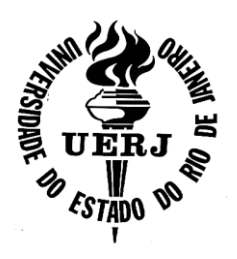

## **Universidade do Estado do Rio de Janeiro**

Centro de Tecnologia e Ciência Faculdade de Engenharia

Flávia Balbino da Costa

**"SIG aplicado na identificação de áreas potenciais aos Investimentos Habitacionais – Estudo de caso: porção oeste do Município do Rio de Janeiro."**

> Rio de Janeiro 2012

Flávia Balbino da Costa

**"SIG aplicado na identificação de áreas potenciais aos Investimentos Habitacionais – Estudo de caso: porção oeste do Município do Rio de Janeiro."**

> Dissertação apresentada, como requisito parcial para a obtenção do título de Mestre, ao Programa de Pós-Graduação em Engenharia de Computação da Universidade do Estado do Rio de Janeiro. Área de concentração: Geomática. .

Orientador: Prof. Dr. Gilberto Pessanha Ribeiro Coorientador: Prof. Dr. Luis Carlos de Oliveira Lima

## CATALOGAÇÃO NA FONTE

### UERJ / REDE SIRIUS / BIBLIOTECA CTC/B

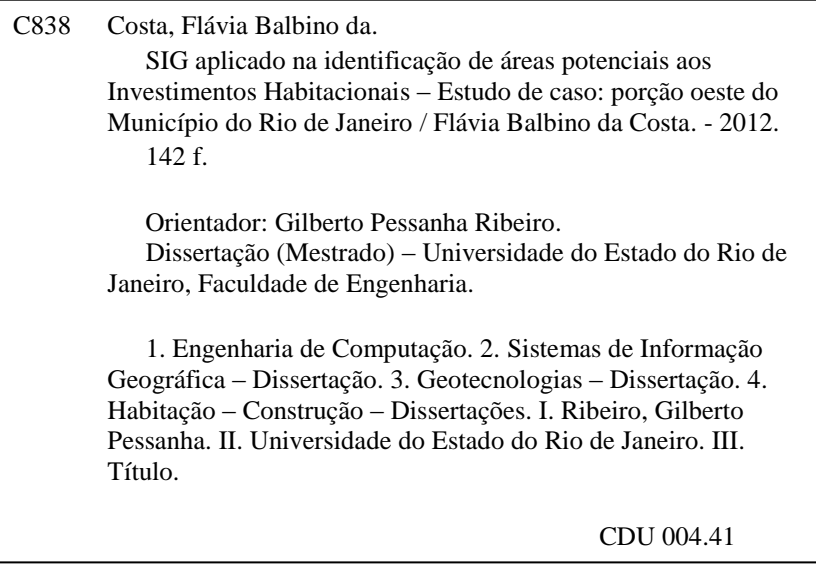

Autorizo, apenas para fins acadêmicos e científicos, a reprodução total ou parcial desta dissertação, desde que citada a fonte.

Assinatura Data

Flávia Balbino da Costa

## **"SIG aplicado na identificação de áreas potenciais aos Investimentos Habitacionais – Estudo de caso: porção oeste do Município do Rio de Janeiro."**

Dissertação apresentada, como requisito parcial para a obtenção do título de Mestre, ao Programa de Pós-Graduação em Engenharia de Computação da Universidade do Estado do Rio de Janeiro. Área de concentração: Geomática.

Aprovado em: 11 de junho de 2012.

Banca Examinadora:

Prof. Dr. Gilberto Pessanha Ribeiro (Orientador) Faculdade de Engenharia - UERJ

\_\_\_\_\_\_\_\_\_\_\_\_\_\_\_\_\_\_\_\_\_\_\_\_\_\_\_\_\_\_\_\_\_\_\_\_\_\_\_\_\_\_\_\_\_\_\_\_\_\_\_\_\_\_\_\_\_\_\_\_\_\_

\_\_\_\_\_\_\_\_\_\_\_\_\_\_\_\_\_\_\_\_\_\_\_\_\_\_\_\_\_\_\_\_\_\_\_\_\_\_\_\_\_\_\_\_\_\_\_\_\_\_\_\_\_\_\_\_\_\_\_\_\_\_

\_\_\_\_\_\_\_\_\_\_\_\_\_\_\_\_\_\_\_\_\_\_\_\_\_\_\_\_\_\_\_\_\_\_\_\_\_\_\_\_\_\_\_\_\_\_\_\_\_\_\_\_\_\_\_\_\_\_\_\_\_\_

\_\_\_\_\_\_\_\_\_\_\_\_\_\_\_\_\_\_\_\_\_\_\_\_\_\_\_\_\_\_\_\_\_\_\_\_\_\_\_\_\_\_\_\_\_\_\_\_\_\_\_\_\_\_\_\_\_\_\_\_\_\_

Prof. Dr. Jorge Luís Nunes e Silva Brito Faculdade de Engenharia - UERJ

Prof. Dr. Luis Carlos de Oliveira Lima (Coorientador) Universidade Federal Rural do Rio de Janeiro - UFRRJ Faculdade de Economia

Profª. Drª. Alessandra Carreiro Baptista Universidade Federal Rural do Rio de Janeiro - UFRRJ Faculdade de Engenharia

# **DEDICATÓRIA**

Dedico este trabalho à minha família, ao meu esposo pelo apoio recebido e aos meus filhos pela compreensão.

#### **AGRADECIMENTOS**

A Deus, por me conceder a oportunidade e sabedoria.

À minha mãe Nossa Senhora de Aparecida, por ter me guiado nesta caminhada que, no início, parecia impossível.

Ao meu querido e muito amado esposo Cristiano, por ser meu porto seguro, meu companheiro, cúmplice e amigo.

Aos meus filhos, Davi e Cristiano Júnior, por entenderem minha ausência neste período.

À minha mãe, pelas conversas diárias e conselhos, que muitas vezes serviram de estímulo para a árdua caminhada.

À UERJ.

Ao Programa de Pós-Graduação em Engenharia de Sistemas e Computação, pela confiança depositada.

Ao meu padrinho e querido professor Cyro, pela contribuição no meu ingresso deste mestrado acadêmico e pelo apoio recebido.

Ao meu professor e orientador Gilberto Pessanha Ribeiro, pela colaboração imprescindível, direcionando a pesquisa de forma efetiva e participativa.

Ao meu co-orientador e professor Luis Carlos de Oliveira Lima, pelo acompanhamento e dedicação, norteando a essência do trabalho.

À querida professora Alessandra Baptista, por todo conhecimento compartilhado e pelo carinho em ajudar sempre que era preciso.

Aos demais professores e amigos do curso de Geomática, que contribuíram de alguma forma para minha formação.

Aos profissionais do IPP – Instituto Pereira Passos, por disponibilizar dados essenciais a esta pesquisa.

Aos profissionais das forças armadas pela cessão dos arquivos em formato digital contendo os limites das áreas militares de Guaratiba.

"Aprender é a única coisa de que a mente nunca se cansa, nunca tem medo e nunca se arrepende."

*Leonardo da Vinci*

#### **RESUMO**

COSTA, Flávia Balbino. **"SIG aplicado na identificação de áreas potenciais aos investimentos habitacionais – Estudo de caso: porção oeste do Município do Rio de Janeiro"**. 2012. 142f. Dissertação (Mestrado em Engenharia de Computação) – Faculdade de Engenharia, Universidade do Estado do Rio de Janeiro, Rio de Janeiro, 2012.

A expansão industrial e o desenvolvimento territorial na porção oeste do Município do Rio de Janeiro trazem inúmeras modificações no cenário socioeconômico da região e adjacências. O destaque de investimentos na indústria de transformação é a implantação da Companhia Siderúrgica do Atlântico (CSA), que se mostra como o maior empreendimento privado em realização no país. Investimentos públicos e privados no setor de infraestrutura estão previstos, considerando as características naturais e a localização geográfica privilegiada da região. A influência do porto de Itaguaí e a construção do Arco Metropolitano configuram um corredor de desenvolvimento com reflexos positivos logísticos e socioeconômicos, não só para o estado do Rio de Janeiro, mas também para outros estados brasileiros. Os impactos da reordenação do espaço urbano, com a possibilidade de incremento populacional nas proximidades do novo eixo rodoviário e industrial, tende a gerar um aumento da demanda por serviços no setor terciário. Dessa forma, o planejamento territorial se faz obrigatório, apoiado por geotecnologias. O objetivo da pesquisa foi atender às necessidades do setor habitacional, analisando fatores relevantes e condições favoráveis à implantação de novas construções habitacionais. Baseando-se em dados provenientes do censo do IBGE de 2010 e do Instituto de Urbanismo Pereira Passos (IPP), a Tecnologia da Informação integrada com os dados de mapas digitais e imagens de satélite de alta resolução (World View-2), permitiram uma análise geral do contexto do crescimento regional. Além da análise das variáveis existentes nos dados socioeconômicos, outras variáveis de pesquisa foram empregadas em ambiente SIG, tais como: segurança, proximidades de logradouros principais, existências de escolas e hospitais municipais e estaduais, distância dos centros industriais e de *shopping*. Após as análises *multicriteriais* de dados socioeconômicos e bases cartográficas, relatórios na forma de mapas foram emitidos, com a finalidade de orientar o poder público e as construtoras nas tomadas de decisões.

Palavras-chave: Expansão industrial; Geotecnologias; Construções habitacionais.

#### **ABSTRACT**

The industrial expansion and regional development in the western portion of the city of Rio de Janeiro bring many changes in the socioeconomic scenario of the region and surrounding areas. The highlight of investments in the manufacturing industry is the deployment of the Atlantic Steel Company (CSA), which shows how the largest private enterprise in achieving the country. Public and private investments in the infrastructure sector are expected, considering natural features and geographic location of the region. The influence of the port of Itaguaí and construction of the Metropolitan Ring configure a development corridor with positive socioeconomic and logistics, not only for the state of Rio de Janeiro, but also for other states. The impacts of reordering of urban space, with the possibility of increase in population near the new road and industrial axis, tends to generate increased demand for services in the tertiary sector. Thus, territorial planning are mandatory, supported by geo. The objective of this research was to meet the housing sector needs, analyzing relevant factors and conditions conducive to the deployment of new residential buildings. Based on data from the IBGE census of 2010 and the Pereira Passos Institute of Urban Planning (IPP), Information Technology integrated with data from digital maps and satellite images of high resolution (World View-2) allows a overview of the context of regional growth. Besides the analysis of existing variables in socioeconomic data, other research variables were used in a GIS environment, such as security, proximity to major thoroughfares, schools and hospitals stocks local, state and federal, distance from industrial centers and malls. After the multicriteria analysis of socioeconomic data and cartographic databases, reports in the form of maps were issued, in order to guide the government and the contractors in making decisions.

Keywords: Industrial expansion; Geo; Residential buildings.

# **LISTA DE ILUSTRAÇÕES**

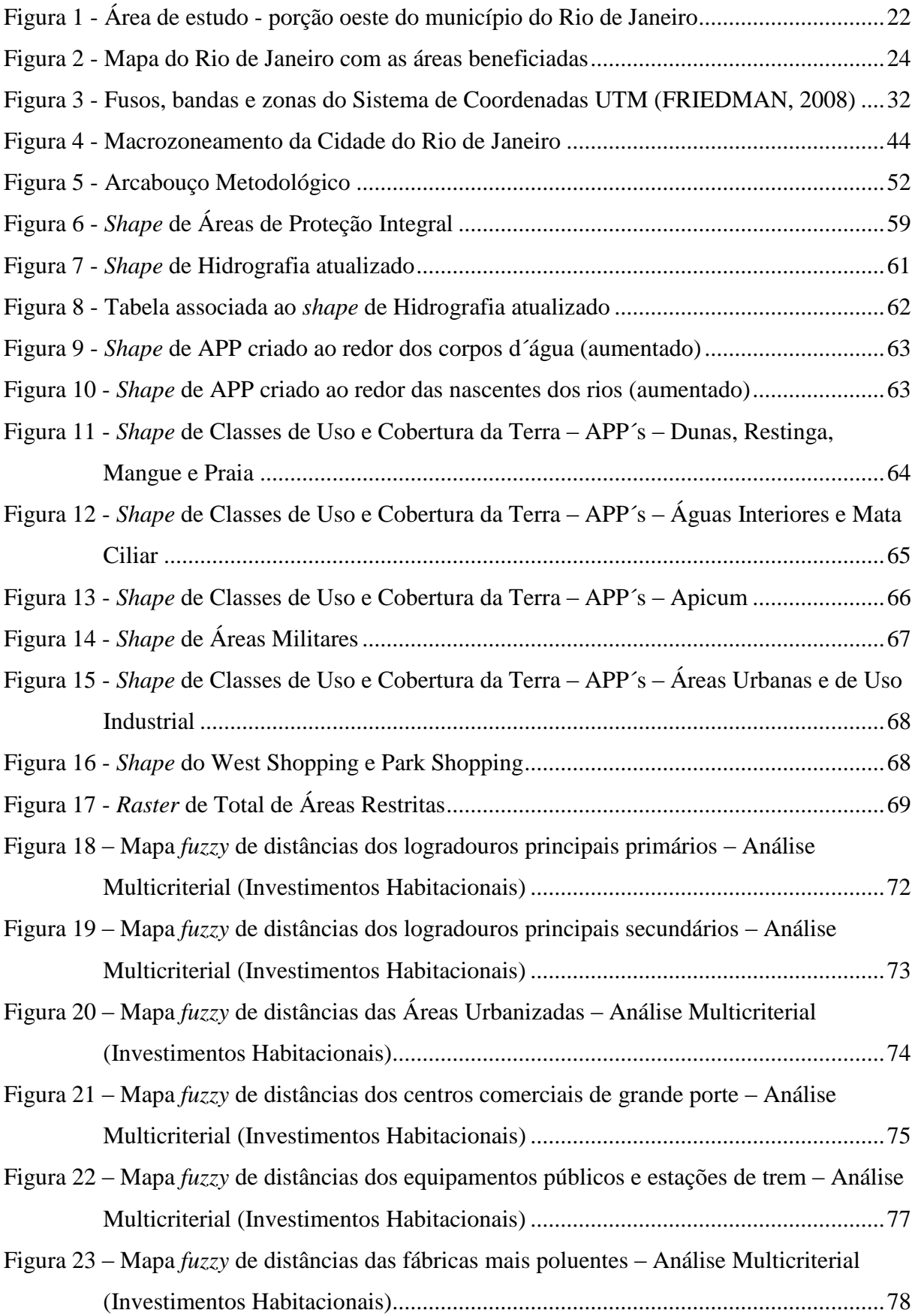

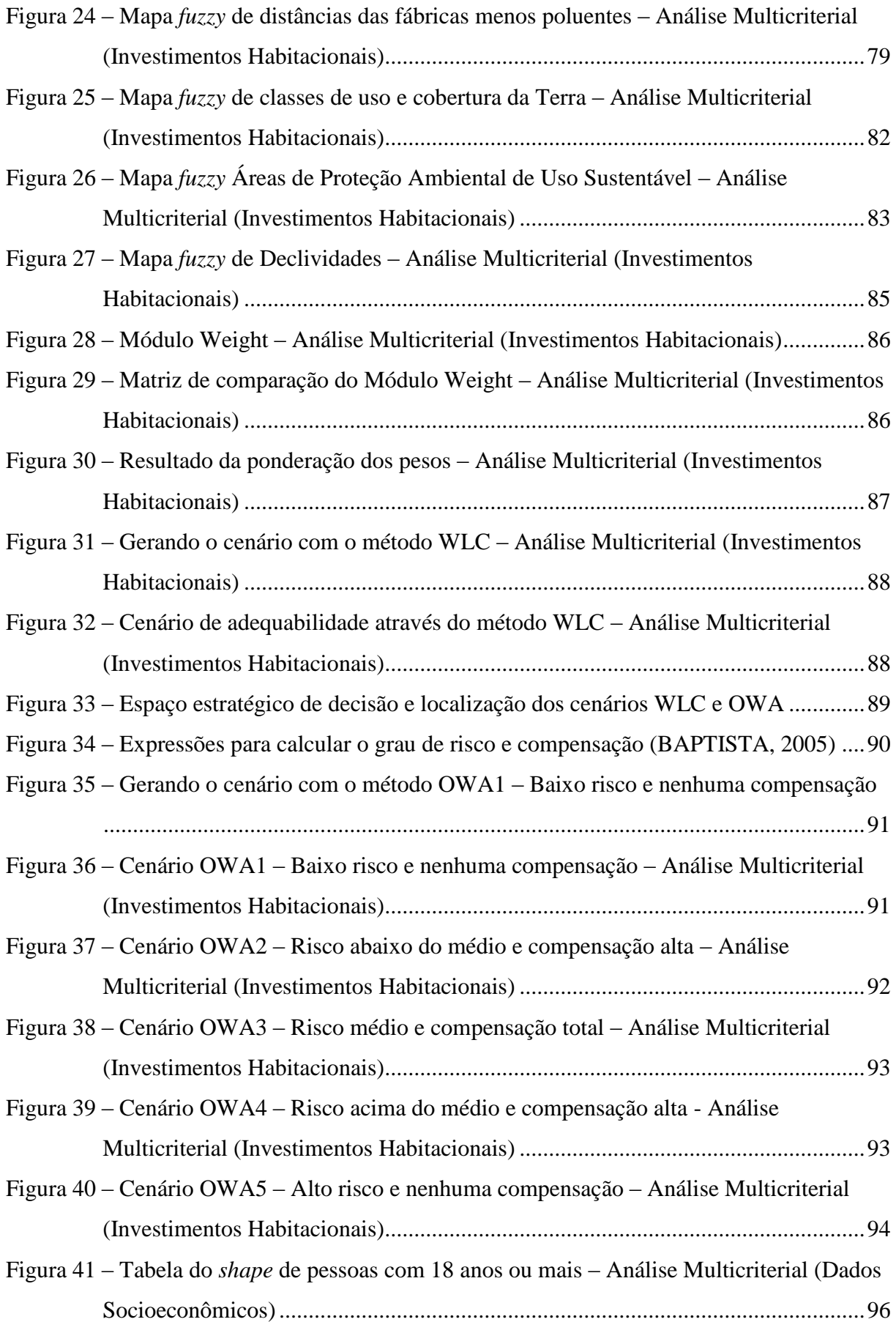

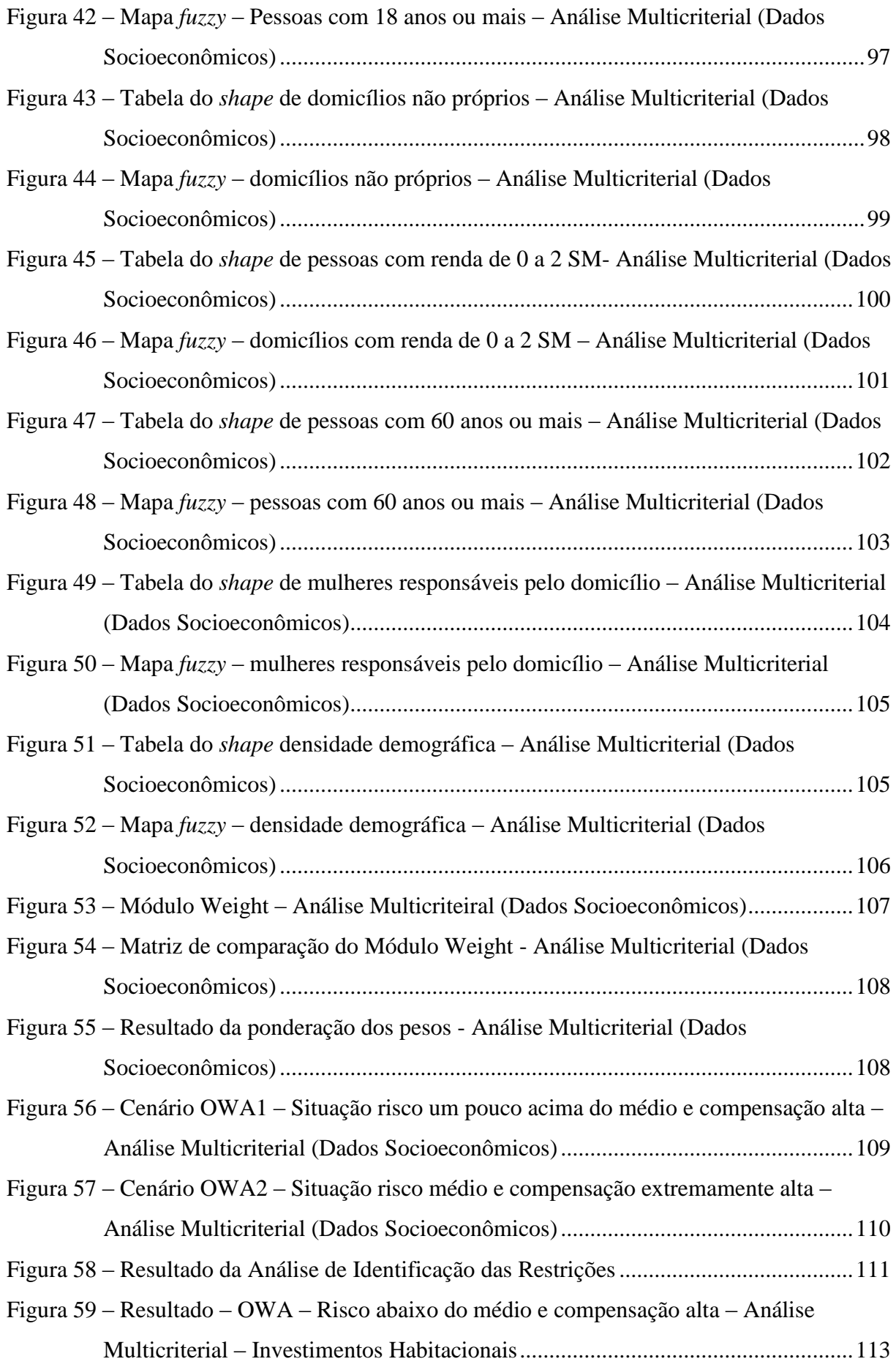

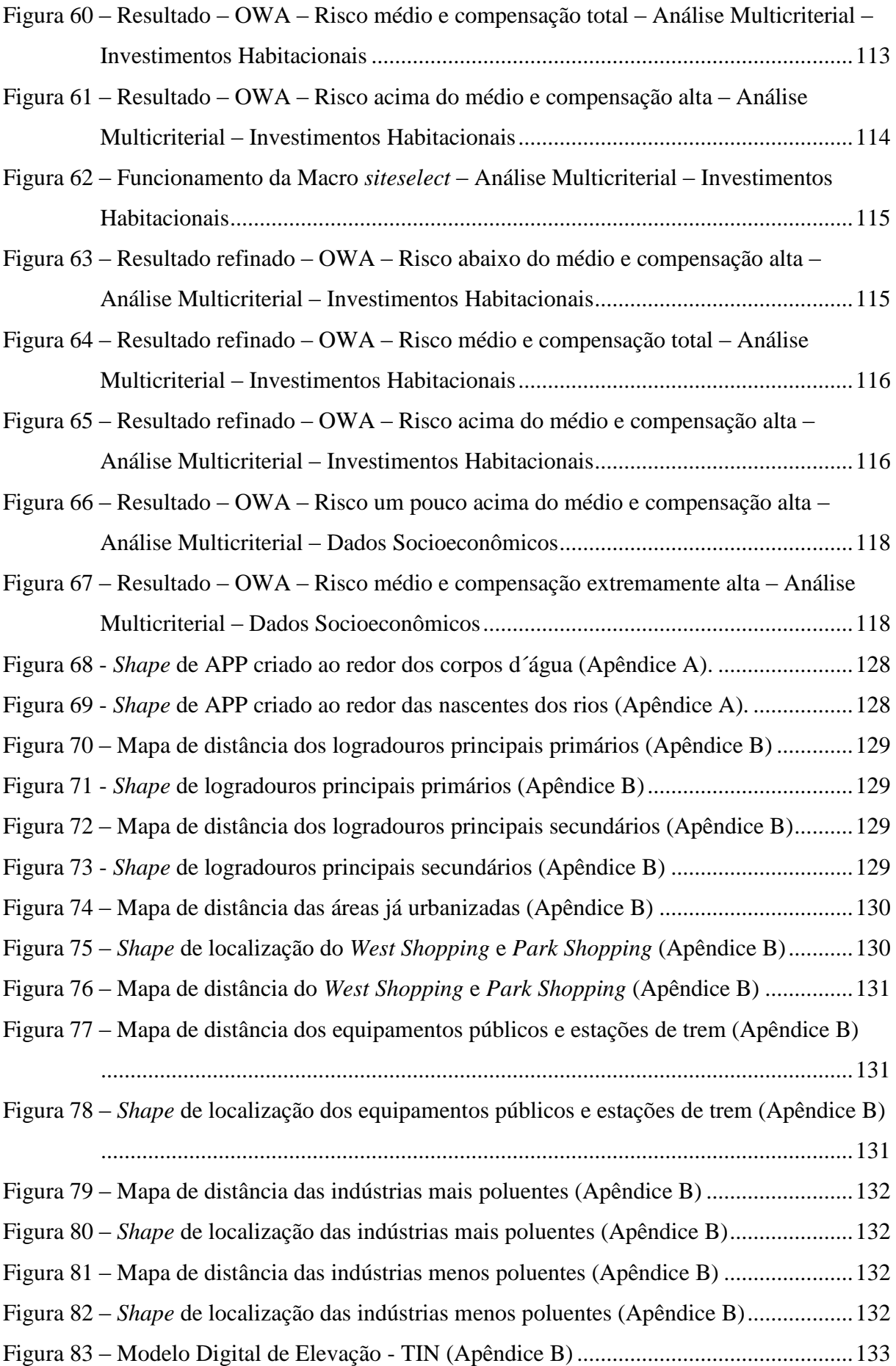

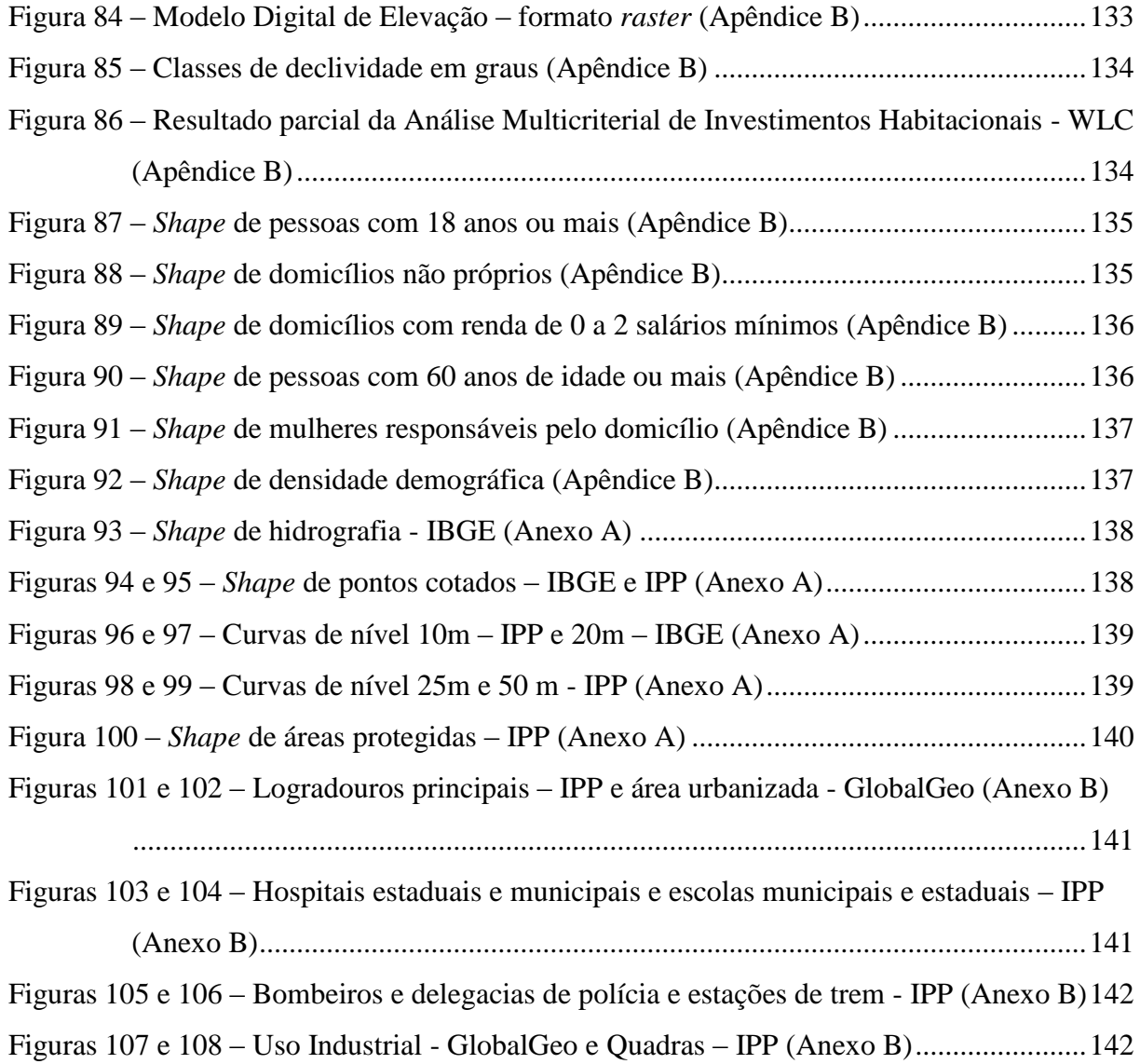

## **LISTA DE QUADROS**

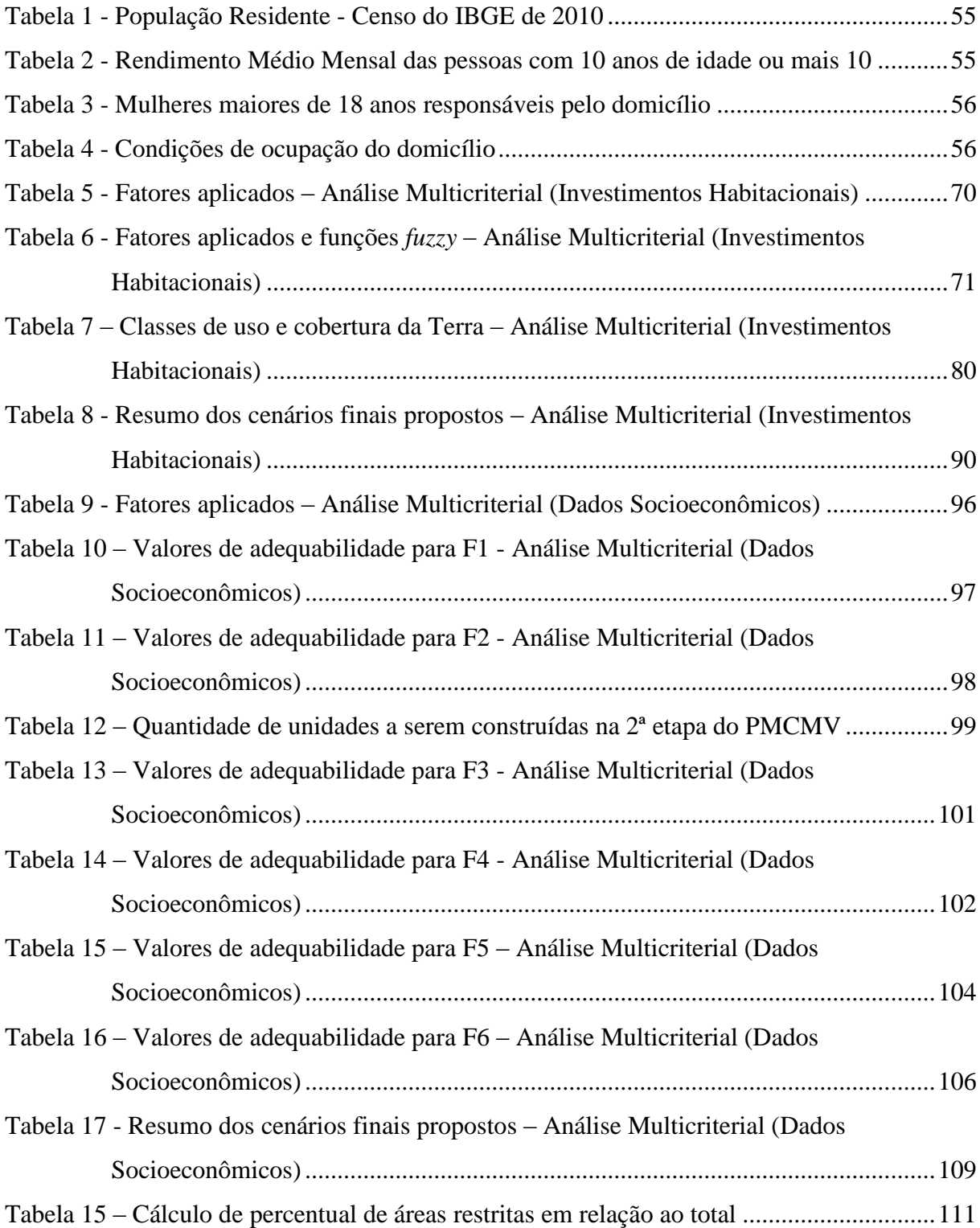

### **LISTA DE ABREVIATURAS E SIGLAS**

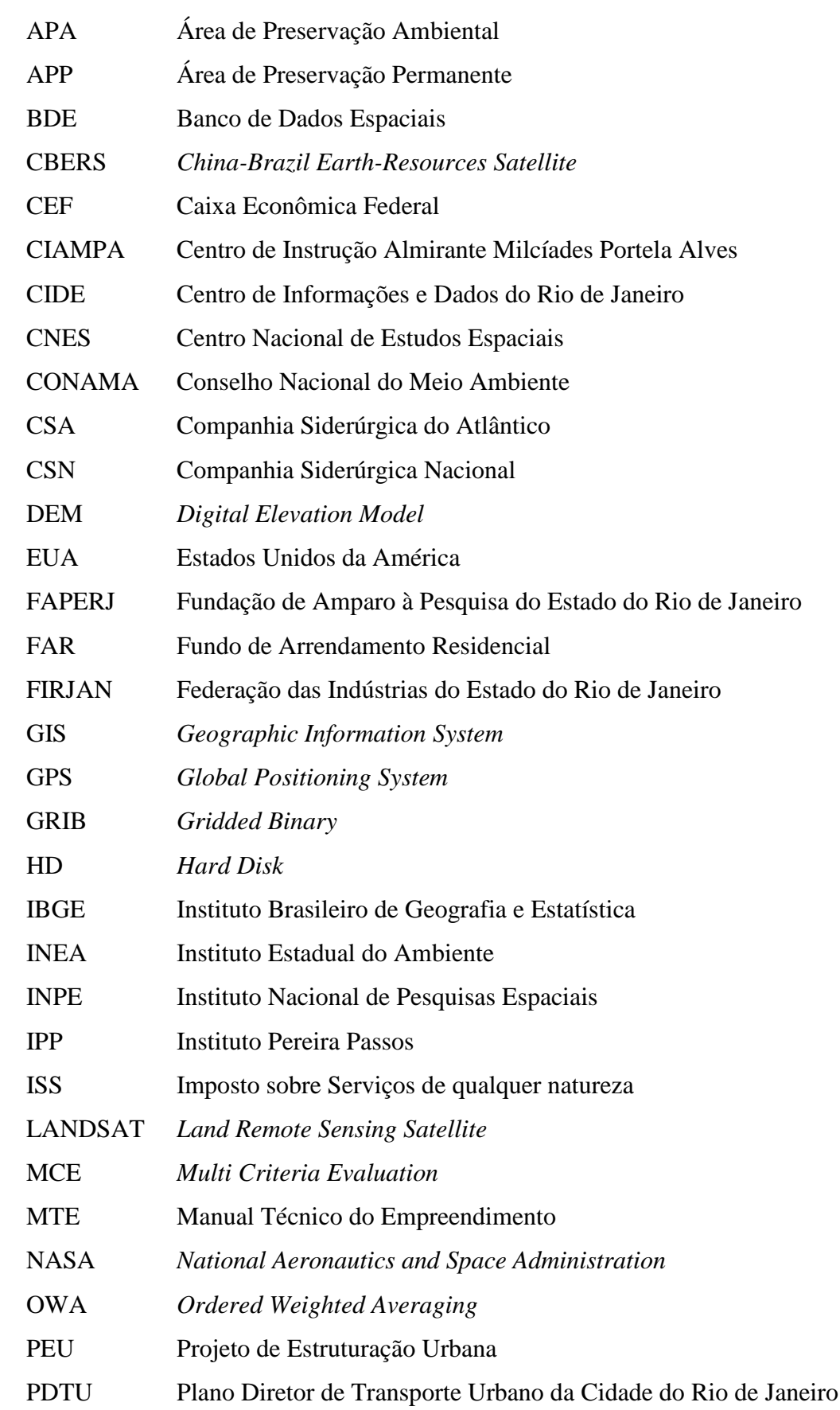

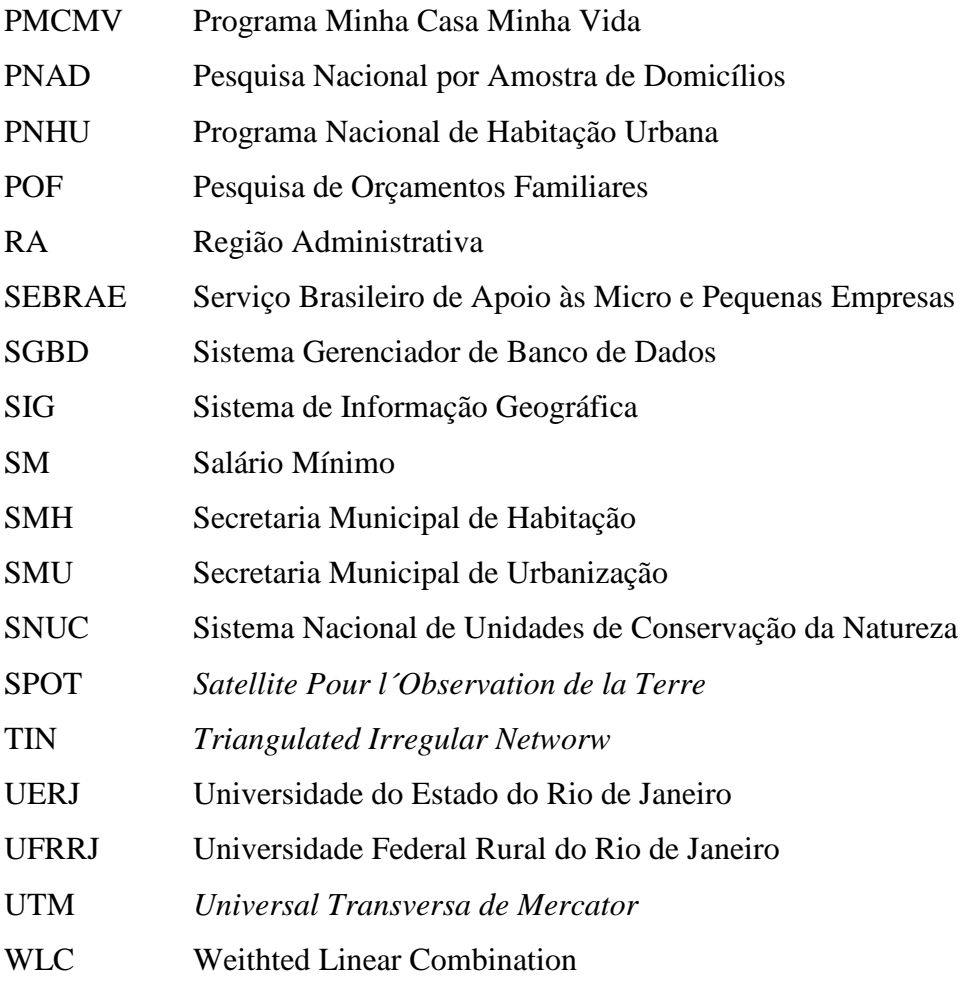

# **SUMÁRIO**

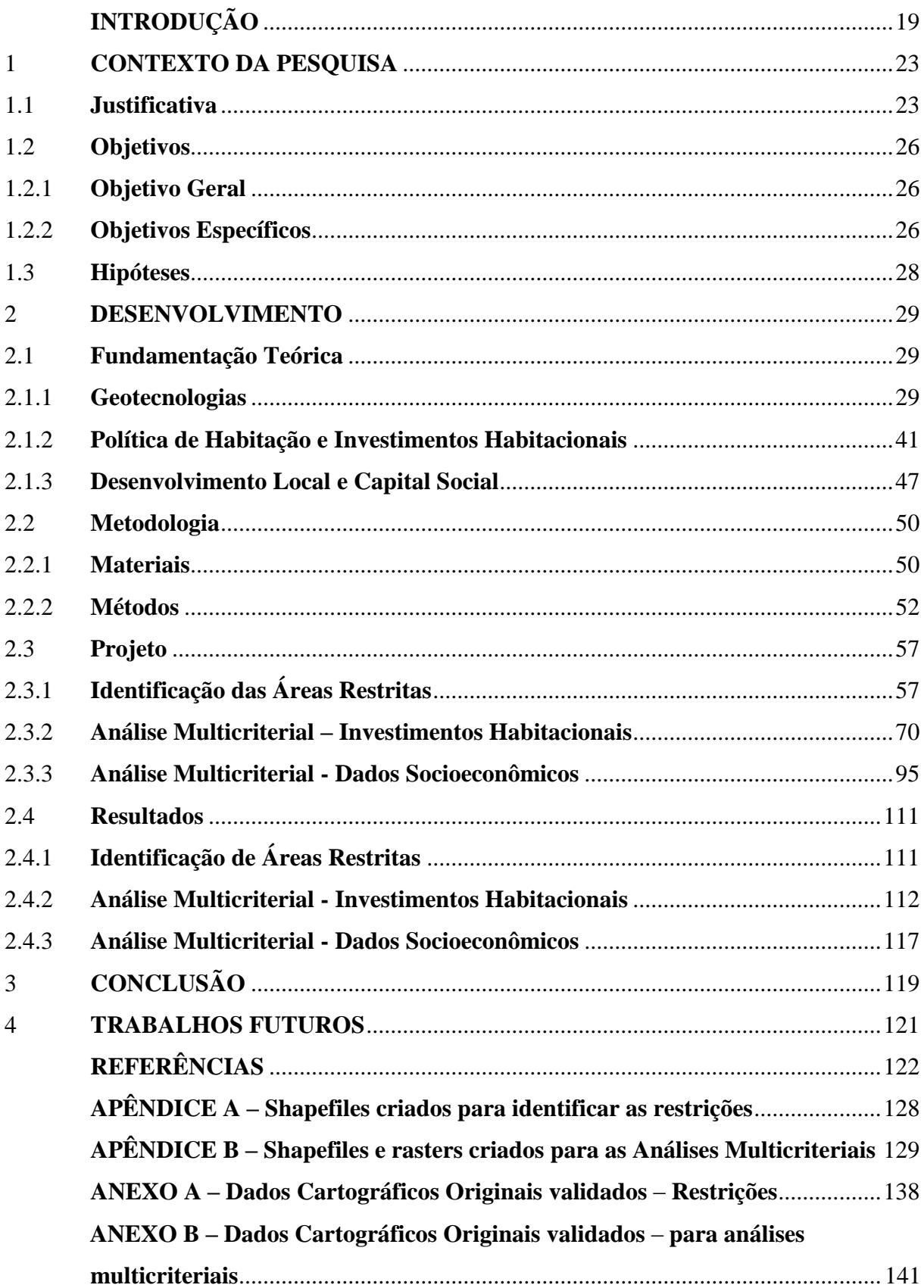

### **INTRODUÇÃO**

O desenvolvimento territorial na porção oeste do Município do Rio de Janeiro e adjacências traz inúmeras modificações nos cenários socioeconômico, físico e espacial. Além dos grandes empreendimentos existentes, investimentos públicos e privados estão previstos, considerando as características naturais e a localização geográfica privilegiada da região.

Nesse contexto destaca-se a CSA - Companhia Siderúrgica do Atlântico e sua cadeia produtiva local. Atualmente pode-se considerar o maior empreendimento privado em realização no país. Considera-se que tal siderúrgica será a maior da América Latina com uma capacidade anual de produção de cinco milhões de toneladas de placas de aço, sendo boa parte destinada ao mercado externo. O empreendimento poderá gerar 3.500 empregos diretos e outros 10.000 indiretos (THYSSENKRUPP CSA, 2010).

Nas áreas destinadas à produção industrial, além da CSA, está implantada a siderúrgica GERDAU - COSIGUA, que atende o mercado interno brasileiro. Estima-se que em breve será instalado nas proximidades um ramal da CSN - Companhia Siderúrgica Nacional.

Outra indústria da região a ser mencionada é a Usina Termelétrica de Santa Cruz – FURNAS, localizada à margem direita do Canal de São Francisco, na região do Pólo Industrial de Santa Cruz (RJ). Sua construção, iniciada na década de 60, foi fundamental para interligar o sistema elétrico do Rio de Janeiro às demais regiões do País. (FURNAS, 2011).

Diversas empresas localizadas na porção oeste do Município do Rio de Janeiro contribuem para o desenvolvimento econômico da área. Na Região Administrativa de Santa Cruz estão localizadas a Valesul Alumínio S/A, a Novartis e a Casa da Moeda do Brasil. Em Campo Grande está sendo construído o *Park Shopping* Campo Grande, da empresa Multiplan. A Companhia de Bebidas das Américas - AMBEV também se encontra em Campo Grande. Os destaques para Guaratiba são a fábrica da *Tupperware* e a fábrica de pneus da *Michelin*.

Por questões políticas e econômicas, faz-se necessário interligar o complexo industrial instalado na porção oeste do Município do Rio de Janeiro com o complexo petroquímico - COMPERJ, localizado no Município de Itaboraí. Por esse motivo, está sendo construído o Arco Metropolitano que terá seu traçado em toda a baixada fluminense, passando por vários municípios do Estado do Rio de Janeiro.

A influência do porto de Itaguaí e a construção do Arco Metropolitano configuram um corredor de desenvolvimento com reflexos positivos logísticos e socioeconômicos não só para

o Estado do Rio de Janeiro, mas também para outros sete estados, através da redução de custos de transporte.

Com a implantação de grandes empreendimentos públicos e privados, o espaço urbano tende a ser alterado por diversos agentes sociais, tais como: os proprietários industriais, os proprietários fundiários, os promotores imobiliários, o Estado, etc.

Segundo CORRÊA (1995), o espaço urbano compreende o conjunto de diferentes usos da terra justapostos entre si. Tais usos definem áreas, como: o centro da cidade, local de concentração de atividades comerciais, de serviço e de gestão; áreas industriais e áreas residenciais, distintas em termos de forma e conteúdo social; áreas de lazer; e, entre outras, aquelas de reserva para futura expansão.

As indústrias instaladas na porção oeste da cidade do Rio de Janeiro configuram agentes sociais que interferem no espaço urbano, pela razão da dimensão de suas atividades industriais. São consumidoras de amplos terrenos a preços baixos que satisfaçam os requisitos locacionais pertinentes à sua produção industrial.

Um outro agente social é o proprietário de terras. Esse está interessado em obter a maior remuneração possível sobre suas propriedades, especialmente no uso comercial ou residencial.

Os promotores imobiliários possuem também um papel importante nesse cenário, pois atuam nas incorporações, financiamentos, estudos técnicos, construção ou produção física do imóvel, comercialização, etc. Inúmeros fatores são considerados nas estratégias de lucro dos promotores imobiliários, um deles é a verificação de escassez de habitações, elevando os preços dos imóveis.

Na realidade, a prioridade é a produção de residências que satisfaçam a demanda da população de classe mais elevada, onde a liquidez e o poder de compra são maiores. Em segundo plano está o interesse em satisfazer a classe mais baixa, através do apoio do Estado com financiamentos, viabilizando assim as construções residenciais.

Dessa forma, o Estado acaba sendo também um agente social que influencia na organização do espaço urbano. Além disso, dispõe de uma série de instrumentos que podem ser empregados, tais como: o direito de desapropriação e compra de terras para implantação de infraestrutura, regulamentação do uso do solo, controle de limitação dos preços das terras, impostos fundiários e imobiliários, etc.

Considerando o cenário atual de desenvolvimento da porção oeste do município do Rio de janeiro e os agentes sociais que interferem nesse espaço urbano, faz-se necessário o planejamento territorial, em escala regional, através de análises dos fatores e condicionantes.

Sabe-se da existência de várias questões a serem estudadas, tais como: fornecedores, escoamento de produção, saúde, educação, alimentação, vestuários, geração de empregos, assentamentos humanos e habitação, infraestrutura e equipamento urbanos, sistemas e vias de transportes públicos, rejeitos industriais, impactos ambientais, pontos de vendas, etc.

Delimitando a proposta de estudo, através do estudo de caso da porção oeste do município do Rio de Janeiro, o projeto de pesquisa consistiu a aplicação de ferramentas dos Sistemas de Informação Geográfica (SIG), como suporte às análises espaciais integradas a partir de dados sociais e econômicos. A presente pesquisa propõe, de forma objetiva, soluções para uso imediato à gestão pública e privada, visando os aspectos funcionais relativos aos **investimentos habitacionais.** 

No primeiro momento do trabalho, utilizou-se a lógica *booleana* com o objetivo de identificar as áreas que não podem ter qualquer tipo de construção. Essas áreas compreendem as áreas de preservação ambiental de uso integral, algumas áreas de preservação permanente, as áreas já ocupadas, as áreas militares, industriais e outras que não podem ter construções, descritas mais adiante.

No segundo momento foi feita a primeira análise, através da técnica multicriterial, com a finalidade de avaliar a valorização dos terrenos para investimentos habitacionais, de âmbito geral. Nessa etapa foram estudadas as distâncias dos principais logradouros, equipamentos públicos, áreas urbanizadas, shoppings da região, fábricas poluentes, Uso e Cobertura da Terra e classes de declividade.

Na terceira etapa, foi realizada a segunda análise, através da técnica multicriterial, que propôs mostrar as áreas potenciais aos investimentos habitacionais que mais se enquadram ao projeto do governo "Minha Casa Minha Vida". A análise dos dados socioeconômicos permitiu a elaboração de mapas que apontam os bairros que possuem o maior número de possíveis beneficiários do projeto do governo que visa diminuir o *déficit* habitacional, em nível nacional.

O espaço de estudo a ser limitado concentrou-se nas três regiões administrativas da cidade do Rio de Janeiro:

- a) **Santa Cruz** bairros de Paciência, Santa Cruz e Sepetiba;
- b) **Campo Grande -** bairros de Campo Grande, Cosmos, Inhoaíba, Santíssimo e Senador Vasconcelos;
- c) **Guaratiba –** bairros de Barra de Guaratiba, Guaratiba e Pedra de Guaratiba.

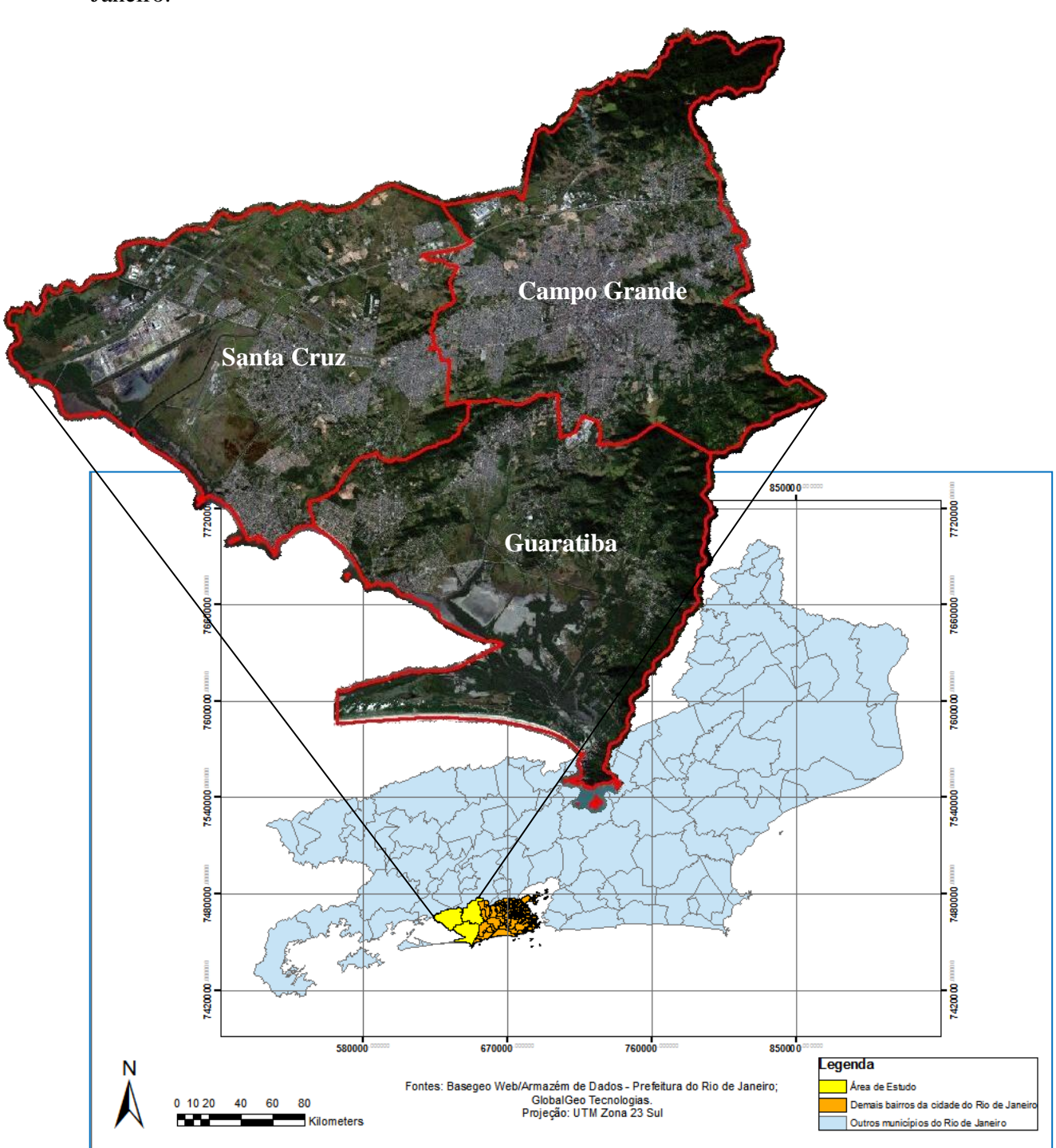

A figura 1 mostra o recorte da área de estudo e sua localização no Estado do Rio de Janeiro.

<span id="page-21-0"></span>**Figura 1 -** Área de estudo - porção oeste do município do Rio de Janeiro

#### <span id="page-22-0"></span>**1 CONTEXTO DA PESQUISA**

#### <span id="page-22-1"></span>**1.1 Justificativa**

Inicialmente a motivação para a realização deste trabalho concentrou-se no fato de contribuir com uma parte do Projeto de Pesquisa, sob a coordenação do professor Dr. Gilberto Pessanha Ribeiro (UERJ) e a colaboração do professor Dr. Luiz Carlos de Oliveira Lima (UFRRJ). O projeto foi aprovado e liberado sob Edital FAPERJ Nº 03/2010 - Apoio ao Desenvolvimento da Tecnologia da Informação no Estado do Rio de Janeiro – 2010.

A proposta consiste em criar aplicações em SIG com a realização de mapeamento digital e de análise de dados socioeconômicos da porção oeste do Município do Rio de Janeiro (Regiões Administrativas de Santa Cruz, Campo Grande e Guaratiba). A escolha pela região mencionada se deu por conta da expansão industrial local, com previsões de investimentos em infraestrutura por parte das políticas públicas e privadas, e das alterações em seu cenário físico e socioeconômico.

A área de estudo está em conformidade com as premissas do projeto do governo federal "Programa Minha Casa Minha Vida" - PMCMV (comentado mais adiante na Fundamentação Teórica). Segundo o documento desenvolvido pela CEF - Caixa Econômica Federal, "Minha Casa Minha Vida" (2009), um dos critérios de priorização é o atendimento às regiões que recebam impactos de grandes empreendimentos de infraestrutura, tais como: usinas, hidrelétricas, portos, estradas, etc.

Para estimular o PMCMV no Rio de Janeiro, algumas leis foram sancionadas pelo atual prefeito da cidade. Um dos destaques é a concessão de isenção e redução do Imposto sobre Serviços de Qualquer Natureza (ISS) para construção e reforma, no caso de empreendimentos habitacionais de Interesse Social. Esta lei favorece ainda mais o município do Rio de Janeiro, pois este é outro critério de priorização da CEF.

No documento "Minha Casa Minha Vida no Rio", elaborado em maio de 2009 pela Prefeitura Municipal do Rio de Janeiro/SMU, observa-se a possibilidade de atendimento pelo PMCMV na área de estudo. Na figura 2 são mostradas as regiões administrativas que podem ser atendidas e as que estão fora do Programa.

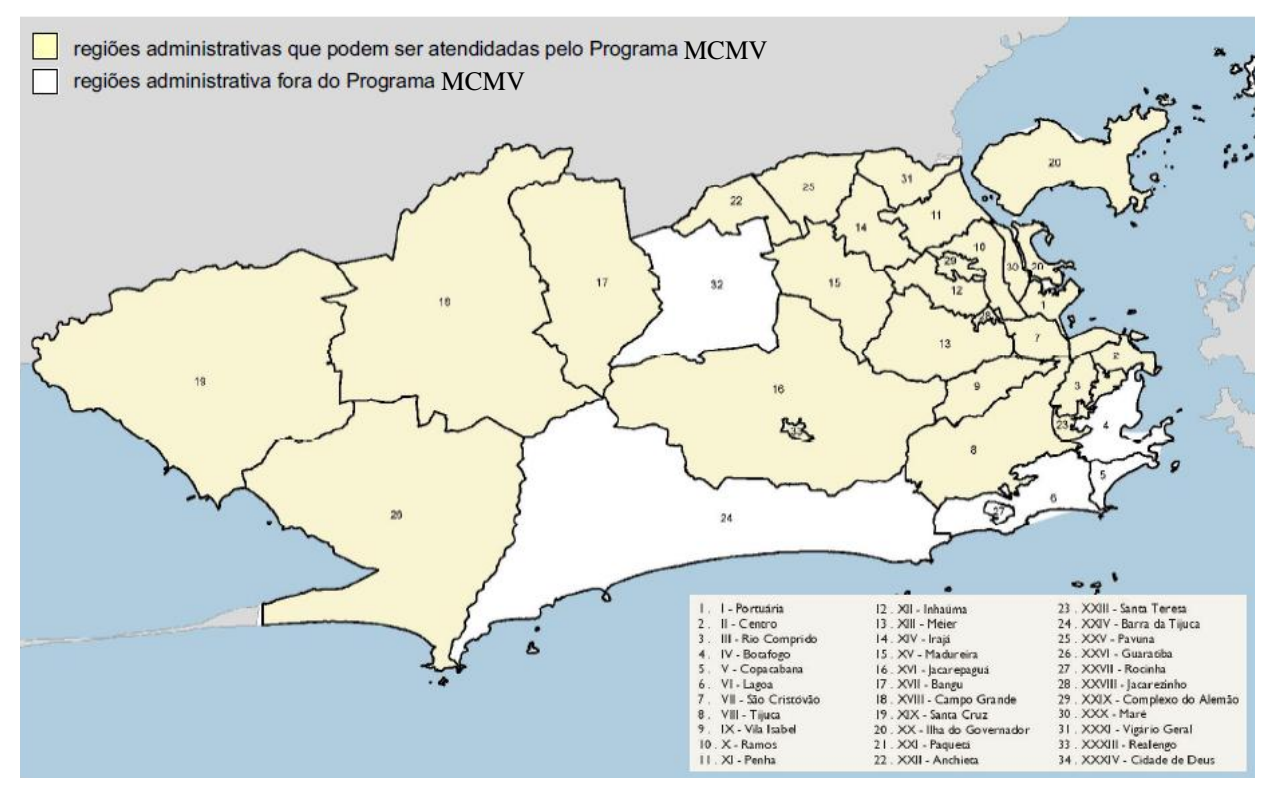

<span id="page-23-0"></span>**Figura 2 -** Mapa do Rio de Janeiro com as áreas beneficiadas **Fonte:** Minha Casa Minha Vida no Rio – Prefeitura da Cidade do Rio de Janeiro/SMU – Maio/2009.

Além da Cidade do Rio de Janeiro ser prioritária no PMCMV, outra justificativa para a realização deste trabalho é a questão da dinâmica demográfica e imobiliária da área de estudo.

Informações sobre a dinâmica demográfica do Município do Rio de Janeiro são apresentadas no documento "Relatório da Revisão do Plano Diretor Decenal da Cidade do Rio de Janeiro" (SMU), do ano de 2006. Nesse, é informado que, segundo as estimativas do IBGE, a população do Rio de Janeiro cresceu 4,76% entre 2000 e 2006. Dados utilizados no  $P D T U<sup>1</sup>$  indicam para uma tendência de esvaziamento das regiões administrativas de São Cristóvão (-9,8%), Centro (-13,7%) e Rio Comprido (-7,4%), enquanto que as regiões da zona oeste da Cidade, como **Campo Grande** (12,1%), **Guaratiba** (27,8%) e Barra da Tijuca (32,7%), além da Rocinha (13,9%), são as que apresentam maior crescimento.

Segundo o mesmo documento, a cidade do Rio de Janeiro possui uma densidade populacional média de 52,8 hab/ha. As regiões de **Santa Cruz** (20,9 hab/ha), Barra da Tijuca (17,0 hab/ha) e **Guaratiba** (8,5 hab/ha) são as que possuem a menor densidade populacional.

1

<sup>1</sup> Plano Diretor de Transporte Urbano da Cidade do Rio de Janeiro

"O mercado imobiliário ampliou sua atuação, atendendo uma gama maior do mercado consumidor e estendendo a área de abrangência dos seus investimentos. Percebe-se a preferência por regiões antes pouco valorizadas, que possibilitam a ocorrência de terrenos grandes a custos mais baixos" (SMU/2006). Essa afirmação é confirmada com os dados comentados da dinâmica populacional do Município do Rio de Janeiro.

Dessa forma, a região e a situação atual permitem estudos aprofundados sobre informações necessárias e disponíveis, de contexto extremamente relevante. Inúmeros fatores revelam a importância do estudo de caso de desenvolvimento territorial na porção oeste do Município do Rio de Janeiro. As construções habitacionais são imprescindíveis na região, pois há uma grande tendência de incremento populacional ao redor do complexo industrial, a fim de atender a demanda por serviços nos setores secundários e terciários.

#### <span id="page-25-0"></span>**1.2 Objetivos**

#### <span id="page-25-1"></span>1.2.1 Objetivo Geral

Criar aplicações em SIG para identificar, através das análises *booleanas* e multicriteriais de bases cartográficas e dados socioeconômicos, as áreas potenciais aos Investimentos Habitacionais – Estudo de caso: porção oeste do Município do Rio de Janeiro.

#### <span id="page-25-2"></span>1.2.2 Objetivos Específicos

- a) Separar as Áreas de Proteção Ambiental em categorias de Uso Sustentável e de Uso Integral e as Áreas de Preservação Permanente;
- b) Observar o mapeamento de Uso e Cobertura da Terra, realizado pela empresa GlobalGeo, separando as classes permitidas e não permitidas às implantações de habitações;
- c) Gerar um cenário através da Análise *Booleana*, identificando as principais restrições, e calcular o percentual de áreas disponíveis e indisponíveis;
- d) Mapear as fábricas poluentes;
- e) Pontuar as classes permitidas de Uso e Cobertura da Terra em relação à adequabilidade para novas construções;
- f) Gerar um Modelo Digital de Elevação MDE, através das curvas de nível e pontos cotados, a fim de classificar a declividade da área de estudo;
- g) A partir da agregação das informações físicas e de proximidades, gerar seis cenários de análise multicriterial, sendo o primeiro através do módulo *fuzzy* WLC (Combinação Linear Ponderada) e os demais, através do módulo *fuzzy* OWA (Média Ponderada Ordenada);
- h) Analisar os seis resultados da Análise Multicriterial de Investimentos Habitacionais, apontando o melhor deles para a tomada de decisão, no que se refere à valorização dos terrenos e possibilidades de investimentos habitacionais em geral;
- i) Analisar os critérios adotados pelas leis municipais e federais que tratam do Plano Nacional de Habitação, mais precisamente a Lei nº 11.977, de 7 de julho de 2009 ("Programa Minha Casa Minha Vida" - PMCMV), a fim de organizar os dados socioeconômicos no projeto;

j) A partir da análise dos dados sócio-econômicos, gerar um cenário WLC, afim de mostrar a adequabilidade dos bairros em relação ao número de possíveis beneficiários do PMCMV, norteando a gestão pública e as construtoras na identificação das melhores oportunidades de vendas.

#### <span id="page-27-0"></span>**1.3 Hipóteses**

- a) Trabalhar com dados cartográficos e imagens sensoriadas em nível orbital, de alta resolução geométrica, permite mostrar a valorização da terra em relação aos prérequisitos para a construção civil e condições favoráveis de moradia;
- b) O tratamento de dados socioeconômicos em Análises Multicriteriais, através do módulo MCE, é capaz de identificar a potencialidade da população para a implantação de projetos habitacionais; e
- c) É possível que a elaboração de aplicações em SIG venham a auxiliar na tomada de decisão da gestão pública e empresarial, através da integração de técnicas das áreas do conhecimento de Economia, Estatística, Cartografia e Tecnologia da Informação.

#### <span id="page-28-0"></span>**2 DESENVOLVIMENTO**

#### <span id="page-28-1"></span>**2.1 Fundamentação Teórica**

#### <span id="page-28-2"></span>2.1.1 Geotecnologias

Também conhecidas como "geoprocessamento", as geotecnologias são constituídas pelo conjunto de tecnologias para coleta, processamento, análise e emissão de informações com referência geográfica. As geotecnologias são poderosas ferramentas utilizadas para a tomada de decisão e são compostas por soluções em equipamentos, programas e pessoal envolvido. Dentre as geotecnologias pode-se destacar: sistemas de informação geográfica, cartografia digital, sensoriamento remoto, sistema de posicionamento global e topografia (ROSA, 2005).

O termo Sistemas de Informação Geográfica (ou *Geographic Information System* - GIS) é muito utilizado e em muitos casos é confundido com geoprocessamento. O geoprocessamento é o conceito mais abrangente e representa qualquer tipo de processamento de dados georreferenciados, enquanto um SIG ou GIS processa dados gráficos e não gráficos (alfanuméricos) com ênfase em análises espaciais e modelagens de superfícies (BURROUGH, 1987).

Conforme CÂMARA (2004), geoprocessamento denota a disciplina do conhecimento que utiliza técnicas matemáticas e computacionais para o tratamento da informação geográfica e que vem influenciando de maneira crescente as áreas de Cartografia, Análise de Recursos Naturais, Transportes, Comunicações, Energia e Planejamento Urbano e Regional. As ferramentas computacionais para geoprocessamento, chamadas de Sistemas de Informação Geográfica (SIG), permitem realizar análises complexas, ao integrar dados de diversas fontes e ao criar bancos de dados georreferenciados.

A informação geográfica define-se como um ou vários conjuntos de dados processados e organizados, que registram a localização e a forma de elementos geográficos, podendo ainda incluir outros atributos que caracterizem esses mesmos elementos.

Ressalta-se que dado é o conjunto de valores numéricos ou não, que corresponde à descrição de fatos do mundo real. Informação é o conjunto de dados que possui um determinado significado para um uso ou aplicação em particular, ou seja, foi agregado ao dado um componente adicional, a interpretação.

Segundo RIBEIRO (2000), a informação geográfica (relativa aos fenômenos que possuem referência geográfica) consiste em informação quantitativa e qualitativa relativa a objetos e fenômenos de natureza física e humana, distribuída espacialmente pela superfície terrestre. Tal informação geográfica pode ser encontrada em arquivos estáticos, como as cartas analógicas ou convencionais, ou em arquivos dinâmicos, como é o caso de informações fornecidas pelos SIG´s.

Geoprocessamento envolve pelo menos quatro categorias de técnicas relacionadas ao tratamento da informação espacial (ROSA e BRITO, 1996).

- a) Técnicas para coleta de informação espacial (cartografia, sensoriamento remoto, fotogrametria, GPS, topografia, levantamento de dados alfanuméricos);
- b) Técnicas de armazenamento de informação espacial (bancos de dados orientado a objetos, relacional, hierárquico, etc.);
- c) Técnicas para tratamento e análise de informação espacial (modelagem de dados, geoestatística, aritmética lógica, funções topológicas, redes, etc.); eqww
- d) Técnicas para o uso integrado de informação espacial, como os sistemas GIS *Geographic Information Systems*, LIS – *Land Information Systems*, AM/FM – *Automated Mapping/Facilities Management*, CADD – *Computer-Aided Drafting and Design*.

Serão mencionadas a seguir algumas técnicas adotadas para a coleta, armazenamento, tratamento, análise e integração das informações espaciais trabalhadas nesta pesquisa.

#### 2.1.1.1 Cartografia para Geoprocessamento

Segundo CÂMARA (2004), cartografia preocupa-se em apresentar um modelo de representação de dados para os processos que ocorrem no espaço geográfico. Geoprocessamento representa a área do conhecimento que utiliza técnicas matemáticas e computacionais, fornecidas pelos Sistemas de Informação Geográfica (SIG), para tratar os processos que ocorrem no espaço geográfico. Isso estabelece de forma clara a relação interdisciplinar entre Cartografia e Geoprocessamento.

A base cartográfica é o ponto de partida para qualquer SIG, e ela deve ser elaborada obedecendo-se os princípios básicos da cartografia. Termos técnicos como **projeção cartográfica, cartas topográficas, sistema de coordenadas, escala e** *datum* **geodésico**,

serão brevemente abordados para fins de entendimento sobre o processamento dos dados geográficos neste trabalho.

- a) **Sistemas de Projeção -** Considerando a forma aproximada da Terra uma esfera, naturalmente representar partes dessa superfície de maneira planar é algo impossível sem a ocorrência de algum tipo de deformação. Para contornar esse problema, foram desenvolvidos sistemas de projeção baseados em métodos geométricos e analíticos. A escolha do sistema de projeção mais adequado dependerá da aplicação e da escala a ser usada. Uma vez escolhida a projeção mais apropriada, a distorção, embora exista, torna-se menos problemática à medida que diminui a área da superfície terrestre a ser representada no mapa. Para aplicações terrestres, a projeção mais empregada atualmente é a **Projeção UTM – Universal Transversa de Mercator** e essa mesma projeção foi adotada em todos os dados cartográficos iniciais e produzidos nesta pesquisa. Ressalta-se que existem outras projeções cartográficas, tais como Projeção de *Mercator*, Projeção de *Robinson*, Projeção Cônica Equidistante, etc.
- b) **Cartas Topográficas** Os mapas que representam a superfície da Terra como se fosse plana, não fazendo menções a altitudes, elementos do relevo, cobertura vegetal ou detalhes de ocupação do solo, são chamados de mapas planimétricos. A inclusão de recursos capazes de representar o relevo de forma detalhada gera mapas adequados a várias aplicações, tais como: planejamento socioeconômico de uma região, anteprojetos de engenharia ou fins militares. Por permitirem tanto a especificação de coordenadas planas quanto de coordenadas de altitude de quaisquer pontos representados, estes mapas são chamados de mapas planialtimétricos. Por representarem o relevo de uma região, ou seja, sua topografia, os mapas planialtimétricos também são chamados de cartas topográficas. Diversas cartas topográficas do IBGE e do IPP (Instituto Pereira Passos) serviram como subsídios para a geração de informações geográficas nas análises realizadas.
- c) **Sistema de Coordenadas** Sabe-se que qualquer ponto da superfície terrestre pode ser definido através de suas coordenadas, e o mesmo pode ser dito em relação à sua representação nos diversos tipos de mapas – inclusive cartas topográficas. O uso de um sistema de coordenadas permite vincular, de forma inequívoca, um ponto no terreno à sua representação no mapa ou carta topográfica. Basicamente podemos utilizar dois sistemas de coordenadas: **Geográfica** e **UTM**. Os SIG´s denominam de Geográfica a projeção que utiliza como referência o sistema de coordenadas

geográficas. O sistema de coordenadas geográficas, baseado em latitudes e longitudes, é recomendado para navegadores marítimos e aéreos. Esses estão familiarizados na utilização de ângulos e latitude/longitude são valores de ângulos. No presente trabalho, a delimitação da área de estudo foi feita utilizando-se o **sistema de coordenadas UTM**, ou sistema de projeção que se utiliza de um sistema de coordenadas cartesianas de planos. Neste sistema de coordenadas, a Terra é dividida em 60 fusos UTM, sendo cada fuso com 6º de longitude, numerados de 1 a 60, e 20 bandas com  $8^{\circ}$  de latitude (exceto a última, a banda X, com 12°), designadas pelas letras C a X. Na designação das bandas, as letras I e O são excluídas a fim de evitar confusão com os algarismos 1 e 0. A banda N é a primeira banda do Hemisfério Norte. A numeração dos fusos começa e termina na Linha Internacional do Tempo, que é oposta ao Meridiano de Greenwich. A figura 3 mostra em destaque a **zona 23K**, ou **fuso 23, banda K** ou **fuso 23S**, usado neste trabalho, visando a cobertura da área a ser estudada.

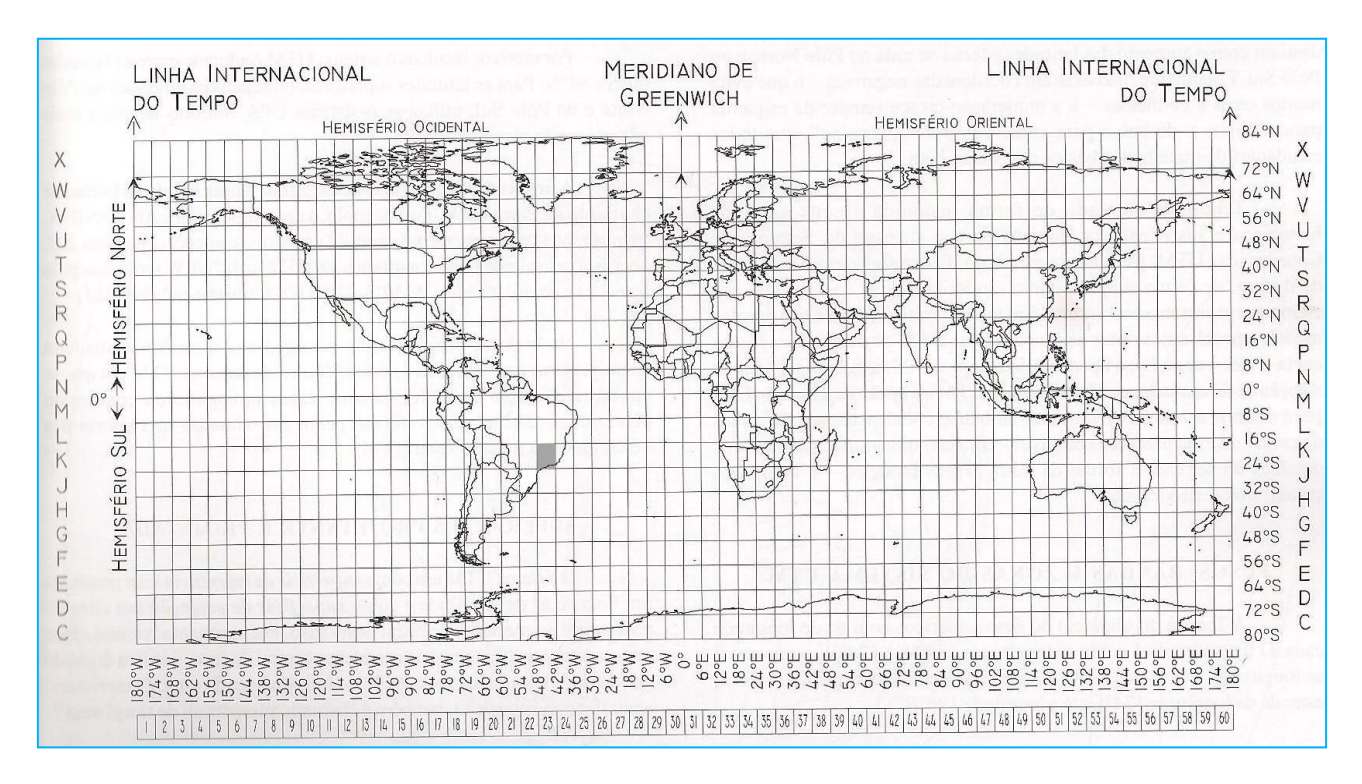

<span id="page-31-0"></span>**Figura 3 -** Fusos, bandas e zonas do Sistema de Coordenadas UTM (FRIEDMAN, 2008)

d) **Escala -** Segundo FRIEDMANN (2008), a escala é definida como a razão entre a medida representativa de uma distância na carta e medida real desta mesma distância no terreno. Pode ser representada pela seguinte fórmula:

ESCALA = 
$$
\frac{\text{distância na carta}}{\text{distância no terreno}}
$$
 =  $\frac{\text{d}}{\text{D}}$  = d / D

A escala adotada neste trabalho foi 1:10.000 (um para dez mil). Sendo assim, a distância nas cartas topográficas correspondente a 1 mm, no terreno equivale a 10 m.

A premissa considerada na escolha da escala foi a precisão gráfica, que é a menor grandeza medida no terreno, capaz de ser representada em desenho na mencionada escala.

De acordo com FRIEDMANN (2008), a experiência prática acumulada pelos cartógrafos demonstrou que, para a maioria das pessoas, a menor medida representativa de comprimento reconhecida é de aproximadamente 0,2 mm. A consequência prática para a cartografia é que detalhes no terreno que gerem correspondentes nas cartas menores que 0,2 mm não podem ser representados diretamente na escala. Detalhes menores somente com o uso de símbolos cartográficos.

Fixado esse limite prático, pode-se determinar o erro tolerável nas medições cujo desenho deve ser feito em determinada escala. O erro de medição permitido será calculado da seguinte forma:

Seja: 
$$
E = \frac{d}{D} e \quad \boxed{e_m = 0,0002 \text{ metro x D}}
$$

Sendo  $e_{\overline{n}}$  erro tolerável em metros.

O erro tolerável, portanto, varia na razão direta do denominador da escala e inversa da escala, ou seja, quanto menor for a escala, maior será o erro admissível.

Da fórmula: 
$$
\left| e_m = 0,0002 \text{ metro x D} \right|
$$
 tira-se:  $D = \frac{e_m}{0,0002}$ 

Considerando que a região a ser mapeada possua acidentes de 2m de extensão, a menor escala que deve ser adotada para que esses acidentes tenham representação será:

$$
D = \frac{2m}{0,0002} = 10.000
$$

Os mapas e/ou cartas adquiridas para o projeto estão na escala 1:10.000, sendo suficientes para uma análise, por se tratar de escala local.

Para que os objetos a serem considerados dentro da área de estudo sejam representados graficamente, utilizou-se a escala recomendada, visando análises de dados sócio-econômicos e cartográficos.

e) *Datum* **geodésio –** para fins de entendimento sobre como representar a forma da Terra, um elipsóide de revolução é empregado como modelo de superfície de referência. Outro termo importante é o geóide, que é uma superfície de potencial gravífico constante que coincide com o nível médio dos mares. Pode-se aproximar o geóide com o elipsóide de revolução, porém acrescido de leves ondulações não homogêneas e não periódicas. A escolha de um *datum* implica na escolha do elipsóide de revolução que mais se assemelha ao geóide em uma determinada localização do globo terrestre. Portanto, as medidas que descrevem o elipsóide selecionado e algumas outras considerações técnicas, que são atribuídas às coordenadas geográficas de cada ponto da superfície terrestre, formam um conjunto de medidas e condições que, em Geodésia e Cartografia, é denominado de *datum*. Sendo assim, a mudança de um *datum* implica em mudanças nos valores das coordenadas atribuídas a pontos da superfície da Terra, seja em qualquer sistema de coordenadas empregado. Até o início da década de 70 o *datum* oficial no Brasil era o **Córrego Alegre** e, a partir da década de 70, o *datum* **SAD-69** era o mais adotado. A partir do ano de 2005 ficou estabelecido legalmente como *datum* oficial brasileiro o **SIRGAS-2000.** O elipsóide associado a este se baseia no comprometimento com o geóide em âmbito mundial e não em um conjunto de medidas mais adequado a uma região específica da Terra. Para o presente projeto de pesquisa, o *datum* escolhido foi o **WGS-84,** que também possui o elipsóide associado a ele baseado no geóide de âmbito mundial. Essa escolha se deve ao fato de que a maioria dos dados adquiridos já se encontravam com essa configuração de *datum.*

#### 2.1.1.2 Sensoriamento Remoto

Para a elaboração e atualização de documentos cartográficos, tecnologias de sensoriamento remoto e geoprocessamento e levantamentos de campo são técnicas utilizadas.

O sensoriamento remoto pode ser definido, de uma maneira ampla, como sendo a forma de obter informações de um objeto ou alvo, sem que haja contato físico com ele. As informações da superfície terrestre são coletadas por um sensor. O sensor é um dispositivo capaz de responder à radiação eletromagnética em determinada faixa do espectro eletromagnético, registrá-la e gerar um produto numa forma adequada para ser interpretada pelo usuário. O sensor é constituído basicamente por um coletor, que pode ser uma lente, espelho ou antena e um sistema de registro, que pode ser um detector ou filme (ROSA, 2005).

Existe uma grande variedade de satélites artificiais utilizados atualmente, dentre os quais podemos destacar: militares, telecomunicações, navegação, científicos, meteorológicos e de sensoriamento remoto terrestre. Dentre os satélites de sensoriamento terrestre mais usados no Brasil, pode-se citar:

- a) LANDSAT O sistema LANDSAT foi desenvolvido pela NASA com o objetivo de permitir a aquisição de dados espaciais, espectrais e temporais da superfície terrestre, de forma global, sinóptica e repetitiva.
- b) SPOT O programa SPOT foi planejado e projetado desde o início como um sistema operacional e comercial de observação da Terra (SPOT – *Satellite Pour l'Observation de la Terre*). Estabelecido por iniciativa do governo francês em 1978, com a participação da Suécia e Bélgica, o programa é gerenciado pelo Centro Nacional de Estudos Espaciais - CNES, que é o responsável pelo desenvolvimento do programa e operação dos satélites.
- c) CBERS Em seis de julho de 1988 foi assinado um programa de cooperação entre a China e o Brasil para desenvolver dois satélites de observação da Terra. Esse programa conjunto de Satélites Sino-Brasileiros de Recursos Terrestres (CBERS) combina recursos financeiros e especialistas dos dois países para estabelecer um sistema completo de sensoriamento remoto.
- d) IKONOS Lançado em 1999, o satélite IKONOS II (o IKONOS I não chegou a ser lançado), primeiro satélite comercial com resolução espacial de um metro, visava aumentar ainda mais as potencialidades dos recursos existentes.
- e) WORLDVIEW-1 e WORLDVIEW-2 A missão WorldView teve seu primeiro satélite lançado em 2007 com o WorlView-1 e o segundo em 2009. Ambos possuem um sensor pancromático de alta resolução de bandas multi-espectrais inseridas no WorldView-2 (DIGITALGLOBE).

Diversos novos satélites de sensoriamento remoto têm sido postos em operação. A diferença entre eles é, basicamente, sua resolução espacial e suas bandas espectrais. Na presente pesquisa, as imagens utilizadas para fazer o mapeamento da área de estudo foram imagens WorldView-2, cedidas gentilmente pela empresa DigitalGlobe. A resolução espacial é de 50 cm, possibilitando o tratamento de dados com um alto nível de detalhamento e precisão. Como a escala adotada nesse trabalho foi 1:10.000 e a medida de cada *pixel* dos arquivos convertidos em formato *raster* foi de 2 cm, a resolução espacial da imagem foi compatível com a escala adotada.

#### 2.1.1.3 Banco de Dados Espaciais e Sistemas de Informação Geográfica (SIG)

Os bancos de dados espaciais fornecem os conceitos que rastreiam objetos em um espaço multidimensional. Por exemplo, bancos de dados cartográficos, que armazenam mapas, inserem descrições bidimensionais do espaço de seus objetos – de países, estados, rios, cidades, estradas, mares, e assim por diante.

"Em geral, um banco de dados espacial armazena objetos que têm as características do espaço que os descrevem. As principais extensões necessárias nos bancos de dados espaciais são modelos que podem interpretar características de espaço. Além disso, normalmente são necessárias indexações e estruturas de armazenamento especiais para melhorar o desempenho" (RAMEZ e NAVATHE, 2009).

Segundo QUEIROZ et all (2006), o termo Sistemas de Informação Geográfica (SIG) é aplicado para sistemas que realizam o tratamento computacional de dados geográficos. A diferença de um SIG para um sistema de informação convencional é sua capacidade de armazenar tanto os atributos alfanuméricos como as geometrias dos diferentes tipos de dados geográficos.

As etapas que compreendem a criação de aplicações geográficas são:

a) **Modelagem e Representação de Dados** - Um modelo de dados conceitual é um tipo de abstração de dados que esconde os detalhes dos dados armazenados. São utilizados conceitos lógicos para facilitar a compreensão da maioria dos usuários. Diversos SIG´s são organizados como uma coleção de temas. Cada tema representa valores de um atributo único do espaço geográfico. Os dados de um SIG podem ser representados e armazenados em formato vetorial ou *raster*. Os dados vetoriais representam objetos geométricos, como pontos, linhas e polígonos. Assim, o limite político de um município pode ser representado como um polígono, e uma estrada, por uma série de segmentos de linha. No modelo matricial, também denominado de *raster*, o terreno é representado por uma matriz composta por linhas e colunas, que ao se cruzarem definem células, chamadas de *pixels (picture cell)*. Cada *pixel* apresenta um valor referente ao atributo, além dos valores que definem o número da coluna e o número da linha, correspondendo, quando o arquivo está georreferenciado, às coordenadas x e y, respectivamente. Neste tipo de
representação, a superfície é concebida como contínua, onde cada *pixel* representa uma área no terreno, definindo a resolução espacial.

O presente projeto de pesquisa foi constituído de arquivos dispostos em modelos vetoriais e *rasters*. Inicialmente os dados foram trabalhados em formato vetorial e para realizar as análises multicriteriais, estes foram convertidos para o formato *raster*.

- b) **Integração de Dados -** Os SIG´s devem integrar ambos os dados vetoriais e *raster* de uma variedade de fontes. Às vezes, as arestas e as regiões são inferidas a partir de uma imagem *raster* para formar um modelo vetorial, ou de maneira oposta, imagens *raster*, tais como imagens de satélite, são utilizadas para atualizar modelos vetoriais. Na presente pesquisa as imagens de satélite WorldView-2 foram utilizadas na produção e nos reparos de diversos arquivos no formato *shapefile,* tais como vias de transporte, hidrografia, etc. No momento da integração dos dados originários de diversas fontes (diferentes sistemas de coordenadas), transformações adequadas foram realizadas, visando sempre manter a informação de atributo.
- c) **Análise dos Dados** Os dados de um SIG podem ser submetidos a vários tipos de análises. Quando os dados de um SIG são usados em aplicações de apoio à decisão, eles podem ser submetidos a operações de agregação e de expansão. Além disso, operações geométricas (calcular distâncias, áreas, volumes), operações topológicas (calcular sobreposições, interseções, caminhos mais curtos) e operações temporais (calcular consultas baseadas no interior de regiões ou baseadas em eventos) são envolvidas. No trabalho foram desenvolvidas diversas análises de proximidades incluindo o cálculo de 'zonas de interesse' ao redor de objetos, como por exemplo, rios, estradas, estações de trem, hospitais e escolas, etc.

Outra forma de analisar dados é o processo de processamento de imagens *rasters,* que pode ser dividido em:

- Álgebra de mapas processo utilizado para integrar características geográficas em camadas diferentes de mapas para produzir algebricamente novos mapas;
- Análise de imagem digital processo que trata da análise de uma imagem digital e suas características, como a descoberta de extremidades e a descoberta de objetos. A produção do *shapefile* de logradouros principais baseando-se nas imagens WorldView-2 é um exemplo de análise de imagem digital adotada nesta pesquisa.
- d) **Coleta de Dados -** O primeiro passo no desenvolvimento de um banco de dados espacial, para modelagem cartográfica, é a coleta da informação geográfica

bidimensional ou tridimensional em uma forma digital. Os dados espaciais utilizados no projeto foram coletados a partir de sensores remotos em satélites (imagens WorldView-2) e através de entidades públicas (censo demográfico de 2010 – IBGE e base cartográfica do IPP).

e) **Apresentação de Resultados –** Os SIG´s utilizados apresentaram resultados visualmente na forma de mapas, consistindo imagens gráficas com dados em formatos *rasters*. Os mapas cartográficos produzidos serviram para destacar a informação interessada de localização precisa das áreas potenciais aos investimentos habitacionais.

#### 2.1.1.4 Análise Estratégica de Decisão – IDRISI / Módulo MCE (*Multi Criteria Evaluation*)

Entre as várias potencialidades de uso das geotecnologias, destaca-se a capacidade dos Sistemas de Informação Geográfica em produzir novas informações a partir de um banco de dados geográficos.

CORRÊA (2003) afirma que a habilidade de comparar e avaliar as diferentes possibilidades, de forma a se obter uma melhor adequação a um determinado propósito, se torna mais segura quando se dispõe de ferramentas de suporte à decisão, estabelecendo um modelo racional de combinação de dados.

É nessa perspectiva que a Análise Estratégica de Decisão tem sua importância para a realização deste trabalho, pois é uma ferramenta importante como suporte à tomada de decisão.

De acordo com STEWART (1992 *apud* CORRÊA, 2003), a abordagem do problema de decisão sob o enfoque multicritério, não visa apresentar uma solução como verdade absoluta, e sim, apoiar o processo decisório, através da recomendação de ações ou cursos de ações ao decisor, sendo a qualidade da informação disponível tão importante quanto a forma de tratamento analítico dessa informação.

Os critérios em uma análise multicritério podem ser do tipo **restrição** ou do tipo **fator**. As restrições são limitações absolutas enquanto os fatores são limitações relativas, ou seja, enquanto as restrições diferenciam as áreas entre "aptas" e "não-aptas" para um determinado fim, os fatores determinam um determinado grau de aptidão, geralmente medido em uma escala contínua para esse mesmo fim (CORRÊA, 2003).

Sendo assim, em um SIG a análise ou avaliação multicritério (MCE–*Multi-Criteria Evaluation*) pode ser implementada através de duas formas:

- a) Como um procedimento de sobreposição *booleana***,** ou
- b) Através da **combinação de critérios** contínuos normalizados, segundo uma mesma escala, e da aplicação de pesos para obtenção de médias ponderadas.

Na análise *booleana* as informações são tratadas como limitações absolutas, já que utiliza declarações lógicas de aptidão, classificados de forma binária (0 ou 1) e combinados pelos operadores lógicos de interseção (AND) e de união (OR) na agregação dos dados.

Uma limitação da aproximação *booleana* simples é que todos os fatores têm igual importância no mapa de adequabilidade.

A adequabilidade em um critério não compensa a falta de adequabilidade em outro; em outras palavras, eles não se compensam. Isto, muitas vezes, não corresponde a realidade, pois alguns critérios podem ter muito mais importância do que outros na determinação da adequabilidade de uma área (BAPTISTA; CALIJURI, 2010).

As propriedades de não compensação e aversão ao risco podem ser apropriadas a muitos casos, entretanto, poderia ser mais interessante que um critério pudesse compensar outro. Isto na verdade estaria condicionando a um certo grau de adequabilidade.

A limitação da Análise *Booleana* pode ser resolvida através da utilização de dois métodos de Média Ponderada (**combinação de critérios)**:

- a) *Weighted Linear Combination* WLC ou Combinação Linear Ponderada;
- b) *Ordered Weighted Averaging* OWA ou Média Ponderada Ordenada.

## **WLC ou Combinação Linear Ponderada**

Os pesos (ou valoração) assumidos governam o grau com que um fator pode compensar outro. Esse é um dos métodos de padronização em que os fatores não são reduzidos a simples critérios booleanos. Ao invés disso, são padronizados a uma escala contínua de adequabilidade de zero (a menos adequada) a 255 (a mais adequada). Evita-se, dessa maneira, a decisão booleana rígida da definição de uma localização particular como absolutamente adequado ou não para um dado critério.

#### **OWA ou Média Ponderada Ordenada**

O procedimento OWA, além de utilizar os pesos de critérios utilizados no procedimento WLC, considera um outro conjunto de pesos que não estão relacionados a nenhum fator especificamente, mas são a eles aplicados por uma ordem que depende dos valores assumidos pelos fatores, após a aplicação do primeiro conjunto de pesos.

Este segundo conjunto de pesos permite controlar o nível total de compensação entre eles, e o nível de risco na determinação da adequabilidade.

Conforme BAPTISTA e CALIJURI (2010), o método de agregação OWA controla a posição de MCE nos eixos de risco e compensação. Os pesos ordenados modificarão primeiro o grau em que os fatores influenciarão o processo de agregação, logo governarão o nível total de compensação.

Depois da aplicação da ponderação aos fatores originais, os resultados são classificados: da adequabilidade mínima à máxima para cada localização.

Ao fator com a adequabilidade mais baixa é dado o peso de 1ª ordem; ao fator com a próxima adequabilidade mais baixa é dado o peso de 2ª ordem e assim por diante.

Nesta pesquisa, o conceito "*FUZZY*" foi adotado para atribuir a todas as localizações um valor representando o seu grau de adequabilidade. As restrições, entretanto, mantiveram seu caráter *booleano* rígido.

Neste trabalho, inicialmente as restrições foram identificadas. Depois disso, foram realizadas análises multicriteriais com a produção de diversos cenários utilizando os métodos WLC e OWA. Cabe ressaltar que este último método recebe uma atenção especial, pois permitiu a exibição de mapas de adequabilidade com várias combinações de risco e compensação (médio risco e compensação total, baixo risco e nenhuma compensação, alto risco e nenhuma compensação).

### 2.1.2 Política de Habitação e Investimentos Habitacionais

Ao dissertar sobre Política de Habitação no Brasil, é relevante explanar um breve histórico das tentativas, por parte do poder público, para amenizar os problemas urbanos, decorrentes da rápida urbanização.

Dentre as diversas carências da população de baixa renda vinculadas ao *habitat* (saneamento, abastecimento de água, energia elétrica, transporte etc.), aparece com evidência e centralidade o *déficit* de moradia. Nesse contexto, justifica-se o motivo pelo qual o poder público, em termos de política urbana, priorizou historicamente, em alguns momentos, a questão habitacional. Porém, sabe-se que diversas intervenções governamentais obtiveram insucessos, devido a uma série de condicionantes.

Segundo Ribeiro e Azevedo (1997 *apud* AZEVEDO, 2007), questões básicas como educação, serviços de saúde, saneamento e habitação são difíceis de tratar, pois a sociedade brasileira é extremamente heterogênea e desigual. A opção habitacional para a maioria da população pobre, formada por um considerável número de desempregados e de trabalhadores eventuais, têm sido os cortiços, favelas e bairros clandestinos, localizados fundamentalmente nas metrópoles e grandes cidades. Dessa forma, a autoconstrução tornou-se a solução viável para as camadas populares resolverem seus problemas habitacionais. Em função da escassez de recursos e de tempo disponível, essas construções prolongavam-se por um longo período de tempo e se caracterizavam pelo tamanho reduzido, baixa qualidade dos materiais empregados, acabamento precário e tendência à deterioração precoce.

As primeiras medidas públicas para tentar amenizar o *déficit* habitacional brasileiro excluía uma considerável parcela da população de mais baixa renda, pois, apesar dos subsídios diretos e indiretos, as casas populares eram ainda muito caras e inacessíveis.

Outro dilema era a falta de critérios bem definidos de prioridades, o que causava o favoritismo e clientelismo público. Esse problema era aliado à enorme clientela potencial dessas iniciativas, à escassez e a não previsibilidade de recursos.

No entanto, o cenário da questão habitacional começou a apresentar evoluções positivas, quando começaram a existir as estruturas administrativas mais sofisticadas, tais como: Cohab, órgãos de planejamento, secretarias de habitação, instrumentos de política urbana etc. Outro fator preponderante foi a importância da legislação sobre as conhecidas Áreas Especiais de Interesse Social, que foram responsáveis por importantes avanços na regularização fundiária, permitindo que considerável contingente de setores de baixa renda se incorporasse à "cidade legal" (Cardoso e Ribeiro, 1999 *apud* AZEVEDO, 2007).

A política de estabelecer parcerias com os estados federados e os municípios, a fim de democratizar o processo de acesso à casa própria, aumentando sua transparência e colaborando para minimizar as práticas clientelistas tradicionais, contribuiu com a dinamização da produção da habitação popular e a urbanização e regularização fundiária de assentamentos precários (CARDOSO, 2003).

Segundo AZEVEDO (2007), a partir da ascensão do governo Lula e da criação do Ministério das Cidades, um cenário baseado na aproximação institucional da política urbana habitacional, de saneamento e de transporte, com características de políticas regulatórias centralizadas, buscando envolver as três esferas de governo, possibilitou avanços significativos nos primeiros trinta meses de governo.

Com recursos administrados pelo governo federal, nos anos de 2003 e 2004 foram contratados R\$ 10,7 bilhões para atender 760.000 famílias com imóveis novos e usados, aquisição de material de construção, reformas de moradias e urbanização de favelas. (AZEVEDO, 2007).

Enquanto a aplicação dos recursos sob gestão federal estava fortalecendo a concentração da renda no país, já que a maior parte deles era dirigida para as faixas de renda situadas acima de cinco salários mínimos, a atual administração priorizou os investimentos públicos subsidiados abaixo dessa faixa, em que se encontra 92% do *déficit* habitacional.

Nessa fase, o governo atuou ativamente na questão da regularização fundiária. Diversas famílias adquiriram a documentação de imóveis localizados em assentamentos informais. O Ministério das Cidades fez convênio com a Associação dos Notários e Registradores do Brasil (ANOREG) para o registro gratuito de moradias sociais regularizadas. (AZEVEDO, 2007). Essa medida do governo permitiu que pessoas de baixa renda fossem inseridas na classe com poder de compra, viabilizando assim a abertura de créditos.

Outra ação importante do governo a ser mencionada foi o fato do Ministério das Cidades, através do Estatuto das Cidades, exigir dos municípios com mais de 20 mil habitantes e os metropolitanos de qualquer porte, a elaboração de seus planos diretores até outubro de 2006.

Dessa forma, é relevante comentar sobre a Lei Complementar Nº 111 de 1º de fevereiro de 2011, que dispõe sobre a Política Urbana e Ambiental do Município e institui o Plano Diretor de Desenvolvimento Urbano Sustentável do município do Rio de Janeiro.

De acordo com o Plano Diretor do município, o território municipal é considerado integralmente urbano, constituído pelas áreas já ocupadas, ou destinadas à expansão da cidade, respeitadas as restrições e limitações estabelecidas para as áreas sob proteção ambiental ou impróprias à urbanização.

Outro ponto importante descrito na Lei 111/2011 é a questão da divisão do Município em Macrozonas de Ocupação. Em seu capítulo II, no caput do artigo 31, fica definido que o município fica dividido em Macrozonas de Ocupação, definidas a partir da avaliação de fatores espaciais, culturais, econômicos, sociais, ambientais e de infraestrutura urbana em função das grandes áreas diferenciadas da Cidade.

Conforme o artigo 32 da Lei 111/2011, as Macrozonas de Ocupação são as seguintes:

- a) **Controlada** Possui boas condições de ocupação urbana, porém próxima da saturação do adensamento e da intensidade de uso. Há o controle da densidade construtiva, racionalização do sistema de transportes, proteção paisagística e cultural e desenvolvimento pela reconstrução ou pela reconversão de estruturas consolidadas.
- b) **Incentivada** Possui boas condições de infraestrutura viária e de transportes. Algumas de suas áreas são esvaziadas ou deterioradas, com graves problemas sociais e carência de equipamentos públicos. Pretende-se o incentivo à diversificação de usos, criação de moradias, incremento de atividades econômicas e criação de grandes equipamentos em áreas melhor infra-estruturadas.
- c) **Condicionada** Macrozona de ocupação, onde o adensamento populacional, a intensidade construtiva e a instalação das atividades econômicas serão restringidos de acordo com a capacidade das redes de infraestrutura e subordinados à proteção ambiental e paisagística, podendo ser progressivamente ampliados com o aporte de recursos privados. Possui ambiente frágil e de alto interesse paisagístico.
- d) **Assistida** Macrozona de Ocupação onde o adensamento populacional, o incremento das atividades econômicas e a instalação de complexos econômicos deverão ser acompanhados por investimentos públicos em infraestrutura e por medidas de proteção ao meio ambiente e à atividade agrícola.

Na figura 4 é mostrada a divisão do município do Rio de Janeiro em Macrozonas de Ocupação. Percebe-se que a área de estudo do presente projeto de pesquisa encontra-se nas macrozonas Assistida e Condicionada.

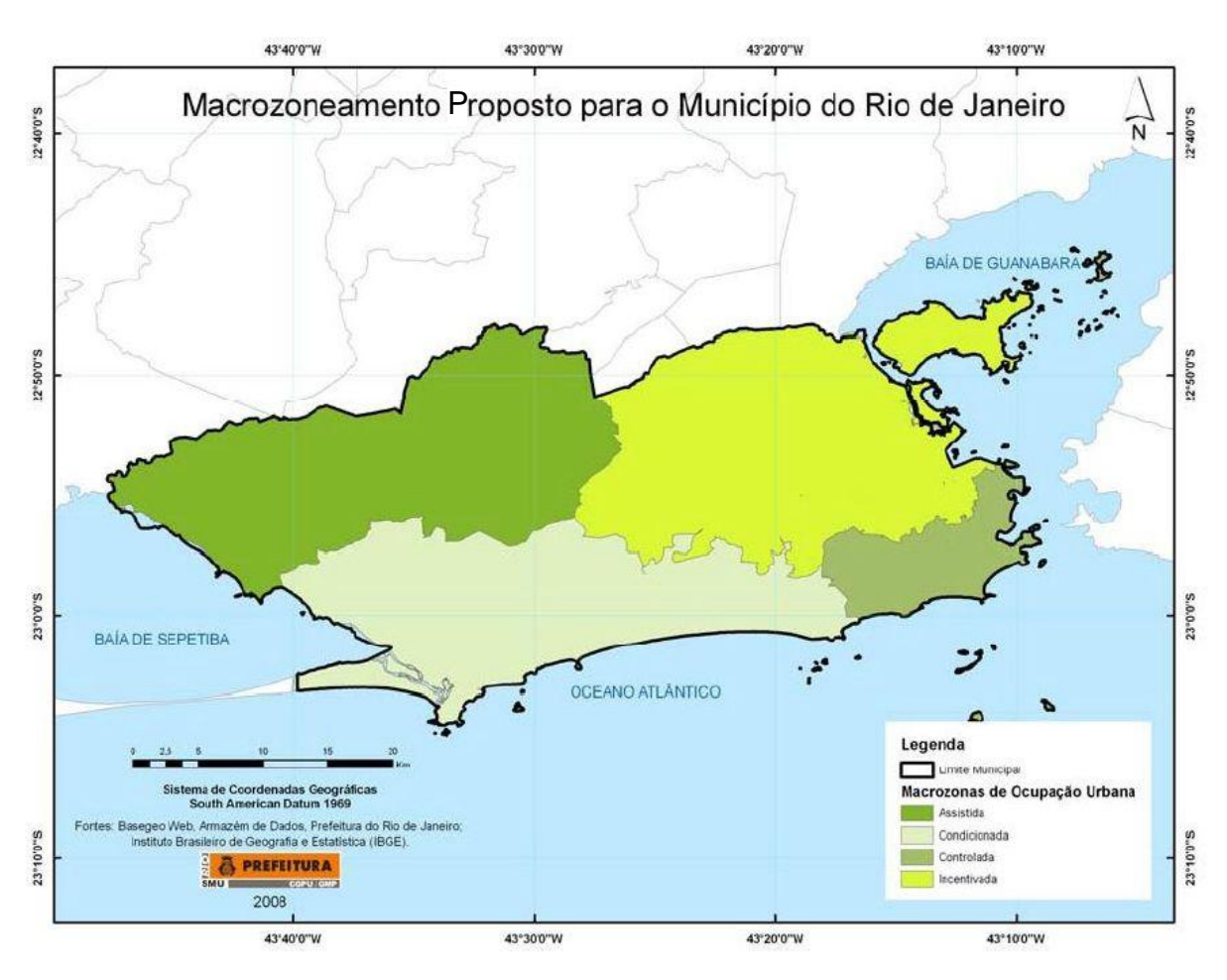

**Figura 4 -** Macrozoneamento da Cidade do Rio de Janeiro **Fonte:** Relatório da Revisão do Plano Diretor Decenal da Cidade do Rio de Janeiro/SMU – 2006.

Segundo a SMU – Secretaria Municipal de Urbanismo do Município do Rio de Janeiro, a intensificação da ocupação urbana ocorre junto aos centros de comércio e serviços e aos eixos viários estruturadores do espaço nos subúrbios e na Zona Oeste, respectivamente nas Macrozonas de Ocupação Incentivada e de Ocupação Assistida.

A expansão da malha urbana nas Macrozonas de Ocupação Assistida e Condicionada acontece a partir da associação de investimentos da iniciativa privada aos recursos federais, estaduais e municipais para implantação de infra-estrutura e equipamentos urbanos.

Através de Audiências Públicas, realizadas sob a coordenação do Secretário Municipal de Urbanismo em exercício no ano de 2006, foram estabelecidas diretrizes para cada macrozona de ocupação, a fim de orientar o desenvolvimento da cidade e o uso e ocupação do solo.

Na macrozona de ocupação Condicionada, uma das diretrizes que também merece destaque é o estabelecimento de padrões de urbanização a serem adotados nas áreas em processo de ocupação pela iniciativa privada e condições de estabelecer as contrapartidas cabíveis, visando a boa qualidade do ambiente urbano e a proteção ambiental, na implantação de novos empreendimentos de grande porte.

Dentre as várias diretrizes estabelecidas para macrozona de ocupação Assistida, destaca-se a implantação de subzonas de incentivo à produção de moradias regulares de interesse social. Esta diretriz é considerada importante pelo fato de estar de acordo com um dos propósitos de análise do presente projeto de pesquisa (análise dos dados socioeconômicos). Dessa forma, ratifica-se a motivação pela escolha do tema e da área de estudo.

Dando continuidade à explanação das Políticas Públicas Habitacionais, cabe destacar o maior e mais significativo Projeto do Governo, que tem como objetivo principal a redução do *déficit* habitacional brasileiro. Trata-se do "Programa Minha Casa, Minha Vida" - MCMV, um dos focos principais do presente trabalho.

Em 25 de março de 2009, o Governo Federal lançou tal Programa, por meio da Medida Provisória nº. 459, que foi convertida na Lei nº. 11.977, sancionada pelo Governo Federal em sete de julho de 2009.

O "**Programa Minha Casa Minha Vida**" é um projeto criado pelo Governo Federal que possibilita a aquisição da casa própria para famílias com renda mensal de até 10 salários mínimos. Essa medida visa implementar o Plano Nacional de Habitação, aumentando dessa forma, o acesso das famílias de baixa renda à moradia e gerando emprego e renda por meio de investimentos na construção civil.

Segundo documento elaborado pela CEF - Caixa Econômica Federal, "Cartilha MCMV", o projeto funciona da seguinte forma:

- a) A união aloca recursos por área do território nacional e solicita apresentação de projetos;
- b) Estados e municípios realizam cadastramento da demanda e após triagem, indicam famílias para a seleção, utilizando as informações do cadastro único;
- c) Construtoras apresentam projeto às superintendências regionais da CAIXA, podendo fazê-los em parceria com estados, municípios, cooperativas, movimentos sociais ou independentemente;
- d) Após análise simplificada, a CAIXA contrata a operação, acompanha a execução da obra pela construtora, libera recursos conforme cronograma e, concluído o empreendimento, realiza a sua comercialização.

Na primeira etapa do Programa, o Governo Federal planejou financiar até **1 milhão de moradias**, sendo 400.000 unidades destinadas às famílias com a faixa de renda entre 0 e 3 SM, 400.000 para as famílias com faixa de renda entre 3 a 6 SM e 200.000 para as famílias com renda de 6 a 10 SM. No documento "Balanço Minha Casa Minha Vida", elaborado pelo Ministério das Cidades (Nov/2010), até o mês de novembro de 2010, 785.279 unidades já tinham sido contratadas.

Segundo as informações contidas no site da Sinduscon-Rio (Sindicato da Indústria da Construção Civil no Estado do Rio de Janeiro), a Presidente da República, Dilma Rousseff, lançou no dia 16 de junho de 2011, o "Programa Minha Casa Minha Vida 2", que vai contratar **2 milhões de novas moradias**, com investimento de R\$ 125,7 bilhões pelos próximos três anos.

Do investimento total, serão destinados R\$ 72 bilhões para subsídio e R\$ 53,1 bilhões para financiamento. O Programa vai ampliar as faixas de renda familiar urbana e rural, dando prioridade às famílias de baixa renda (na faixa de zero a três salários mínimos) e ampliando o número de beneficiados.

Sendo assim, as premissas utilizadas para a realização das análises multicriteriais dos dados socioeconômicos foram as regras e os critérios de prioridade adotados pelo PMCMV. Os dados socioeconômicos provenientes do censo do IBGE proporcionaram a confecção de relatórios, em apresentação de mapas, que apontaram os bairros potenciais aos investimentos habitacionais que mais se enquadram nessa política de habitação, considerando o maior número de possíveis beneficiários.

#### 2.1.3 Desenvolvimento Local e Capital Social

O último tópico abordado nesta parte do referencial teórico da pesquisa é a questão do desenvolvimento local e do capital social. É importante tratar desses dois assuntos, visto que uma das análises realizadas envolve dados socioeconômicos da área de estudo, ou seja, foram estudadas as características e as potencialidades dos indivíduos moradores dos onze bairros compreendidos nas três regiões administrativas: Campo Grande, Santa Cruz e Guaratiba.

Os estudos acerca das políticas e ações para a promoção do desenvolvimento local apontam que o tema é complexo e às vezes, controverso. De um modo geral, essas abordagens podem ser sintetizadas em três correntes: uma primeira, que aponta as experiências de desenvolvimento local como um novo arranjo industrial; uma segunda, que mostra o desenvolvimento local a partir de estruturas com dinâmicas próprias; e uma terceira, que defende o local como um espaço privilegiado para experiências de desenvolvimento baseadas em práticas participativas entre indivíduos e instituições locais (COSTA, 2007).

Nessa terceira abordagem, a promoção do desenvolvimento local deve envolver ações direcionadas para a mobilização da sociedade, a construção de parcerias entre atores do Estado, do mercado e da sociedade na busca de:

- a) identificar as potencialidades para a geração do desenvolvimento;
- b) convergir os investimentos direcionados pelas potencialidades locais;
- c) capacitar as lideranças locais para o planejamento participativo e a gestão compartilhada do desenvolvimento; e
- d) articular as instituições envolvidas com a geração do desenvolvimento.

Dessa forma, o desenvolvimento local se apresenta como uma estratégia que busca apresentar respostas aos problemas mais urgentes e a eventuais aspirações de cada comunidade em superar suas limitações e maximizar recursos potenciais e ociosos, canalizando assim suas energias unidirecionais rumo ao desenvolvimento, além do mero crescimento econômico local, através do fomento de atividades produtivas e de políticas de inclusão social, democrática e participativas.

Evidencia-se a importância do planejamento territorial nos níveis municipal e regional, buscando reagrupar vários distritos, unindo-os em torno de um só objetivo através das suas características de identidade cultural e interesses comuns.

Encadeando a ideia de planejamento territorial, é relevante ressaltar que o termo território não pode ser definido como apenas espaço físico, mas também o meio onde são determinadas as relações sociais e econômicas. Nesse contexto, as culturas e os valores locais não são transferíveis se forem sedimentados e reafirmados ao longo do tempo. O termo território também se enquadra no meio onde as empresas e os homens estabelecem relações e as instituições públicas e privadas interagem para regular a sociedade.

Buarque (2000 *apud* COSTA, 2007) diz que desenvolvimento local pode ser conceituado como um processo endógeno de mobilização das energias sociais em espaços de pequena escala (municípios, localidades, microrregiões) que implementam mudanças capazes de elevar as oportunidades sociais, a viabilidade econômica e as condições de vida da população.

Diante do exposto, torna-se relevante explanar o conceito de capital social. Coleman (1990 *apud* COSTA, 2007) introduziu o conceito de capital social como relações de confiança que melhoram o uso dos recursos individuais. O termo pode ser entendido como uma parte de recursos das relações de família e da organização da comunidade social que são úteis para o desenvolvimento cognitivo ou de um jovem ou uma criança.

Outra vertente a respeito de capital social é o fato de que quanto menor o capital social e a cultura cívica das pessoas, menor será o desenvolvimento da região. Da mesma forma, pode-se dizer que quanto maior o acúmulo de capital social e maior a cultura cívica, maior será o desenvolvimento.

De acordo com o Banco Mundial (1997 *apud* COSTA, 2007), o capital social se divide em três dimensões:

- a) Capital Social de Ligação são ligações entre indivíduos que compartilham características demográficas similares, tais como relações entre família, amigos próximos, vizinhos e associações de negócios;
- b) Capital Social de Ponte resulta da união entre pessoas diferentes em relação à origem étnica ou profissional. Consideram-se as ligações entre pessoas com poderes políticos e *status* econômicos compatíveis;
- c) Capital Social de Conexão resulta das ligações entre pessoas de classe mais humilde e as que detêm posições influentes em organizações formais.

Segundo Melo Neto e Froes (2002 *apud* COSTA, 2007), a construção do capital social depende do incremento das capacidades, competências e habilidades de um grupo. A capacidade de gerar ideias, iniciar e gerar projetos e a decorrente aproximação do governo local e de outros parceiros, é imprescindível para a geração do capital social. Desenvolvendose essas capacidades, a participação dos membros da comunidade poderá refletir na forma de organização da mesma, fortalecendo a solidariedade social, a confiança e a cooperação.

Em uma outra definição, Perez (2000 *apud* COSTA, 2007) afirma que capital social pode ser definido como o tecido social que mantém a coesão das sociedades e é baseado na confiança entre os indivíduos e na rede de relacionamento entre eles.

Tal relacionamento entre pessoas de um determinado local envolve também as camadas política, econômica, religiosa e legal. Daí o motivo pelo qual se considera o capital social relevante para o desenvolvimento de toda e qualquer sociedade. Nem sempre a cidade mais rica e com forte potencial econômico é tão desenvolvida quanto aquela que não é tão dotada de muitos recursos financeiros. A explicação para isso é a falta de interação entre as pessoas, confiança e cooperação. A qualidade de vida tende a ser impactada com isso.

COSTA (2007) afirma que o capital social pode ser visto como meio estratégico de recuperação da credibilidade das instituições ante as demandas exigidas da cidadania. O capital social diante das crises por que passam as instituições democráticas, surge como um bem público capaz de gerar um novo contrato social, baseado na cooperação mútua e solidária.

Percebe-se que historicamente a área de estudo desta pesquisa possui um forte e crescente capital social. É uma região afastada do centro da cidade e até então, não muito beneficiada por intervenções do governo e desprovida de recursos financeiros. Porém, notase um desenvolvimento local acelerado, onde os próprios moradores investem seus recursos na implementação de novos desafios e empreendimentos. Talvez por laços familiares, ou de vizinhança, desde a classe mais pobre até a mais rica.

Como dito anteriormente, o capital social é um poderoso recurso para recuperar a credibilidade de novas oportunidades, empreendimentos e instalações de grandes empresas. É claro que a posição geográfica da área de estudo é favorecida por estar entre o eixo Rio-São Paulo e por ser banhada pelo oceano Atlântico. Contudo, este não seria o único motivo pelo qual a área de estudo passa por transformações em vários setores, inclusive o habitacional.

O incremento populacional acontece também pelo forte capital social local, o que corrobora a necessidade de planejamento territorial através de pesquisas. A questão do déficit habitacional é relevante no cenário atual e nortear a gestão pública, juntamente com o poder privado, se torna imprescindível para dar continuidade ao desenvolvimento local da porção oeste do município do Rio de Janeiro.

## **2.2 Metodologia**

### 2.2.1 Materiais

#### 2.2.1.1 Imagens WordView-2

Foram utilizadas imagens WordView-2 cedidas pela Empresa DigitalGlobe. Essas imagens são datadas de 10 de fevereiro de 2010.

Através dessas, o mapeamento de uso e cobertura da Terra foi realizado pela empresa GlobalGeo e as classes adotadas foram as mesmas utilizadas pelo Instituto Municipal de Urbanismo Pereira Passos - IPP.

O mapeamento de uso e cobertura da Terra originou os diversos vetores (*shapes*). Abaixo são listados os vetores usados nesta pesquisa:

- a) Afloramento rochoso;
- b) Águas interiores;
- c) Apicum;
- d) Área úmida;
- e) Área urbana;
- f) Campos;
- g) Cultura e pastagem;
- h) Dunas;
- i) Floresta;
- j) Floresta alterada;
- k) Mangue;
- l) Mata ciliar;
- m) Praia;
- n) Processo erosivo;
- o) Propriedade rural;
- p) Restinga;
- q) Restinga alterada;
- r) Solo exposto; e
- s) Uso industrial.

## 2.2.1.2 Dados Cartográficos

Os dados cartográficos foram obtidos através da Prefeitura da Cidade do Rio de Janeiro – Instituto Municipal de Urbanismo Pereira Passos – IPP e através do Instituto Brasileiro de Geografia e Estatística – IBGE.

Uma parte das informações provenientes do IPP foi adquirida gratuitamente através do *site* Basegeo *Web* – Armazém de Dados – Prefeitura do Rio de Janeiro, e a outra parte, através de compra do arquivo digital obtido por restituição aerofotogramétrica, na escala de 1:10.000, ano de 1999, das regiões administrativas de Campo Grande, Santa Cruz e Guaratiba – extensão do arquivo .DXF (Nota de Empenho nº 2011NE01458 de 24/03/2011).

Os vetores adquiridos gratuitamente pelo IPP foram os seguintes:

- a) Áreas Protegidas ano de 2011;
- b) Estações de trem ano de 2000;
- c) Limites de Bairros e Regiões Administrativas conforme legislação atual;
- d) Principais Logradouros ano de 2000; e
- e) Quadras ano de 2000.

Os vetores extraídos do arquivo digital obtido por restituição aerofotogramétrica foram os seguintes (voo de 1999):

- a) Hospitais estaduais e municipais;
- b) Escolas estaduais e municipais;
- c) Delegacias de polícia e Política Militar;
- d) Bombeiros e Defesa Civil;
- e) Pontos cotados; e
- f) Hipsometria 10 em 10 metros, 25 em 25 metros e 50 em 50 metros.

Os dados adquiridos gratuitamente pelo diretório de arquivos (FTP – File Transfer Protocol) do IBGE foram os seguintes:

- a) Hidrografia arquivo de linhas ano de 1960 escala 1:25.000; e
- b) Hipsometria 20 em 20 metros ano de 1960 escala 1:25.000.

#### 2.2.1.3 Dados Socioeconômicos

Os dados socioeconômicos foram extraídos gratuitamente do *site* do IBGE – Censo de 2010 por Setores Censitários e do site "PortalGeo - Armazém de Dados/IPP/Censo 2010/Primeiros Resultados", do Instituto Pereira Passos/Prefeitura do Rio de Janeiro.

As informações foram organizadas em tabelas no *software Microsoft Excel*, *version* 2007, © *Microsoft Corporation*, por bairros, do município do Rio de Janeiro. Foram extraídas apenas as informações relativas à área de estudo e estas foram inseridas depois em *shapes* para a realização de consultas espaciais multicriteriais.

# 2.2.2 Métodos

A sustentação para a corroboração das hipóteses se baseia nas etapas do arcabouço metodológico descrito de forma sintética na figura 5, onde são identificadas as atividades e as fases relativas à elaboração do SIG proposto.

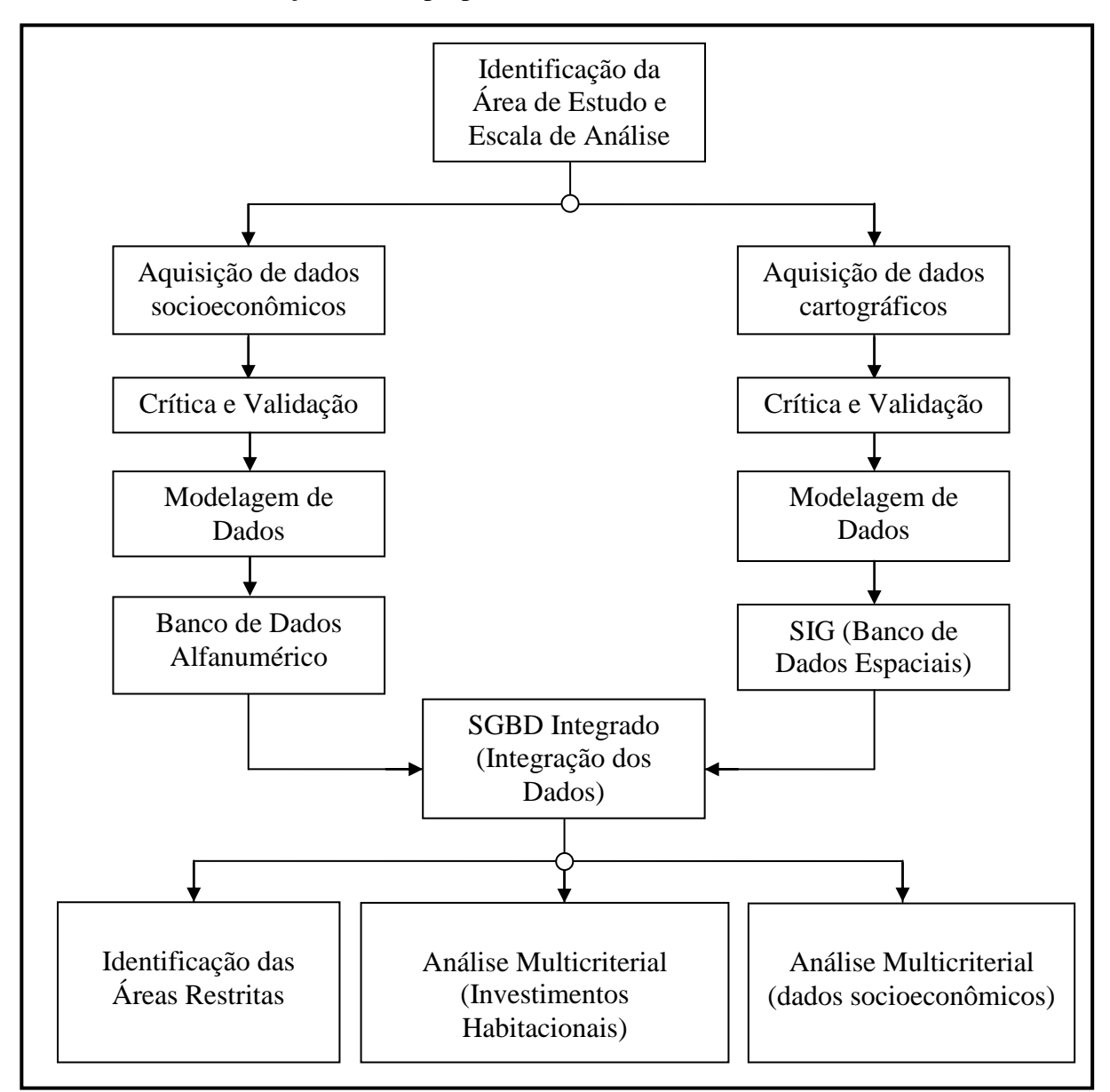

**Figura 5 -** Arcabouço Metodológico

Cada etapa encadeada compreende a utilização de diversos materiais e métodos que foram empregados para que os objetivos e metas fossem atingidos. Procurou-se dividir tais etapas de acordo com os softwares utilizados, a fim de facilitar a compreensão e a execução das tarefas mencionadas.

A seguir o detalhamento dos itens que fazem parte das etapas do arcabouço metodológico em subtítulos:

## 2.2.2.1 Identificação da área de estudo e escolha da escala de análise

A área de estudo compreende as Regiões Administrativas de Campo Grande, Santa Cruz e Guaratiba, localizadas na porção oeste do Município do Rio de Janeiro. Essa área está tendo seu cenário físico e socioeconômico alterado, devido às instalações de grandes empreendimentos industriais. A presente pesquisa pretendeu analisar as áreas que estão ao redor ou próximas destas indústrias, a fim de auxiliar os poderes públicos e privados nas tomadas de decisão em relação aos investimentos habitacionais.

A escala de análise adotada para os dados cartográficos foi a de 1:10.000. Tal escala permitiu estudos sobre proximidades e dados socioeconômicos da área de estudo.

### 2.2.2.2 Preparação e validação dos dados cartográficos iniciais – ArcGIS

Os dados originais provenientes do IPP, adquiridos gratuitamente através do site Basegeo Web/Armazém de Dados (Prefeitura Municipal do Rio de Janeiro), estavam associados à Projeção Universal Transversa de Mercator (UTM), com Referencial Geodésico (Datum) SAD 69 e o fuso adotado era o 23S. As informações contidas nos *shapes* eram referentes a todas as regiões administrativas de todo município.

No presente trabalho, foi necessário fazer a transformação de Datum SAD 69 para WGS 84. A Projeção Cartográfica adotada foi a UTM com fuso 23 S. Para isso, inicialmente, todos os shapes foram trabalhados no *software* ArcGIS, version 9.3.1, © *Environmental Systens Research Institute*,

Para fazer a conversão utilizou-se a ferramenta *Project*, da janela *ArcToolbox/Data Management Tools/Projections and Transformations/Feature.*

Depois, foi feito o recorte dos dados abrangendo somente as três regiões administrativas, e não mais todo o município. A ferramenta utilizada foi *Clip*, da janela *ArcToolbox/Analysis Tools/Extract*.

Os dados adquiridos através de compra do arquivo digital obtido por restituição aerofotogramétrica, na escala de 1:10.000, ano de 1999, das três regiões administrativas foram tratados de forma um pouco diferente. Inicialmente a extensão dos arquivos era .DXF e aos mesmos não tinha sido associada projeção cartográfica e nem referencial geodésico.

A forma mais simples foi extrair apenas as informações necessárias à pesquisa através da ferramenta *Export Data –* comando *Data* do *menu* suspenso. Antes disso, os registros necessários foram selecionados com o comando Select *By Atributes,* localizada no botão *Options* da janela *Attributes*. Como as informações estavam divididas em três arquivos DXF (um para cada região administrativa), estes procedimentos foram realizados em todos eles e depois foram unidos pela ferramenta *Merge*, da janela *ArcToolbox/Data Management Tools/General*. Assim foram gerados os vetores, no formato *shape*, organizados por tipos de informações das junções das três regiões administrativas. Para finalizar o tratamento destes dados, foi feita a associação em cada vetor de Datum WGS 84 e Projeção Cartográfica UTM, zona 23S.

Os dados cedidos pela empresa GlobalGeo (mapeamenteo de uso da Terra – imagens de alta resolução WordView-2 de 2010) já se encontravam nas configurações de referencial geodésico e projeção cartográfica adotados pelo presente projeto de pesquisa.

Nos dados do IBGE também foram adotados o Datum WGS 84, com a Projeção Cartográfica UTM, zona 23S. Cabe ressaltar que o *shape* de hidrografia do IBGE serviu de base para nortear a confecção de um shape de hidrografia mais atualizado.

Nos ANEXOS A e B são mostrados todos os dados cartográficos iniciais tratados conforme as descrições acima.

## 2.2.2.3 Preparação e validação dos dados socioeconômicos - Excel

Informações sobre densidade demográfica, idade, renda média, mulheres responsáveis pelos domicílios e condições de ocupação foram empregadas nas análises socioeconômicas. A escolha por este tipo de informação se deu pelo motivo do enquadramento às regras e prioridades do "Programa Minha Casa Minha Vida" e as Políticas de Habitação.

Apenas os dados de mulheres reponsáveis pelos domicílios foram extraídos diretamente do censo do IBGE, sendo necessária a identificação das informações de todos os setores censitários de cada bairro.

O restante dos dados estavam disponíveis de forma otimizada pelo *site* do IPP, não sendo necessário fazer a busca aprofundada dos setores censitários.

A seguir são mostradas as tabelas que foram modeladas em colunas e depois foram inseridas nos *shapes* de limites administrativos dos bairros, concretizando a **integração** dos dados socioeconômicos com os dados cartográficos.

| População Residente - Censo do IBGE de 2010 |                     |                  |                |                        |  |  |
|---------------------------------------------|---------------------|------------------|----------------|------------------------|--|--|
| Região                                      |                     | <b>Variáveis</b> |                |                        |  |  |
| Administrativa                              | <b>Bairros</b>      | População        | Pessoas com 60 | <b>Pessoas maiores</b> |  |  |
|                                             |                     | residente        | anos ou mais   | de 18 anos             |  |  |
|                                             | Campo Grande        | 328.370          | 41.404         | 243.846                |  |  |
|                                             | Cosmos              | 77.007           | 7.829          | 54.371                 |  |  |
| Campo Grande                                | <b>Inhoaíba</b>     | 64.649           | 6.128          | 44.822                 |  |  |
|                                             | Santíssimo          | 41.458           | 4.460          | 30.141                 |  |  |
|                                             | Senador Vasconcelos | 30.600           | 3.534          | 22.349                 |  |  |
|                                             | Barra de Guaratiba  | 3.577            | 516            | 2.752                  |  |  |
| Guaratiba                                   | <b>Guaratiba</b>    | 110.049          | 9.813          | 75.566                 |  |  |
|                                             | Pedra de Guaratiba  | 9.488            | 1.482          | 7.209                  |  |  |
|                                             | Paciência           | 94.626           | 9.529          | 65.850                 |  |  |
| Santa Cruz                                  | Santa Cruz          | 217.333          | 21.501         | 149.414                |  |  |
|                                             | Sepetiba            | 56.575           | 6.810          | 38.953                 |  |  |

**Tabela 1 -** População Residente - Censo do IBGE de 2010

**Fonte**: Censo de 2010 do IBGE e IPP/Prefeitura Municipal do Rio de Janeiro

| Rendimento Médio Mensal das pessoas com 10 anos de idade ou mais |                |                                                                        |                               |                               |                                |  |  |  |
|------------------------------------------------------------------|----------------|------------------------------------------------------------------------|-------------------------------|-------------------------------|--------------------------------|--|--|--|
|                                                                  |                | <b>Variáveis</b>                                                       |                               |                               |                                |  |  |  |
| Região<br>Administrativa                                         | <b>Bairros</b> | <b>Total</b><br><b>Pessoas</b><br>com <sub>10</sub><br>anos ou<br>mais | <b>Domicílios</b><br>0 a 2 SM | <b>Domicílios</b><br>2 a 5 SM | <b>Domicílios</b><br>5 a 10 SM |  |  |  |
|                                                                  | Campo Grande   | 286.527                                                                | 109.924                       | 47.576                        | 16.721                         |  |  |  |
|                                                                  | Cosmos         | 65.770                                                                 | 28.790                        | 7.543                         | 1.163                          |  |  |  |
| Campo Grande                                                     | Inhoaíba       | 54.879                                                                 | 24.105                        | 5.858                         | 946                            |  |  |  |
|                                                                  | Santíssimo     | 35.833                                                                 | 15.685                        | 4.754                         | 917                            |  |  |  |
|                                                                  | Senador        |                                                                        |                               |                               |                                |  |  |  |
|                                                                  | Vasconcelos    | 26.579                                                                 | 11.193                        | 4.070                         | 965                            |  |  |  |
|                                                                  | Barra de       |                                                                        |                               |                               |                                |  |  |  |
|                                                                  | Guaratiba      | 3.199                                                                  | 1.250                         | 500                           | 190                            |  |  |  |
| Guaratiba                                                        | Guaratiba      | 92.428                                                                 | 41.752                        | 9.146                         | 1.679                          |  |  |  |
|                                                                  | Pedra de       |                                                                        |                               |                               |                                |  |  |  |
|                                                                  | Guaratiba      | 8.347                                                                  | 3.327                         | 1.321                         | 447                            |  |  |  |
|                                                                  | Paciência      | 80.195                                                                 | 35.893                        | 8.521                         | 1.244                          |  |  |  |
| Santa Cruz                                                       | Santa Cruz     | 182.722                                                                | 80.345                        | 18.882                        | 3.542                          |  |  |  |
|                                                                  | Sepetiba       | 47.552                                                                 | 21.138                        | 4.761                         | 1.076                          |  |  |  |

**|Tabela 2 -** Rendimento Médio Mensal das pessoas com 10 anos de idade ou mais 10

**Fonte**: Censo de 2010 do IBGE e IPP/Prefeitura Municipal do Rio de Janeiro

| Mulheres maiores de 18 anos responsáveis pelo domicílio |                     |                                  |                                                                |  |  |  |
|---------------------------------------------------------|---------------------|----------------------------------|----------------------------------------------------------------|--|--|--|
|                                                         |                     | <b>Variáveis</b>                 |                                                                |  |  |  |
| Região<br><b>Administrativa</b>                         | <b>Bairros</b>      | Total de pessoas<br>Responsáveis | <b>Total de Mulheres</b><br>responsáveis maiores de<br>18 anos |  |  |  |
|                                                         | Campo Grande        | 104.875                          | 45.607                                                         |  |  |  |
|                                                         | Cosmos              | 24.092                           | 10.268                                                         |  |  |  |
| Campo Grande                                            | Inhoaíba            | 19.875                           | 8.773                                                          |  |  |  |
|                                                         | Santíssimo          | 13.129                           | 5.441                                                          |  |  |  |
|                                                         | Senador Vasconcelos | 9.830                            | 3.950                                                          |  |  |  |
|                                                         | Barra de Guaratiba  | 1.181                            | 443                                                            |  |  |  |
| Guaratiba                                               | Guaratiba           | 33.439                           | 13.030                                                         |  |  |  |
|                                                         | Pedra de Guaratiba  | 3.086                            | 1.257                                                          |  |  |  |
|                                                         | Paciência           | 28.688                           | 13.315                                                         |  |  |  |
| Santa Cruz                                              | Santa Cruz          | 66.156                           | 29.611                                                         |  |  |  |
|                                                         | Sepetiba            | 17.848                           | 8.704                                                          |  |  |  |

**Tabela 3 -** Mulheres maiores de 18 anos responsáveis pelo domicílio

**Fonte**: Censo de 2010 do IBGE

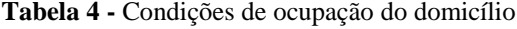

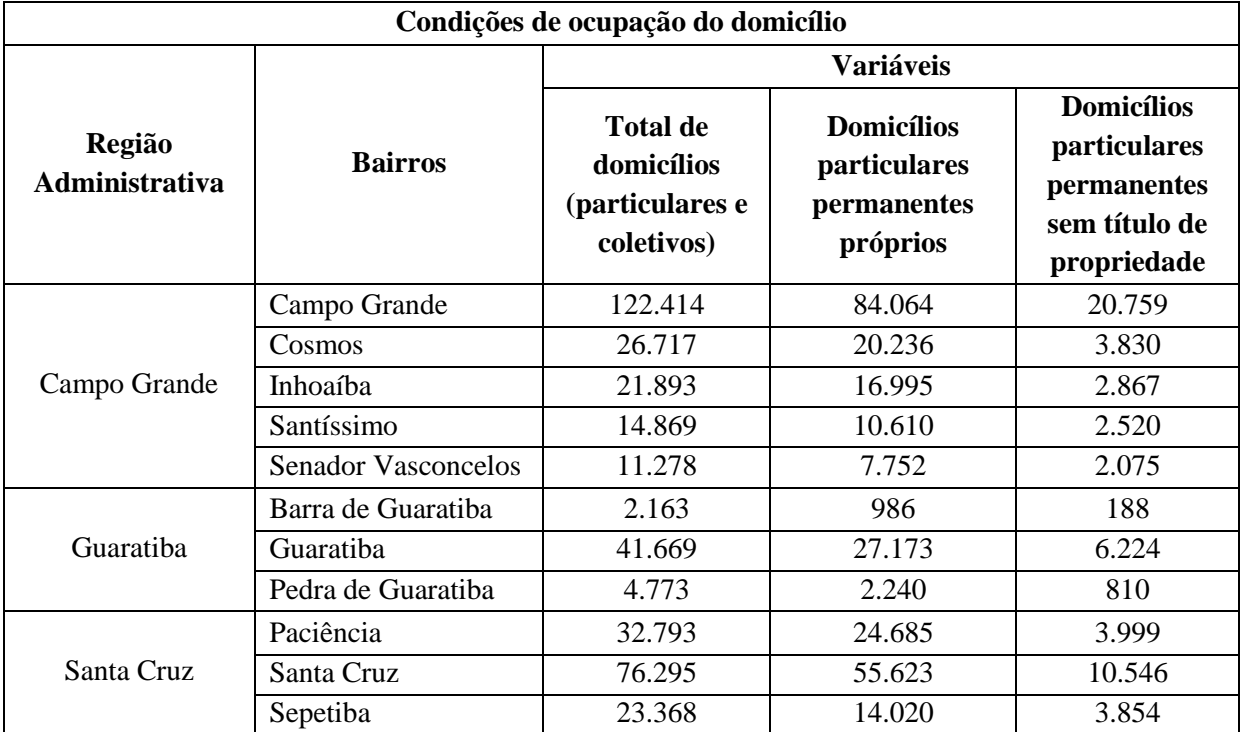

**Fonte**: Censo de 2010 do IBGE e IPP/Prefeitura Municipal do Rio de Janeiro

### **2.3 Projeto**

# 2.3.1 Identificação das Áreas Restritas

A identificação das restrições foi realizada com a finalidade de excluir das possibilidades de construções habitacionais as Áreas de Proteção Integral, as Áreas de Preservação Permanente (considerações parciais sobre a hipsometria da região), e outras áreas, tais como: áreas de apicum, áreas militares, áreas urbanas já ocupadas e áreas de uso industrial.

## 2.3.1.1 Áreas de Proteção Integral

Conforme o artigo 7º da Lei Nº 9.985, de 18 de julho de 2000 (SNUC), as categorias de Unidades de Conservação se dividem em dois grupos, com características específicas:

- I. Unidades de Proteção Integral;
- II. Unidades de Uso Sustentável.

No artigo 8º são descritas as categorias de unidades de conservação inclusas no grupo das Unidades de Proteção Integral. Estas se dividem em Estação Ecológica, Reserva Biológica, Parque Nacional, Monumento Natural e Refúgio da Vida Silvestre.

De acordo com os artigos 9, 10 e 11, as três primeiras categorias deste grupo (Estação Ecológica, Reserva Biológica e Parque Nacional) são de posse e domínio públicos, ou seja, caso tenham áreas particulares dentro de seus limites, estas deverão ser desapropriadas. As duas últimas categorias (Monumento Natural e Refúgio da Vida Silvestre) podem ser constituídas por áreas particulares, desde que seja possível compatibilizar os objetivos da unidade com a utilização da terra e dos recursos naturais do local pelos proprietários (parágrafos 1<sup>os</sup> dos artigos 12 e 13). Percebe-se que esta condição também impossibilita as construções de novas moradias. Sendo assim, todas as áreas classificadas como Unidades de Proteção Integral foram excluídas das possibilidades de investimentos habitacionais.

O artigo 14 constitui o grupo das Unidades de Uso Sustentável composto pelas seguintes categorias de unidade de conservação:

I. Área de Proteção Ambiental – em geral é uma área extensa, com um certo grau de ocupação humana e tem como objetivos básicos proteger a diversidade biológica, disciplinar o processo de ocupação e assegurar a sustentabilidade do uso dos recursos naturais. É constituída por terras públicas e privadas.

- II. Área de Relevante Interesse Ecológico em geral é uma área de pequena extensão, com pouca ou nenhuma ocupação humana e tem como objetivos manter os ecossistemas naturais de importância regional ou local e regular o uso admissível dessas áreas, de modo a compatibilizá-lo com os objetivos de conservação da natureza. É constituída por terras públicas e privadas.
- III. Floresta Nacional é de posse e domínios públicos, sendo que somente é admitida a permanência de populações tradicionais que a habitam quando de sua criação, em conformidade com o disposto em regulamento e no Plano de Manejo da unidade.
- IV. Reserva Extrativista área utilizada por populações extrativistas tradicionais, cuja subsistência baseia-se no extrativismo, na agricultura e na criação de animais de pequeno porte.
- V. Reserva da Fauna é de posse e domínio públicos, sendo que as áreas particulares incluídas em seus limites devem ser desapropriadas pelo órgão responsável por sua administração.
- VI. Reserva de Desenvolvimento Sustentável é uma área natural que abriga populações tradicionais, cuja existência baseia-se em sistemas sustentáveis de exploração dos recursos naturais. É de domínio público e as áreas particulares incluídas em seus limites devem ser, quando necessário, desapropriadas.
- VII. Reserva Particular do Patrimônio Natural é uma área privada, gravada com perpetuidade, com o objetivo de conservar a diversidade biológica.

A classificação das Unidades de Conservação de Uso Sustentável permite algum tipo de ocupação humana com algumas condições. Conforme as características descritas, somente as categorias de Área de Proteção Ambiental e Área de Relevante Interesse Ecológico estarão inclusas nas possibilidades de construções habitacionais, porém não sendo áreas potenciais para este fim.

O *shape* de Áreas Protegidas do ano de 2009, permitiu a extração apenas das Áreas de Proteção Integral através do campo UCSTATUS. Esse campo divide as Unidades de Conservação em áreas de Uso Sustentável e de Proteção Integral. Esse mapa pode ser visualizado no ANEXO A – Dados Cartográficos Originais validados – Restrições.

Para isso, no ArcGIS, foi utilizada a ferramenta *Select by Attributes*, com a expressão "UCSTATUS" = 'PROTEÇÃO INTEGRAL'. Depois foi criado o *shape* com o comando *Data/Export Data*. O mapa gerado é mostrado na figura 6.

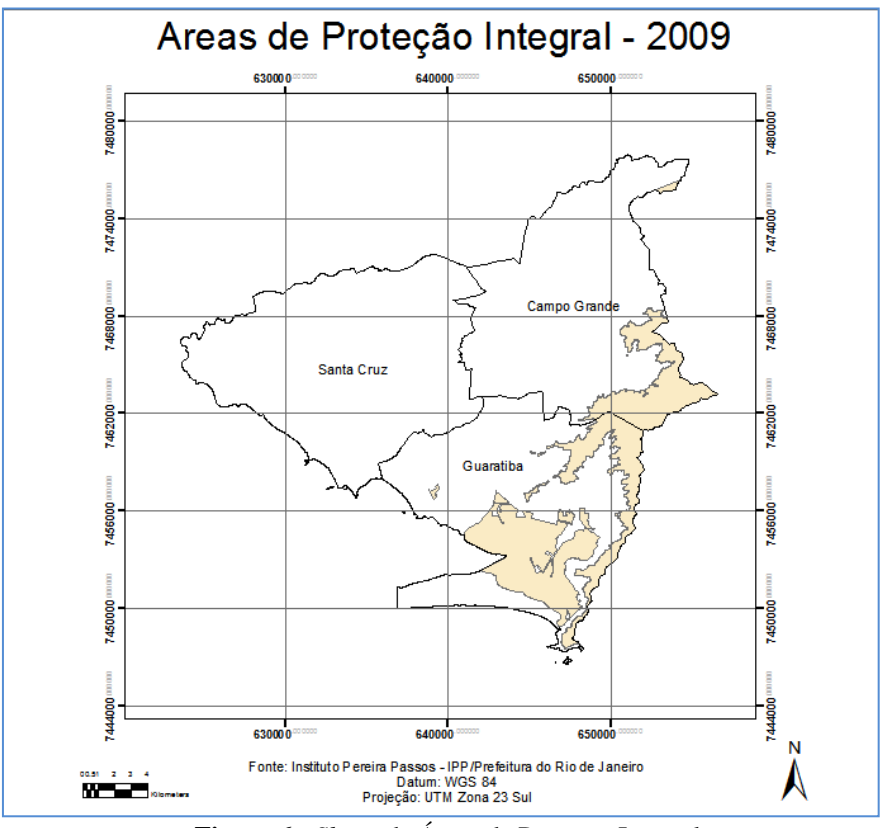

**Figura 6 -** *Shape* de Áreas de Proteção Integral

# 2.3.1.2 Áreas de Preservação Permanente

A resolução do CONAMA nº 303, de 20 de março de 2002, dispõe sobre parâmetros, definições e limites de Áreas de Preservação Permanente (APP´s).

O artigo 2º desta resolução adota definições de componentes da natureza que são limitados em APP´s. A partir destes componentes, o artigo 3º desta resolução institui como Área de Preservação Permanente as áreas situadas:

- I. em faixa marginal, medida a partir do nível mais alto, em projeção horizontal, com largura mínima, de:
	- a) trinta metros, para o curso d'água com menos de dez metros de largura;
	- b) cinquenta metros, para o curso d'água com dez a cinqüenta metros de largura;
	- c) cem metros, para o curso d'água com cinquenta a duzentos metros de largura;
	- d) duzentos metros, para o curso d'água com duzentos a seiscentos metros de largura;
- e) quinhentos metros, para o curso d'água com mais de seiscentos metros de largura;
- II. ao redor de nascente ou olho d'água, ainda que intermitente, com raio mínimo de cinqüenta metros, de tal forma que, proteja em cada caso, a bacia hidrográfica contribuinte;
- III. ao redor de lagos e lagoas naturais, em faixa com metragem mínima de:
	- a) trinta metros, para os que estejam situados em áreas urbanas consolidadas;
	- b) cem metros, para as que estejam em áreas rurais, exceto os corpos d`água com até vinte hectares de superfície, cuja faixa marginal será de cinqüenta metros;
- IV. em vereda e em faixa marginal, em projeção horizontal, com largura mínima de cinquenta metros, a partir do limite do espaço brejoso e encharcado;
- V. no topo de morros e montanhas, em áreas delimitadas a partir da curva de nível correspondente a dois terços da altura mínima da elevação em relação à base;
- VI. nas linhas de cumeada, em área delimitada a partir da curva de nível correspondente a dois terços da altura, em relação à base, do pico mais baixo da cumeada, fixando-se a curva de nível para cada segmento da linha de cumeada equivalente a mil metros;
- VII. em encosta ou parte desta, com declividade superior a cem por cento ou quarenta e cinco graus na linha de maior declividade;
- VIII. nas escarpas e nas bordas dos tabuleiros e chapadas, a partir da linha de ruptura em faixa nunca inferior a cem metros em projeção horizontal no sentido do reverso da escarpa;
- IX. nas restingas:
	- a) em faixa mínima de trezentos metros, medidos a partir da linha de preamar máxima;
	- b) em qualquer localização ou extensão, quando recoberta por vegetação com função fixadora de dunas ou estabilizadora de mangues;
- X. em manguezal, em toda a sua extensão;
- XI. em duna;
- XII. em altitude superior a mil e oitocentos metros, ou, em Estados que não tenham tais elevações, a critério do órgão ambiental competente;
- XIII. nos locais de refúgio ou reprodução de aves migratórias;
- XIV. nos locais de refúgio ou reprodução de exemplares da fauna ameaçados de extinção que constem de lista elaborada pelo Poder Público Federal, Estadual ou Municipal;
- XV. nas praias, em locais de nidificação e reprodução da fauna silvestre.

Através dos dados de Hidrografia e Uso e Cobertura da Terra, as áreas que se encaixaram nos parâmetros das APP´s foram excluídas totalmente das possibilidades de lançamentos habitacionais.

Sobre dados de Hidrografia, inicialmente foi necessária a confecção de um *shape* que mais se enquadrasse à realidade atual. Sabe-se que alguns corpos d´água foram canalizados e sofreram modificações em seu curso natural, assim como seu volume de água foi alterado. Informações sobre a largura dos rios também foram adicionadas, pois estas foram de extrema relevância durante a definição da medida adotada no *buffer*.

O *shape* de hidrografia do IBGE, os dados do IPP em formato DXF, assim como a interpretação das imagens WordView-2 serviram para nortear a vetorização. O mapa gerado é mostrado no figura 7.

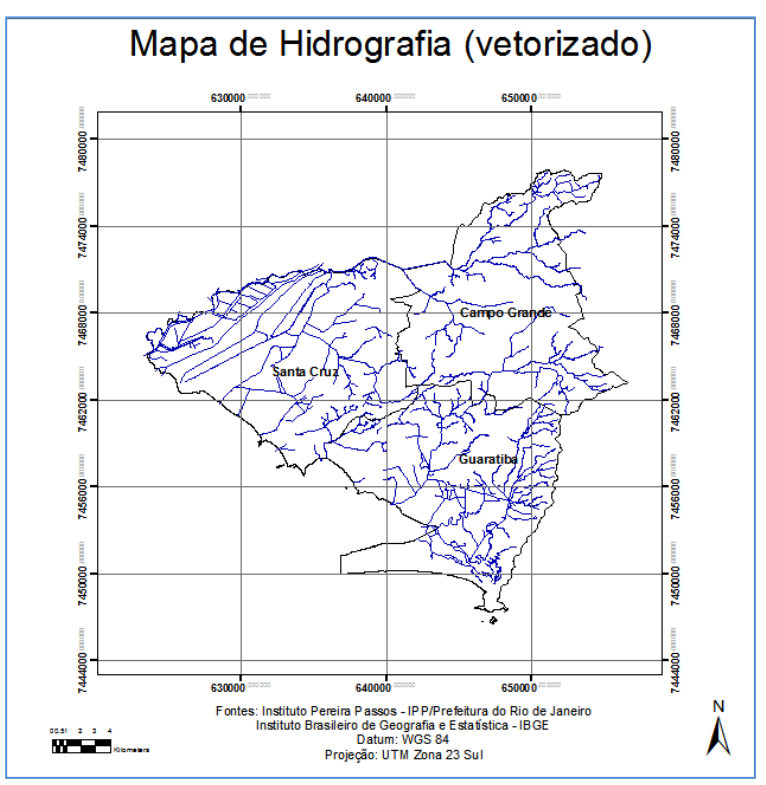

**Figura 7 -** *Shape* de Hidrografia atualizado

Para definir a área de APP, foram criadas linhas centrais em cima de cada corpo d´água. A partir disso, foi adicionada uma coluna na tabela representando a largura dos corpos d´água (coluna Larg\_min). A medição das larguras dos corpos d´água foi feita de forma aproximada através da ferramenta do ArcGIS "*Measure*".

Depois de identificar as larguras dos rios, outra coluna foi criada na tabela para definir a metragem a ser dada como distância, seguindo as premissas dispostas no artigo 3º, inciso I desta da resolução do CONAMA (coluna app).

A terceira coluna criada representa a metade da largura do rio (coluna buffer1). Para a obtenção do valor final de APP, foram somados os valores das colunas buffer1 e app. O resultado gerou a coluna APP\_final. Esta coluna foi utilizada na realização do buffer de APP.

| Attributes of Hidrografia_modif_UTM_WGS84<br>x<br>圍<br>o<br>▭ |                                                                                         |          |    |                           |          |     |         |                     |  |
|---------------------------------------------------------------|-----------------------------------------------------------------------------------------|----------|----|---------------------------|----------|-----|---------|---------------------|--|
|                                                               | FID                                                                                     | Shape    | Id | Nome rio                  | Larg min | app | buffer1 | <b>APP</b><br>final |  |
|                                                               | 343                                                                                     | Polyline | 0  | Canal                     | 9        | 30  | 4.5     | 34,5                |  |
|                                                               | 346                                                                                     | Polyline | 0  | Canal                     | 9        | 30  | 4,5     | 34,5                |  |
|                                                               | 352                                                                                     | Polyline | 0  | Canal                     | 9        | 30  | 4,5     | 34,5                |  |
|                                                               | 354                                                                                     | Polyline | 0  | Canal do Curtume          | 9        | 30  | 4,5     | 34,5                |  |
|                                                               | 356                                                                                     | Polyline | 0  | Canal                     | 9        | 30  | 4,5     | 34,5                |  |
|                                                               | 364                                                                                     | Polyline | 0  | Canal                     | 9        | 30  | 4,5     | 34,5                |  |
|                                                               | 365                                                                                     | Polyline | 0  | Canal                     | 9        | 30  | 4.5     | 34,5                |  |
|                                                               | 368                                                                                     | Polyline | 0  | Canal                     | 9        | 30  | 4.5     | 34,5                |  |
|                                                               | 387                                                                                     | Polyline | 0  | Rio da Prata do Mendanha  | 9        | 30  | 4,5     | 34,5                |  |
|                                                               | 5                                                                                       | Polyline | 0  | Canal Pedro II            | 10       | 50  | 5       | 55                  |  |
|                                                               | 8                                                                                       | Polyline |    | Afluente do Rio da Guarda | 10       | 50  | 5       | 55                  |  |
|                                                               | 10                                                                                      | Polyline | 0  | Canal Antrópico           | 10       | 50  | 5       | 55                  |  |
|                                                               | 79                                                                                      | Polyline | 0  | Rio Cação Vermelho        | 10       | 50  | 5       | 55                  |  |
|                                                               | 101                                                                                     | Polyline | 0  | Rio Piraguê               | 10       | 50  | 5       | 55                  |  |
|                                                               | Record: 14<br>Selected<br>Records (0 out of 429 Selected)<br>All<br>Show: I<br>Opi<br>Ħ |          |    |                           |          |     |         |                     |  |

**Figura 8 -** Tabela associada ao *shape* de Hidrografia atualizado

O mapa inteiro de APP é mostrado no APÊNDICE A. A figura 9 mostra, em maiores detalhes, uma parte do mapa, ou seja, a porção sul da região administrativa de Guaratiba. Percebe-se que há distâncias diferentes, conforme a largura dos rios.

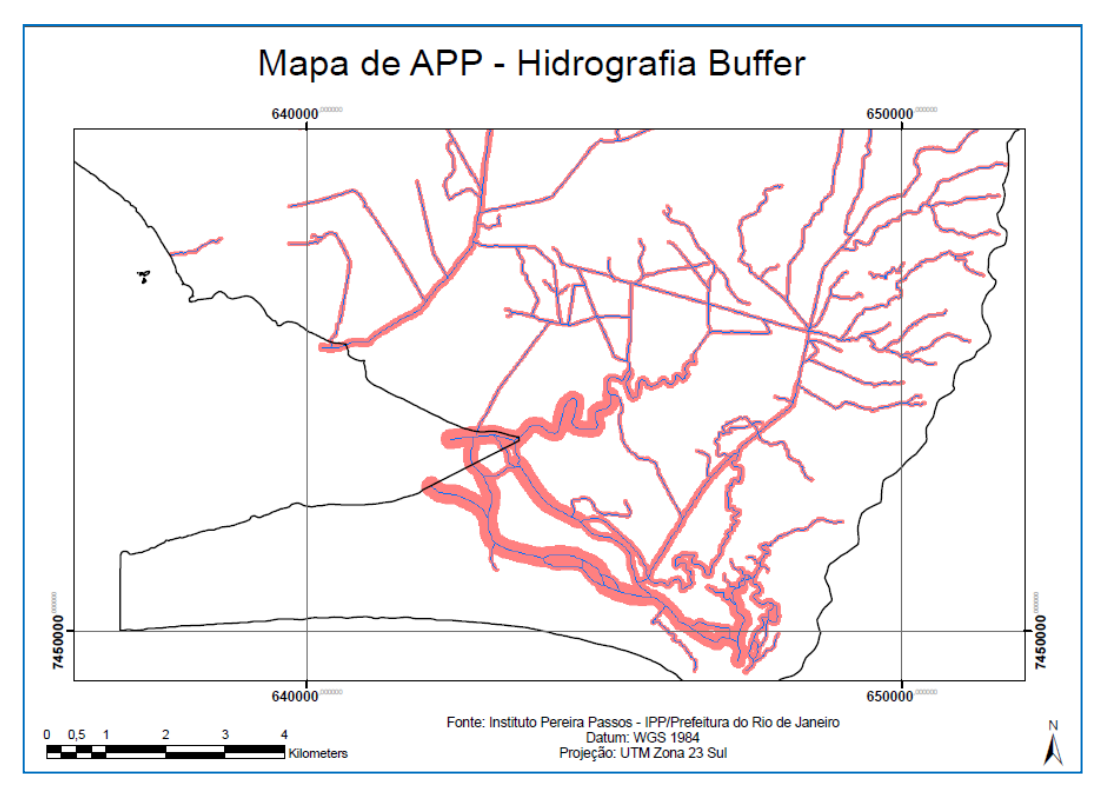

**Figura 9 -** *Shape* de APP criado ao redor dos corpos d´água (aumentado)

O inciso II desta resolução menciona que as nascentes destes rios devem ser protegidas com um raio mínimo de 50 metros. Para isso foi criado um *shape* de pontos com o objetivo de marcar a localização destas nascentes. A partir deste, foi gerado o mapa final de APP de nascentes, que pode ser visto no APÊNDICE A. A figura 10 mostra o mapa de APP de nascentes com uma escala maior para que os detalhes estejam visíveis.

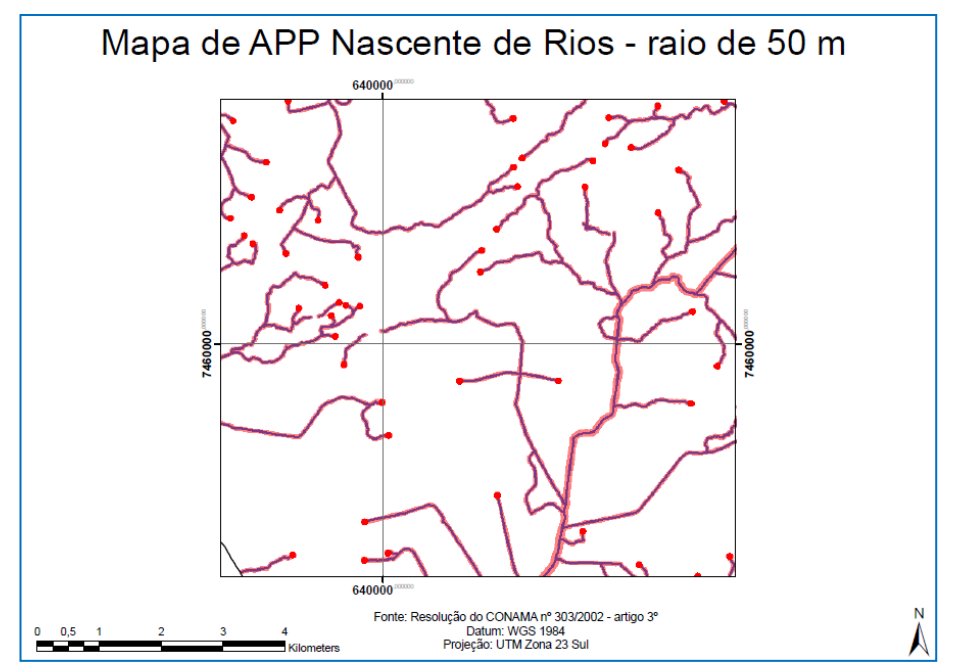

**Figura 10 -** *Shape* de APP criado ao redor das nascentes dos rios (aumentado)

O inciso III dispõe a metragem mínima ao redor de lagos e lagoas naturais. A área de estudo não possui tais elementos, apenas reservatórios de água de origem antrópica.

O inciso IX dispõe considerações a respeito de restinga. Sabe-se que a Restinga de Marambaia possui vegetação fixadora de dunas e estabilizadora de mangues. Sendo assim, toda sua extensão foi delimitada como restrição ambiental.

Conforme os incisos X, XI e XV, as áreas de mangues, dunas e praias também foram determinadas como áreas exclusas de ocupação humana.

Através do mapeamento de uso e cobertura da Terra, realizado pela empresa GlobalGeo, as classes foram dispostas no mapa exibido na figura 11.

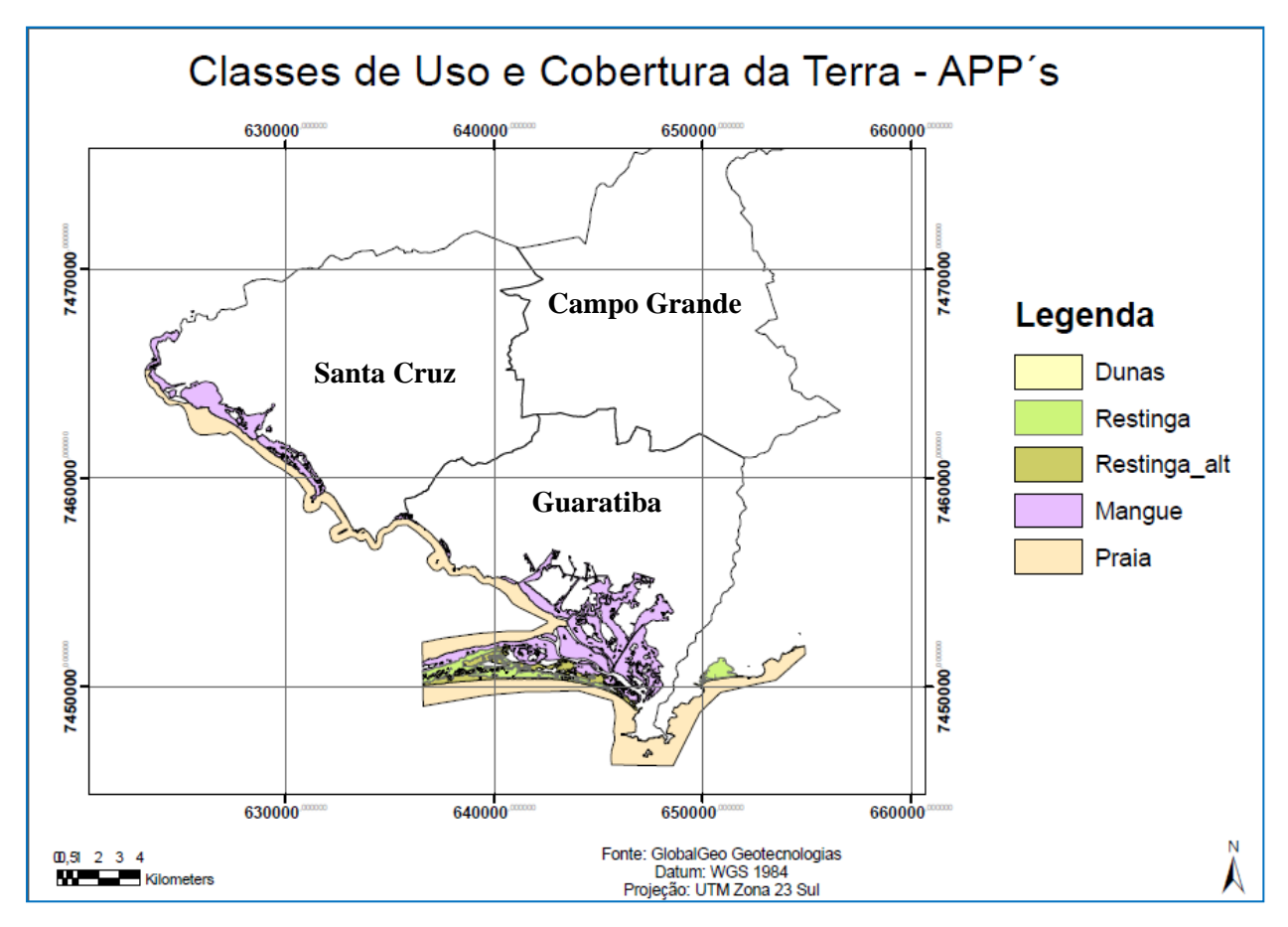

**Figura 11 -** *Shape* de Classes de Uso e Cobertura da Terra – APP´s – Dunas, Restinga, Mangue e Praia

Utilizando o mapeamento de uso e cobertura da Terra, outras duas classes também foram consideradas como áreas exclusas de ocupação humana, pois fazem parte do contexto de Áreas de Preservação Permanente. Estas classes são matas ciliares e águas interiores, que podem ser rios em maiores larguras ou reservatórios antrópicos. Na figura 12 estas classes são mostradas.

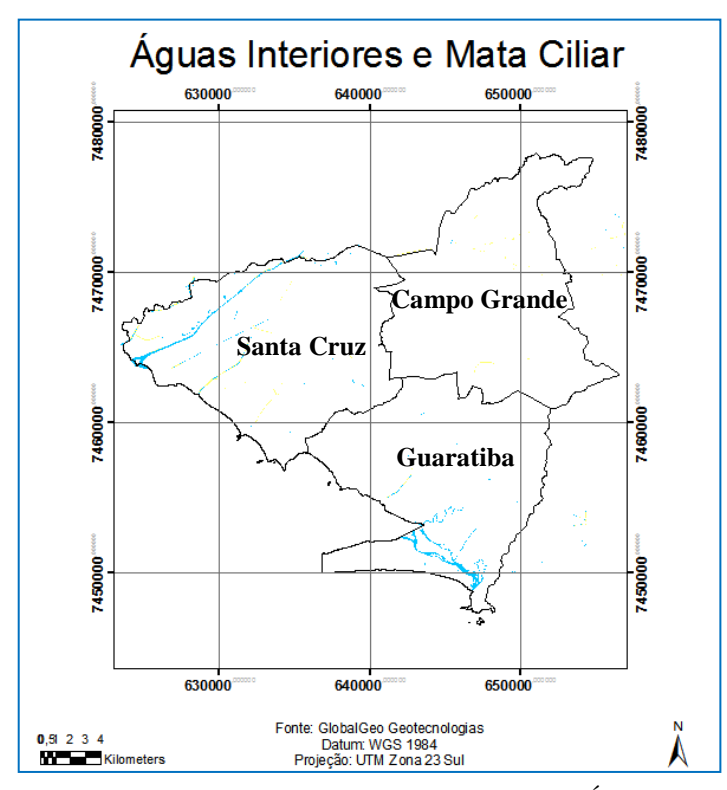

**Figura 12 -** *Shape* de Classes de Uso e Cobertura da Terra – APP´s – Águas Interiores e Mata Ciliar

A área de estudo possui porções de **apicum**. Segundo BIGARELLA (1947), essas áreas fazem parte da sucessão natural do manguezal para outras comunidades vegetais, sendo resultado da deposição de areias finas por ocasião da preamar. Diferente dos mangues, que são sistemas jovens por causa da dinâmica das marés, resultando uma sequencia de avanços e recuos da cobertura vegetal.

NASCIMENTO (1993) denomina apicum como salgado, ecótono, zona de transição, areal. Aparentemente as áreas de apicum parecem desprovidas de fauna, apesar de estarem cercadas pelo mague. Porém o apicum deve ser considerado como parte do ecossistema do manguezal, pois ocorre na porção mais interna do mangue.

Segundo experiências realizadas por NASCIMENTO (1993), a partir dos sessenta centímetros de profundidade, as concentrações de matéria orgânica do apicum são mais elevadas que as da superfície do manguezal. Na estação chuvosa ocorre uma inversão em relação à estação seca. Como as camadas inferiores do sedimento do apicum são tipicamente compostas de restos de material botânico e valvas de ostras, o apicum pode ser caracterizado como área sucessional. A salinidade influencia na distribuição dos organismos no apicum, atuando como fator limitante para esta sucessão.

Por este motivo, a região do apicum é considerada como um reservatório de nutrientes, no contexto do ecossistema manguezal, mantendo em equilíbrio os níveis de salinidade e a constância da mineralomassa (NASCIMENTO, 1993).

No que tange a aplicação da legislação, o apicum, de acordo com sua gênese, faz parte do manguezal também, uma vez que em alguns documentos legais já se encontra a expressão "manguezal, em toda a sua extensão", reconhecendo os diferentes compartimentos como parte do ecossistema.

Dada a importânica do apicum no ecossistema de mangue, estas áreas foram consideradas restritas à ocupação humana.

De acordo com o mapeamento de uso e cobertura da Terra, esta classe pode visualizada na figura 13.

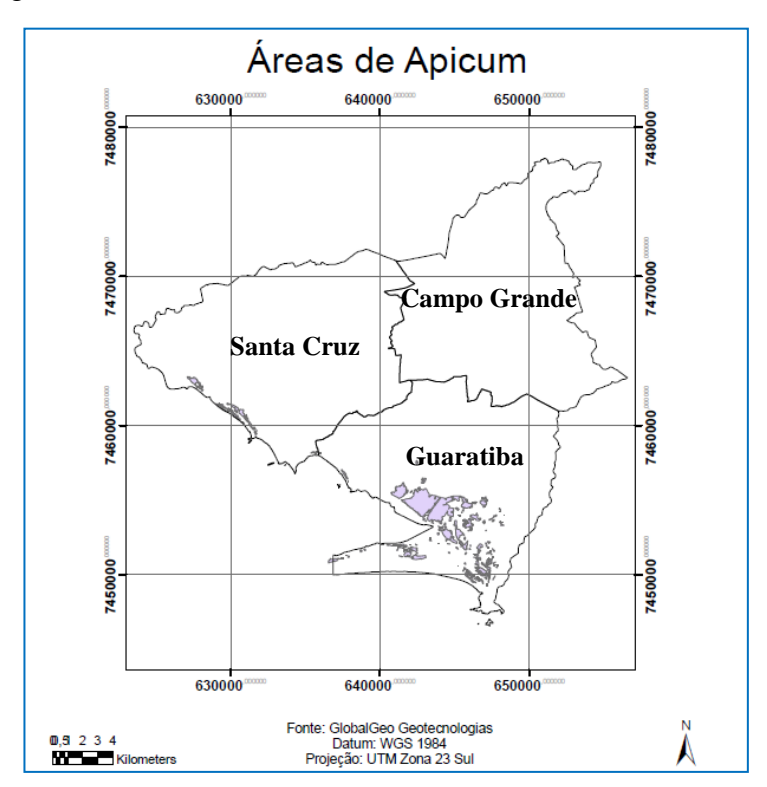

**Figura 13 -** *Shape* de Classes de Uso e Cobertura da Terra – APP´s – Apicum

#### 2.3.1.3 Outras áreas

As **áreas militares** foram mapeadas através de interpretação da imagem WordView-2, orientação das cartas do IPP 1:10.000, *shape* de delimitação de áreas pertencentes ao Exército, cedido gentilmente pelo CTEx – Centro Tecnológico do Exército e indicações de militares da aeronáutica e marinha que servem na Base Aérea de Santa Cruz e no CIAMPA - Centro de Instrução Almirante Milcíades Portela Alves. Essa foi a única forma de mapeamento, visto que a região é considerada sigilosa pela União e os dados não podem ser disponibilizados publicamente.

O mapa da figura 14 mostra as áreas militares vetorizadas. Na legenda é visualizada também a categoria de áreas militares que foram ocupadas irregularmente por algumas famílias. Estas áreas foram concedidas pela União, porém as famílias possuem hoje apenas o título de propriedade. Sendo assim, como não existe a possibilidade de crescimento, pois estas áreas estão sob o controle do Exército, considera-se como áreas impróprias para construções habitacionais.

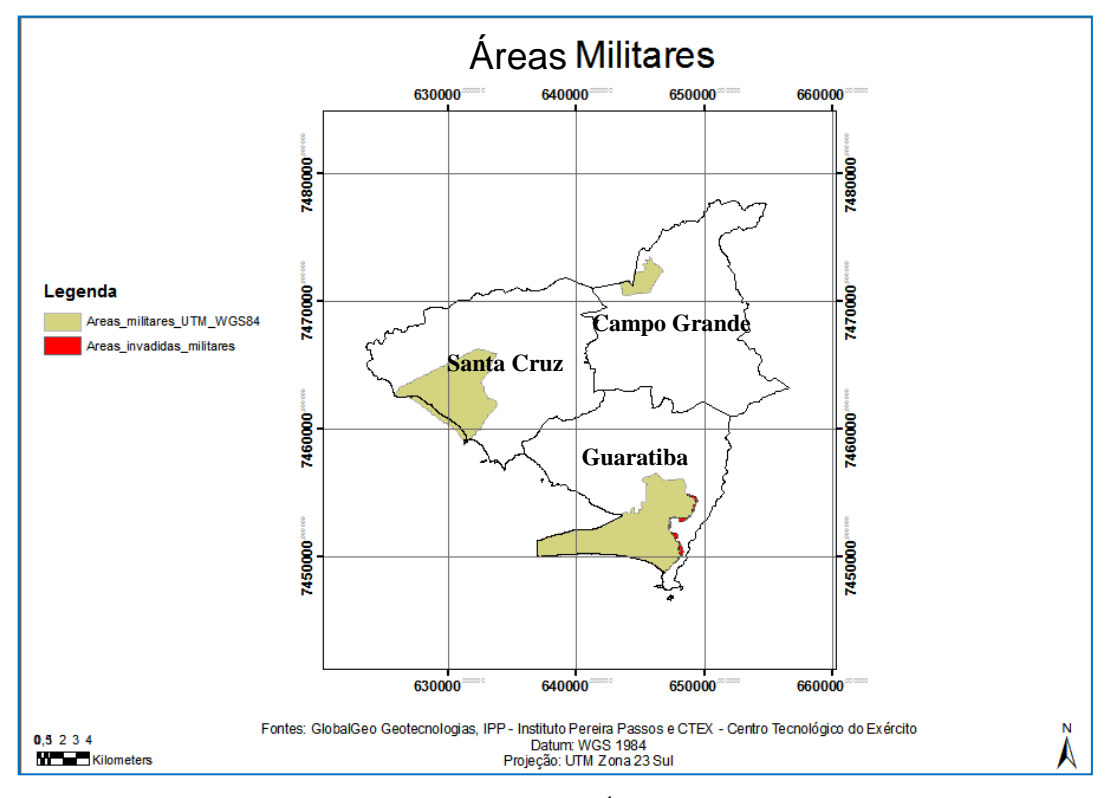

**Figura 14 -** *Shape* de Áreas Militares

Nessa análise, que teve por objetivo identificar as restrições, também foram inseridas as **áreas ocupadas por construções** e **uso industrial**. Essas também foram extraídas do mapeamento de uso e cobertura da Terra realizado pela empresa GlobalGeo. As classes definidas foram área urbana e uso industrial e as mesmas são mostradas na figura 15.

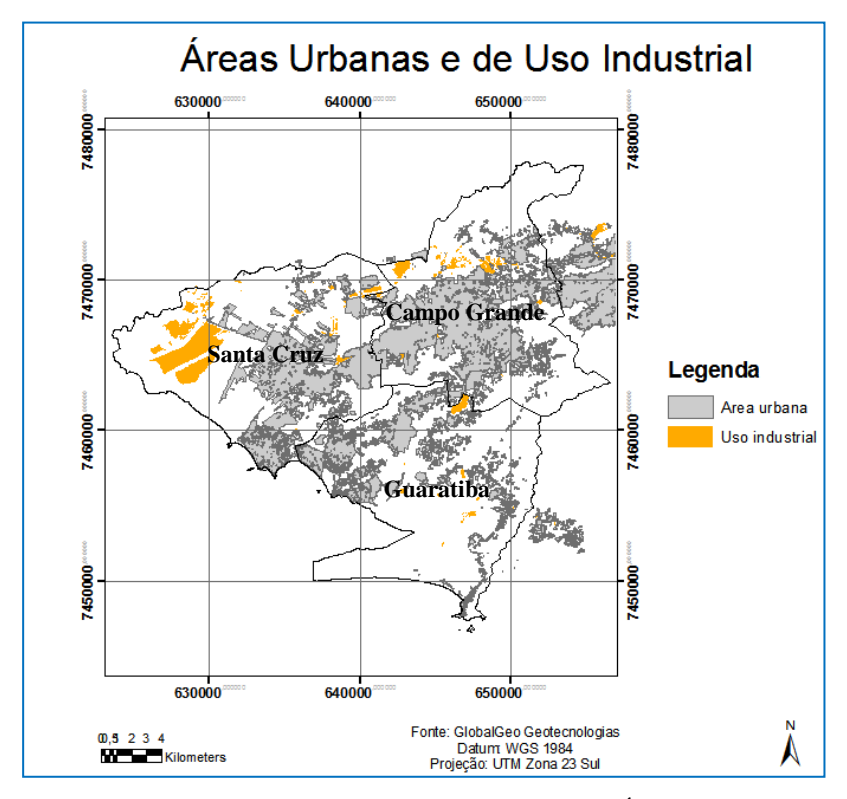

**Figura 15 -** *Shape* de Classes de Uso e Cobertura da Terra – APP´s – Áreas Urbanas e de Uso Industrial

Finalizando essa etapa do projeto de pesquisa, a área destinada à construção do **Park Shopping**, em Campo Grande e a área onde está localizado o *Wes***t** *Shopping* serão excluídas das possibilidades habitacionais. Na figura que se segue é visualizado o shape destas áreas.

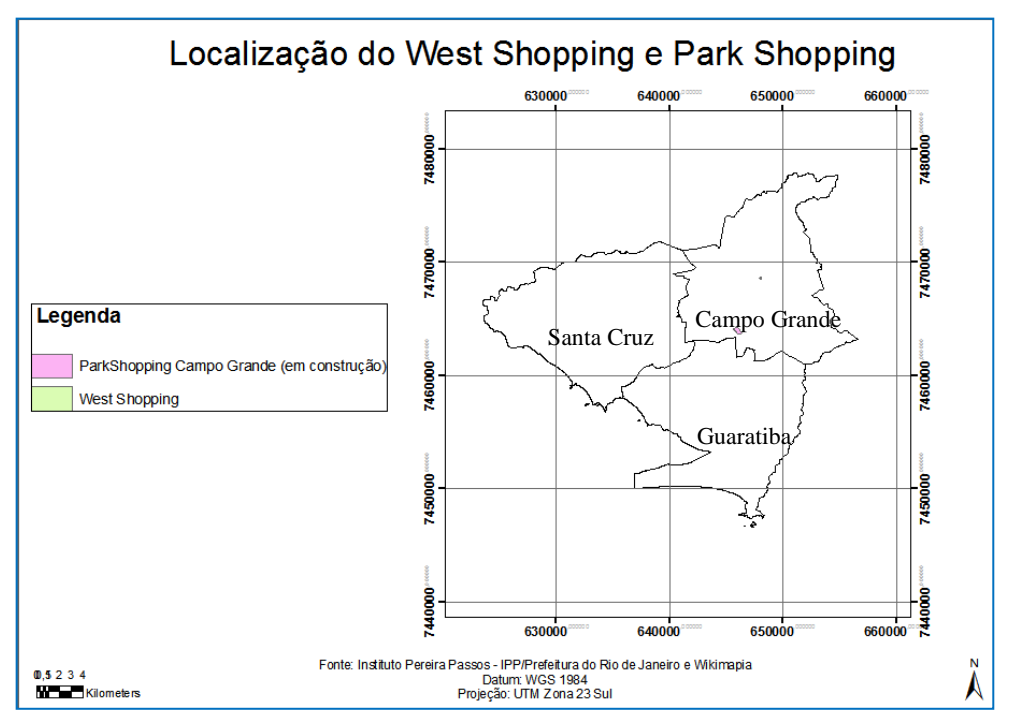

**Figura 16 -** *Shape* do West Shopping e Park Shopping

Depois de indentificar quase todas as restrições para as construções habitacionais, o mapa de restrições, no formato de vetor, foi criado através da ferramenta *ArcToolBox/Data Management Tools/General/Merge*.

Como as análises multicriteriais foram realizadas no *software* IDRISI e houve a necessidade de se trabalhar com arquivos no formato *rasters*, esse último vetor gerado (áreas restritas) foi transformado para o formato *raster*. O resultado é mostrado abaixo, figura 17.

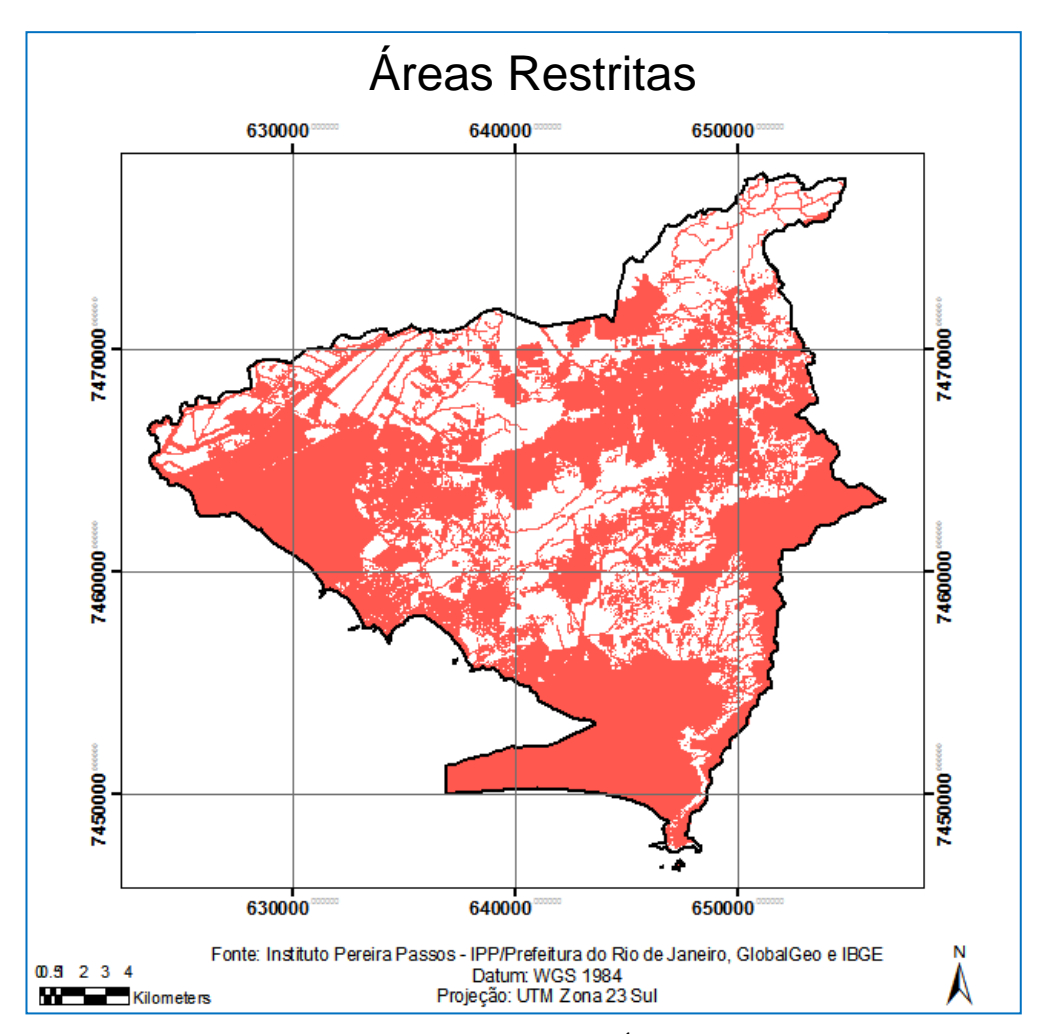

**Figura 17 -** *Raster* de Total de Áreas Restritas

#### 2.3.2 Análise Multicriterial – Investimentos Habitacionais

Após a determinação dos critérios restritivos, a primeira análise multicriterial foi desenvolvida com o objetivo de tratar das questões físicas e de proximidades de objetos que trazem valorização para a área e objetos não favoráveis.

Esta análise foi realizada através do *software* GIS IDRISI 32, version *Kilimanjaro*, maio de 2003, © *The Clark Labs for Cartographic Tecnology and Geographic Analysis*, módulo MCE. Para isso, todos os *shapes* confeccionados no *sofware* ArcGIS, *version* 9.3.1, © *Environmental Systens Research Institute*, Inc, foram exportados no formato vetor para o IDRISI, onde foram convertidos para o formato *raster*, com matriz de 16.428 colunas e 15.259 linhas.

A valorização da terra se dá pelas condições de acessibilidade e pela localização de áreas próximas a objetos relevantes. Sendo assim, o reflexo na configuração das cidades é a alteração do valor de uso da terra em virtude da concentração dos meios de produção, ou seja, das facilidades permitidas pela aglomeração, de acordo com a localização do terreno. Quanto mais próxima dos núcleos de produção, mais valor adquire a terra, refletindo no seu preço (BAPTISTA, 2005).

Segue quadro dos fatores utilizados nesta análise multicriterial.

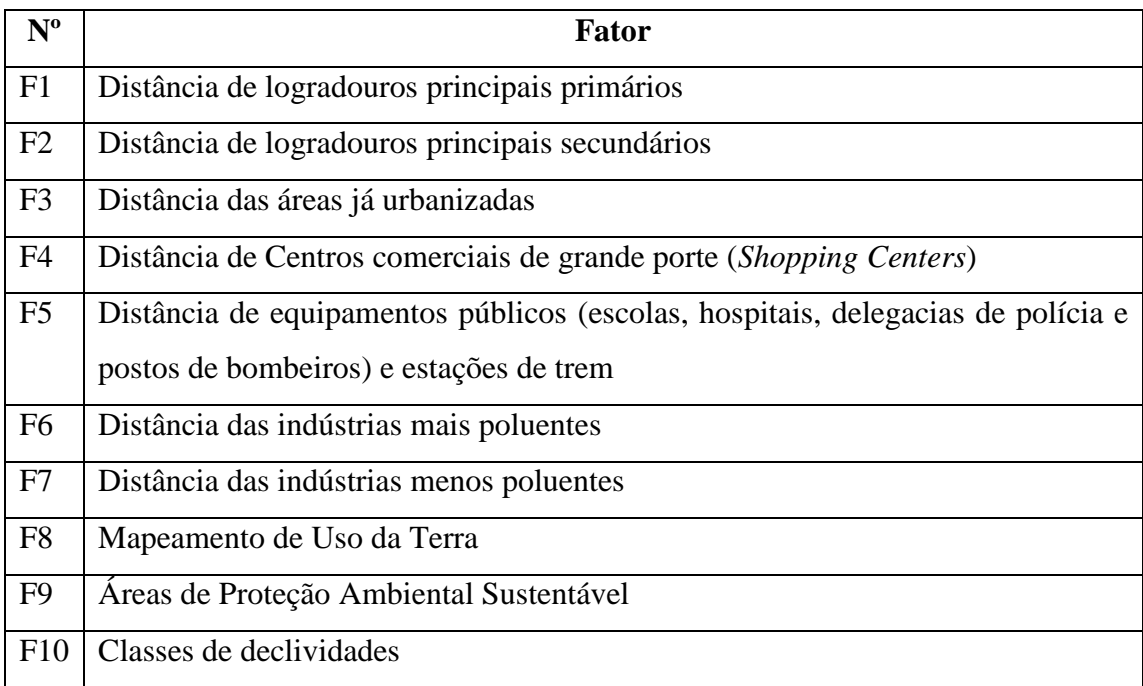

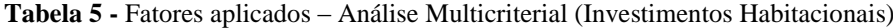

Para converter os fatores em imagens padronizadas a uma escala de adequabilidade, foram utilizadas as funções dos conjuntos *fuzzy*, em bytes, variando de zero (áreas menos adequadas) a 255 (áreas mais adequadas). O quadro 6 mostra os fatores utilizados, as funções *fuzzy* adotadas e seus respectivos pontos de controle.

| ID             | Descrição                        | <b>Função Fuzzy</b> | <b>Pontos de Controle</b>                                                                                                    |             |             |            |  |
|----------------|----------------------------------|---------------------|----------------------------------------------------------------------------------------------------|-------------|-------------|------------|--|
|                |                                  |                     | a                                                                                                    | $\mathbf b$ | $\mathbf c$ | d          |  |
| F1             | Distância de logradouros         | Linear Monotônica   | 0 <sub>m</sub>                                                                                                    |             |             |            |  |
|                | principais primários             | Decrescente         |                                                                                                    | 10.238,94m  | 10.238,94m  | 10.238,94m |  |
| F2             | Distância de logradouros         | Linear Monotônica   |                                                                                                    | 7.628,91m   | 7.628,91m   | 7.628,91m  |  |
|                | principais secundários           | Decrescente         |                                                                                                    |             |             |            |  |
| F <sub>3</sub> | Distância das áreas já           | Linear Monotônica   |                                                                                                    |             |             | 6.000,56m  |  |
|                | urbanizadas                      | Decrescente         | 0 <sub>m</sub><br>0 <sub>m</sub><br>6.000,56m<br>6.000,56m<br>$0\ {\rm m}$<br>22.025,79m<br>22.025,79m<br>0 <sub>m</sub><br>7.414,32m<br>7.414,32m<br>25.059,25m<br>25.059,25m<br>0 <sub>m</sub><br>11.808,16m<br>0 <sub>m</sub> |             |             |            |  |
|                | Distância de Centros             | Linear Monotônica   |                                                                                                    |             |             | 22.025,79m |  |
| F <sub>4</sub> | comerciais de grande porte       | Decrescente         |                                                                                                    |             |             |            |  |
|                | (Shoppings Centers)              |                     |                                                                                                    |             |             |            |  |
| F <sub>5</sub> | Distância de equipamentos        |                     |                                                                                                    |             |             | 7.414,32m  |  |
|                | públicos (escolas, hospitais,    | Linear Monotônica   |                                                                                                    |             |             |            |  |
|                | delegacias e polícia e postos de | Decrescente         |                                                                                                    |             |             |            |  |
|                | bombeiros) e estações de trem    |                     |                                                                                                    |             |             |            |  |
| F <sub>6</sub> | Distância das indústrias mais    | Linear Monotônica   |                                                                                                    |             |             | 25.059,25m |  |
|                | poluentes                        | Crescente           |                                                                                                    |             |             |            |  |
| F7             | Distância das indústrias menos   | Linear Monotônica   |                                                                                                    |             | 11.808,16m  | 11.808,16m |  |
|                | poluentes                        | Crescente           |                                                                                                    |             |             |            |  |
| F <sub>8</sub> | Mapeamento de Uso da Terra       | Escala $[0-255]$    | $-$                                                                                                    |             |             |            |  |
| F <sub>9</sub> | Áreas de Proteção Ambiental      | Escala $[0 - 255]$  |                                                                                                    |             |             |            |  |
|                | Sustentável                      |                     |                                                                                                    |             |             |            |  |
| F10            |                                  | Sigmoidal           |                                                                                                    | $45^0$      | $45^0$      | $45^0$     |  |
|                | Classes de declividades          | Monotônica          | 0 <sup>0</sup>                                                                                                    |             |             |            |  |
|                |                                  | Decrescente         |                                                                                                    |             |             |            |  |

**Tabela 6 -** Fatores aplicados e funções *fuzzy* – Análise Multicriterial (Investimentos Habitacionais)

## 2.3.2.1 Distância dos Logradouros Principais Primários – F1

Segundo Villaça (2001 *apud* BAPTISTA, 2005), o transporte de pessoas é fator determinante na estruturação do espaço urbano. Por isso, torna-se importante para o crescimento das cidades a acessibilidade a determinada área, ou seja, a conexão de

determinado local da cidade com o restante da malha urbana. Desta forma, as vias de circulação desempenham papel relevante no crescimento físico da cidade.

Dentro da área de estudo, duas avenidas são consideradas principais e primárias. A Avenida Brasil é a que corta praticamente todo o Município do Rio de Janeiro, fazendo a ligação da zona oeste com o centro da cidade. A Avenida das Américas faz a conexão com a Barra da Tijuca, bairro de grande importância econômica para o Município. Essa afirmação foi baseada no documento "Relatório da Revisão do Plano Diretor Decenal da Cidade do Rio de Janeiro", elaborado pela SMU (2006). Nesse é dito que a preferência é por unidades residenciais com localização próxima a grandes eixos de transporte e ligação com a região da Barra da Tijuca, como é o caso dos prédios construídos no entorno do Norte Shopping e nas margens da Linha Amarela.

Foi vetorizado um *shape* a partir da interpretação do mosaico de imagens *WordWiew*-2, cartas do IPP 1:10.000, *shape* dos logradouros principais fornecido gratuitamente pelo site do IPP (em ANEXO B) e Google Maps (nomes dos logradouros). O mapa de logradouros principais primários pode ser visualizado no APÊNDICE B.

Depois de exportar o *shape* do *software* ArcGIS para o *software* IDRISI, o mapa de distâncias foi criado através do módulo *Distance*. Este mapa pode ser visto no APÊNDICE B.

A partir do mapa de distâncias dos logradouros principais primários, um mapa *fuzzy* foi gerado (figura 18) com o formato de dados padronizados em nível de *byte*, variando de 0 a 255. A variação de 0 a 255 fornece a máxima diferenciação possível com dados tipo byte.

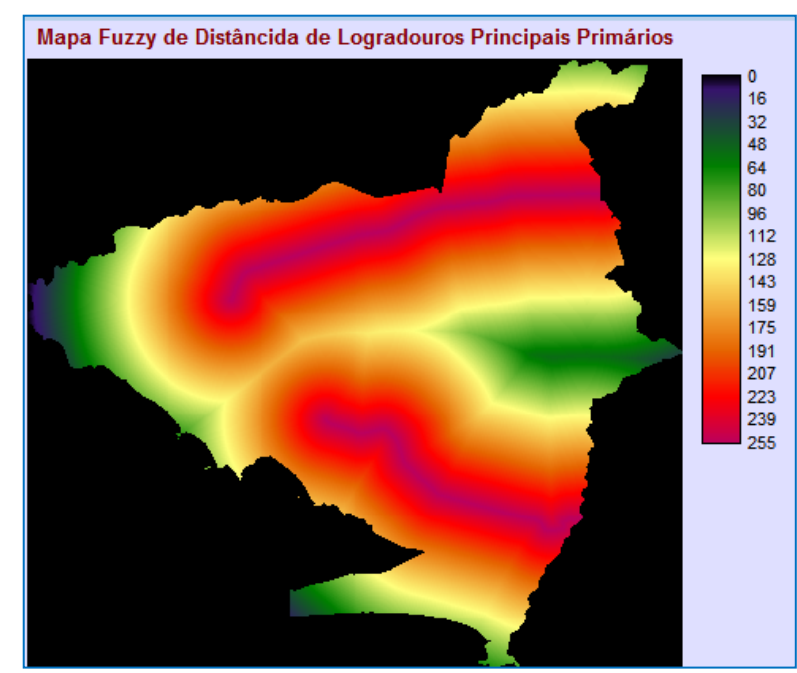

**Figura 18 –** Mapa *fuzzy* de distâncias dos logradouros principais primários – Análise Multicriterial (Investimentos Habitacionais)
Como pontos de controles foram definidos o mínimo de 0m e o máximo de 10.238,94m. A adequabilidade decresce com a distância, áreas mais próximas às estas avenidas são mais adequadas por questões de operacionalidade. A questão da valorização também é ponto fundamental, conforme o MTE (CEF, 2002).

## 2.3.2.2 Distância dos Logradouros Principais Secundários – F2

Os logradouros considerados secundários são as vias que dão acesso aos dois eixos principais primários citados no fator 1.

Foi vetorizado também um *shape* a partir da interpretação do mosaico de imagens *WordWiew*-2, cartas do IPP 1:10.000, *shape* dos logradouros principais fornecido gratuitamente pelo site do IPP e Google Maps (nomes dos logradouros). O mapa de logradouros principais secundários está no APÊNDICE B.

Assim como no fator de distância dos logradouros principais primários, um mapa de distância dos logradouros principais secundários foi obtido após a aplicação do módulo *Distance* (APÊNDICE B). O mapa *fuzzy*, visualizado na figura19, foi gerado com o ponto mínimo de 0 m e máximo de 7.628,91.

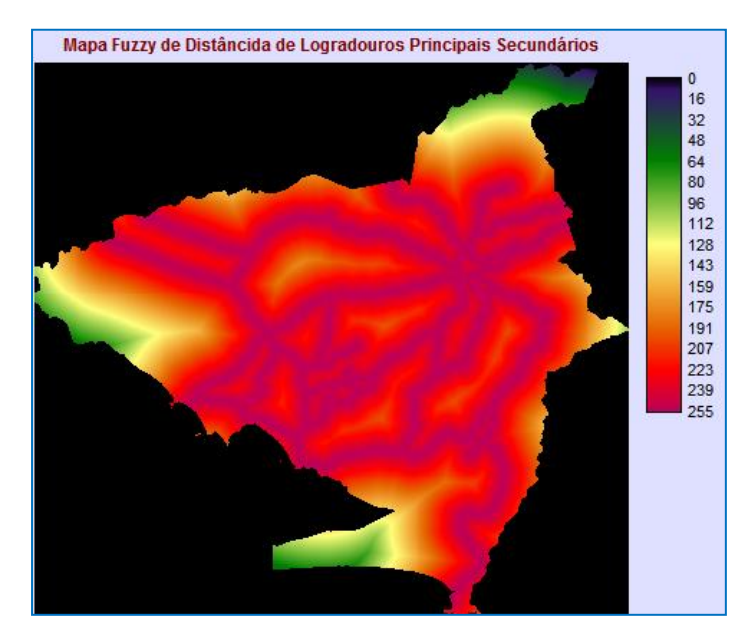

**Figura 19 –** Mapa *fuzzy* de distâncias dos logradouros principais secundários – Análise Multicriterial (Investimentos Habitacionais)

Conforme BAPTISTA (2005), para a alocação de áreas adequadas à expansão urbana, é importante que essas áreas estejam próximas ao núcleo urbano existente, devido às questões operacionais e de infraestrutura.

O mapa de áreas urbanizadas, cedido pela empresa GlobalGeo, através do mapeamento de uso e cobertura da Terra, pode ser visualizado no ANEXO B.

No mapa de distância gerado (APÊNDICE B), o maior valor encontrado foi 6.000,56m. A adequabilidade decresce à medida que a distância aumenta. O mapa *fuzzy*, mostrado na figura 20, foi gerado com o ponto mínimo de 0 m e máximo de 6.000,56m.

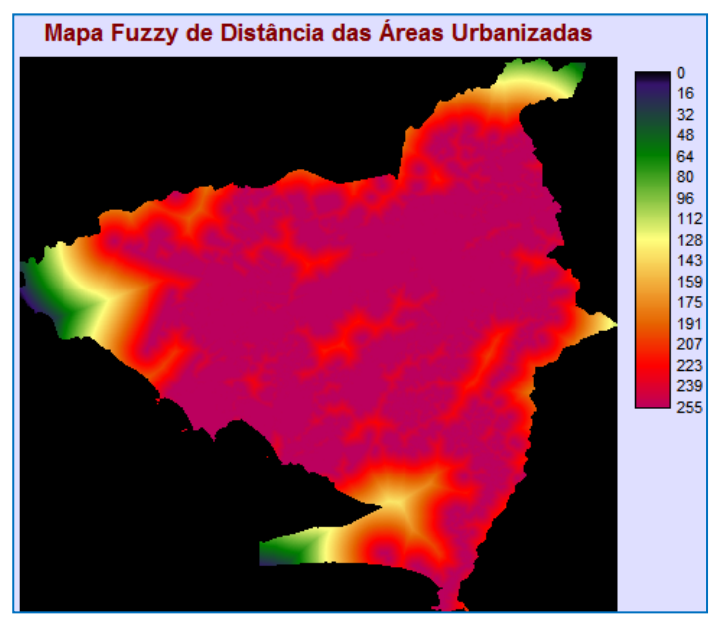

**Figura 20 –** Mapa *fuzzy* de distâncias das Áreas Urbanizadas – Análise Multicriterial (Investimentos Habitacionais)

2.3.2.4 Distância de Centros comerciais de grande porte (*Shopping Center*) – F4

Segundo o CEF/MTE (2002), um dos fatores que valoriza a localização do empreendimento habitacional é a proximidade de comércios. O *West Shopping*, localizado em Campo Grande, atualmente é um a única opção de comércio de grande porte dentro da área de estudo. Porém, este não é o suficiente para atender à demanda da população local. Esta é a causa pela procura por *shoppings* localizados na Barra da Tijuca, dentre eles, o Barra *Shopping*.

Encontra-se em fase de construção o *ParkShopping* Campo Grande, na Estrada do Monteiro, um das vias principais secundárias.

De acordo com o site da Multiplan (empresa responsável pelo empreendimento e a mesma que lançou o Barra *Shopping*), o ParkShopping Campo Grande terá como público potencial um número estimado de 650 mil pessoas em sua área de influência, atendendo ao consumidor regional, formado predominantemente pelas classes econômicas brasileiras B e C. O empreendimento será construído em parte do terreno de 339 mil m², onde, futuramente, poderão ser desenvolvidos outros projetos, dentro do conceito multiuso. O investimento previsto é de R\$ 215,5 milhões.

O *shape* dos dois *shoppings* foi confeccionado através de interpretação do mosaico de imagens *WordView*-2, base do IPP 1:10.000 e imagens do *site Wikimapia*. No APÊNDICE B o mapa pode ser visto.

No mapa de distância gerado (APÊNCICE B), o maior valor encontrado foi 22.025,79m. Como no fator de distância de áreas urbanas, a adequabilidade decresce à medida que a distância aumenta. O mapa *fuzzy* mostrado na figura 21 foi gerado com o ponto mínimo de 0 m e máximo de 22.025,79m.

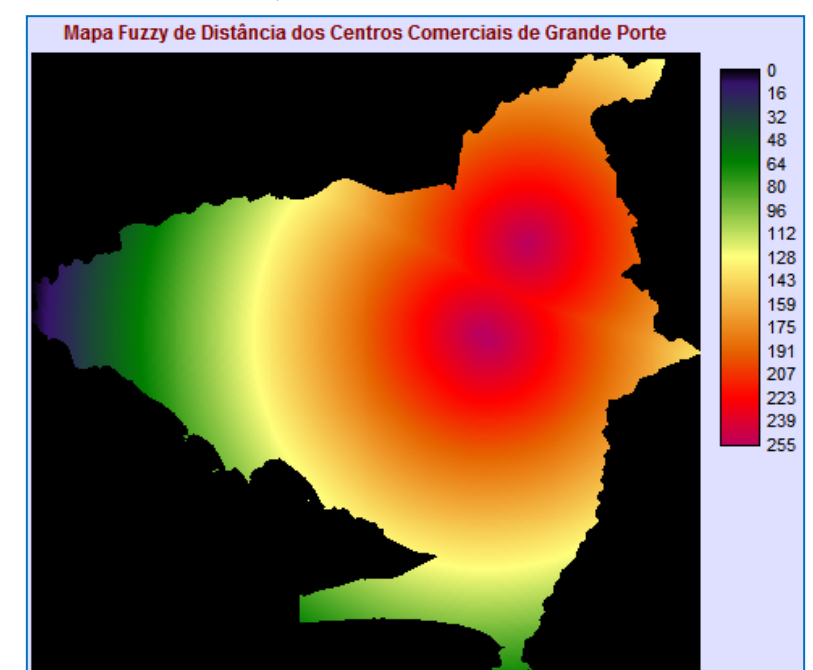

**Figura 21 –** Mapa *fuzzy* de distâncias dos centros comerciais de grande porte – Análise Multicriterial (Investimentos Habitacionais)

2.3.2.5 Distância de equipamentos públicos e estações de trem – F5

Conforme a Lei Complementar Nº 111/2011, artigo 18, equipamentos urbanos são as construções e instalações, móveis e imóveis, destinadas à prestação dos serviços públicos ou à

utilização de interesse coletivo. Dentre os equipamentos urbanos descritos no inciso 2º, destacamos os principais:

- a) Unidades escolares de ensino fundamental;
- b) Unidades escolares destinadas ao atendimento da educação infantil;
- c) Unidades de saúde primárias e secundárias;
- d) Terminais de transporte;
- e) Postos policiais;
- f) Postos de corpo de bombeiros.

O artigo 14 desta mesma lei, parágrafo único, diz que a regulação da densidade e da intensidade da ocupação e do uso do solo considerará a oferta existente ou projetada de equipamentos e serviços públicos, incluindo as questões de segurança individual e coletiva.

A SMU/RJ – Secretaria Municipal de Urbanismo do Município do Rio de Janeiro, exige diversos documentos das construtoras para a formalização do processo de construção. Um dos documentos exigidos é a planta cadastral com a localização do lote e indicação de equipamentos públicos em seu entorno. Esta medida ratifica a importância do empreendimento estar próximo destas unidades públicas.

A SMH/RJ – Secretaria Municipal de Habitação, também questiona se o empreendimento habitacional estará localizado próximo a equipamentos públicos que possam atender à nova demanda. Esta preocupação está ligada à otimização e aproveitamento da infraestrutura local.

A Prefeitura Municipal do Rio de Janeiro, através do Decreto nº 30.912, de 27 de julho de 2009, especifica diversos documentos exigidos para a abertura dos processos e respaldo ao exame do projeto. Dentre estes documentos, está a planta cadastral com indicação dos equipamentos públicos de saúde e educação existentes num raio de 1.000 metros.

Fechando as considerações sobre a relevância da proximidade dos equipamentos públicos, o MTE/2002 (Manual Técnico de Empreendimento/CEF) diz que um dos fatores que valorizam a localização do empreendimento habitacional é a existência e o porte dos equipamentos públicos comunitários, tais como: escolas, hospitais, creches, lazer, etc.

Sendo assim, para tratar informações dos equipamentos públicos, foram extraídos das cartas do IPP, na escala 1:10.000, os *shapes* das escolas estaduais e municipais, hospitais municipais, bombeiros e defesa civil e delegacias de polícia e polícia militar. O *shape* das estações de trem foi retirado gratuitamente do site do IPP através do SIG BaseGeo *Web*. Todos estes mapas estão visíveis no ANEXO B.

As informações de equipamentos públicos descritas foram agregadas em um único *shape*, o qual está disponível no APÊNDICE B. A partir deste, o mapa de distância (APÊNDICE B) foi gerado e a distância máxima encontrada foi 7.414,32m.

A seguir é mostrado o mapa *fuzzy* na figura 22, com o ponto mínimo de 0 metros e o máximo de 7.414,32 metros.

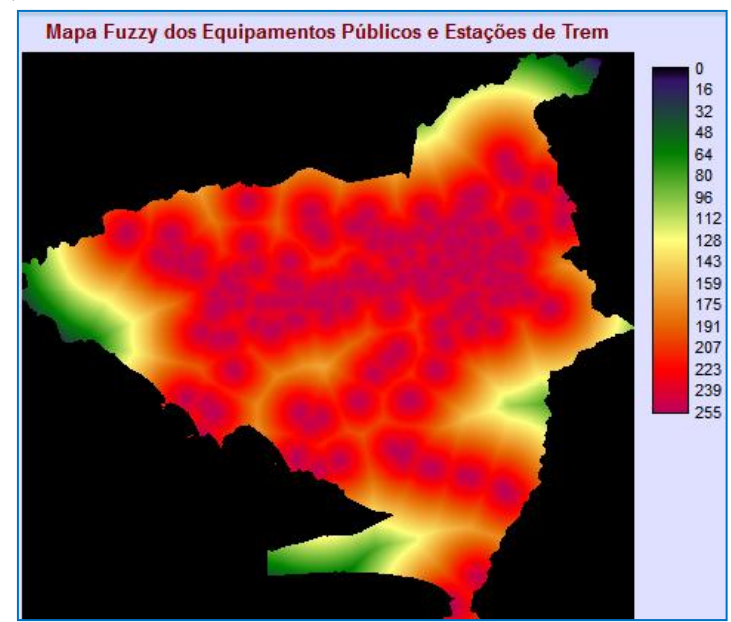

**Figura 22 –** Mapa *fuzzy* de distâncias dos equipamentos públicos e estações de trem – Análise Multicriterial (Investimentos Habitacionais)

#### 2.3.2.6 Distância das indústrias mais poluentes – F6

A porção oeste do Município do Rio de Janeiro possui inúmeras indústrias. Dentre as mais significativas estão a CSA – Companhia Siderúrgica do Atlântico, COSIGUA – GERDAU, *Michelin* Pneus, *Tupperware*, Casa da Moeda do Brasil, entre outras.

Em se tratando de poluição, todas as indústrias inseridas na área de estudo foram divididas em mais poluentes e menos poluentes. Considera-se as localizadas no Distrito Industrial de Santa Cruz como as mais poluentes. Isto pode ser comprovado pela quantidade de material particular lançada na atmosfera. Esta situação é perceptível a qualquer indivíduo que se aproximar destas indústrias e em qualquer horário.

Esse fator foi inserido nesta análise multicriterial procurando estar em conformidade com um dos itens a serem apresentados no Relatório de Viabilidade do Empreendimento. Este relatório é um dos documentos exigidos na contratação dos empreendimentos do "Programa Minha Casa Minha Vida".

Esse Relatório de Viabilidade é mencionado no anexo IV, da Portaria do Ministério das Cidades nº 325, de 07 de julho de 2011, que dispõe sobre as diretrizes gerais para aquisição e alienação de imóveis por meio da transferência de recursos ao Fundo de Arrendamento Residencial - FAR, no âmbito do Programa Nacional de Habitação Urbana - PNHU, integrante do Programa Minha Casa, Minha Vida – PMCMV.

Um dos itens que deve constar no Relatório de Viabilidade do Empreendimento é o mapa do entorno do empreendimento, que é um documento cartográfico ou imagem aérea, onde serão indicadas várias ocorrências, dentre elas, o zoneamento industrial e proximidade de fábricas poluentes.

Outro documento que corrobora a importância de tratar da proximidade de indústrias poluentes é o MTE - Manual Técnico de Empreendimento (CEF, 2002). Segundo esse, vários fatores podem causar desvalorização do empreendimento, em especial, é citada a proximidade de agentes poluidores como: vazadouro de lixo, lagoa de tratamento de esgoto, matadouro, fábrica poluente, penitenciária, etc..

Portanto, o mapa de distância (APÊNDICE B) foi gerado e o valor máximo encontrado foi 25.059,25m. À medida que aumenta a distância destas fábricas poluentes, a adequabilidade aumenta. A seguir, a figura 23 mostra o mapa *fuzzy* de distância com o ponto mínimo de 0 metro e máximo de 25.059,25m.

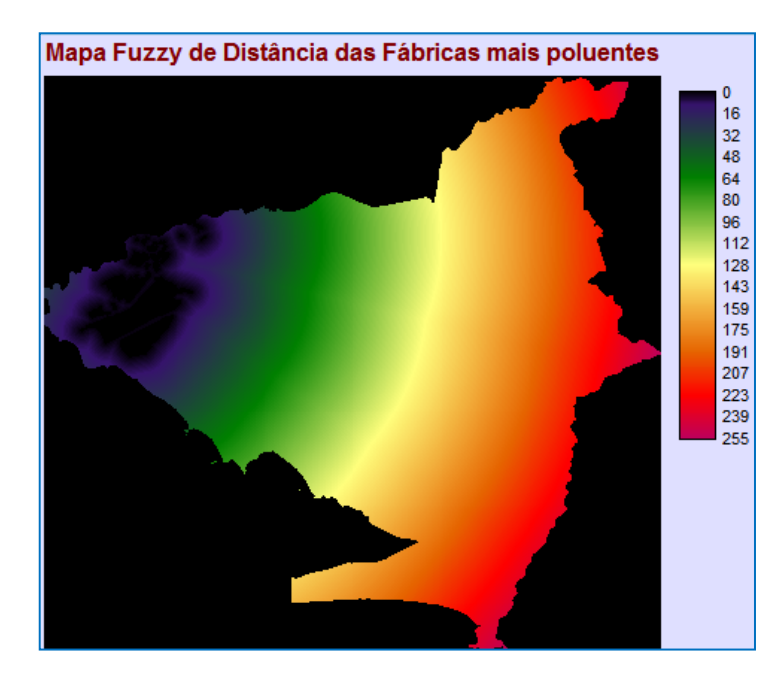

**Figura 23 –** Mapa *fuzzy* de distâncias das fábricas mais poluentes – Análise Multicriterial (Investimentos Habitacionais)

#### 2.3.2.7 Distância das indústrias menos poluentes – F7

A distância das fábricas menos poluentes também interfere na avaliação de áreas potenciais para construções habitacionais, porém com uma relevância menor, pois estas não são emissoras de tamanha poluição. Dentre elas, pode-se mencionar a GuaraCamp (bebidas), AMBEV (cerveja), Tupperware e outras com produção em pequena escala.

No mapa de distâncias (APÊNDICE B), o maior valor encontrado foi 11.808,16 metros. A partir deste, o mapa *fuzzy* de distância foi criado com o ponto mínimo de 0 e máximo de 11.808,16m (figura 24).

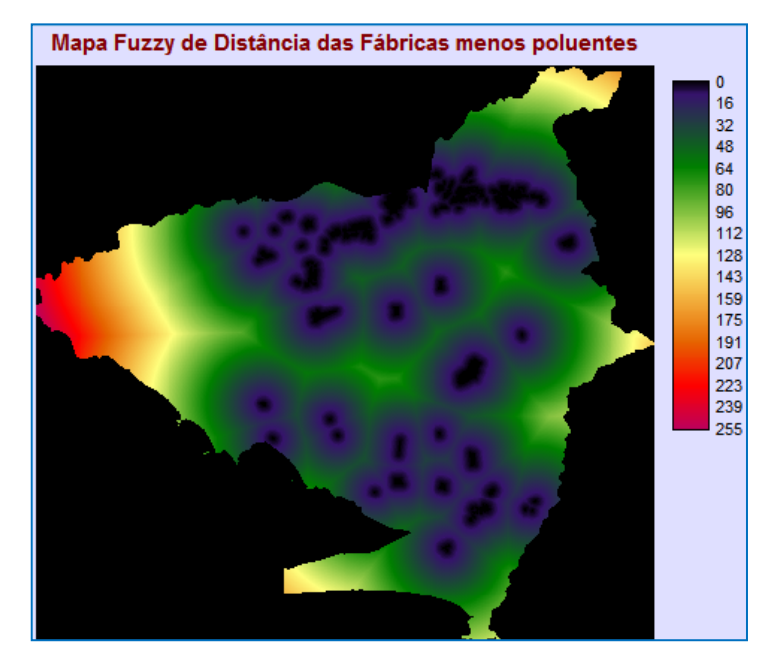

**Figura 24 –** Mapa *fuzzy* de distâncias das fábricas menos poluentes – Análise Multicriterial (Investimentos Habitacionais)

#### 2.3.2.8 Mapeamento de Uso e Cobertura da Terra – F8

Os valores de adequabilidade foram distribuídos dentro das classes de uso e cobertura da Terra de acordo com as características viáveis às construções habitacionais. Às áreas utilizadas como campo antrópico e pastagem foram atribuídos os maiores valores de adequabilidade (tabela 7).

| $\mathbf{N}^{\mathrm{o}}$ | Classe de Uso da Terra * | Descrição *                                                                                                    | Adequabilidade   |
|---------------------------|--------------------------|----------------------------------------------------------------------------------------------------|------------------|
| 1                         | Afloramento Rochoso      | Superfícies de rochas expostas, apresentando, por<br>vezes, pequenas áreas cobertas por fina camada de<br>materiais decompostos (solos incipientes).                                                                                               | 80               |
| 2                         | Apicum **                | Áreas que fazem parte da sucessão natural do<br>manguezal para outras comunidades vegetais, sendo<br>resultado da deposição de areias finas por ocasião da<br>preamar.                                                                             | $\overline{0}$   |
| 3                         | Campo Antrópico          | Áreas com vegetação rasteira, graminóides, situadas<br>em planícies ou encostas, utilizadas ou não para<br>atividades pastoris.                                                                                                    | 250              |
| $\overline{4}$            | Cultura/pastagem         | Cobertura vegetal graminóide e gramíneo-herbácea,<br>de origem antrópica, utilizada, principalmente, para o<br>criatório de gado.                                                                                                    | 220              |
| 5                         | Duna                     | Unidade<br>geomorfológica<br>de<br>constituição<br>predominante arenosa, como aparência de cômoro ou<br>colina, produzida pela ação dos ventos, situada no<br>litoral ou interior do continente.                                                   | $\boldsymbol{0}$ |
| 6                         | Floresta                 | Floresta Ombrófila Densa integrante da Mata<br>Atlântica. ***                                                                                                    | 20               |
| $\tau$                    | Floresta alterada        | Floresta alterada pela ação do homem.                                                                                                    | 50               |
| 8                         | Mangue                   | Ecossistema litorâneo que ocorre em terrenos baixos,<br>sujeitos à ação das marés, formado por vasas lodosas<br>recentes ou arenosas.                                                                                                    | $\overline{0}$   |
| 9                         | Mata Ciliar              | Mata que fica ao redor de um rio, protegendo-o<br>contra erosões e inundações.                                                                                                    | $\boldsymbol{0}$ |
| 10                        | Praia                    | Formação geológica composta por partículas soltas de<br>mineral ou rocha na forma de areia, cascalho, seixo<br>ou calhaus ao longo da margem de um corpo de água,<br>ou seja, uma costa, quer do mar, de um rio ou de um<br>lago.                  | $\mathbf{0}$     |
| 11                        | Processos erosivos       | Processos de desgaste da superfície terrestre (solo ou<br>rocha) pela ação da água, vento, gelo e de organismos<br>vivos, além da ação do homem.                                                                                                   | 60               |
| 12                        | Propriedade rural        | Propriedades de classe média e média-baixa,<br>utilizada, em sua maioria, como residências,<br>apresentando a criação de pequenos animais, pomares<br>agricultura de subsistência, cuja produção<br>e<br>excedente é comercializada na vizinhança. | 150              |

**Tabela 7 –** Classes de uso e cobertura da Terra – Análise Multicriterial (Investimentos Habitacionais)

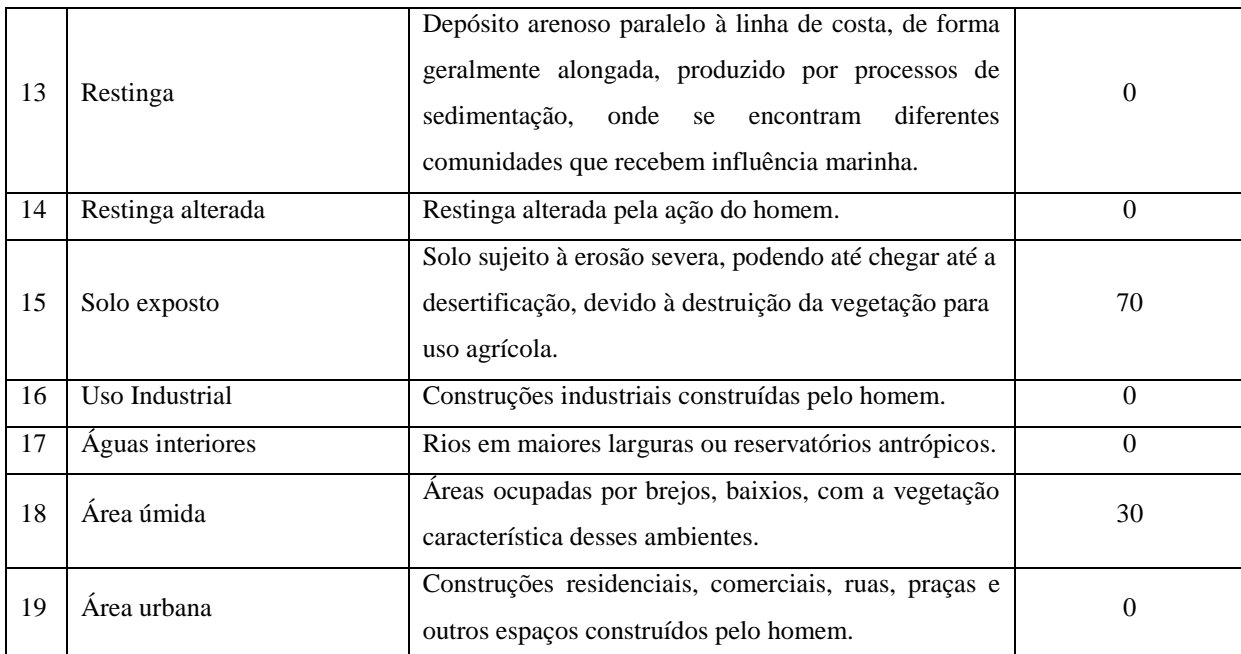

\*Fonte: Resolução do CONAMA 303/2002

\*\* Fontes: NASCIMENTO (1993) e BIGARELLA (1947)

\*\*\* Classificação do IBGE (1992)

Segundo BAPTISTA (2005), o fenômeno da ocupação urbana está intrinsecamente relacionado com a remoção da cobertura vegetal original do solo. A vegetação, por sua vez, interfere em todos os demais elementos que estruturam o espaço natural. Ela contribui para a retenção e a estabilização dos solos, previne a erosão, integra o ciclo hidrológico, ameniza o aumento da temperatura e de poluição do ar, contribui no aspecto estético da paisagem e serve com *habitat* para inúmeras espécies animais. Sua remoção deve ser planejada de forma a ser redistribuída e/ou incorporada ao ambiente urbano.

Sendo assim, as classes floresta e floresta alterada receberam um valor de adequabilidade bem menor em relação às outras. Por se tratarem de áreas passíveis de supressão da vegetação, por motivos de interesse social, amparadas pelo artigo 2º, Resolução nº 369/2006, tais áreas não foram consideradas como restrições absolutas, recebendo valores diferentes de zero.

As áreas úmidas receberam também valor baixo de adequabilidade por serem áreas com condições adversas à ocupação urbana pelo motivo de possuírem solos classificados como hidromórficos, solos argilosos com matéria orgânica de fraca resistência sujeitos a encharcamento (Artigo 28 da Lei 111/2011).

Às classes de solo exposto e processos erosivos foram atribuídos valores baixos por serem áreas suscetíveis a erosões e exigirem um custo elevado de construção. A Resolução do CONAMA nº 412, de 13 de maio de 2009, que estabelece critérios e diretrizes para o licenciamento ambiental de novos empreendimentos destinados à construção de habitações de Interesse Social, em seu artigo 8º é mencionado que não será aplicado procedimento de licenciamento ambiental simplificado quando o empreendimento estiver localizado em áreas com tais condições.

As demais classes que receberam valor de adequabilidade igual a zero são áreas inclusas nas restrições, descritas na etapa anterior deste trabalho. O mapa *fuzzy* de uso do solo é mostrado na figura 25.

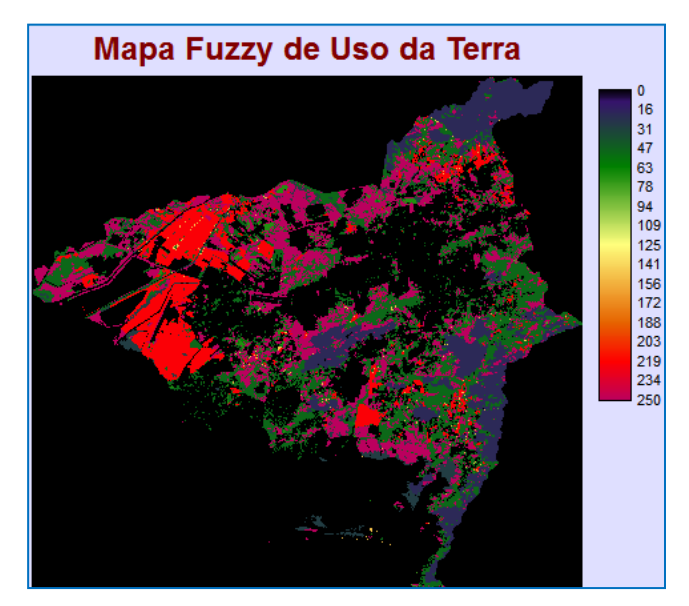

**Figura 25 –** Mapa *fuzzy* de classes de uso e cobertura da Terra – Análise Multicriterial (Investimentos Habitacionais)

# 2.3.2.9 Áreas de Proteção Ambiental Sustentável – F9

Nas áreas de Proteção Ambiental de Uso Sustentável pode haver ocupação urbana, porém com algumas condições ambientais. Então estas áreas receberam o valor de adequabilidade 125 e as demais áreas receberam o valor de adequabilidade 250. Na figura 26 o mapa *fuzzy* pode ser visto.

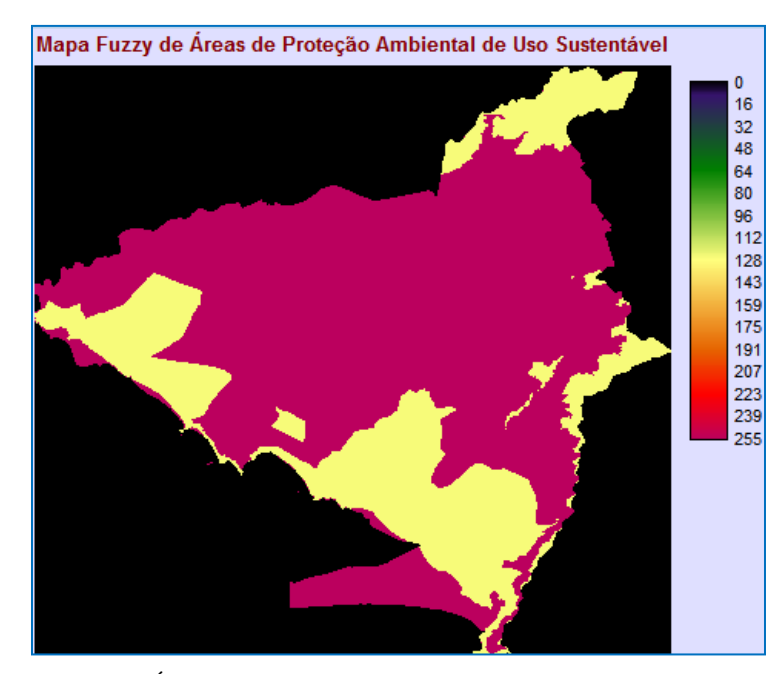

**Figura 26 –** Mapa *fuzzy* Áreas de Proteção Ambiental de Uso Sustentável – Análise Multicriterial (Investimentos Habitacionais)

#### 2.3.2.10 Classes de Declividades – F10

Segundo BAPTISTA (2005), o relevo é o principal elemento a condicionar o processo de urbanização. A declividade dos terrenos de uma região tende a conduzir o crescimento urbano ao longo dos vales, seguindo áreas de menor cota, ou seja, o crescimento tende a se processar mais no sentido do vale do que transversalmente a ele. Com o avanço tecnológico, o homem tem conseguido transpor os obstáculos impostos pelo relevo, principalmente por meio das movimentações de terras, causando impactos sobre a paisagem e o meio ambiente.

Iniciando as análises sobre a hipsometria da área de estudo, foi necessário criar o mapa Modelo Digital de Elevação – MDE, no *software* ArcGIS. Os dados originais disponíveis para realizar a construção do MDE foram os *shapes* de curvas de nível do IPP de 10 em 10 metros, de 25 em 25 metros e de 50 em 50 metros. Também estava disponível o *shape* de curvas de nível do IBGE de 20 em 20 metros. Além das curvas de nível, estavam disponíveis os *shapes* do IPP (escala 1:10.000) e do IBGE (escala menor) de pontos cotados. Todos estes dados originais validados podem ser visualizados no ANEXO A – Dados Cartográficos Originais validados – Restrições*.*

Visando ter uma riqueza maior de informação em detalhamento e trabalhar com mapas na escala de trabalho da presente pesquisa (1:10.000), foi selecionado apenas o *shape* do IPP de pontos cotados (**escala 1:10.000**).

Para criar o MDE – Modelo Digital de Elevação no ArcGIS, inicialmente a barra de ferramentas *3D Analyst* foi exibida. Através do botão *3D Analyst*, opção *Create/Modify TIN/Create TIN from Features*, o MDE do tipo vetor, conhecido como TIN – *Triangulated Irregular Network* foi criado. Um TIN é uma estrutura de dados digital com a finalidade de representar uma determinada superfície da Terra. É uma representação baseada em vetores, composta de nós de distribuição irregular e linhas com coordenadas tridimensionais (x, y, z).

No momento da criação do TIN os *shapes* utilizados foram:

a) Limite\_Area\_Estudo – no campo *Triangulate as,* a opção escolhida foi *hard clip*, pois foi necessário limitar o MDE de acordo com os parâmetros de linhas que contornam a área de estudo.

b) Pontos cotados – no campo *Triangulate as,* a opção selecionada foi *mass points e no* campo *Height Source* a opção escolhida foi o campo *Elevation* da tabela associada ao *shape*.

Depois de criar o MDE/TIN (APÊNDICE B), este foi convertido para o formato *raster* (APÊNDICE B)*,* com resolução de 2 metros, através da ferramenta *Convert/TIN to Raster*. Após a conversão para *raster*, o mesmo foi transformado em arquivo com extensão TIFF, através da ferramenta *Export Data*. E com o objetivo preparar o arquivo para ser aberto e trabalhado no IDRISI, este foi convertido de TIFF para ASCII (.txt).

No IDRISI o arquivo no formato ASCII foi importado através da ferramenta *File/Import/Software-Specific Formats/ESRI Formats/ArcRaster*. O cálculo de declividades foi feito pela ferramenta *Slope*, que permitiu a visualização em graus (APÊNDICE B).

Conforme a Lei Federal n° 6.766/79 (dispõe sobre o parcelamento do solo urbano) e o inciso VII, do artigo 3º, resolução do CONAMA nº 303 (dispõe sobre parâmetros, definições e limites de Áreas de Preservação Permanente), em declividades maiores que 45% não deve haver ocupação. Dessa forma, a última classe ficou com a possibilidade nula para construções habitacionais.

Segundo o MTE (CEF, 2002), a topografia excessivamente acidentada, ou implantação inadequada (com risco de erosão ou desmoronamento) é fator condicionante para a desvalorização do imóvel. Sendo assim, as outras classes de declividade foram dispostas como as mais favoráveis as que possuem menor declividade e as que possuem declividades maiores (até  $45^0$ ) foram consideradas menos favoráveis, pela rigorosidade ambiental e pelo custo de construção com projetos especiais.

As classes de declividades foram padronizadas através da função *fuzzy sigmoidal* decrescente, com os pontos de controle mínimo de  $0^0$  e máximo de 45<sup>0</sup>. O mapa *fuzzy* de declividades é mostrado na figura 27.

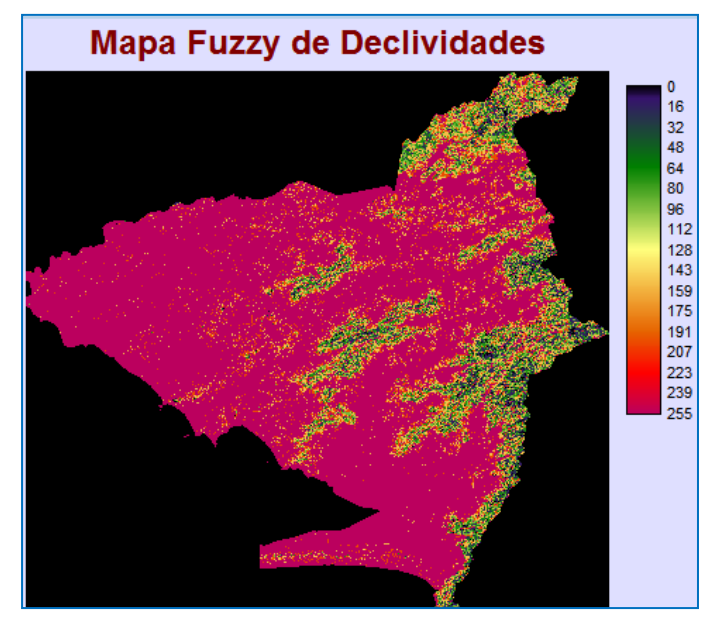

**Figura 27 –** Mapa *fuzzy* de Declividades – Análise Multicriterial (Investimentos Habitacionais)

### 2.3.2.11 Cenário WLC – Combinação Linear Ponderada

Uma das vantagens do método WLC é atribuir diferentes valores relativos a cada um dos fatores no processo de agregação. A ponderação indica a importância relativa de todos os fatores e regula a compensação entre eles. O grau em que um fator pode compensar outro é determinado por seu fator ou compensação de peso.

Considerando que as variáveis que interferem na escolha de áreas para a implantação de empreendimentos habitacionais contribuem com pesos diferenciados no processo final de decisão, estabeleceu-se uma ponderação de acordo com a importância de cada uma para a aptidão da área. O algoritmo utilizado auxilia o estabelecimento dos pesos finais através da comparação da importância relativa das variáveis duas a duas, diminuindo a subjetividade na decisão.

O módulo *Weight,* do *software* IDRISI, foi usado para desenvolver um conjunto de pesos relativos para um grupo de fatores em MCE. Os pesos foram desenvolvidos por uma série de comparação de pares, de importância relativa de cada um dos fatores à adequabilidade dos *pixels* e à atividade que está sendo avaliada. Estas comparações de pares foram analisadas produzindo um conjunto de pares que somavam um. Os fatores e seus pesos resultantes foram usados no módulo MCE para WLC e OWA.

Durante a utilização do módulo *Weight*, foi selecionada a opção para criar um novo parâmetro de comparação entre os fatores. Em seguida, o número total de dez arquivos (dez fatores) e, depois na pasta onde estão os arquivos do projeto, foram selecionados todos os mapas *fuzzys* dos fatores.

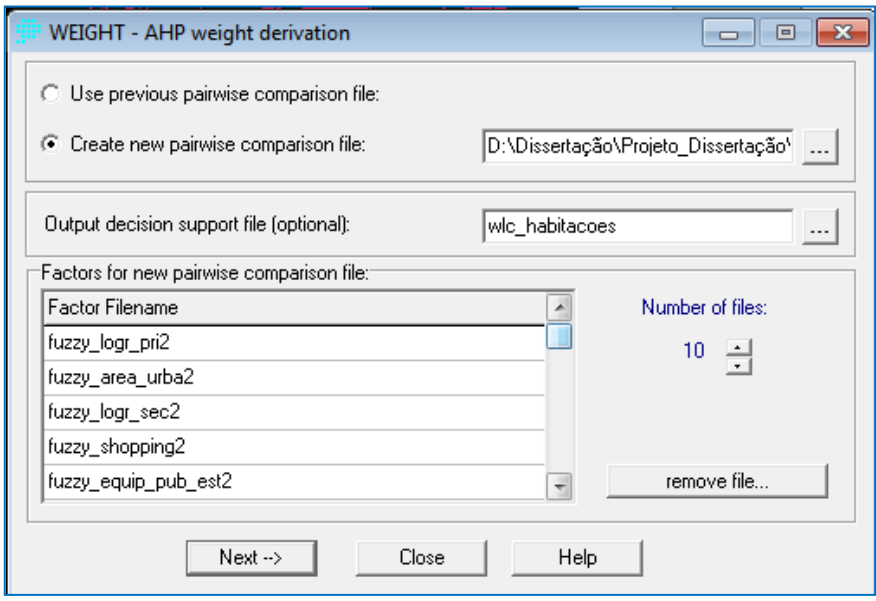

**Figura 28 –** Módulo Weight – Análise Multicriterial (Investimentos Habitacionais)

| 1/9                                                                           | 1/7                                    | 1/5<br>1/3                                                                                          |                             | 3                  | 5              | 7                 | 9         |
|-------------------------------------------------------------------------------|----------------------------------------|----------------------------------------------------------------------------------------------------|-----------------------------|--------------------|----------------|-------------------|-----------|
| extremely                                                                     | very strongly                          | moderately<br>strongly                                                                              |                             | equally moderately | strongly       | very strongly     | extremely |
|                                                                               | <b>Less Important</b>                  |                                                                                                    |                             |                    | More Important |                   |           |
|                                                                               | Pairwise comparison file to be saved : |                                                                                                    | BINDRISI\wlc_habitacoes.PCF |                    |                | Calculate weights |           |
|                                                                               |                                        | [/ fuzzy_logr_pri2   fuzzy_area_urb  distance_logr_s  fuzzy_equip_pu  fuzzy_shopping  fuzzy_indus_i |                             |                    |                |                   |           |
| distance_logr_s 1/3                                                           |                                        | 1/3                                                                                                 |                             |                    |                |                   |           |
| fuzzy_equip_pu 1/3                                                            |                                        | 1/3                                                                                                 | 1                           | 1                  |                |                   |           |
| fuzzy_shopping 1/3                                                            |                                        | 1/3                                                                                                 | 1                           |                    | 1              |                   |           |
| fuzzy_indus_ma 1/3                                                            |                                        | 1/3                                                                                                 |                             |                    |                | 1                 |           |
| fuzzy_decli2                                                                  | 175                                    | 1/5                                                                                                 | 1/3                         | 1/3                | 1/3            | 1/3               |           |
| fuzzy_uso_terra 1/5                                                           |                                        | 1/5                                                                                                 | 1/3                         | 1/3                | 1/3            | 1/3               |           |
|                                                                               |                                        |                                                                                                    |                             |                    |                |                   |           |
| Compare the relative importance of fuzzy_uso_susten2 to fuzzy_indus_menos_pol |                                        |                                                                                                    |                             |                    |                |                   |           |

**Figura 29 –** Matriz de comparação do Módulo Weight – Análise Multicriterial (Investimentos Habitacionais)

De acordo com a tabela de graus de importância mostrada na figura 29, montou-se a matriz de comparação pareada seguindo uma priorização entre os fatores, como descrito a seguir:

- a) A distância dos logradouros principais primários (Av. Brasil e Av. das Américas) e das áreas urbanizadas foram considerados os fatores mais importantes de todos, pois através destes, identificamos as áreas que possuem maior condições de mobilidade para a pessoas e ocupação dos vazios urbanos;
- b) Os fatores distância dos logradouros principais secundários, equipamentos públicos, *shoppings* e fábricas mais poluentes foram considerados como os fatores de segunda importância no processo de tomada de decisão;
- c) Os fatores relativos à declividade e uso da Terra foram tratados como de igual importância, visto se tratarem de questões físicas; e
- d) Os fatores distância das fábricas menos poluentes e áreas de proteção ambiental de uso sustentável foram tratados como de igual importância, porém com relevância menor em relação aos demais.

O programa retornou a comparação com os seguintes valores:

```
Module Results
The eigenvector of weights is :
    fuzzy_logr_pri2 : 0.2305
    fuzzy_area_urba2 : 0.2305distance_logr_sec2 : 0.1040
   fuzzy_equip_pub_est2 : 0.1040
    fuzzy_shopping2 : 0.1040
    fuzzy indus mais pol: 0.1040
      fuzzy_decli2 : 0.0509
    fuzzy_uso_terra : 0.0460
   fuzzy_indus_menos_pol : 0.0133
    fuzzy uso susten2 : 0.0129
Consistency ratio = 0.04Consistency is acceptable.
```
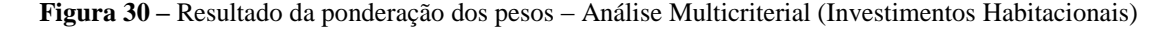

Depois de calculados os pesos atribuídos a cada fator, foi utilizada a ferramenta MCE para o processo de agregação de fatores ponderados e restrições usando WLC. Para fazer a combinação foi resgatado o arquivo de saída criado para a comparação **wlc\_habitacoes.dsf**. As restrições encontradas permaneceram como máscaras *booleanas*.

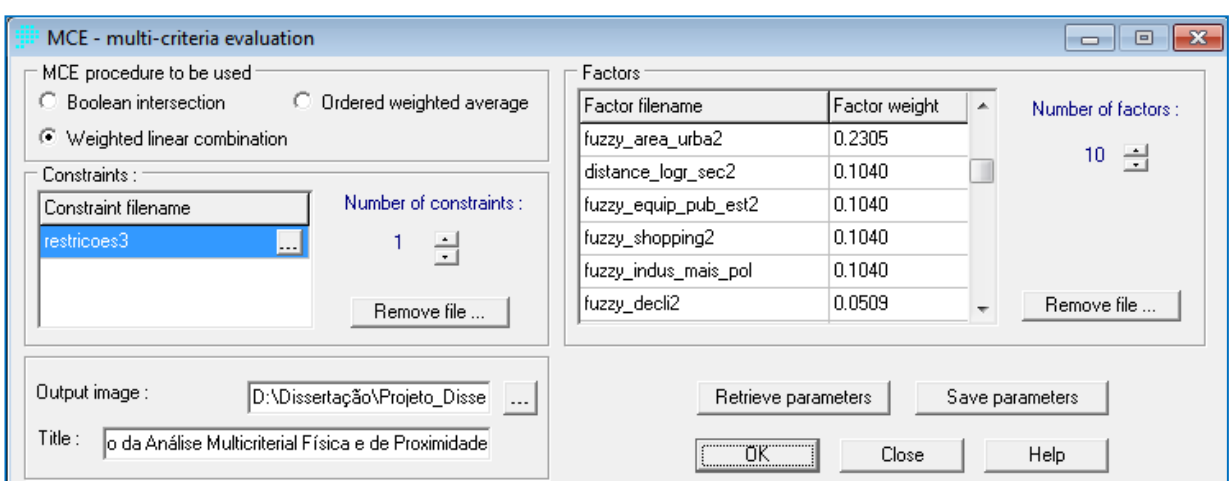

**Figura 31 –** Gerando o cenário com o método WLC – Análise Multicriterial (Investimentos Habitacionais)

O resultado dessa operação pode ser visto no APÊNDICE B (mapa de Resultado Parcial da Análise Multicriterial - Investimentos Habitacionais – WLC).

Depois disso, o mapa de quadras, obtido gratuitamente pelo site do IPP/Prefeitura do Rio de Janeiro (ANEXO 2) foi multiplicado pelo mapa de resultado parcial da análise WLC. O cenário resultante de adequabilidade através do método WLC, incluindo quadras, é mostrado na figura 32.

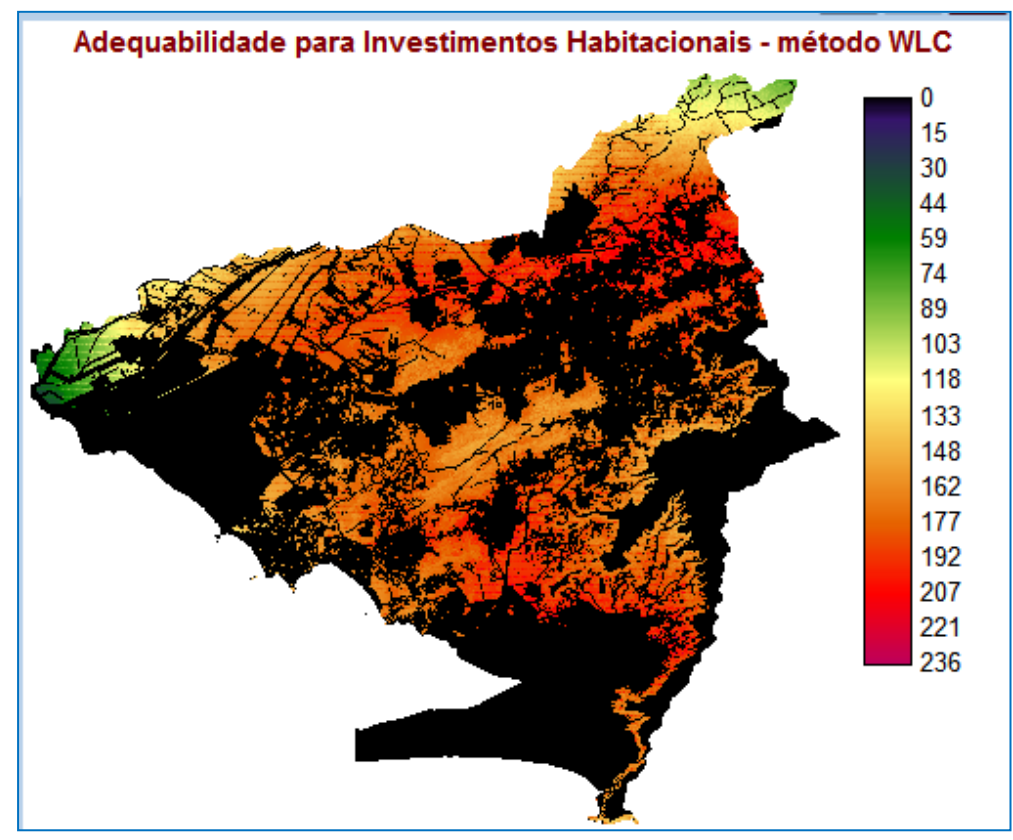

**Figura 32 –** Cenário de adequabilidade através do método WLC – Análise Multicriterial (Investimentos Habitacionais)

2.3.2.12 Cenários OWA – Média Ponderada Ordenada

A **Média Ponderada Ordenada**, *Ordered Weight Averaging* - OWA, como WLC, foi melhor utilizada com fatores padronizados a uma escala contínua de adequabilidade, e ponderados de acordo com sua importância relativa. As restrições também permaneceram como máscaras *booleanas*.

Em OWA foi aplicado aos fatores um segundo conjunto de pesos. Isto permitiu controlar o nível total de compensação entre fatores e o nível de risco na determinação da adequabilidade. Sendo assim, o método de agregação OWA controla a posição de MCE nos eixos de risco e compensação.

Dentre as infinitas possibilidades de variação dos níveis de riscos e grau de compensação, cinco cenários foram gerados:

- a) **OWA1** Situação baixo risco e nenhuma compensação (aversão ao risco);
- b) **OWA2** Situação risco abaixo do médio e compensação alta;
- c) **OWA3** Situação risco médio e compensação total; e
- d) **OWA4** Situação risco acima do médio e compensação alta;
- e) **OWA5** Situação alto risco e nenhuma compensação (risco extremo).

A figura 33 mostra o espaço estratégico de decisão e a posição dos cenários criados. Percebe-se que a técnica OWA permite "andar" dentro desse espaço.

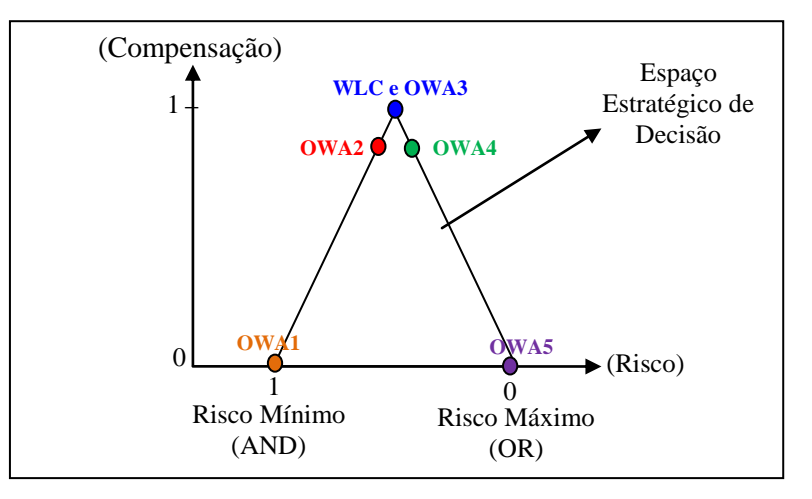

**Figura 33 –** Espaço estratégico de decisão e localização dos cenários WLC e OWA

O desvio relativo entre o mínimo e o máximo da ponderação ordenada controlou o nível de risco na estimativa. A ponderação ordenada foi distribuída através de todos os pontos

de controle da compensação total. O risco assumido e o grau de compensação foram calculados através das expressões mostradas na figura 34.

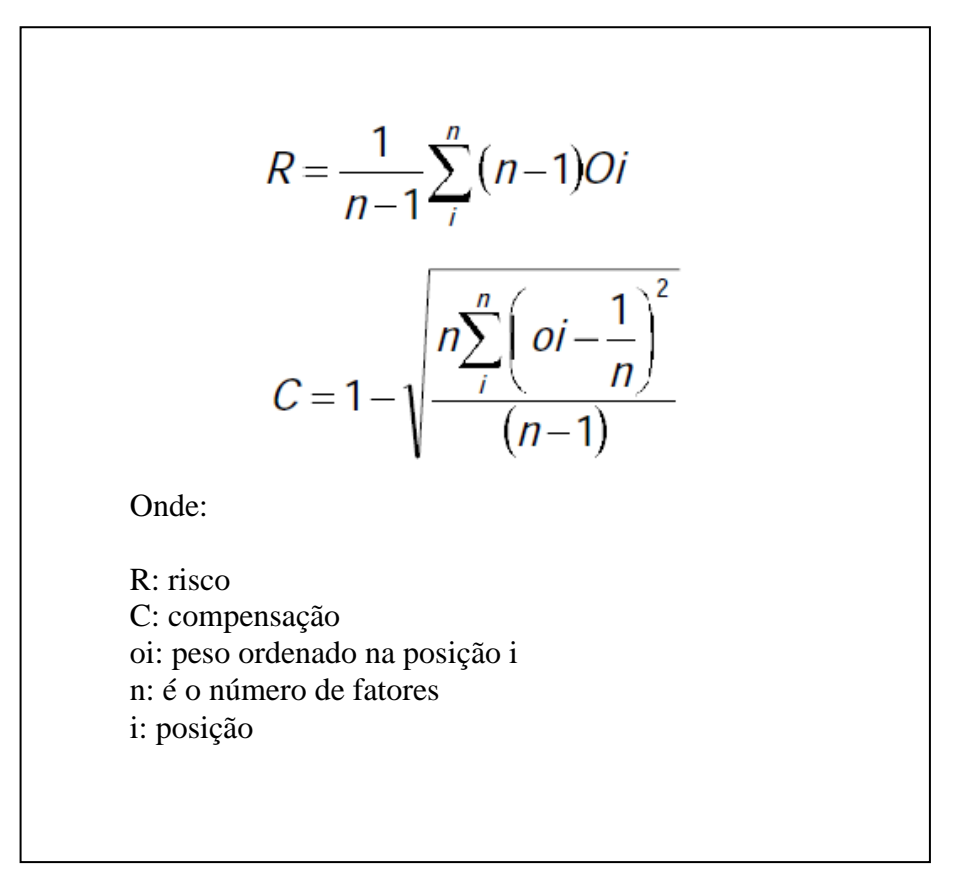

**Figura 34 –** Expressões para calcular o grau de risco e compensação (BAPTISTA, 2005)

Os valores dos cenários finais, propostos a partir da variação dos níveis de risco e grau de compensação, estão apresentados na Tabela 8.

| <b>Cenários</b>  | Posição e valor dos pesos ordenados |             |                |      |      |             |      |             | <b>Risco</b>              |              |      |             |
|------------------|-------------------------------------|-------------|----------------|------|------|-------------|------|-------------|---------------------------|--------------|------|-------------|
|                  | 10                                  | $2^{\circ}$ | 3 <sup>o</sup> | 4º   | 5°   | $6^{\circ}$ | 70   | $8^{\circ}$ | $\mathbf{Q}^{\mathbf{0}}$ | $10^{\circ}$ |      | Compensação |
| OWA1             | 1.00                                | 0.00        | 0.00           | 0.00 | 0.00 | 0.00        | 0.00 | 0.00        | 0.00                      | 0.00         | 1.0  | 0.0         |
| OWA <sub>2</sub> | 0.15                                | 0.14        | 0.13           | 0.12 | 0.11 | 0.09        | 0.08 | 0.07        | 0.06                      | 0.05         | 0.61 | 0.89        |
| OWA3             | 0.10                                | 0.10        | 0.10           | 0.10 | 0.10 | 0.10        | 0.10 | 0.10        | 0.10                      | 0.10         | 0.50 | 1.00        |
| OWA4             | 0.05                                | 0.06        | 0.07           | 0.08 | 0.09 | 0.11        | 0.12 | 0.13        | 0.14                      | 0.15         | 0.39 | 0.89        |
| OWA5             | 0.00                                | 0.00        | 0.00           | 0.00 | 0.00 | 0.00        | 0.00 | 0.00        | 0.00                      | 1.00         | 0.0  | 0.0         |

**Tabela 8** - Resumo dos cenários finais propostos – Análise Multicriterial (Investimentos Habitacionais)

São descritos a seguir, os resultados dos cenários gerados, através do método OWA.

### **a) OWA1 - Situação baixo risco e nenhuma compensação (aversão ao risco)**

Como foi atribuído peso total a posição inferior, o resultado **ficou muito próximo da operação** *booleana* **AND** e resultou em nenhuma compensação.

Como a nenhuma outra posição da classificação foi atribuído qualquer peso, não houve nenhuma compensação entre fatores; o fator mínimo sozinho determinou o resultado (figura 35).

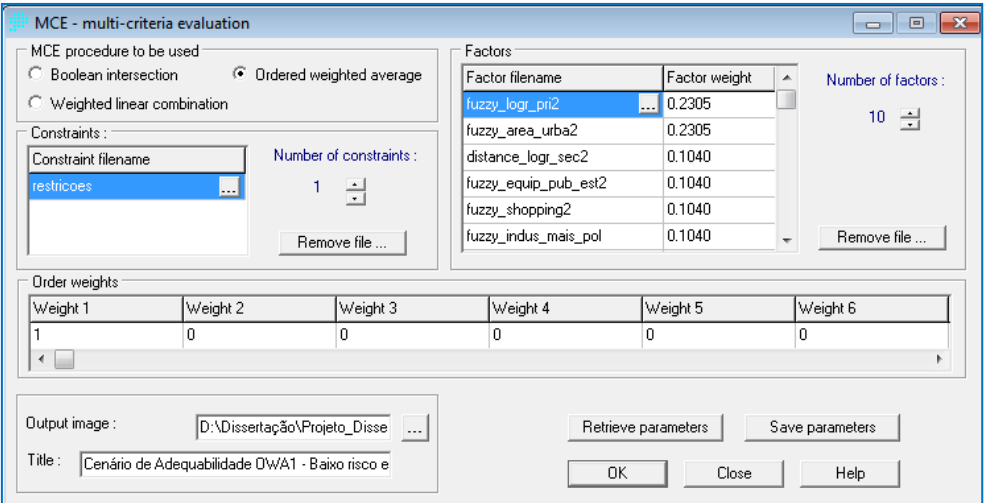

**Figura 35 –** Gerando o cenário com o método OWA1 – Baixo risco e nenhuma compensação

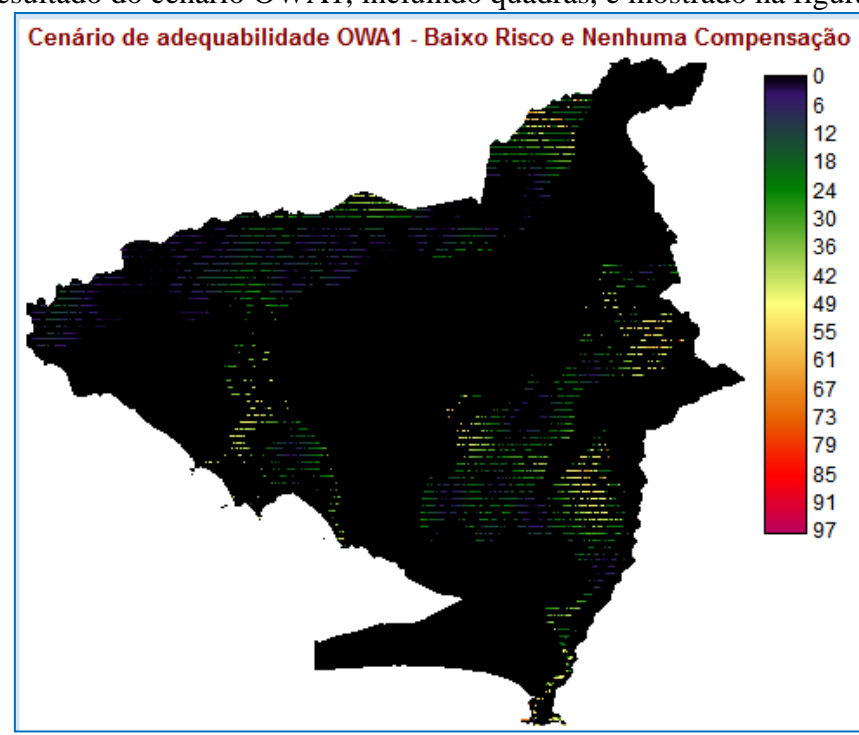

O resultado do cenário OWA1, incluindo quadras, é mostrado na figura 36.

**Figura 36 –** Cenário OWA1 – Baixo risco e nenhuma compensação – Análise Multicriterial (Investimentos Habitacionais)

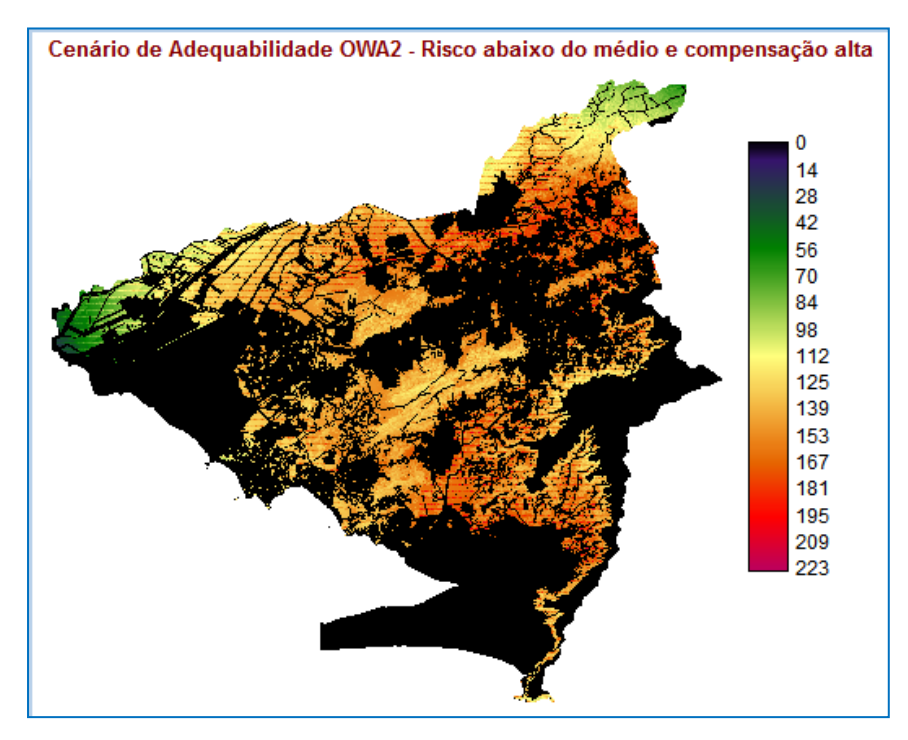

#### **b) OWA2 - Situação risco abaixo do médio e compensação alta**

**Figura 37 –** Cenário OWA2 – Risco abaixo do médio e compensação alta – Análise Multicriterial (Investimentos Habitacionais)

#### **c) OWA3 - Situação risco médio e compensação total**

Neste cenário os pesos foram distribuídos igualmente entre todos os fatores, independente de sua posição no ranking, ordenada do mínimo ao máximo, para qualquer localização.

Eles não foram direcionados nem ao mínimo (operação AND) e nem ao máximo (operação OR). Como foi atribuído o mesmo peso a todas as posições no ranking ordenado, nenhuma posição teve maior influência sobre as outras no resultado final.

O resultado do cenário OWA3, incluindo quadras, é mostrado na figura 38.

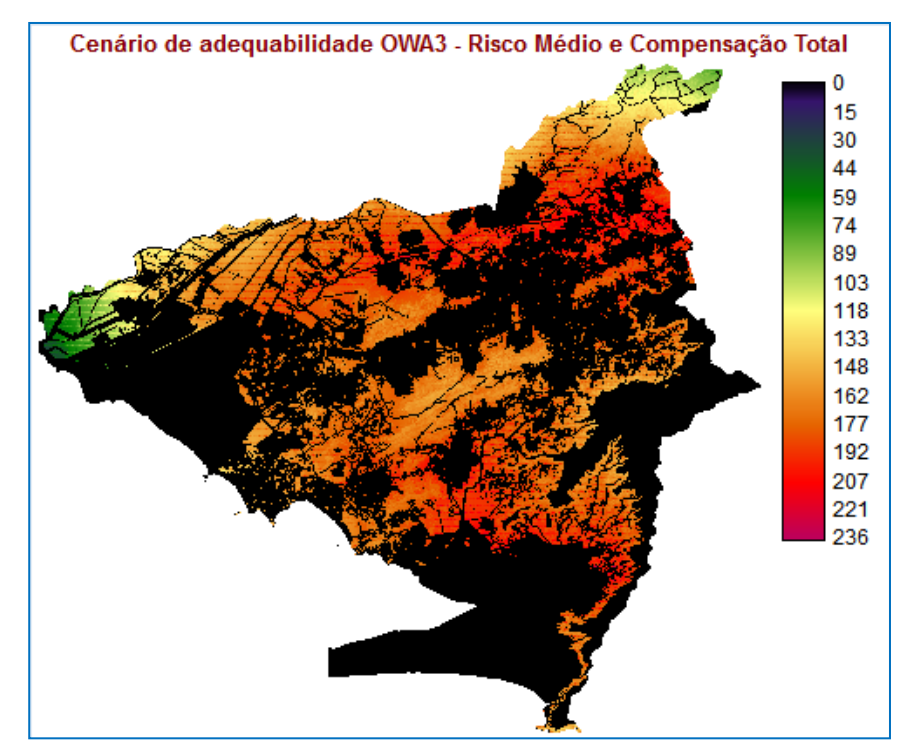

**Figura 38 –** Cenário OWA3 – Risco médio e compensação total – Análise Multicriterial (Investimentos Habitacionais)

Percebe-se que esse cenário é idêntico ao resultado fornecido no cenário WLC, ou seja, o nível de risco esteve exatamente entre AND e OR, e o nível de compensação foi total.

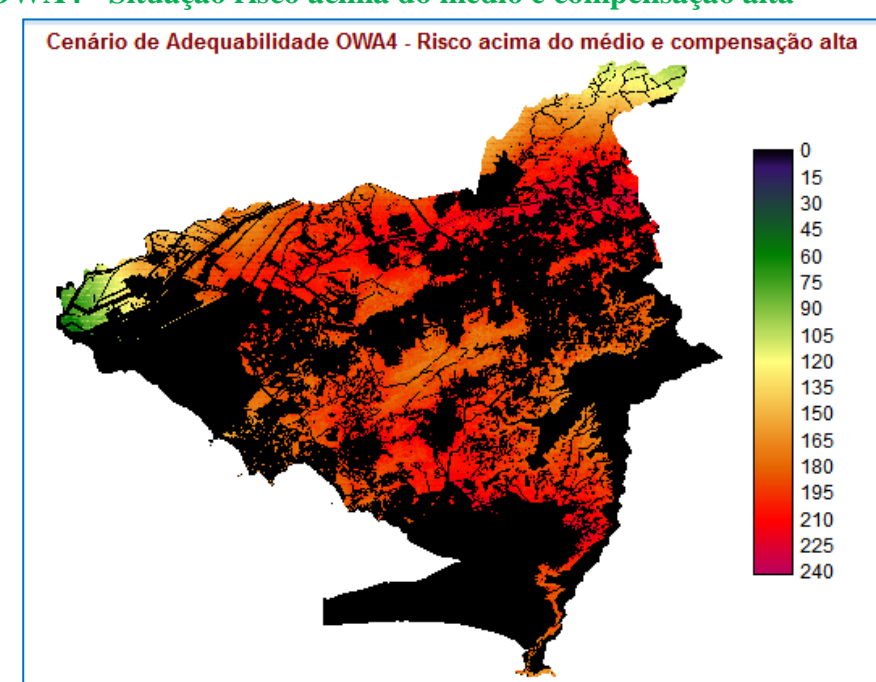

**d) OWA4 - Situação risco acima do médio e compensação alta**

**Figura 39 –** Cenário OWA4 – Risco acima do médio e compensação alta - Análise Multicriterial (Investimentos Habitacionais)

## **e) OWA5 - Situação alto risco e nenhuma compensação**

Como a nenhuma outra posição da classificação foi atribuído qualquer peso, não houve nenhuma compensação entre fatores; o fator máximo sozinho determinou o resultado. O resultado final desse cenário, incluindo quadras, é mostrado na figura 40.

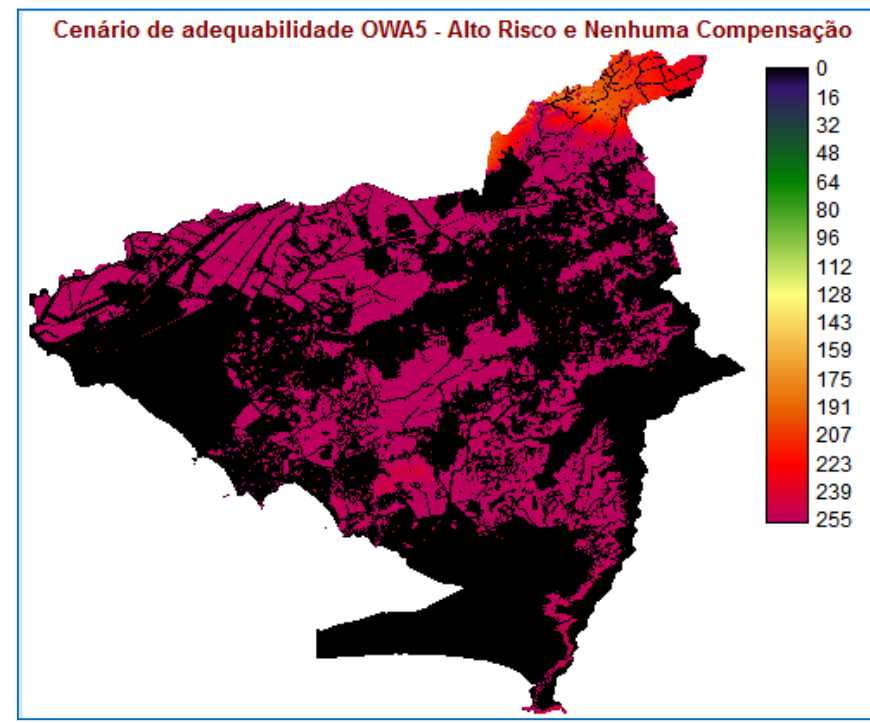

**Figura 40 –** Cenário OWA5 – Alto risco e nenhuma compensação – Análise Multicriterial (Investimentos Habitacionais)

## 2.3.3 Análise Multicriterial - Dados Socioeconômicos

Na terceira etapa da pesquisa, foi desenvolvida a análise multicriterial que teve como enfoque o tratamento dos dados socioeconômicos de acordo com algumas premissas retiradas do "Projeto Minha Casa Minha Vida" e do Plano Diretor do Município do Rio de Janeiro.

O artigo 200, da Lei Complementar nº 111, de 1º de fevereiro de 2011, que dispõe sobre a Política Urbana e Ambiental e institui o Plano Diretor de Desenvolvimento Urbano Sustentável do município do Rio de Janeiro, menciona os objetivos a serem alcançados para a cidade do Rio de Janeiro. Dentre esses, está a ampliação do acesso à moradia, com especial atenção para a população de baixa renda, dando resposta ao *déficit* habitacional qualitativa e quantitativamente. Outro objetivo é atender as disposições contidas na Lei Federal nº 11.124, de 16 de junho de 2005, que dispõe sobre o Sistema Nacional de Habitação de Interesse Social – SNHIS, bem como, as disposições da Lei nº 11.977, de 7 de julho de 2009, que dispõe sobre o Programa Minha Casa Minha Vida e a regularização dos assentamentos localizados em área urbana.

Essa análise também foi realizada através do software GIS IDRISI 32, *version Kilimanjaro*, maio de 2003, © *The Clark Labs for Cartographic Tecnology and Geographic Analysis*, módulo MCE. Antes disso, foram confeccionados *shapes* no *sofware* ArcGIS, *version* 9.3.1, © *Environmental Systens Research Institute*, Inc (APÊNDICE 2). As informações dos dados socioeconômicos dispostos nos quadros 1, 2, 3 e 4 foram inseridas nas tabelas dos *shapes* de bairros da área de estudo, acrescidos de outras colunas como percentuais em relação aos totais.

Depois disso, os *shapes* foram exportados no formato vetor para o IDRISI, onde foram convertidos para o formato raster, com matriz de 16.428 colunas e 15.259 linhas.

Os fatores foram divididos em duas categorias: regras e prioridades. As regras representam as premissas para ser beneficiário do "Programa Minha Casa Minha Vida" e as prioridades representam as condições necessárias para ter prioridade no Programa. Na tabela 9 são exibidos os fatores utilizados nessa análise multicriterial.

| $N^{\rm o}$    | Fator                                                       |
|----------------|-------------------------------------------------------------|
| F1             | Regra de idade maior ou igual a 18 anos                     |
| F2             | Regra de não possuir casa própria                           |
| F <sub>3</sub> | Prioridade de renda de 0 a 2 salários mínimos               |
| F <sub>4</sub> | Prioridade de ter no domicílio pessoas com 60 anos ou mais  |
| F <sub>5</sub> | Prioridade de ser mulher e responsável pelo domicílio       |
| F <sub>6</sub> | Prioridade do bairro ter a densidade demográfica mais baixa |

**Tabela 9** - Fatores aplicados – Análise Multicriterial (Dados Socioeconômicos)

Para converter os fatores em imagens padronizadas a uma escala de adequabilidade, cada bairro da área de estudo recebeu um valor categórico, variando de zero (áreas menos adequadas) a 255 (áreas mais adequadas). Esses valores foram definidos conforme as tabelas de dados socioeconômicos, descritas no tópico 2.2.2.3.

#### 2.3.3.1 Regra de idade maior ou igual a 18 anos – F1

Conforme a SMU- Secretaria Municipal de Habitação/Prefeitura da Cidade do Rio de Janeiro, as pessoas que podem participar do programa devem ter 18 anos de idade ou mais. Esta regra básica foi adicionada como fator, pela sua importância nos resultados da Análise Multicriterial de dados socioeconômicos.

O cálculo de percentual de pessoas com 18 anos ou mais, em relação ao total da população do bairro, foi feito através da fórmula de porcentagem: (**(Maior\_18)\*100)/Populacao.** A coluna resultante foi **Perc\_mais\_18** e pode ser visualizada na figura 41.

| 圍 | Attributes of Bairros idade maior 18 UTM WGS84                      | ы       |                            |           |          |              |  |
|---|---------------------------------------------------------------------|---------|----------------------------|-----------|----------|--------------|--|
|   | <b>FID</b>                                                          | Shape   | <b>NOME</b>                | Populacao | Maior 18 | Perc_mais_18 |  |
| ▶ | 10                                                                  | Polygon | Barra De Guaratiba         | 3577      | 2752     | 76.94        |  |
|   | 9                                                                   | Polygon | Pedra De Guaratiba         | 9488      | 7209     | 75.98        |  |
|   | 0                                                                   | Polygon | Campo Grande               | 328370    | 243846   | 74.26        |  |
|   | 4                                                                   | Polygon | <b>Senador Vasconcelos</b> | 30600     | 22349    | 73.04        |  |
|   | 2                                                                   | Polygon | Santissimo                 | 41458     | 30141    | 72.7         |  |
|   | 5                                                                   | Polygon | Cosmos                     | 77007     | 54371    | 70.61        |  |
|   | 1                                                                   | Polygon | Paciência                  | 94626     | 65850    | 69.59        |  |
|   | 6                                                                   | Polygon | Inhoaiba                   | 64649     | 44822    | 69.33        |  |
|   | 8                                                                   | Polygon | Sepetiba                   | 56575     | 38953    | 68.85        |  |
|   | 3                                                                   | Polygon | Santa Cruz                 | 217333    | 149414   | 68.75        |  |
|   | 7                                                                   | Polygon | Guaratiba                  | 110049    | 75566    | 68.67        |  |
|   | Selected<br>Record: 14<br>All<br>Records (0 out of 11<br>Show:<br>ы |         |                            |           |          |              |  |

**Figura 41 –** Tabela do *shape* de pessoas com 18 anos ou mais – Análise Multicriterial (Dados Socioeconômicos)

O *shape* criado no *software* ArcGIS para tratar destes dados pode ser verificado no APÊNDICE 2.

A tabela 10 mostra os valores de adequabilidade distribuídos de acordo com os percentuais calculados em relação ao total de moradores de cada bairro.

| Regra de idade maior ou igual a 18 anos – F1 |                     |                |  |  |  |
|----------------------------------------------|---------------------|----------------|--|--|--|
| Região<br><b>Administrativa</b>              | <b>Bairros</b>      | Adequabilidade |  |  |  |
|                                              | Campo Grande        | 203            |  |  |  |
|                                              | Cosmos              | 52             |  |  |  |
| Campo Grande                                 | Inhoaíba            | 15             |  |  |  |
|                                              | Santíssimo          | 139            |  |  |  |
|                                              | Senador Vasconcelos | 154            |  |  |  |
|                                              | Barra de Guaratiba  | 255            |  |  |  |
| Guaratiba                                    | Guaratiba           | 4              |  |  |  |
|                                              | Pedra de Guaratiba  | 248            |  |  |  |
|                                              | Paciência           | 21             |  |  |  |
| Santa Cruz                                   | Santa Cruz          | 5              |  |  |  |
|                                              | Sepetiba            |                |  |  |  |

**Tabela 10** – Valores de adequabilidade para F1 - Análise Multicriterial (Dados Socioeconômicos)

A figura 42 mostra o Mapa *Fuzzy* - Regra de idade maior ou igual a 18 anos, com os valores de adequabilidade para cada bairro.

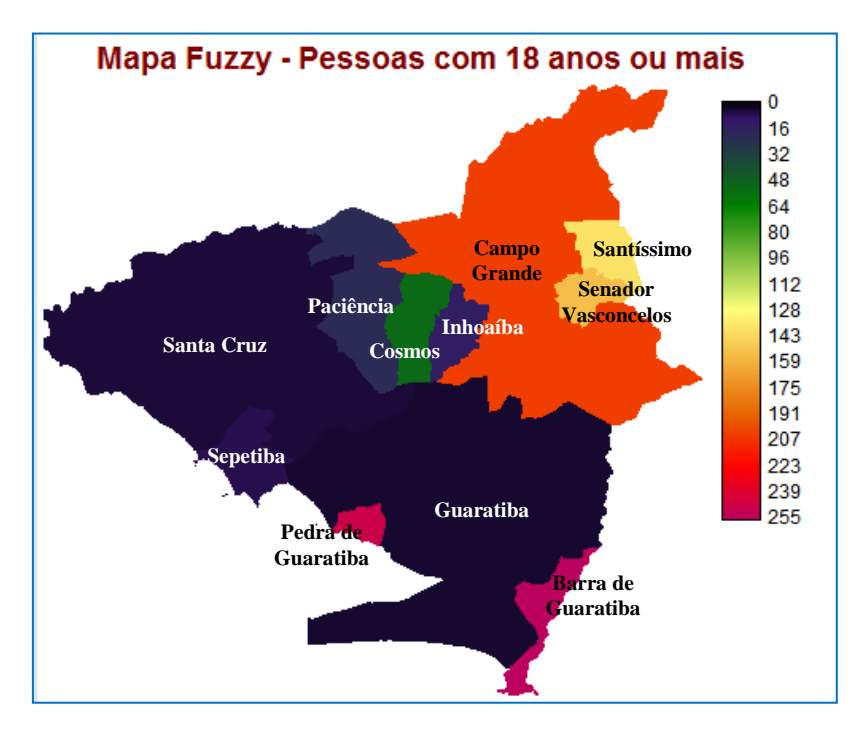

**Figura 42 –** Mapa *fuzzy* – Pessoas com 18 anos ou mais – Análise Multicriterial (Dados Socioeconômicos)

#### 2.3.3.2 Regra de não possuir casa própria – F2

Conforme a SMU- Secretaria Municipal de Habitação/Prefeitura da Cidade do Rio de Janeiro, as pessoas que podem participar do programa não podem possuir casa própria ou financiamento habitacional em qualquer localidade do Brasil e não ter histórico de benefícios anteriores por programas de habitação social do governo. Dessa forma, inserir esta informação como fator de regra é imprescindível para o resultado dessa Análise Multicriterial.

O cálculo de percentual de domicílios não próprios, em relação ao total de domicílios do bairro, foi feito através da fórmula de porcentagem: (**(Não\_prop)\*100)/Total\_dom.** A coluna resultante foi **Percentual** e pode ser visualizada na figura 43. O *shape* criado no *software* ArcGIS para tratar destes dados pode ser verificado no APÊNDICE 2.

| 圍 | Attributes of Bairros domicilios nao proprios UTM WGS84<br>e   |         |                            |                  |          |                   |  |
|---|----------------------------------------------------------------|---------|----------------------------|------------------|----------|-------------------|--|
|   | <b>FID</b>                                                     | Shape   | <b>NOME</b>                | <b>Total dom</b> | Nao prop | <b>Percentual</b> |  |
|   | 4                                                              | Polygon | <b>Senador Vasconcelos</b> | 11278            | 2075     | 18.4              |  |
|   | 9                                                              | Polygon | Pedra De Guaratiba         | 4773             | 810      | 16.97             |  |
|   | 0                                                              | Polygon | Campo Grande               | 122414           | 20759    | 16.96             |  |
|   | 2                                                              | Polygon | Santissimo                 | 14869            | 2520     | 16.95             |  |
|   | 8                                                              | Polygon | Sepetiba                   | 23368            | 3854     | 16.49             |  |
|   | 7                                                              | Polygon | Guaratiba                  | 41669            | 6224     | 14.94             |  |
|   | 5                                                              | Polygon | Cosmos                     | 26717            | 3830     | 14.34             |  |
|   | 3                                                              | Polygon | Santa Cruz                 | 76295            | 10546    | 13.82             |  |
|   | 6                                                              | Polygon | Inhoaiba                   | 21893            | 2867     | 13.1              |  |
|   | 1                                                              | Polygon | Paciência                  | 32793            | 3999     | 12.19             |  |
|   | 10                                                             | Polygon | Barra De Guaratiba         | 2163             | 188      | 8.69              |  |
|   | Record: 14<br>Selected<br>Records (0<br>Show:<br>0<br>All<br>ы |         |                            |                  |          |                   |  |

**Figura 43 –** Tabela do *shape* de domicílios não próprios – Análise Multicriterial (Dados Socioeconômicos)

A tabela 11 mostra os valores de adequabilidade distribuídos de acordo com os percentuais calculados em relação ao total de domicílios de cada bairro.

| Regra de não possuir casa própria – F2 |                     |                |  |  |  |
|----------------------------------------|---------------------|----------------|--|--|--|
| Região<br>Administrativa               | <b>Bairros</b>      | Adequabilidade |  |  |  |
|                                        | Campo Grande        | 244            |  |  |  |
|                                        | Cosmos              | 173            |  |  |  |
| Campo Grande                           | Inhoaíba            | 127            |  |  |  |
|                                        | Santíssimo          | 243            |  |  |  |
|                                        | Senador Vasconcelos | 255            |  |  |  |
|                                        | Barra de Guaratiba  |                |  |  |  |
| Guaratiba                              | Guaratiba           | 194            |  |  |  |
|                                        | Pedra de Guaratiba  | 244            |  |  |  |

**Tabela 11** – Valores de adequabilidade para F2 - Análise Multicriterial (Dados Socioeconômicos)

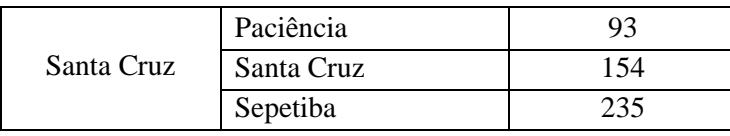

A figura 44 mostra o Mapa *Fuzzy* - Regra de não possuir casa própria, com os valores de adequabilidade para cada bairro.

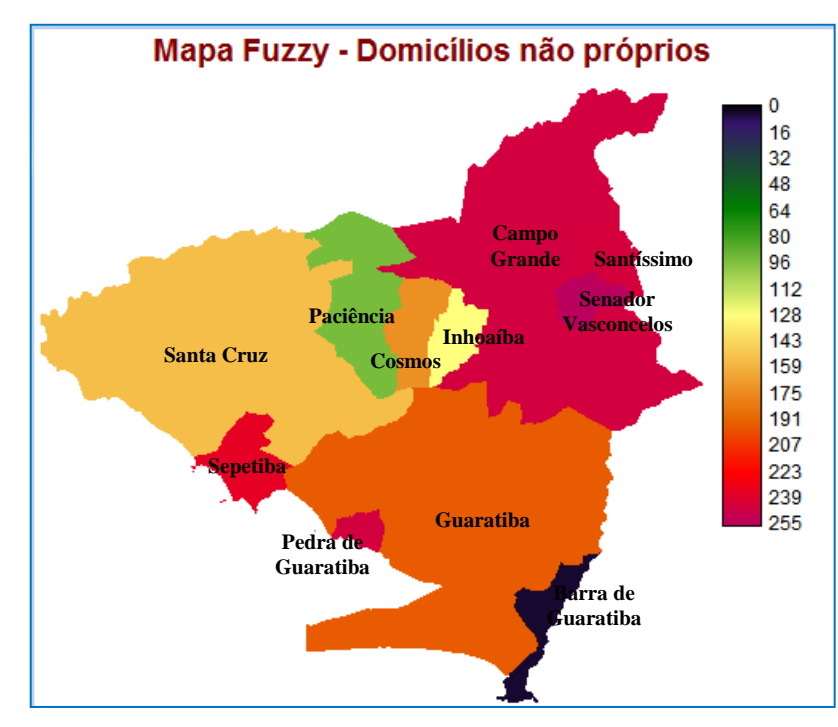

**Figura 44 –** Mapa *fuzzy* – domicílios não próprios – Análise Multicriterial (Dados Socioeconômicos)

2.3.3.3 Prioridade de renda de 0 a 2 salários mínimos – F3

As quantidades de casas que serão construídas para cada faixa salarial, na segunda etapa do "Programa Minha Casa Minha Vida", são mostradas na tabela 12.

| <b>Faixa Salarial</b>   | Unidades a serem construídas | Percentual em relação ao Total |
|-------------------------|------------------------------|--------------------------------|
| 0 a 3 Salários Mínimos  | $1,2$ milhão                 | 60%                            |
| 3 a 6 Salários Mínimos  | $600$ mil                    | 30%                            |
| 6 a 10 Salários Mínimos | 200 mil                      | 10%                            |

**Tabela 12 –** Quantidade de unidades a serem construídas na 2ª etapa do PMCMV

**Fonte**: Sindicato da Indústria da Construção Civil no Estado do Rio de Janeiro/2011

Os dados exibidos na tabela 12 mostram que a classe que possui renda mensal de zero a três salários mínimos tem prioridade no Programa. Este programa do governo destina-se principalmente a esta classe social pelo fato de ser a classe com o maior *déficit* habitacional. No documento "Minha Casa Minha Vida no Rio – Recomendações, Orientações e Caderno de Encargos para Habitação Sustentável", elaborado em maio de 2009 pela Secretaria Municipal de Habitação/Prefeitura Municipal do Rio de Janeiro, é informado que o *déficit* habitacional do País concentra-se por renda: a faixa de 0 a 3 salários mínimos (SM) – 90,9%, a faixa de 3 a 6 SM – 6,7% e a faixa de 6 a 10 SM – 2,4%.

Informações postadas em 17/06/2011, no site da Secretaria Municipal de Habitação (SMH), mostram que o Rio de Janeiro foi o município que mais teve investimentos habitacionais a nível nacional, para a população mais pobre (faixa de 0 a 3 SM), na primeira etapa do "PMCMV". Como a área de estudo se encontra na porção oeste da cidade do Rio de Janeiro, este fato também corrobora a importância de considerar o fator renda como prioridade nesta Análise Multicriterial.

Ressalta-se que a informação utilizada para fazer os cálculos de percentual foi a faixa salarial de zero a dois salários mínimos, em virtude de este dado estar disponibilizado dessa forma no site do IPP (não estava disponível a faixa de zero a três salários mínimos). O cálculo do percentual de pessoas com renda entre zero e dois salários mínimos em relação ao total de pessoas do bairro (acima de 10 anos) que possuem renda, foi feito através da fórmula de porcentagem: (**(Renda\_0\_2)\*100)/Tot\_pes\_10.** A coluna resultante foi **Percentual** e pode ser visualizada na figura 45. O *shape* criado no *software* ArcGIS para tratar destes dados pode ser verificado no APÊNDICE 2.

| Attributes of Bairros_renda_0_2_UTM_WGS84<br>圕<br>$\blacksquare$ |                                                                                            |         |                     |            |                      |                   |  |
|------------------------------------------------------------------|--------------------------------------------------------------------------------------------|---------|---------------------|------------|----------------------|-------------------|--|
|                                                                  | <b>FID</b>                                                                                 | Shape   | <b>NOME</b>         | Tot pes 10 | Renda <sub>0</sub> 2 | <b>Percentual</b> |  |
|                                                                  |                                                                                            | Polygon | Guaratiba           | 92428      | 41752                | 45.17             |  |
|                                                                  |                                                                                            | Polygon | Paciência           | 80195      | 35893                | 44.76             |  |
|                                                                  | 8                                                                                          | Polygon | Sepetiba            | 47552      | 21138                | 44.45             |  |
|                                                                  | 3                                                                                          | Polygon | Santa Cruz          | 182722     | 80345                | 43.97             |  |
|                                                                  | 6                                                                                          | Polygon | Inhoaiba            | 54879      | 24105                | 43.92             |  |
|                                                                  | 5                                                                                          | Polygon | Cosmos              | 65770      | 28790                | 43.77             |  |
|                                                                  | 2                                                                                          | Polygon | Santissimo          | 35833      | 15685                | 43.77             |  |
|                                                                  | 4                                                                                          | Polygon | Senador Vasconcelos | 26579      | 11193                | 42.11             |  |
|                                                                  | 9                                                                                          | Polygon | Pedra De Guaratiba  | 8347       | 3327                 | 39.86             |  |
|                                                                  | 10                                                                                         | Polygon | Barra De Guaratiba  | 3199       | 1250                 | 39.07             |  |
|                                                                  | 0                                                                                          | Polygon | Campo Grande        | 286527     | 109924               | 38.36             |  |
|                                                                  | Record: 14<br>All<br>Selected<br>Records (0 out of $\blacktriangledown$<br>Show:<br>0<br>ы |         |                     |            |                      |                   |  |

**Figura 45 –** Tabela do *shape* de pessoas com renda de 0 a 2 SM- Análise Multicriterial (Dados Socioeconômicos)

A tabela 13 mostra os valores de adequabilidade distribuídos de acordo com os percentuais calculados em relação ao total de moradores de cada bairro, com idade igual ou  $acima$  de 10  $anos<sup>2</sup>$ .

| Prioridade de renda de 0 a 2 salários mínimos - F3 |                     |                |  |  |  |
|----------------------------------------------------|---------------------|----------------|--|--|--|
| Região<br>Administrativa                           | <b>Bairros</b>      | Adequabilidade |  |  |  |
|                                                    | Campo Grande        | 4              |  |  |  |
|                                                    | Cosmos              | 233            |  |  |  |
| Campo Grande                                       | Inhoaíba            | 238            |  |  |  |
|                                                    | Santíssimo          | 233            |  |  |  |
|                                                    | Senador Vasconcelos | 162            |  |  |  |
|                                                    | Barra de Guaratiba  | 20             |  |  |  |
| Guaratiba                                          | Guaratiba           | 255            |  |  |  |
|                                                    | Pedra de Guaratiba  | 48             |  |  |  |
|                                                    | Paciência           | 253            |  |  |  |
| Santa Cruz                                         | Santa Cruz          | 239            |  |  |  |
|                                                    | Sepetiba            | 249            |  |  |  |

**Tabela 13** – Valores de adequabilidade para F3 - Análise Multicriterial (Dados Socioeconômicos)

A figura 46 mostra o Mapa *Fuzzy* - Prioridade de renda de 0 a 2 salários mínimos, com os valores de adequabilidade para cada bairro.

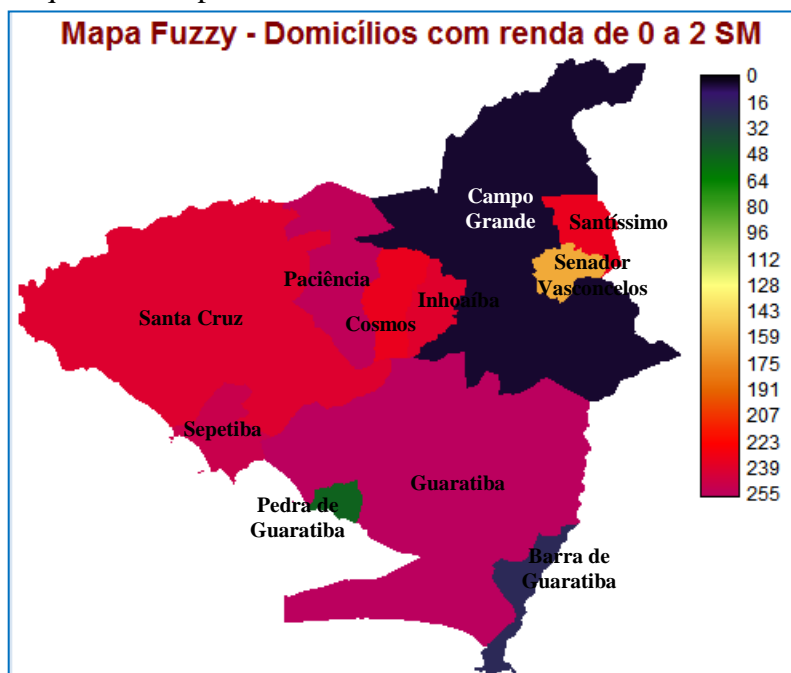

**Figura 46 –** Mapa *fuzzy* – domicílios com renda de 0 a 2 SM – Análise Multicriterial (Dados Socioeconômicos)

<u>.</u>

 $2$  De acordo com o IBGE, pessoas com idade igual ou maior a 10 anos podem sem enquadradas na categoria de população economicamente ativa.

2.3.3.4 Prioridade de ter no domicílio pessoas com 60 anos ou mais – F4

Conforme a SMU- Secretaria Municipal de Habitação/Prefeitura da Cidade do Rio de Janeiro, as famílias que comprovarem possuir pessoas com mais de 60 (sessenta) anos no domicílio terão prioridade no Programa. Portanto, tratar este tipo de informação se torna relevante para o resultado dessa Análise Multicriterial.

O cálculo de percentual de pessoas com 60 anos de idade ou mais, em relação ao total da população do bairro, foi feito através da fórmula de porcentagem: (**(Mais\_60)\*100)/Populacao.** A coluna resultante foi **Perc\_60** e pode ser visualizada na figura 47. O *shape* criado no *software* ArcGIS para tratar destes dados pode ser verificado no APÊNDICE 2.

|                                                           | E Attributes of Bairros_idade_Mais_60_UTM_WGS84 |                            | ь         |                    |         |  |  |
|-----------------------------------------------------------|-------------------------------------------------|----------------------------|-----------|--------------------|---------|--|--|
| <b>FID</b>                                                | Shape <sup>*</sup>                              | <b>NOME</b>                | Populacao | Mais <sub>60</sub> | Perc 60 |  |  |
| 9                                                         | Polygon                                         | Pedra De Guaratiba         | 9488      | 1482               | 15.62   |  |  |
| 10                                                        | Polygon                                         | Barra De Guaratiba         | 3577      | 516                | 14.43   |  |  |
| 0                                                         | Polygon                                         | Campo Grande               | 328370    | 41404              | 12.61   |  |  |
| 8                                                         | Polygon                                         | Sepetiba                   | 56575     | 6810               | 12.04   |  |  |
| 4                                                         | Polygon                                         | <b>Senador Vasconcelos</b> | 30600     | 3534               | 11.55   |  |  |
| 2                                                         | Polygon                                         | Santissimo                 | 41458     | 4460               | 10.76   |  |  |
| 5                                                         | Polygon                                         | Cosmos                     | 77007     | 7829               | 10.17   |  |  |
| 1                                                         | Polygon                                         | Paciência                  | 94626     | 9529               | 10.07   |  |  |
| 3                                                         | Polygon                                         | Santa Cruz                 | 217333    | 21501              | 9.89    |  |  |
| 6                                                         | Polygon                                         | Inhoaiba                   | 64649     | 6128               | 9.48    |  |  |
| 7                                                         | Polygon                                         | Guaratiba                  | 110049    | 9813               | 8.92    |  |  |
| Record: 14<br>Selected<br>Records (0<br>Show:<br>All<br>o |                                                 |                            |           |                    |         |  |  |

**Figura 47 –** Tabela do *shape* de pessoas com 60 anos ou mais – Análise Multicriterial (Dados Socioeconômicos)

A tabela 14 mostra os valores de adequabilidade distribuídos de acordo com os percentuais calculados em relação ao total de moradores de cada bairro.

| Prioridade de ter no domicílio pessoas com 60 anos ou mais - F4 |                            |                |  |
|-----------------------------------------------------------------|----------------------------|----------------|--|
| Região<br>Administrativa                                        | <b>Bairros</b>             | Adequabilidade |  |
|                                                                 | Campo Grande               | 162            |  |
|                                                                 | Cosmos                     | 39             |  |
| Campo Grande                                                    | Inhoaíba                   | 16             |  |
|                                                                 | Santíssimo                 | 64             |  |
|                                                                 | <b>Senador Vasconcelos</b> | 105            |  |
| Guaratiba                                                       | Barra de Guaratiba         | 255            |  |

**Tabela 14** – Valores de adequabilidade para F4 - Análise Multicriterial (Dados Socioeconômicos)

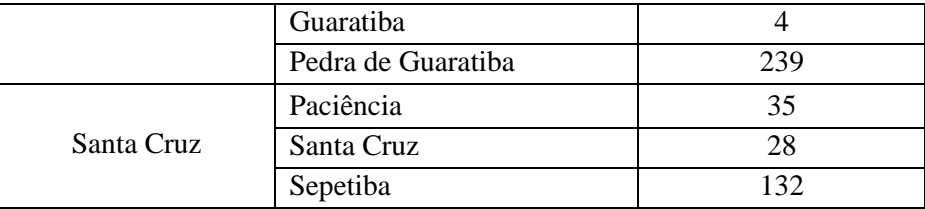

A figura 48 mostra o Mapa *Fuzzy* - Prioridade de ter no domicílio pessoas com 60 anos ou mais, com os valores de adequabilidade para cada bairro.

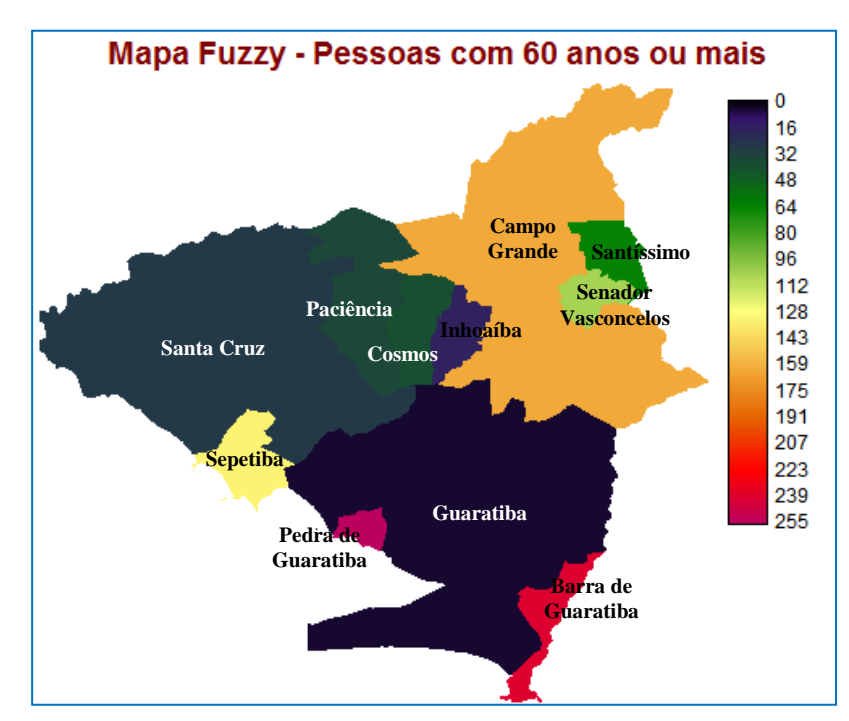

**Figura 48** – Mapa *fuzzy* – pessoas com 60 anos ou mais – Análise Multicriterial (Dados Socioeconômicos)

2.3.3.5 Prioridade de ser mulher e responsável pelo domicílio – F5

Conforme a Lei Federal nº 11.977, de 7 de julho de 2009, que dispõe sobre o "Programa Minha Casa Minha Vida" - MCMV, em seu artigo 3º, inciso IV, as mulheres chefes que família têm prioridade no Programa. Sendo assim, este fator foi considerado nesta análise como uma prioridade e terá um peso conforme sua importância.

O cálculo de percentual de mulheres com 18 anos de idade ou mais, responsáveis pelo domicílio, em relação ao total de pessoas responsáveis do bairro, foi feito através da fórmula de porcentagem: (**(Total\_mul)\*100)/Tot\_respon.** A coluna resultante foi **Percentual** e pode ser visualizada na figura 49. O *shape* criado no *software* ArcGIS para tratar destes dados pode ser verificado no APÊNDICE 2.

| Attributes of Bairros_mulheres_resp_mais18_UTM_WGS84<br>圕<br>x<br>$\Box$   |         |                     |            |                  |                   |
|----------------------------------------------------------------------------|---------|---------------------|------------|------------------|-------------------|
| <b>FID</b>                                                                 | Shape   | <b>NOME</b>         | Tot respon | <b>Total mul</b> | <b>Percentual</b> |
| 8                                                                          | Polygon | Sepetiba            | 17848      | 8704             | 48.77             |
| 1                                                                          | Polygon | Paciência           | 28688      | 13315            | 46.41             |
| 3                                                                          | Polygon | Santa Cruz          | 66156      | 29611            | 44.76             |
| 6                                                                          | Polygon | Inhoaiba            | 19875      | 8773             | 44.14             |
| 0                                                                          | Polygon | Campo Grande        | 104875     | 45607            | 43.49             |
| 5                                                                          | Polygon | Cosmos              | 24092      | 10268            | 42.62             |
| 2                                                                          | Polygon | Santissimo          | 13129      | 5441             | 41.44             |
| 9                                                                          | Polygon | Pedra De Guaratiba  | 3086       | 1257             | 40.73             |
| 4                                                                          | Polygon | Senador Vasconcelos | 9830       | 3950             | 40.18             |
| 7                                                                          | Polygon | Guaratiba           | 33439      | 13030            | 38.97             |
| 10                                                                         | Polygon | Barra De Guaratiba  | 1181       | 443              | 37.51             |
| Record: 14<br>All<br>Selected<br>Records (0 out of<br>Show:<br>0<br>ы<br>ы |         |                     |            |                  |                   |

**Figura 49 –** Tabela do *shape* de mulheres responsáveis pelo domicílio – Análise Multicriterial (Dados Socioeconômicos)

A tabela 15 mostra os valores de adequabilidade distribuídos de acordo com os percentuais calculados em relação ao total de pessoas responsáveis do bairro.

| Prioridade de ser mulher e responsável pelo domicílio – F5 |                     |                |  |  |
|------------------------------------------------------------|---------------------|----------------|--|--|
| Região<br>Administrativa                                   | <b>Bairros</b>      | Adequabilidade |  |  |
|                                                            | Campo Grande        | 155            |  |  |
|                                                            | Cosmos              | 127            |  |  |
| Campo Grande                                               | Inhoaíba            | 176            |  |  |
|                                                            | Santíssimo          | 89             |  |  |
|                                                            | Senador Vasconcelos | 53             |  |  |
|                                                            | Barra de Guaratiba  | 68             |  |  |
| Guaratiba                                                  | Guaratiba           | 25             |  |  |
|                                                            | Pedra de Guaratiba  | 4              |  |  |
|                                                            | Paciência           | 232            |  |  |
| Santa Cruz                                                 | Santa Cruz          | 194            |  |  |
|                                                            | Sepetiba            | 255            |  |  |

**Tabela 15** – Valores de adequabilidade para F5 – Análise Multicriterial (Dados Socioeconômicos)

A figura 50 mostra o Mapa *Fuzzy* - Prioridade de ser mulher e responsável pelo domicílio, com os valores de adequabilidade para cada bairro.

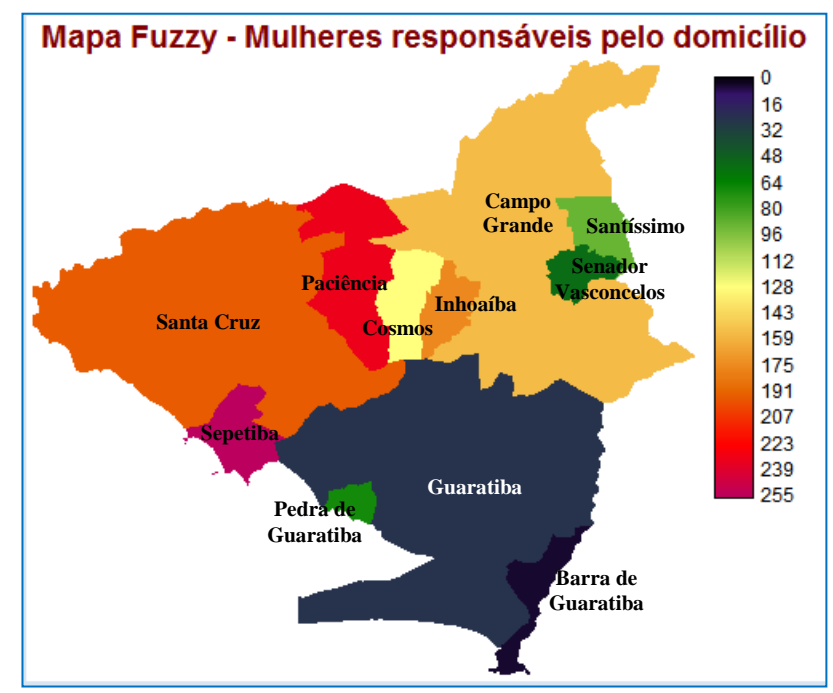

**Figura 50** – Mapa *fuzzy* – mulheres responsáveis pelo domicílio – Análise Multicriterial (Dados Socioeconômicos)

2.3.3.6 Prioridade do bairro ter a densidade demográfica mais baixa – F6

A consideração deste fator nesta pesquisa se deve ao que está escrito na Lei Complementar 111, de 1º de fevereiro de 2011. Em seu artigo 14, parágrafo único, é mencionado que a regulação da densidade e da intensidade da ocupação e do uso do solo considerará diversos fatores, dentre eles, a existência de vazios urbanos e a capacidade de maior absorção de maior densidade.

O cálculo da densidade demográfica foi feito através da divisão da coluna **População**  pela coluna **Area\_hec**, ou seja, para cada hectare, tem-se a quantidade de pessoas ocupantes. A coluna resultante foi **Densi\_popu** e pode ser visualizada na figura 51. O *shape* criado no *software* ArcGIS para tratar destes dados pode ser verificado no APÊNDICE 2.

| <b>FID</b> | <b>Shape</b> | <b>NOME</b>         | Area hec     | Populacao | Densi_popu |
|------------|--------------|---------------------|--------------|-----------|------------|
| 6          | Polygon      | Inhoaiba            | 828.78831    | 64649     | 78         |
| 5          | Polygon      | Cosmos              | 1126.131883  | 77007     | 68.38      |
| 2          | Polygon      | Santissimo          | 831.961402   | 41458     | 49.83      |
| 8          | Polygon      | Sepetiba            | 1162.130003  | 56575     | 48.68      |
| 4          | Polygon      | Senador Vasconcelos | 644.176896   | 30600     | 47.5       |
| 1          | Polygon      | Paciência           | 2741.797086  | 94626     | 34.51      |
| 0          | Polygon      | Campo Grande        | 11912.531765 | 328370    | 27.57      |
| 9          | Polygon      | Pedra De Guaratiba  | 363.691226   | 9488      | 26.09      |
| 3          | Polygon      | Santa Cruz          | 12504.42954  | 217333    | 17.38      |
| 7          | Polygon      | Guaratiba           | 13950.120892 | 110049    | 7.89       |
| 10         | Polygon      | Barra De Guaratiba  | 944.20305    | 3577      | 3.79       |

**Figura 51** – Tabela do *shape* densidade demográfica – Análise Multicriterial (Dados Socioeconômicos)

A tabela 16 mostra os valores de adequabilidade distribuídos de acordo com a densidade demográfica de cada bairro.

| Prioridade do bairro ter a densidade demográfica mais baixa - F6 |                     |                |  |
|------------------------------------------------------------------|---------------------|----------------|--|
| Região<br>Administrativa                                         | <b>Bairros</b>      | Adequabilidade |  |
|                                                                  | Campo Grande        | 204            |  |
|                                                                  | Cosmos              | 25             |  |
| Campo Grande                                                     | Inhoaíba            | 4              |  |
|                                                                  | Santíssimo          | 100            |  |
|                                                                  | Senador Vasconcelos | 112            |  |
|                                                                  | Barra de Guaratiba  | 210            |  |
| Guaratiba                                                        | Guaratiba           | 253            |  |
|                                                                  | Pedra de Guaratiba  | 255            |  |
|                                                                  | Paciência           | 175            |  |
| Santa Cruz                                                       | Santa Cruz          | 238            |  |
|                                                                  | Sepetiba            | 106            |  |

**Tabela 16** – Valores de adequabilidade para F6 – Análise Multicriterial (Dados Socioeconômicos)

A figura 52 mostra o Mapa *Fuzzy* - Prioridade do bairro ter a densidade demográfica mais baixa, com os valores de adequabilidade de cada bairro.

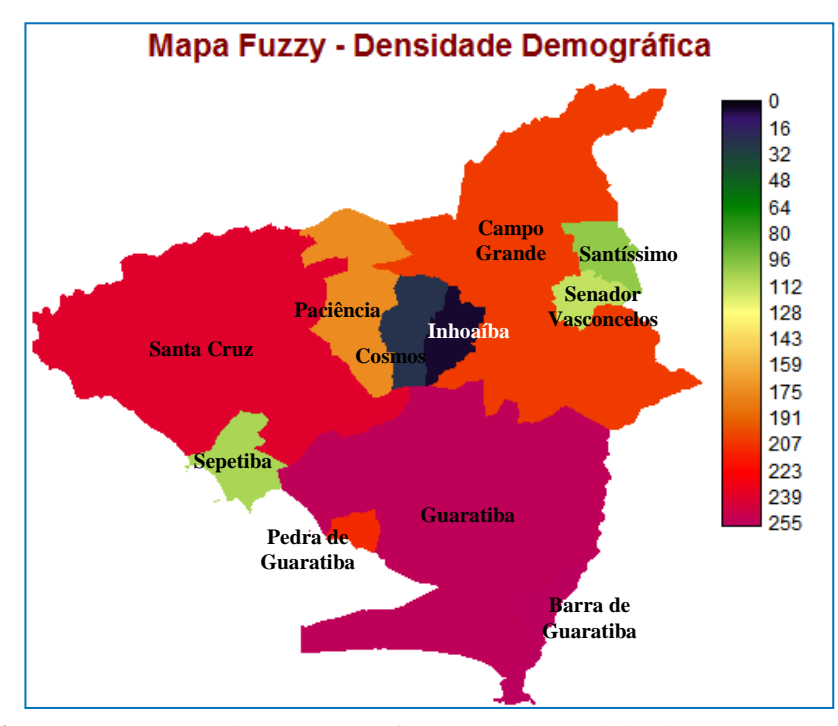

**Figura 52** – Mapa *fuzzy* – densidade demográfica – Análise Multicriterial (Dados Socioeconômicos)

#### 2.3.3.7 Cenários Gerados – Análise Multicriterial (Dados Socioeconômicos)

Na Análise Multicriterial – Investimentos Habitacionais, os cenários OWA1 e OWA5 não se mostraram atrativos, por estarem muito próximos do AND (aversão ao risco) e do OR (risco extremo). O resultado do cenário WLC é idêntico ao cenário OWA3 (risco médio e compensação total). Sendo assim, na Análise Multicriterial - Dados Socioeconômicos foram gerados apenas dois cenários distintos:

- a) **OWA1** Situação risco um pouco acima do médio e compensação alta; e
- b) **OWA2** Situação risco médio e compensação extremamente alta.

No módulo *Weight* os pesos foram determinados conforme as comparações de pares de fatores, de acordo com a importância de cada um em relação ao outro. Durante a utilização do módulo *Weight*, foi selecionada a opção para criar um novo parâmetro de comparação entre os fatores. Em seguida, o número total de seis arquivos (seis fatores) e, depois na pasta onde estão os arquivos do projeto, foram selecionados todos os mapas *fuzzys* dos fatores.

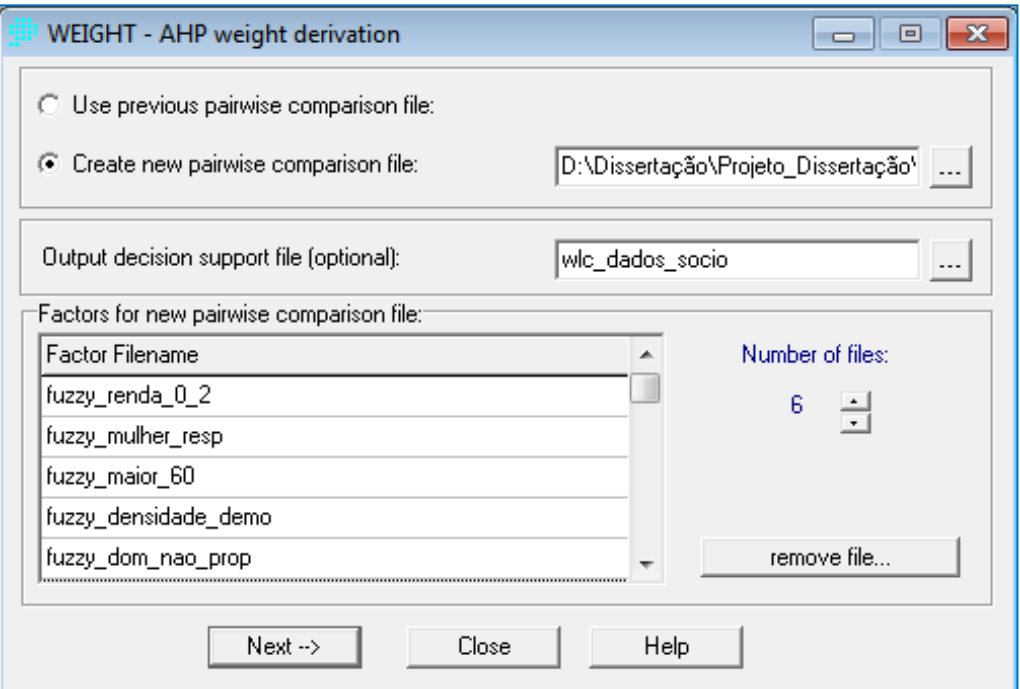

**Figura 53 –** Módulo Weight – Análise Multicriteiral (Dados Socioeconômicos)

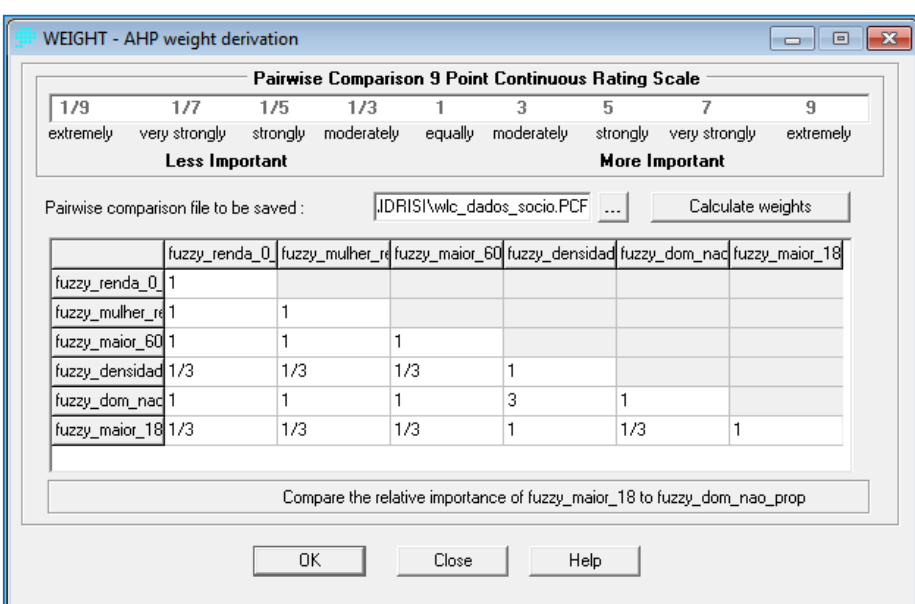

**Figura 54 –** Matriz de comparação do Módulo Weight - Análise Multicriterial (Dados Socioeconômicos)

De acordo com a tabela de graus de importância mostrada na figura 54, montou-se a matriz de comparação pareada seguindo uma priorização entre os fatores, como descrito abaixo:

- a) Os fatores renda de zero a dois salários mínimos, mulheres chefes de família, domicílios com pessoas acima de 60 anos e pessoas sem título de propriedade foram considerados os que possuem maior relevância, por se tratarem de questões sociais que são caracterizadas extremamente relevantes no "Programa Minha Casa Minha Vida".
- b) Os fatores densidade demográfica e idade acima de 18 anos foram considerados fatores de segunda importância por não serem cruciais no enquadramento dos moradores da área de estudo no projeto habitacional do governo.

O programa retornou a comparação com os seguintes valores:

```
The eigenvector of weights is :
   fuzzy_renda_0_2 : 0.2143
   fuzzy_mulher_resp : 0.2143
    fuzzy\_major_60 : 0.2143fuzzy_densidade_demo : 0.0714
   fuzzy_dom_nao_prop : 0.2143
    fuzzy_maior_18 : 0.0714
Consistency ratio =
                     0.00Consistency is acceptable.
```
**Figura 55 –** Resultado da ponderação dos pesos - Análise Multicriterial (Dados Socioeconômicos)
Os valores dos cenários finais, propostos a partir da variação dos níveis de risco e grau de compensação, estão apresentados na Tabela 8.

| Cenários         | Posição e valor dos pesos ordenados |             |             |             |             |      | <b>Risco</b> | Compensação |
|------------------|-------------------------------------|-------------|-------------|-------------|-------------|------|--------------|-------------|
|                  | $1^{\rm o}$                         | $2^{\circ}$ | $3^{\circ}$ | $4^{\rm o}$ | $5^{\circ}$ | 6°   |              |             |
| OWA <sub>2</sub> | 0.25                                | 0.17        | 0.17        | 0.06        | 0.25        | 0.10 | 0.56         | 0.81        |
| OWA3             | 0.17                                | 0.17        | 0.17        | 0.16        | 0.17        | 0.16 | 0.50         | 0.99        |

**Tabela 17** - Resumo dos cenários finais propostos – Análise Multicriterial (Dados Socioeconômicos)

São descritos a seguir, os resultados dos cenários gerados, através do método OWA.

## **a) OWA1 - Situação risco um pouco acima do médio e compensação alta**

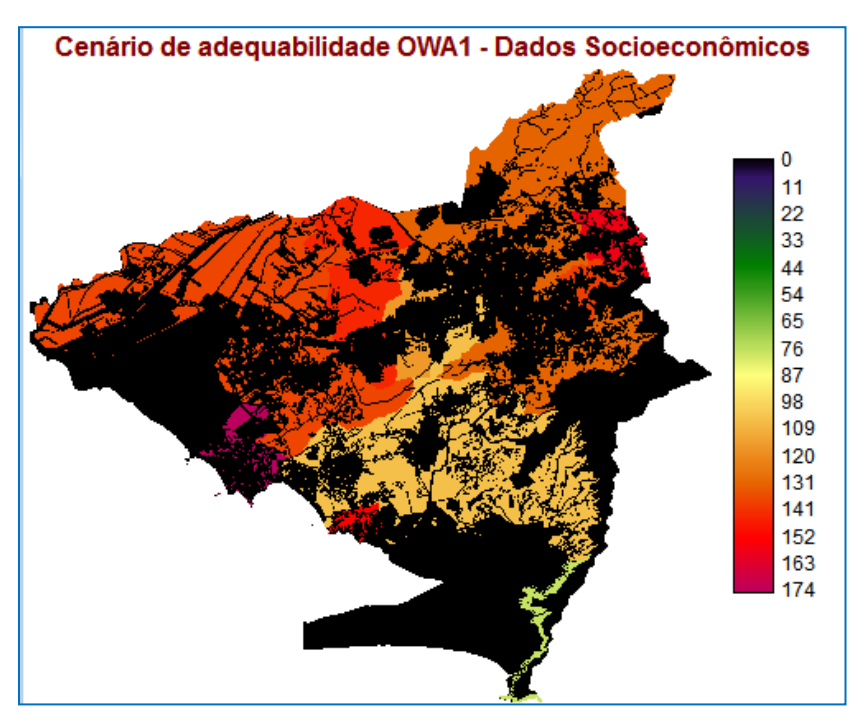

**Figura 56 –** Cenário OWA1 – Situação risco um pouco acima do médio e compensação alta – Análise Multicriterial (Dados Socioeconômicos)

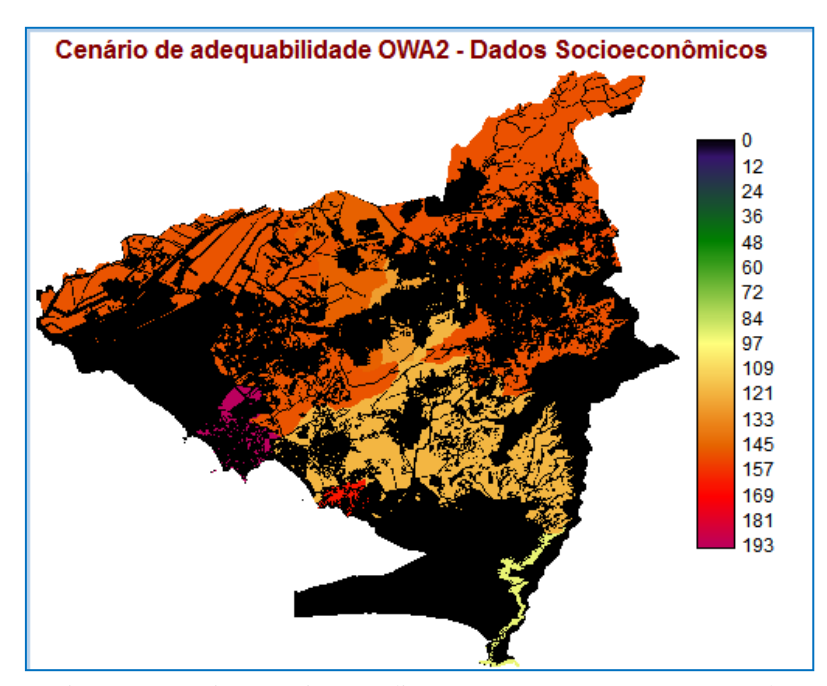

# **b) OWA2 - Situação risco médio e compensação extremamente alta**

**Figura 57 –** Cenário OWA2 – Situação risco médio e compensação extremamente alta – Análise Multicriterial (Dados Socioeconômicos)

#### **2.4 Resultados**

# 2.4.1 Identificação de Áreas Restritas

Até a presente data, a área de estudo possui uma certa limitação de terrenos para novas construções. A figura 58 mostra as áreas possíveis para construções e as áreas restritas.

O quadro 14 exibe a quantidade total de *pixels* da área de estudo e a quantidade de *pixels* das áreas restritas. Como a escala adotada neste trabalho foi 1:10.000, o tamanho de cada *pixel* equivale a 2 m<sup>2</sup>. Então houve a necessidade de multiplicar os valores por 2, resultando dessa forma, o cálculo de áreas em metros quadrados. Sendo assim, o percentual de **áreas disponíveis** em relação ao total, é de apenas **37,75%**, pois 62,25% possui restrições.

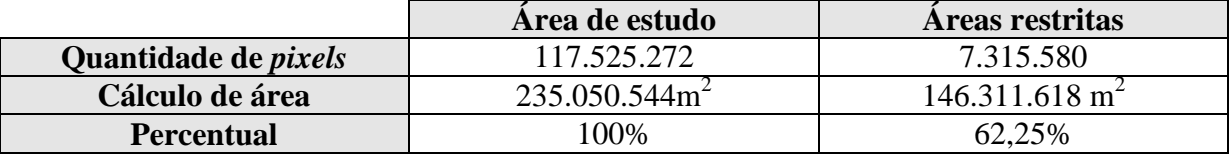

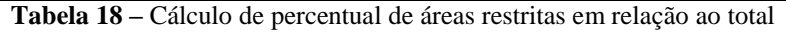

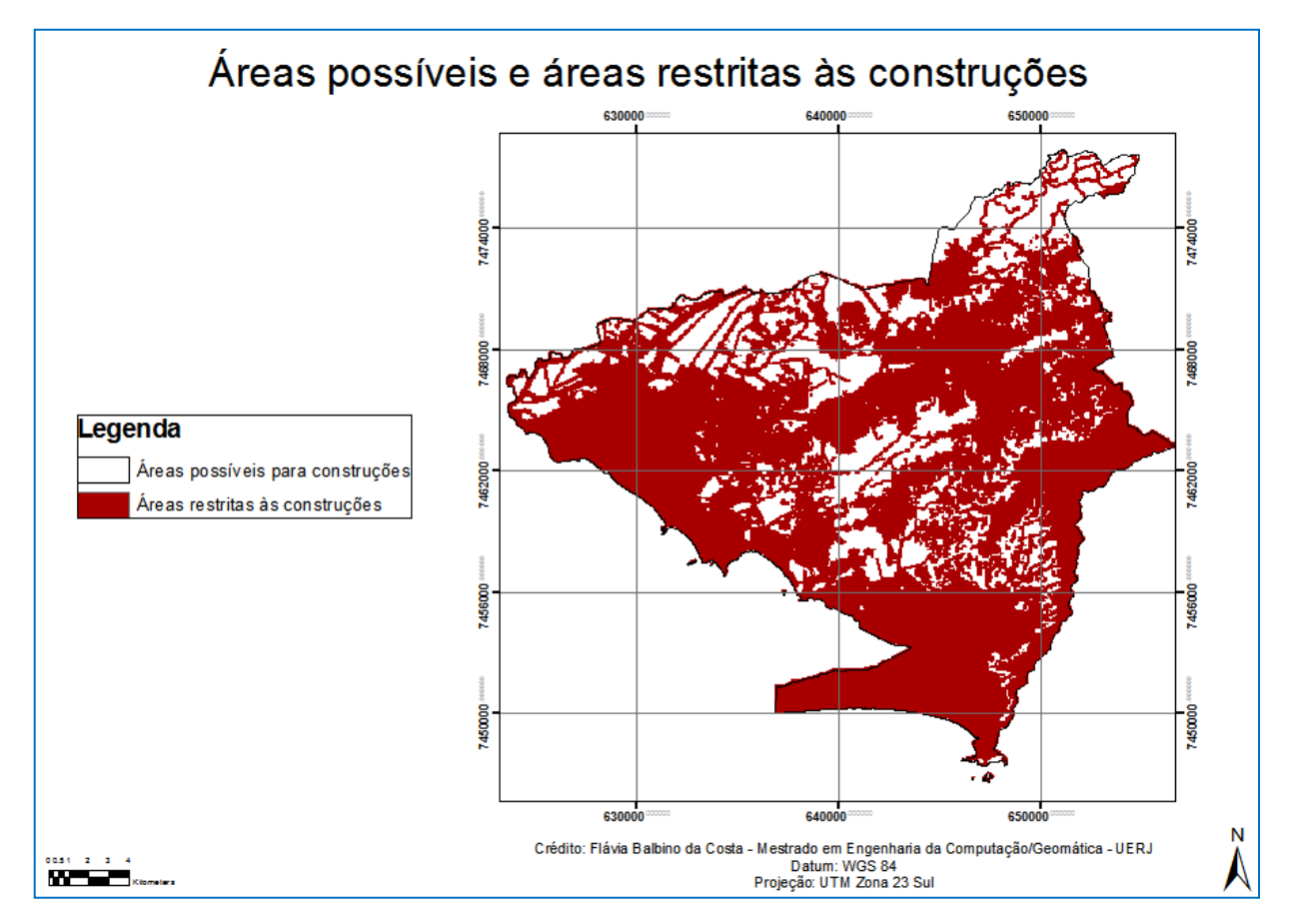

**Figura 58 –** Resultado da Análise de Identificação das Restrições

#### 2.4.2 Análise Multicriterial - Investimentos Habitacionais

Os resultados encontrados nesta etapa do trabalho foram dispostos em seis cenários:

- a) **WLC** Weighted Linear Combination;
- b) **OWA1** Situação baixo risco e nenhuma compensação (aversão ao risco);
- c) **OWA2** Situação risco abaixo do médio e compensação alta;
- d) **OWA3** Situação risco médio e compensação total;
- e) **OWA4** Situação risco acima do médio e compensação alta; e
- f) **OWA5** Situação alto risco e nenhuma compensação (risco extremo).

O cenário OWA1 é muito próximo ao operador lógico *AND*. Dessa forma, a busca pelas áreas mais adequadas ficou muito rígida e o resultado foi muito escasso.

O cenário OWA5 assume um nível de risco extremo e essa análise trabalhou muito próxima da operação *OR*. Este cenário não é muito adequado, pois muitas áreas consideradas ótimas foram encontradas e nem todas realmente possuem tamanho valor. Como os cenários WLC e OWA3 são idênticos, mostra-se necessária apenas a apresentação de um deles.

Sendo assim, os cenários considerados viáveis foram o OWA2, OWA3 e OWA4. Dessa forma, para a Análise Multicriterial – Investimentos Habitacionais, três propostas foram apresentadas e essas podem ser visualizadas nas figuras 59, 60 e 61.

O cenário mostrado na figura 59 assume o grau de risco abaixo do médio, mostrando a potencialidade das áreas dentro do intervalo de adequabilidade de 0 a 223. Como o cenário exibido na figura 60 assume o risco médio, o intervalo de adequabilidade se estende um pouco mais, sendo de 0 a 236. O cenário da figura 61, por assumir o grau de risco acima do médio, tem seu intervalo de adequabilidade pouco maior ainda, variando de 0 a 240.

As áreas com valores mais altos são as mais adequadas, enquanto que as mais próximas de zero, são as menos adequadas. Percebe-se que os locais mais próximos à Avenida Brasil e a Avenidas das Américas (grandes eixos de ligação com o Centro e com a Barra da Tijuca) são os melhores, visto que o fator proximidade dos logradouros principais primários recebeu o maior peso na Análise Multicriterial.

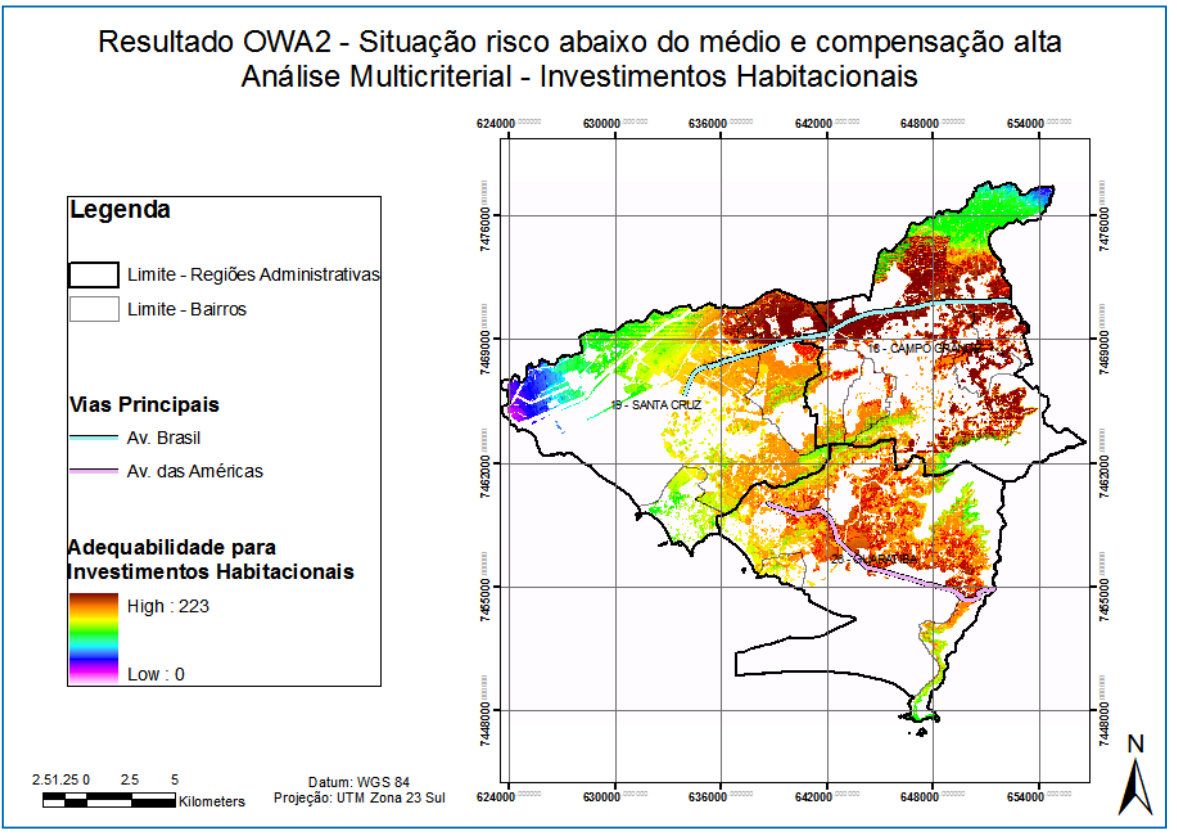

**Figura 59 –** Resultado – OWA – Risco abaixo do médio e compensação alta – Análise Multicriterial –

Investimentos Habitacionais

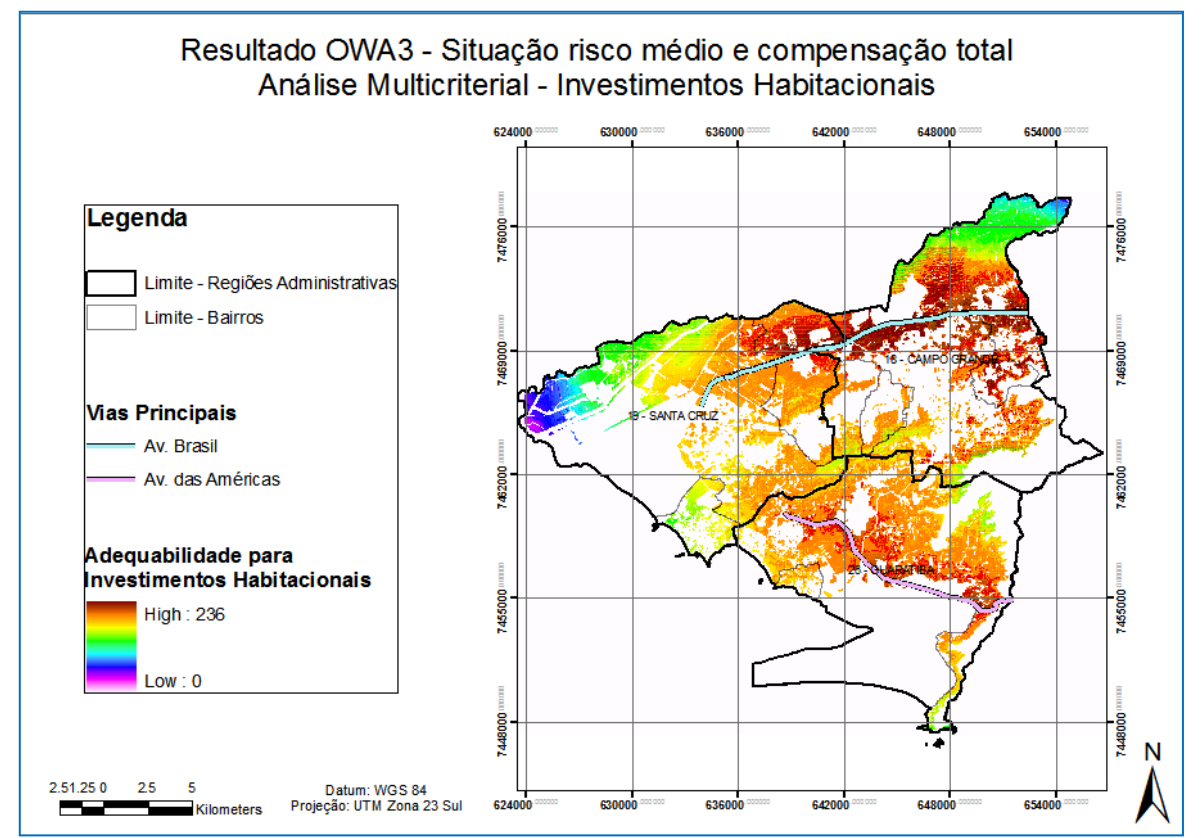

**Figura 60 –** Resultado – OWA – Risco médio e compensação total – Análise Multicriterial – Investimentos Habitacionais

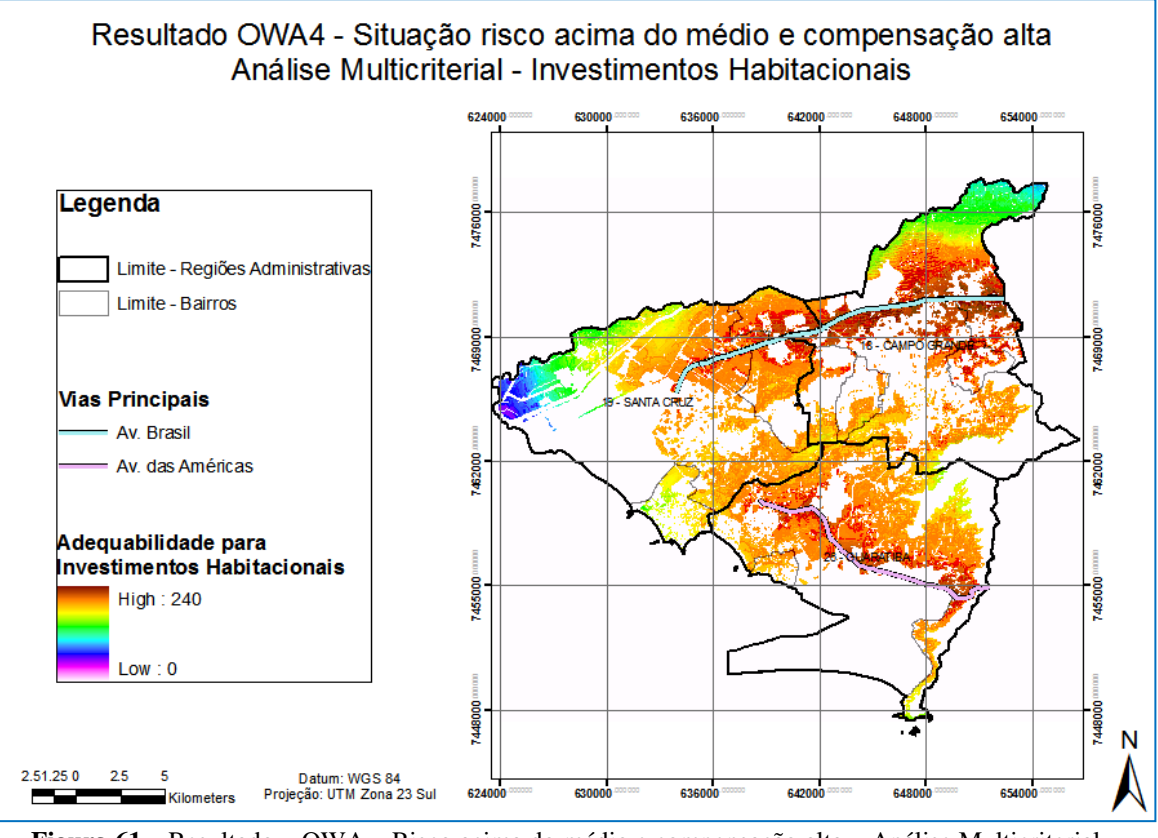

**Figura 61 –** Resultado – OWA – Risco acima do médio e compensação alta – Análise Multicriterial – Investimentos Habitacionais

A fim de estreitar os requisitos das propostas apresentadas, foram feitos filtros das áreas com adequabilidade acima de 180 e tamanho mínimo de 1 hectare. Segundo o Relatório da Revisão do Plano Diretor Decenal da Cidade do Rio de Janeiro, elaborado pela SMU (2006), uma das principais características dos novos empreendimentos habitacionais é a implantação em áreas maiores ou iguais a 10.000m<sup>2</sup>, no caso de uso residencial, que possibilite a implantação de vários blocos e muitas unidades.

Para isso, a macro **siteselect**, desenvolvida no *Software GIS Idrisi*, *Version Kilimanjaro*, foi utilizada. Os parâmetros solicitados desta macro foram: o nome do arquivo que será utilizado para selecionar as áreas, o número correspondente à adequabilidade desejada, o número correspondente à quantidade mínima de hectares por grupo e o nome do arquivo a ser gerado. A figura 62 mostra como foi utilizada a macro siteselect.

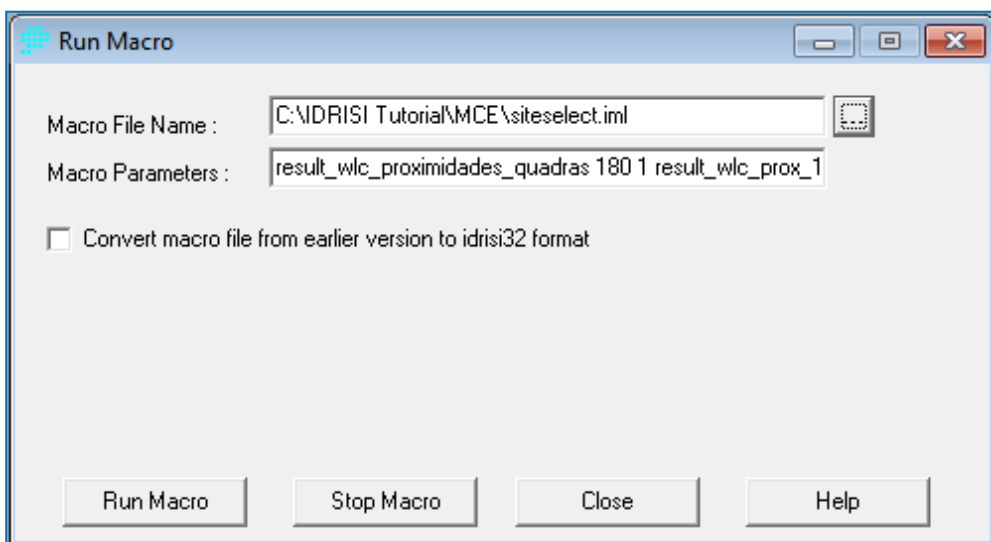

**Figura 62 –** Funcionamento da Macro *siteselect* – Análise Multicriterial – Investimentos Habitacionais

As figuras 63, 64 e 65 mostram as três propostas para a Análise Multicriterial – Investimentos Habitacionais, com adequabilidade acima de 180 e áreas contínuas maiores ou iguais a  $10.000 \text{ m}^2$ .

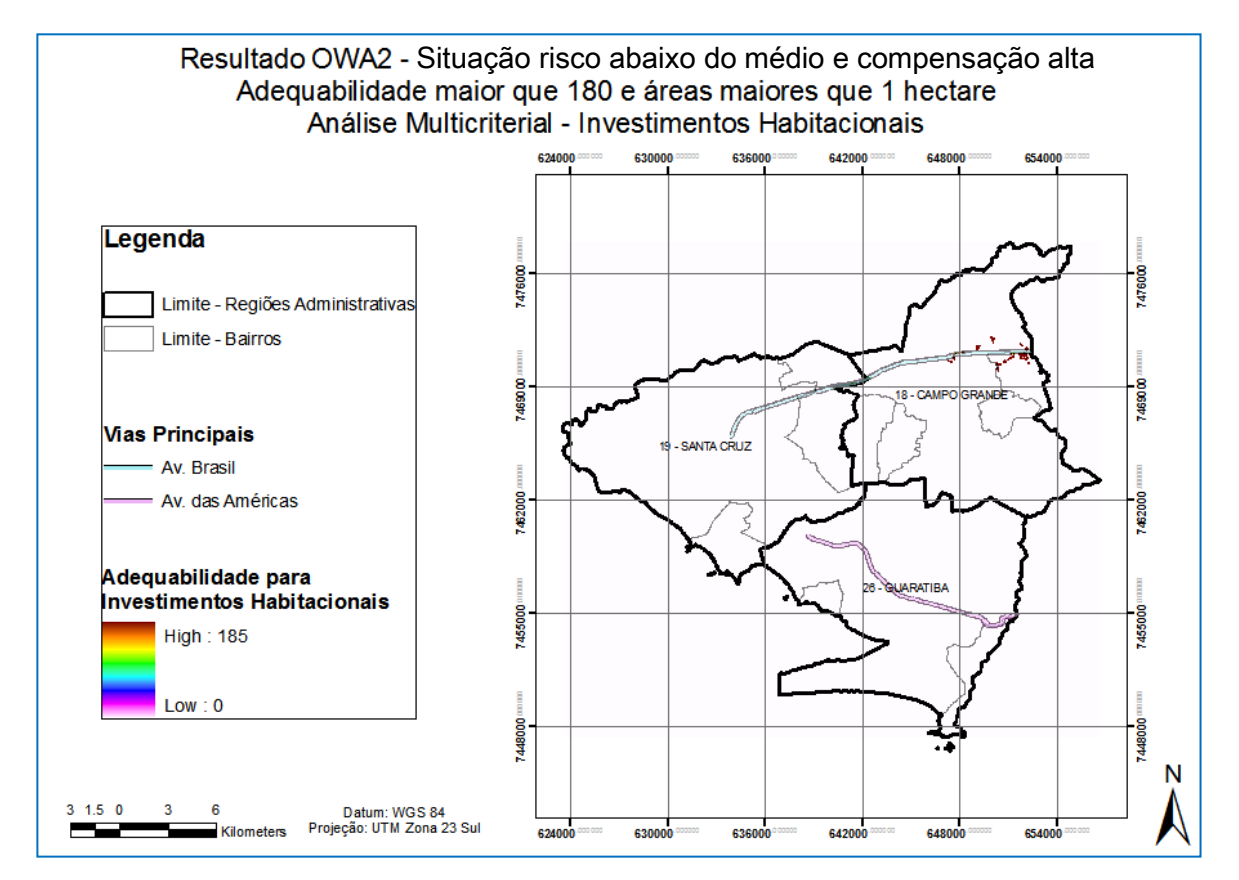

**Figura 63 –** Resultado refinado – OWA – Risco abaixo do médio e compensação alta – Análise Multicriterial – Investimentos Habitacionais

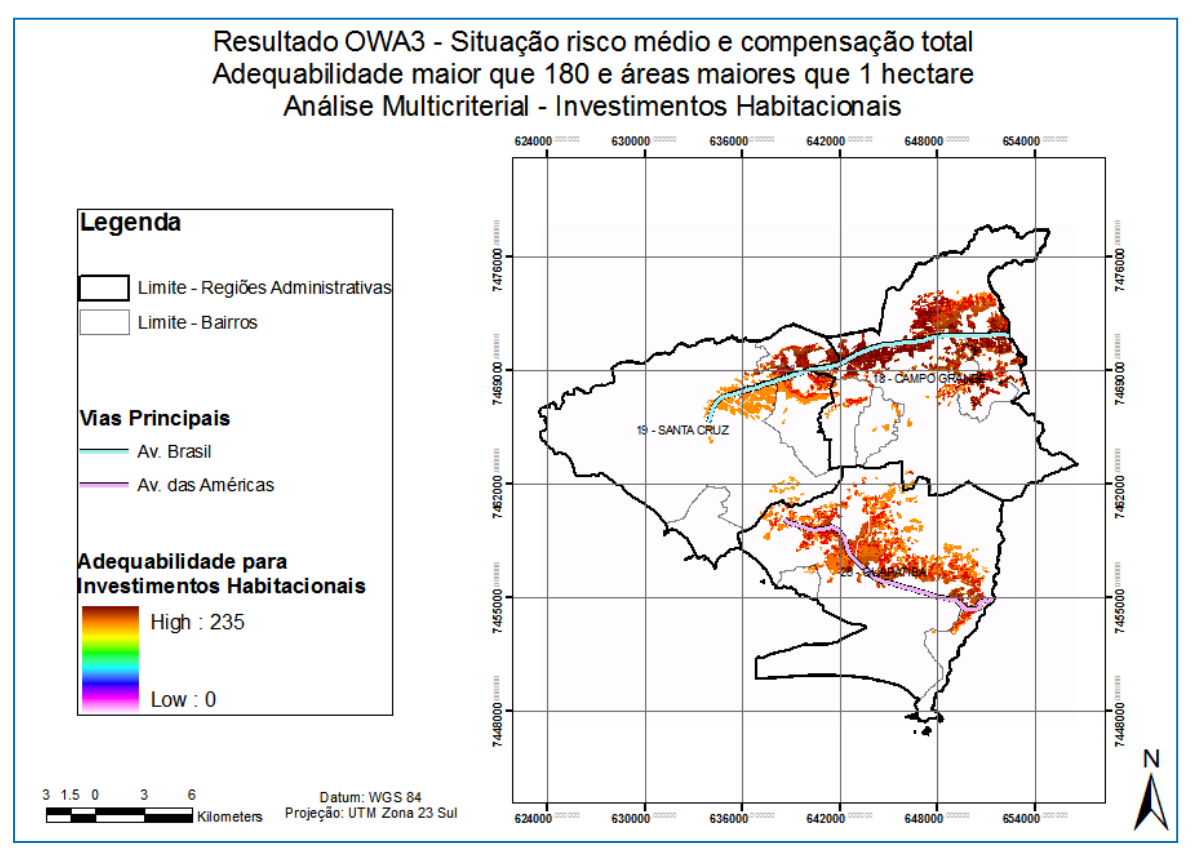

**Figura 64 –** Resultado refinado – OWA – Risco médio e compensação total – Análise Multicriterial –

Investimentos Habitacionais

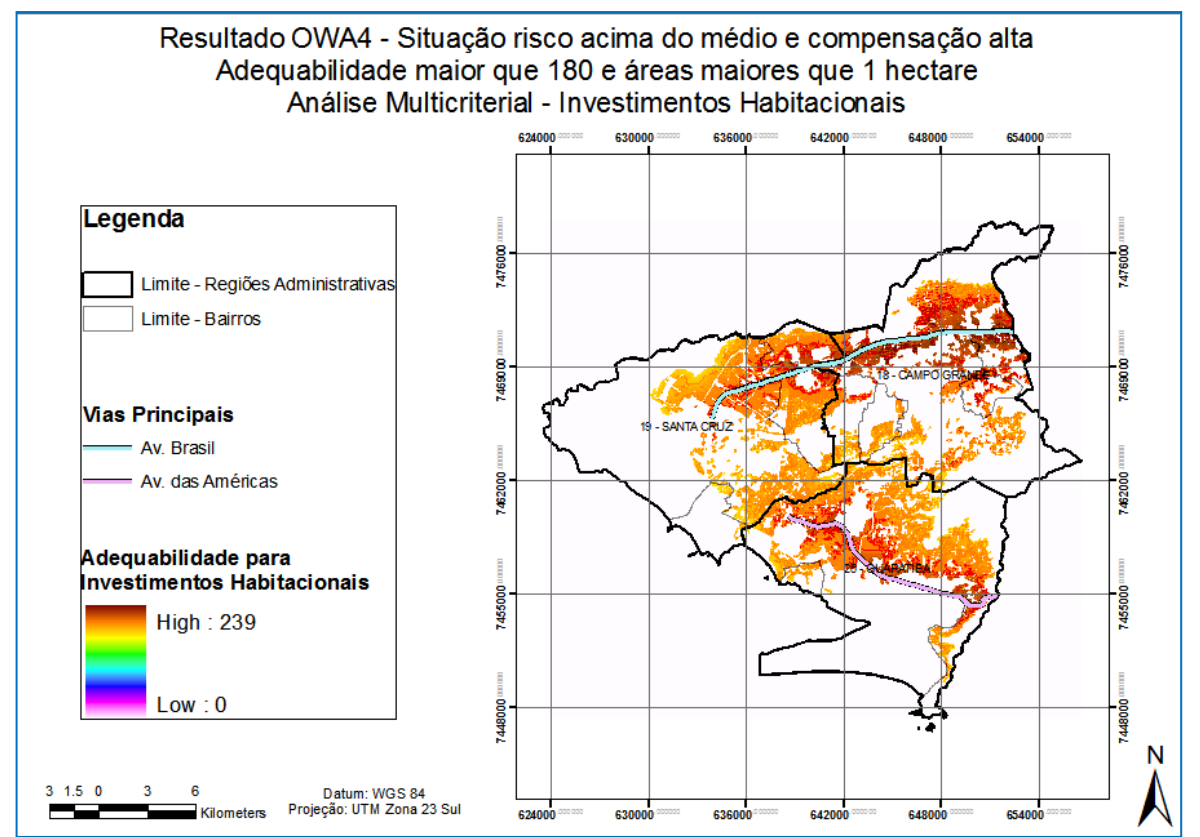

**Figura 65 –** Resultado refinado – OWA – Risco acima do médio e compensação alta – Análise Multicriterial – Investimentos Habitacionais

## 2.4.3 Análise Multicriterial - Dados Socioeconômicos

Essa última etapa do trabalho teve como objetivo identificar as potencialidades de cada bairro da área de estudo em relação ao enquadramento do "Programa Minha Casa Minha Vida". Com base nos dados socioeconômicos fornecidos pelo censo de 2010, do IBGE, dois cenários foram gerados, através do método OWA:

- a) **OWA1** Situação risco um pouco acima do médio e compensação alta; e
- b) **OWA2** Situação risco médio e compensação extremamente alta.

O cenário OWA1 assume o grau de risco um pouco maior que o cenário OWA2, por enfatizar mais a questão social dos bairros, atribuindo peso maior aos fatores: renda de zero a dois salários mínimos e quantidade de domicílios não próprios. Nesse cenário, os fatores mulheres responsáveis pelo domicílio e percentual de pessoas com mais de 60 anos, foram considerados com grau de segunda importância, por se tratar de prioridades para ser beneficiário do projeto do governo. Os demais fatores tiveram grau de importância em terceira e quarta ordem por não serem cruciais na definição de potenciais beneficiários.

O cenário OWA2 não altera muito os pesos atribuídos inicialmente, através do módulo *Weight*, do *software GIS Idrisi*, *Version Kilimanjaro*. Por este motivo assume um grau menor de risco e a compensação é maior que o cenário OWA1.

As figuras 66 e 67 exibem as duas propostas de adequabilidade dos bairros, em relação ao número de possíveis beneficiários do "Programa Minha Casa Minha Vida".

Ambos os mapas mostram como resultado o bairro Sepetiba com a maior adequabilidade e o bairro Pedra de Guaratiba, com a menor adequabilidade.

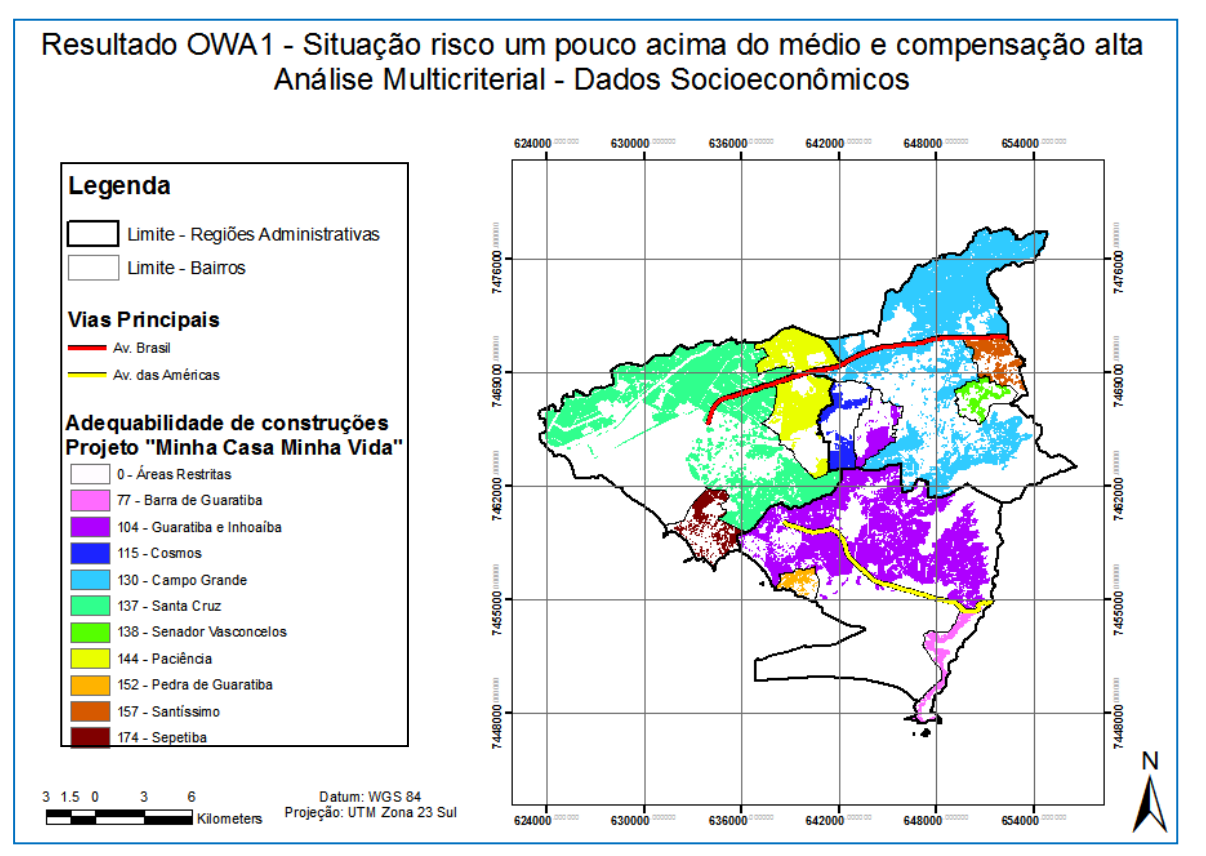

**Figura 66 –** Resultado – OWA – Risco um pouco acima do médio e compensação alta – Análise Multicriterial –

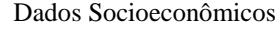

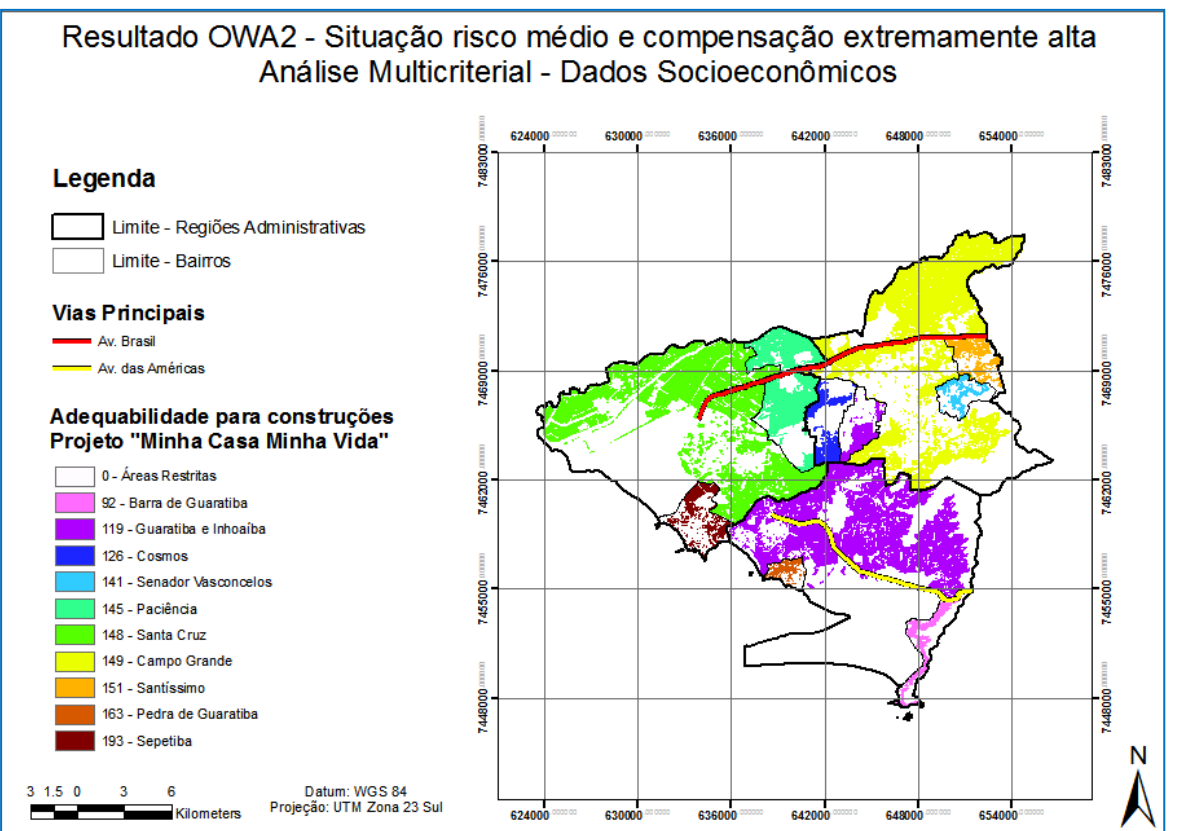

**Figura 67 –** Resultado – OWA – Risco médio e compensação extremamente alta – Análise Multicriterial –

Dados Socioeconômicos

## **3 CONCLUSÃO**

Este trabalho apresentou uma metodologia que pode ser utilizada na avaliação e seleção de áreas potenciais para implantações de construções habitacionais, no Município do Rio de Janeiro, com uso de análise multicritério e sistemas de informação geográfica.

A pesquisa foi realizada em três etapas:

- a) Identificação das restrições, através da Análise *Booleana*;
- b) Análise Multicriterial Investimentos Habitacionais;
- c) Análise Multicriterial Dados Socioeconômicos.

A primeira etapa teve como objetivo encontrar as áreas não permitidas para qualquer tipo de construção. Para tanto, houve a necessidade de considerar as questões ambientais e as áreas já comprometidas, por fatores de ocupação ou pertencentes a órgãos públicos e privados. Através desta análise, conclui-se que a área de estudo possui escassez de terrenos disponíveis, pois apenas 37,75% se encontra sem restrições.

A segunda etapa teve como objetivo mostrar a potencialidade de valorização da terra no que diz respeito às questões operacionais e redução de custos de construção. Tomando como base documentos públicos e a legislação atual, esta análise utilizou o recurso do módulo *fuzzy* do *software GIS Idrisi*, *Version Kilimanjaro*, que se mostrou uma ferramenta simples e capaz de gerar diversos cenários.

Diante dos resultados apresentados nesta segunda parte do trabalho, pode-se dizer que na análise WLC os fatores possuem o mesmo peso, ou seja, risco médio e compensação total. Fazendo combinações e ponderando os pesos, cinco cenários OWA foram gerados e comparados entre si.

O primeiro cenário OWA, que possui aversão ao risco, e o último cenário OWA, que assume risco extremo, ambos não se mostraram viáveis. Dessa forma, conclui-se que os três cenários OWA que assumem risco moderado e a compensação é alta ou total, foram considerados propostas de adequabilidade para investimentos habitacionais, de âmbito geral.

Através da macro *siteselect*, desenvolvida no *software GIS IDRISI, version Kilimanjaro*, outras três propostas foram apresentadas, com os locais de adequabilidade maior ou igual a 180 e áreas maiores ou iguais a 10.000 m<sup>2</sup>.

A terceira etapa teve como objetivo mostrar a potencialidade dos bairros para implantações de empreendimentos habitacionais provenientes do "Programa Minha Casa Minha Vida". Os fatores utilizados nesta análise foram retirados da Lei nº 11.977/2009, de 07

de julho de 2009, do Plano Diretor da Cidade do Rio de Janeiro e de outras leis relacionadas ao *déficit* habitacional do país. Os dados socioeconômicos, provenientes do censo do IBGE de 2010, serviram de base para a realização desta análise. Esta parte do trabalho comprovou que é possível realizar pesquisas com dados socioeconômicos de uma determinada região, através das ferramentas estratégicas da análise multicriterial.

Portanto, os resultados obtidos revelaram que o método de análise estratégica de decisão, viabilizada pela potencialidade do SIG, permite a integração de informações espaciais para tomada de decisão no processo de avaliação e seleção de áreas para a implantação de empreendimentos de tamanha importância, como é o caso da moradia no espaço urbano.

Espera-se que essa metodologia venha orientar a avaliação e seleção de áreas potenciais às construções habitacionais, de âmbito geral ou de interesse social, visando, sobretudo, a redução de custos operacionais e ambientais, fundamental em uma região com transformações em seu cenário físico e social.

#### **4 TRABALHOS FUTUROS**

Nesta pesquisa foram considerados aspectos relacionados ao Plano Diretor da cidade do Rio de Janeiro, às resoluções do CONAMA e ao Projeto do governo "Minha Casa Minha Vida".

Informações sobre a infraestrutura local, restrições ambientais, dados socioeconômicos e mapeamento do uso e cobertura da terra foram utilizadas para a realização das análises em formatos vetoriais e *rasters*.

Para estudos futuros, sugere-se avaliar a pedologia e geologia da área de estudo e os projetos de estruturação urbana (PEU), criados pela Prefeitura Municipal do Rio de Janeiro, referentes às três regiões administrativas. A Lei de Uso e Ocupação do Solo, a proximidade de comunidades ainda sob o domínio do tráfico de drogas, os dados socioeconômicos sobre saneamento básico e fornecimento de luz e água poderiam ser outras fontes de pesquisa de tamanha relevância. A identificação das Áreas de Preservação Permanente no que diz respeito à hipsometria tornaria a pesquisa mais completa. Tais fatores listados poderão enriquecer e tornar mais preciso o trabalho sobre as áreas restritas e potenciais às construções habitacionais.

Com a chegada de grandes empreendimentos industriais na porção oeste do Município do Rio de Janeiro, análises sobre os setores de transporte e logística, infraestrutura, financeiro e bancário, educação, saúde, etc. serão necessários. Outras vertentes de pesquisa poderão ser iniciadas considerando estes fatores importantes para o estudo do desenvolvimento territorial.

Cidades vizinhas também sofrerão alterações em seu quadro físico e socioeconômico. Realizar pesquisas sobre os Municípios de Itaguaí, Mangaratiba e Seropédica torna-se uma sugestão de estudos futuros.

## **REFERÊNCIAS**

AVELINO P.H.M. **A Trajetória da Tecnologia de Sistemas de Informação Geográfica (SIG) na Pesquisa Geográfica** – Revista Eletrônica da Associação dos Geógrafos Brasileiros – Seção Três Lagoas, Novembro 2004 – Disponível no site: [http://www.ceul.ufms.br/revista](http://www.ceul.ufms.br/revista-geo/artig_prof_patricia.pdf)[geo/artig\\_prof\\_patricia.pdf](http://www.ceul.ufms.br/revista-geo/artig_prof_patricia.pdf)

AZEVEDO, S. **Desafios da Habitação Popular no Brasil: políticas recentes e tendências**. In: CARDOSO, A.L. (Org). Habitação Social nas Metrópoles Brasileiras - Uma avaliação das políticas habitacionais em Belém, Belo Horizonte, Porto Alegre, Recife, Rio de Janeiro e São Paulo no final do século XX. Porto Alegre: Coleção Habitare ANTAC, 2007. cap. 1, p. 12 – 42.

BANCO MUNDIAL. **Relatório sobre o desenvolvimento mundial – 1997:** o estado em um mundo em transformação. Rio de Janeiro: Fundação Getúlio Vargas, 1997.

BAPTISTA, A.C. *Análise da Paisagem e Idenficação de Áreas Suscetíveis a Movimentos de Massa na APA Petrópolis – RJ: Subsídio ao Planejamento Urbano*. 2005. 96 f. Dissertação (Mestrado em Engenharia Civil) - Universidade Federal de Viçosa, Viçosa. 2005.

BAPTISTA, A.C,; CALIJURI, M.L. **Análises Espaciais com Sistemas de Informação Geográfica.** Programa de Graduação em Engenharia Cartográfica/UERJ. Março/2010.

BIGARELLA, J.J. **Contribuição ao estudo da planície litorânea do Estado do Paraná**. B.Geogr., 1947.

BOTELHO, A. **O urbano em Fragmentos – A produção do espaço e da moradia pelas práticas do setor imobiliário.** São Paulo: Annablume; FAPESP, 1ª Edição, setembro de 2007.

BRASIL, IBGE. **Manual Técnico da Vegetação Brasileira**. Rio de Janeiro: IBGE, 1992. Série: Manuais Técnicos em Geociências, n° 1.

BRASIL, IBGE. **Noções Básicas de Cartografia**. Rio de Janeiro: IBGE, 1999. Série: Manuais Técnicos em Geociências, v. 8.

BRASIL. Lei n° 6.766/1979, de 19 de dezembro de 1979. Dispõe sobre o parcelamento do solo urbano. Brasília/DF, 1979.

BRASIL. Lei nº 9.985/2000, de 18 de julho de 2000. Regulamenta o art. 225, § 1º, incisos I, II, III, e VII da Constituição Federal, institui o Sistema Nacional de Unidades de Conservação da Natureza e dá outras providências.

BRASIL. Lei nº 11.124/2005, de 16 de junho de 2005. Dispõe sobre o Sistema Nacional de Habitação de Interesse Social – SNHIS, cria o Fundo Nacional de Habitação de Interesse Social – FNHIS e institui o Conselho Gestor do FNHIS.

BRASIL. Lei nº 11.977/2009, de 07 de julho de 2009. Dispõe sobre o Programa Minha Casa, Minha Vida – PMCMV e a regularização fundiária de assentamentos localizados em áreas urbanas; altera o Decreto-Lei no 3.365, de 21 de junho de 1941, as Leis nos 4.380, de 21 de agosto de 1964, 6.015, de 31 de dezembro de 1973, 8.036, de 11 de maio de 1990, e 10.257, de 10 de julho de 2001, e a Medida Provisória no 2.197-43, de 24 de agosto de 2001; e dá outras providências.

BRASIL. Resolução do CONAMA nº 303/2002, de 20 de março de 2002. Dispõe sobre parâmetros, definições e limites de Áreas de Preservação Permanente.

BRASIL. Resolução do CONAMA nº 369/2006, de 28 de março de 2006. Dispõe sobre os casos excepcionais, de utilidade pública,interesse social ou baixo impacto ambiental, que possibilitam a intervenção ou supressão de vegetação em Área de Preservação Permanente-APP.

BRASIL. Resolução do CONAMA nº 412/2009, de 13 de maio de 2009. Estabelece critérios e diretrizes para o licenciamento ambiental de novos empreendimentos destinados à construção de habitações de Interesse Social.

BRASIL. Ministério das Cidades. Portaria nº 325, de 07 de julho de 2011. Dispõe sobre as diretrizes gerais para aquisição e alienação de imóveis por meio da transferência de recursos ao Fundo de Arrendamento Residencial - FAR, no âmbito do Programa Nacional de Habitação Urbana - PNHU, integrante do Programa Minha Casa, Minha Vida - PMCMV.

BURROUGH, P.A. *Principles of Geographical Information Systems for Land Resources Assessment*. Clarendon Press, Oxford. 193p., 1987.

CÂMARA, G.; CASANOVA, M. A.; HEMERLY, A. S.; MAGALHÃES, G. C.; MEDEIROS, C. M. B. - **Anatomia de Sistemas de Informação Geográfica**, Abril de 1996.

CAIXA ECONÔMICA FEDERAL. **Cartilha Minha Casa, Minha Vida**. Ministério das Cidades, 2009.

CAIXA ECONÔMICA FEDERAL. **MTE – Manual Técnico do Empreendimento** – Rio de Janeiro, março de 2002.

CÂMARA, G.; DAVIS, C.; MONTEIRO, A. M. V. **Introdução à Ciência da GeoInformação**. INPE, 2004.

CARDOSO, A. L. **Política Habitacional no Brasil**. Revista Proposta, Rio de Janeiro: Fase, n. 95, fev. 2003.

COELHO, L.R. **O Brasil, suas classes sociais e a implicação na economia** [homepage na internet]. [Acesso em 2011 Junho 13]. Disponível em: [http://www.logisticadescomplicada.](http://www.logisticadescomplicada/) com/o-brasil-suas-classes-sociais-e-a-implicacao-na-economia.

CORRÊA, L.L.P. *Análise Estratégica de decisão aplicada à seleção de áreas para expansão urbana visando o controle de inundações na área urbana do Município de Uberaba – MG***.**  2003. 107 f. Dissertação (Mestrado em Engenharia Civil) - Universidade Federal de Viçosa, Viçosa. 2003.

CORRÊA, R.L. **O espaço urbano**. Editora Ática, Série Princípios, 3ª edição, nº.174, 1995.

COSTA, I. **O CAPITAL SOCIAL COMO INSTRUMENTO PARA VIABILIZAÇÃO DO DESENVOLVIMENTO LOCAL E SUSTENTÁVEL: Um estudo comparativo entre localidades participantes do pacto "Novo Cariri" dentro do programa SEBRAE-PB / Rede DLIS,** João Pessoa, 2007. – Dissertação de Mestrado (ver como referenciar).

DIAS, J.E., GOMES, O.V.O., GOES, M.H.B. – **O uso do Geoprocessamento na determinação de áreas favoráveis à expansão urbana no Município de Volta Redonda, Estado do Rio de Janeiro, Brasil**. Geografia, vl.13, nº 2, Julho/Dezembro/2004. Disponível em [http://www.geo.uel.br/revista.](http://www.geo.uel.br/revista) [Acesso em 2012 Março 08].

DIGITALGLOBE [homepage na internet]. [Acesso em 2011 Janeiro 10]. Disponível em: http://www.digitalglobe.com.

ELETROBRÁS FURNAS [homepage na internet]. [Acesso em 2011 Maio 25]. Disponível em: http://www.furnas.com.br/hotsites/sistemafurnas/usina\_term\_stacruz.asp.

FRIEDMANN, R. M. P. – **Fundamentos de Orientação, Cartografia e Navegação Terrestre –** Curitiba, 2008.

INPE. **[Tutorial de Geoprocessamento](http://www.dpi.inpe.br/spring/portugues/tutorial/index.html)** [homepage na internet]. [Acesso em 2010 Março 10]. Disponível em: [http://www.dpi.inpe.br/spring/portugues/manuais.html.](http://www.dpi.inpe.br/spring/portugues/manuais.html)

MINISTÉRIO DAS CIDADES – Governo Federal - **Balanço Minha Casa Minha Vida**, 12 de novembro de 2010.

MULTIPLAN – ParkShopping Campo Grande. [homepage na internet]. [Acesso em 2012 Março 3]. Disponível em: [http://www.multiplan.com.br/main.jsp?lumChannelId=499497CB2](http://www.multiplan.com.br/main.jsp?lumChannelId=499497CB2%20ACD31D8012B4090811A0727)  [ACD31D8012B4090811A0727.](http://www.multiplan.com.br/main.jsp?lumChannelId=499497CB2%20ACD31D8012B4090811A0727)

NASCIMENTO, S. 1993. **Estudo da importância do "apicum" para o ecossistema de manguezal. Relatório Técnico Preliminar**. Sergipe, Governo do Estado do Sergipe, 27p.

QUEIROZ, G. R.; FERREIRA, K. R.; CASANOVA M. A.; OLIVEIRA, O. F. – **Tutorial sobre Bancos de Dados Geográficos**, INPE – GeoBrasil, 2006.

RAMEZ, E. E.; NAVATHE, S. **Sistemas de Banco de Dados. Fundamentos e Aplicações.**  4ª Edição - Editora LTC, 2005.

RIBEIRO, G. P. **Tecnologias digitais de Geoprocessamento: Sistemas de Informação Geográfica-SIG,** março, 2000.

RIO DE JANEIRO (Município). Decreto nº 30.912/2009, de 27 de julho de 2009. Regulamenta dispositivos da Lei Complementar n° 97/09 que estabelece normas relativas às edificações e grupamentos de edificações aplicáveis a empreendimentos de interesse social vinculados à política habitacional municipal, estadual e federal. Rio de Janeiro/RJ, 2009.

RIO DE JANEIRO (Município). Lei nº 111/2011, de 1º de fevereiro de 2011. Dispõe sobre a Política Urbana e Ambiental do Município, institui o Plano Diretor de Desenvolvimento Urbano Sustentável do Município do Rio de Janeiro e dá outras providências. Rio de Janeiro/RJ, 2011.

RIO DE JANEIRO (Município). Secretaria Municipal de Habitação. **Minha Casa, Minha Vida 2.** [homepage na internet]. [Acesso em 2011 Julho 29]. Disponível em: [http://www.rio.rj.gov.br/web/smh/exibeconteudo?article-id=107023.](http://www.rio.rj.gov.br/web/smh/exibeconteudo?article-id=107023)

RIO DE JANEIRO (Município). Secretaria Municipal de Habitação. **Notícia: Cidade do Rio lidera ranking do "Minha Casa Minha Vida" para população mais pobre.** [homepage na internet]. [Acesso em 2011 Agosto 2]. Disponível em: <http://www.rio.rj.gov.br/web/smh/> exibeconteudo?article-id=1859491.

RIO DE JANEIRO (Município). Secretaria Municipal de Urbanismo. **Relatório da Revisão do Plano Diretor Decenal da Cidade do Rio de Janeiro**, 2006.

RIO DE JANEIRO (Município). Secretaria Municipal de Urbanismo. **Minha Casa Minha Vida no Rio**, 2009.

ROSA, R.; BRITO, J.L.S. **Introdução ao Geoprocessamento: Sistema de Informações Geográficas**. EDUFU. 104p. Uberlândia, 1996.

ROSA, R.; **Geotecnologias na Geografia Aplicada**. Revista do Departamento de Geografia, Instituto de Geografia, Universidade Federal de Uberlândia, p. 81-90, 2005.

SEBRAE – **Serviço Brasileiro de Apoio a Micros e Pequenas Empresas**. [homepage na internet]. [Acesso em 2010 Abril 14]. Disponível em: [http://www.sebrae.com.br/br](http://www.sebrae.com.br/br%20/cooperecrescer/arranjosprodutivoslocais.asp)  [/cooperecrescer/arranjosprodutivoslocais.asp.](http://www.sebrae.com.br/br%20/cooperecrescer/arranjosprodutivoslocais.asp)

SINDUSCON-Rio – Sindicato da Indústria da Construção Civil no Estado do Rio de Janeiro [homepage na internet]. [Acesso em 2011 Agosto 2]. Disponível em: - http://www.sindusconrio.com.br/dilma.asp#.

STORPER, M.; HARRISON, B. **Flexibility, hierarchy and regional developments: the changing structure of industrial production systems and their forms of governance in the 1990s**. Research Policy, North-Holland, v. 20, n. 5. 1991.

TAKAGI, J.E.S.M. **Desenvolvimento Territorial e Controle Social. Seminário sobre Conceitos para atuação na América Latina e Caribe**. Santiago do Chile, Agosto de 2004.

THYSSENKRUPP CSA [homepage na internet]. [Acesso em 2010 Maio 2]. Disponível em: [http://www.thyssenkrupp-steel-europe.com/csa/pt/index.jsp.](http://www.thyssenkrupp-steel-europe.com/csa/pt/index.jsp)

VASCONCELOS, J.R.; JÚNIOR, J.O.C. **O problema habitacional no Brasil: Déficit, Financiamento e Perspectivas.** IPEA – Ministério do Planejamento e Orçamento, Brasília, Abril de 1996.

# **APÊNDICE A –** *Shapefiles* **criados para identificar as restrições**

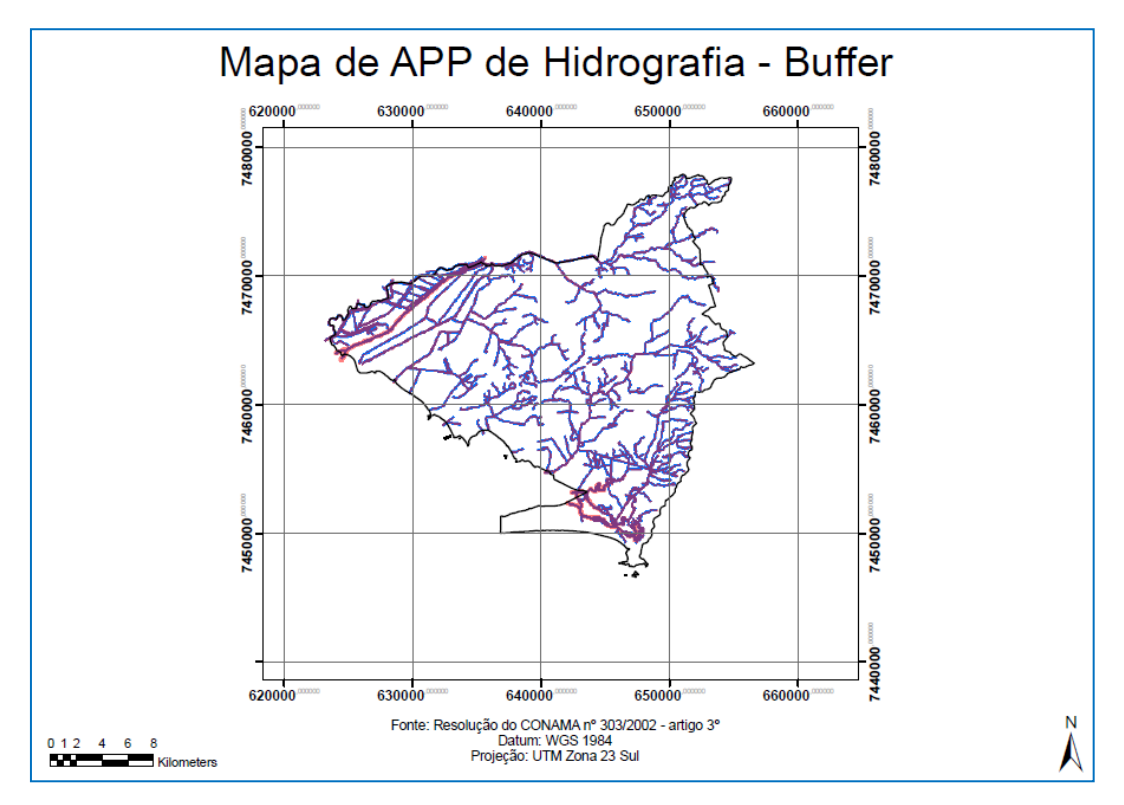

**Figura 68** - *Shape* de APP criado ao redor dos corpos d´água (Apêndice A).

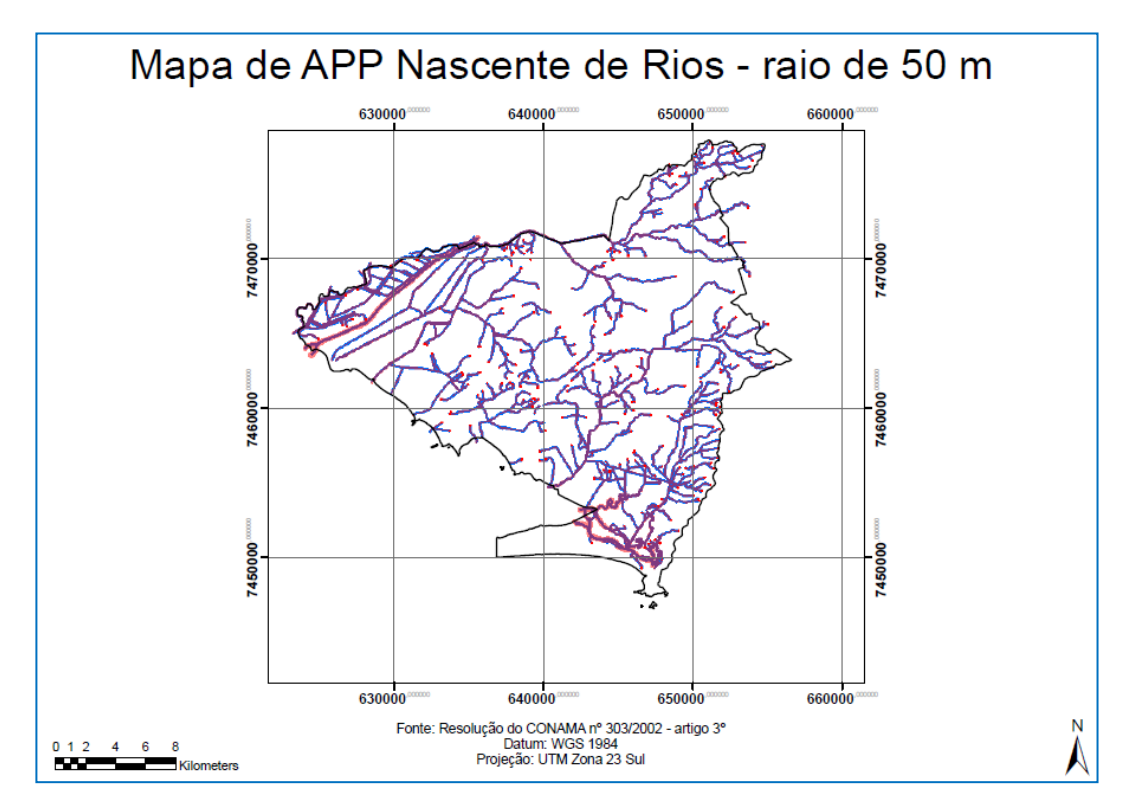

**Figura 69** - *Shape* de APP criado ao redor das nascentes dos rios (Apêndice A).

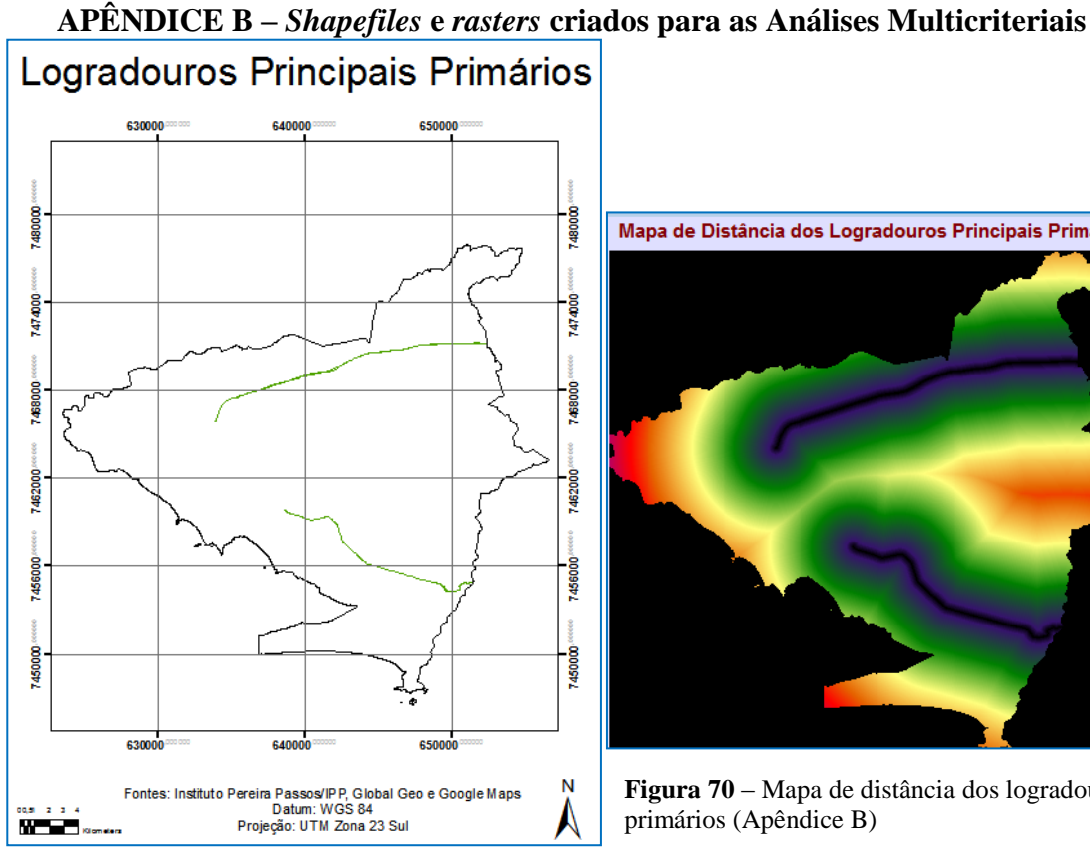

**Figura 71** - *Shape* de logradouros principais primários (Apêndice B)

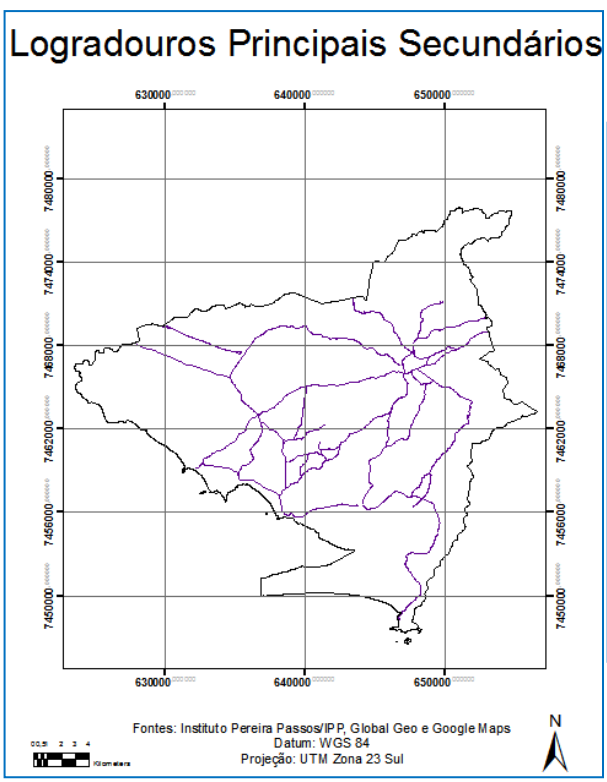

**Figura 73** - *Shape* de logradouros principais secundários (Apêndice B)

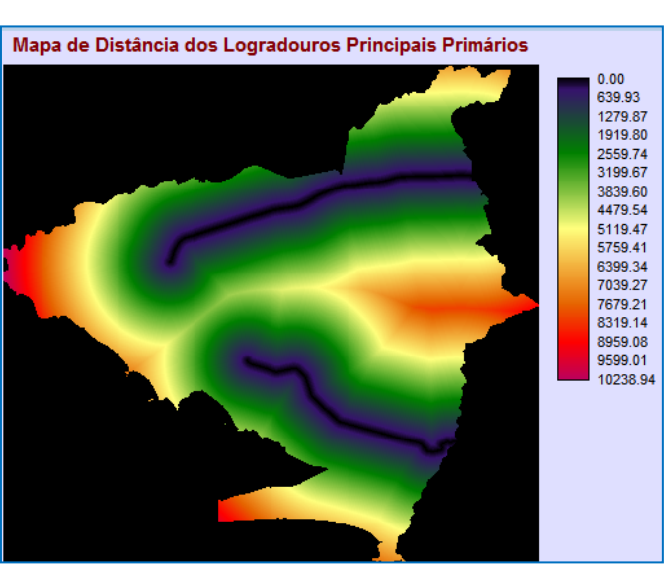

**Figura 70** – Mapa de distância dos logradouros principais primários (Apêndice B)

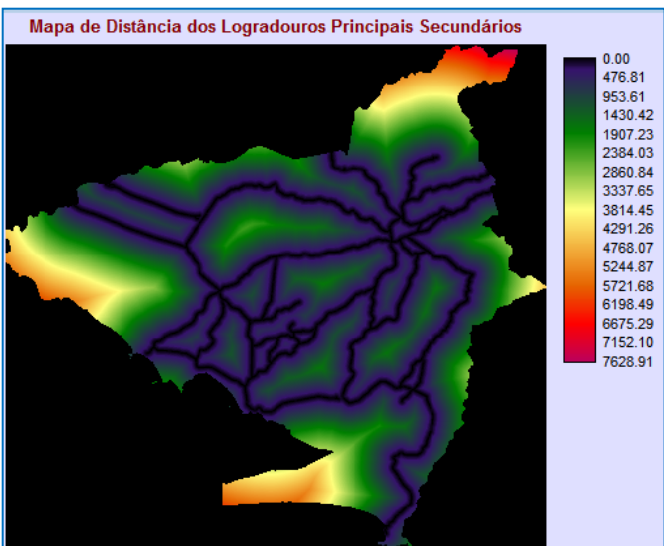

**Figura 72** – Mapa de distância dos logradouros principais secundários (Apêndice B)

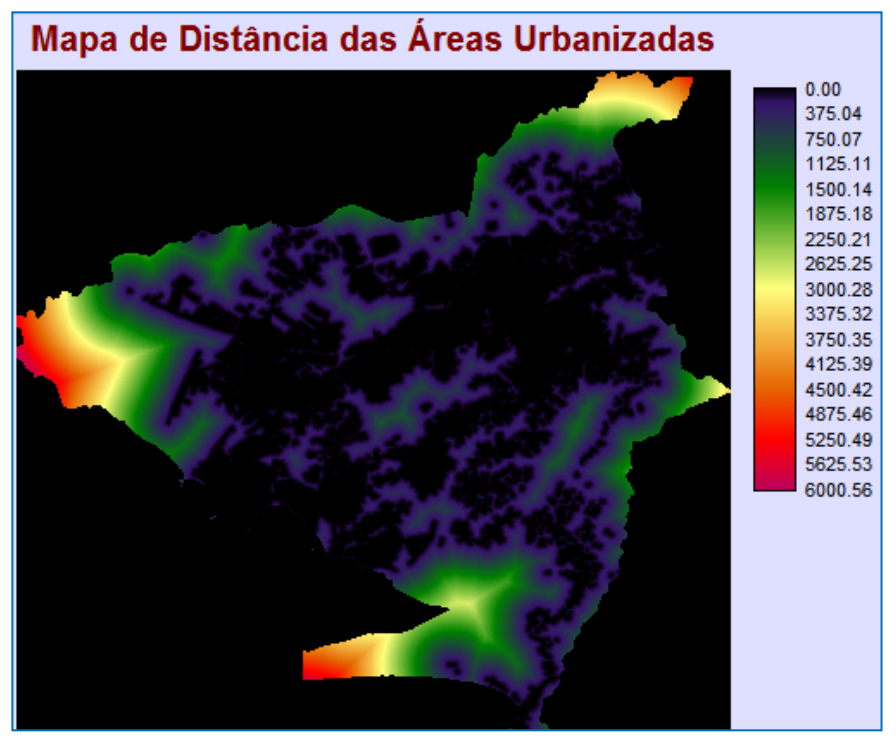

**Figura 74** – Mapa de distância das áreas já urbanizadas (Apêndice B)

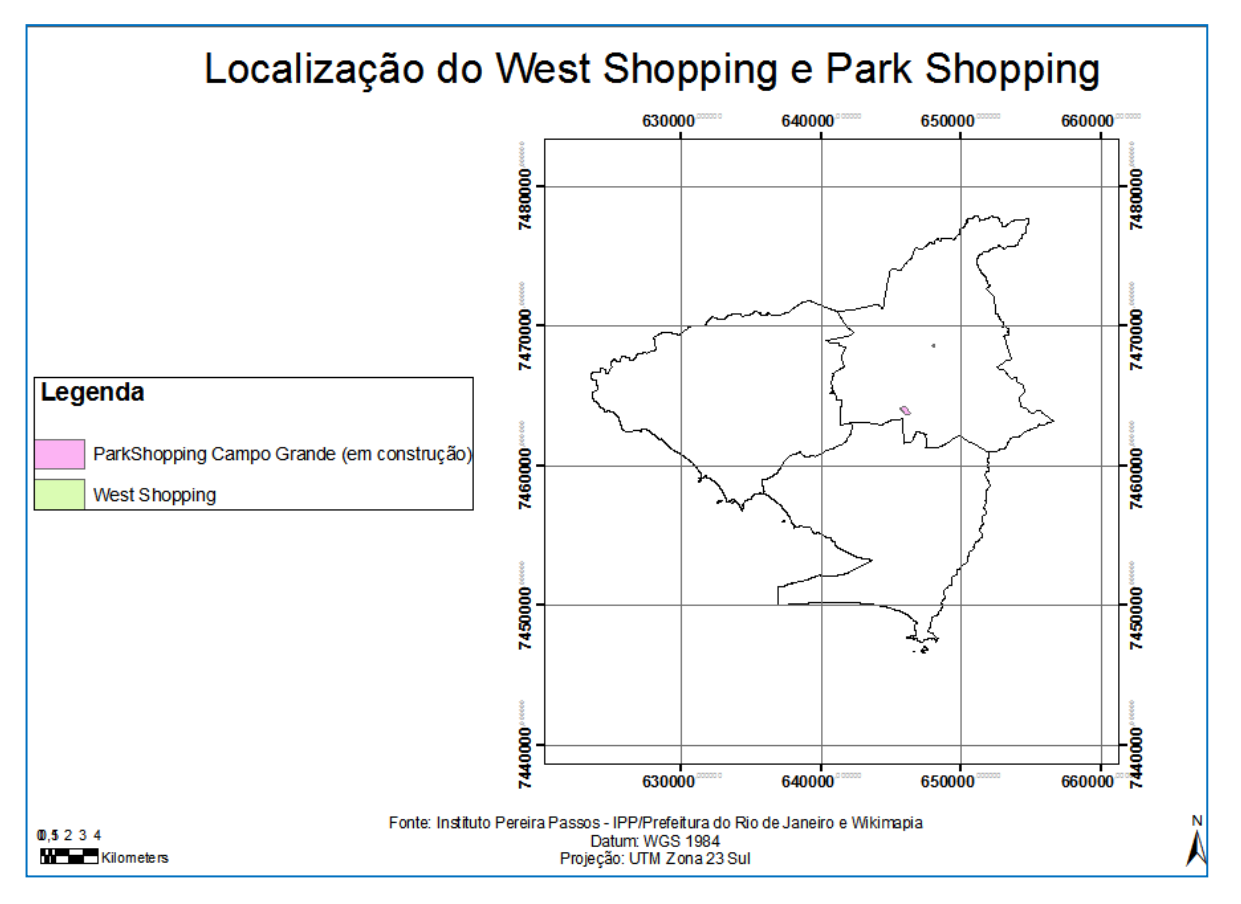

**Figura 75** – *Shape* de localização do *West Shopping* e *Park Shopping* (Apêndice B)

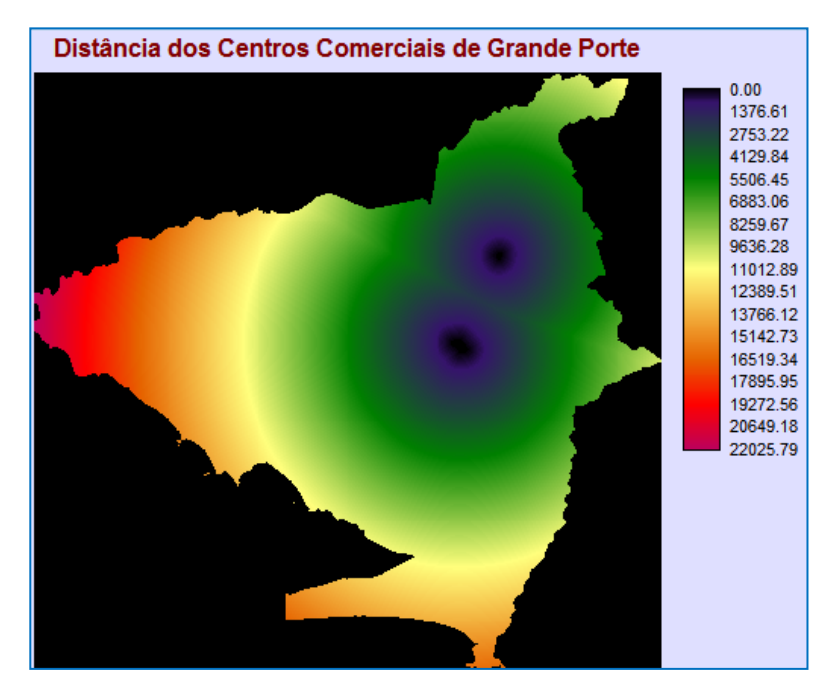

Figura 76 – Mapa de distância do *West Shopping* e Park Shopping (Apêndice B)

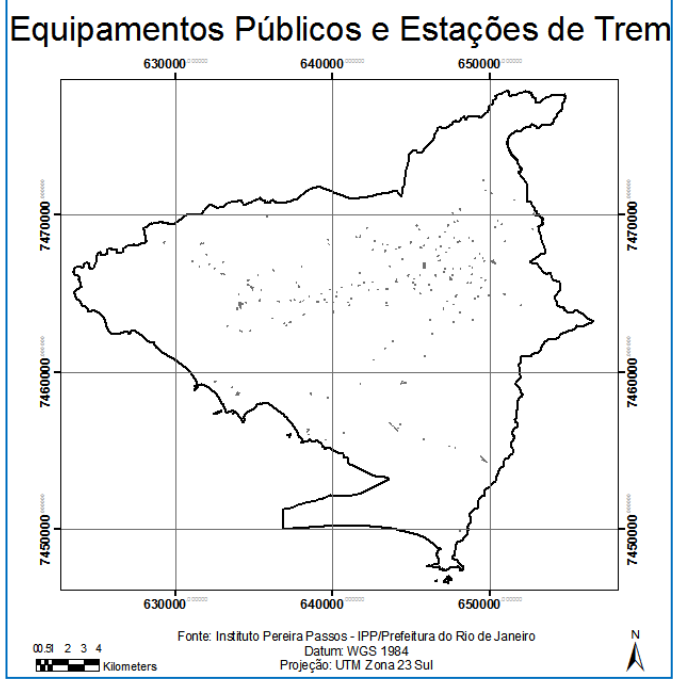

**Figura 78** – *Shape* de localização dos equipamentos públicos e estações de trem (Apêndice B)

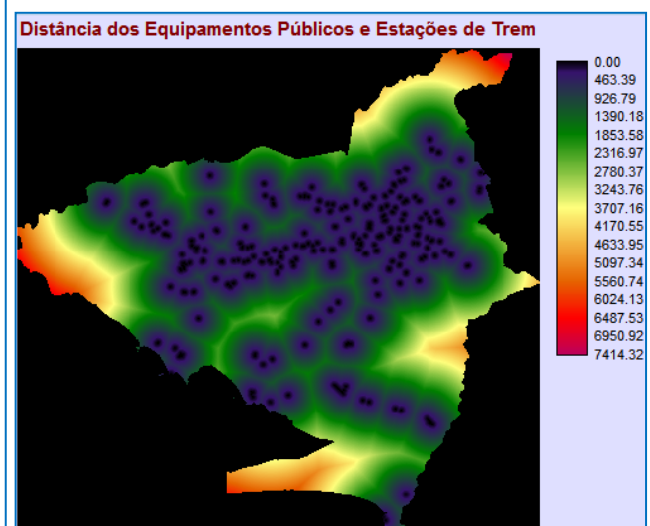

**Figura 77** – Mapa de distância dos equipamentos públicos e estações de trem (Apêndice B)

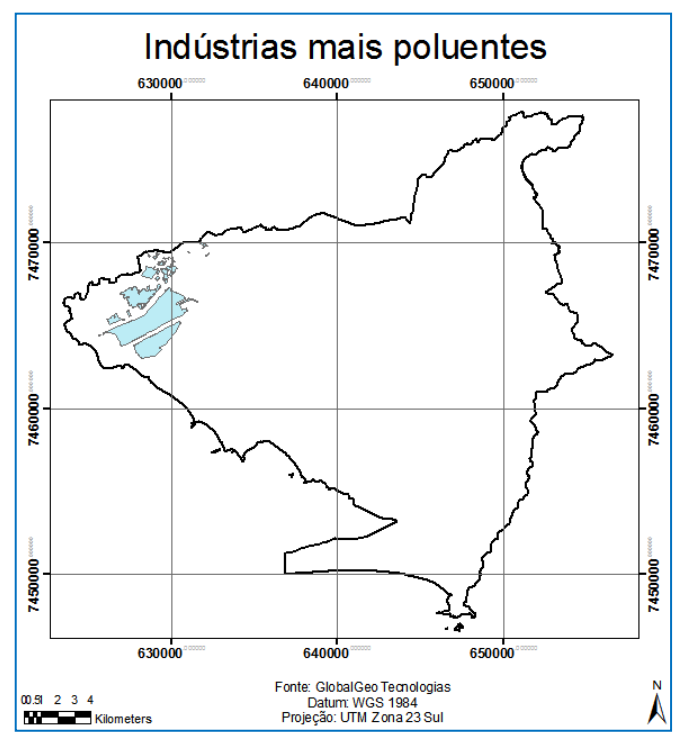

**Figura 80** – *Shape* de localização das indústrias mais poluentes (Apêndice B)

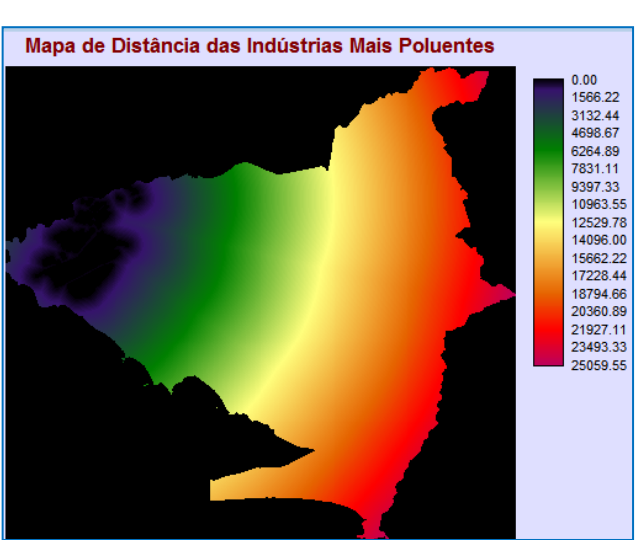

**Figura 79** – Mapa de distância das indústrias mais poluentes (Apêndice B)

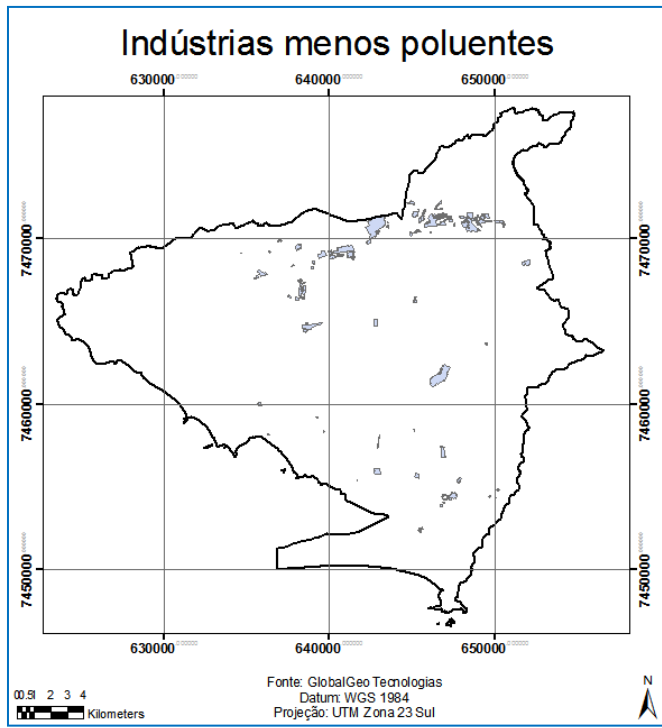

**Figura 82** – *Shape* de localização das indústrias menos poluentes (Apêndice B)

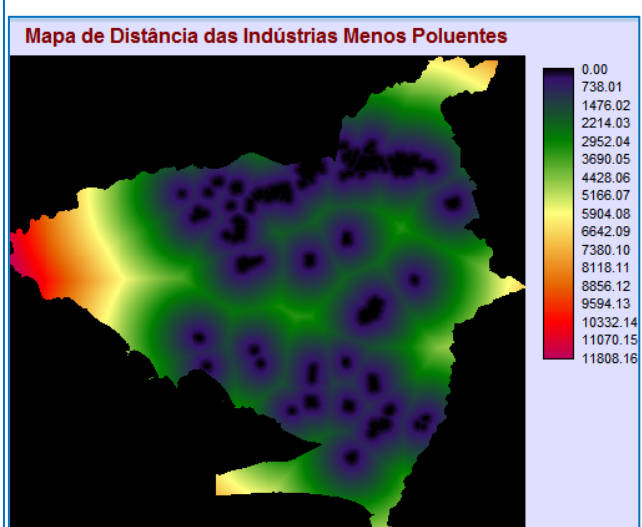

**Figura 81** – Mapa de distância das indústrias menos poluentes (Apêndice B)

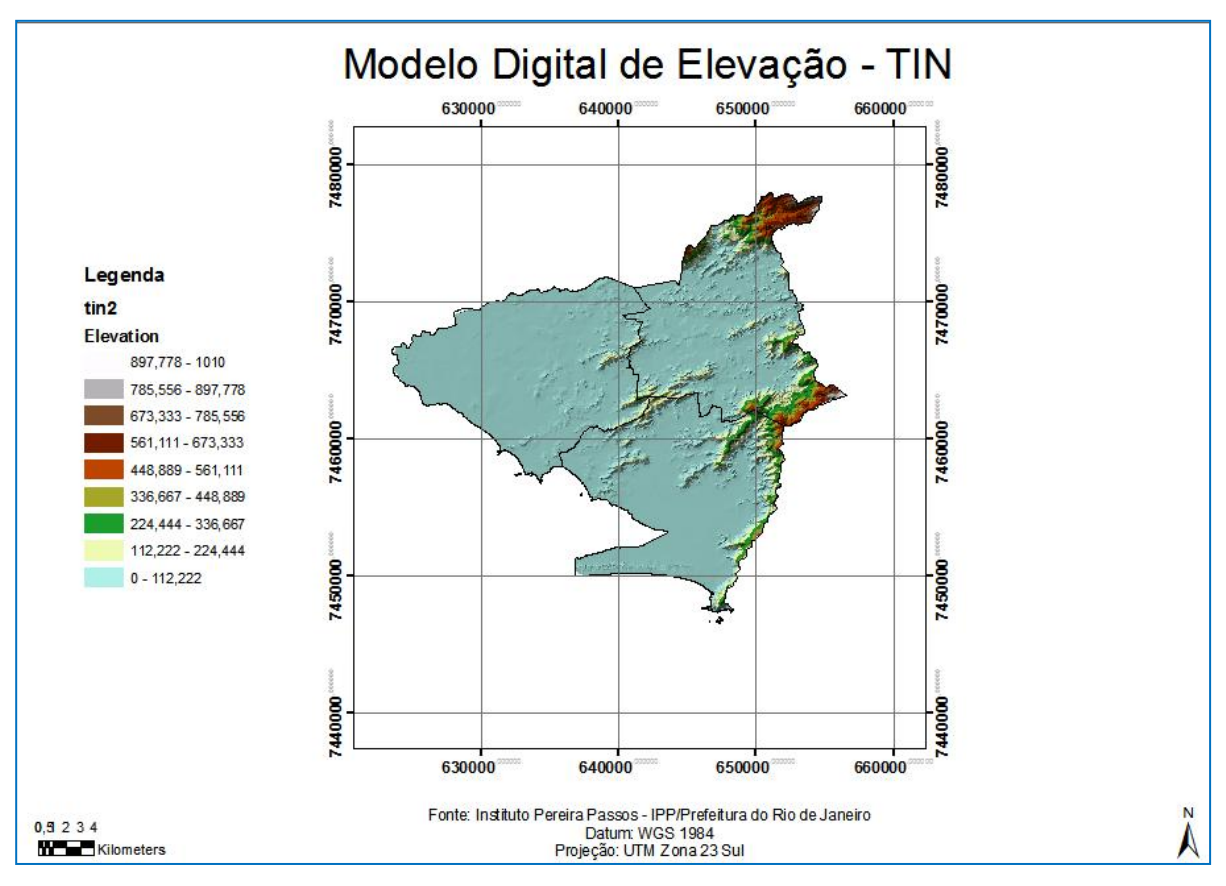

**Figura 83** – Modelo Digital de Elevação - TIN (Apêndice B)

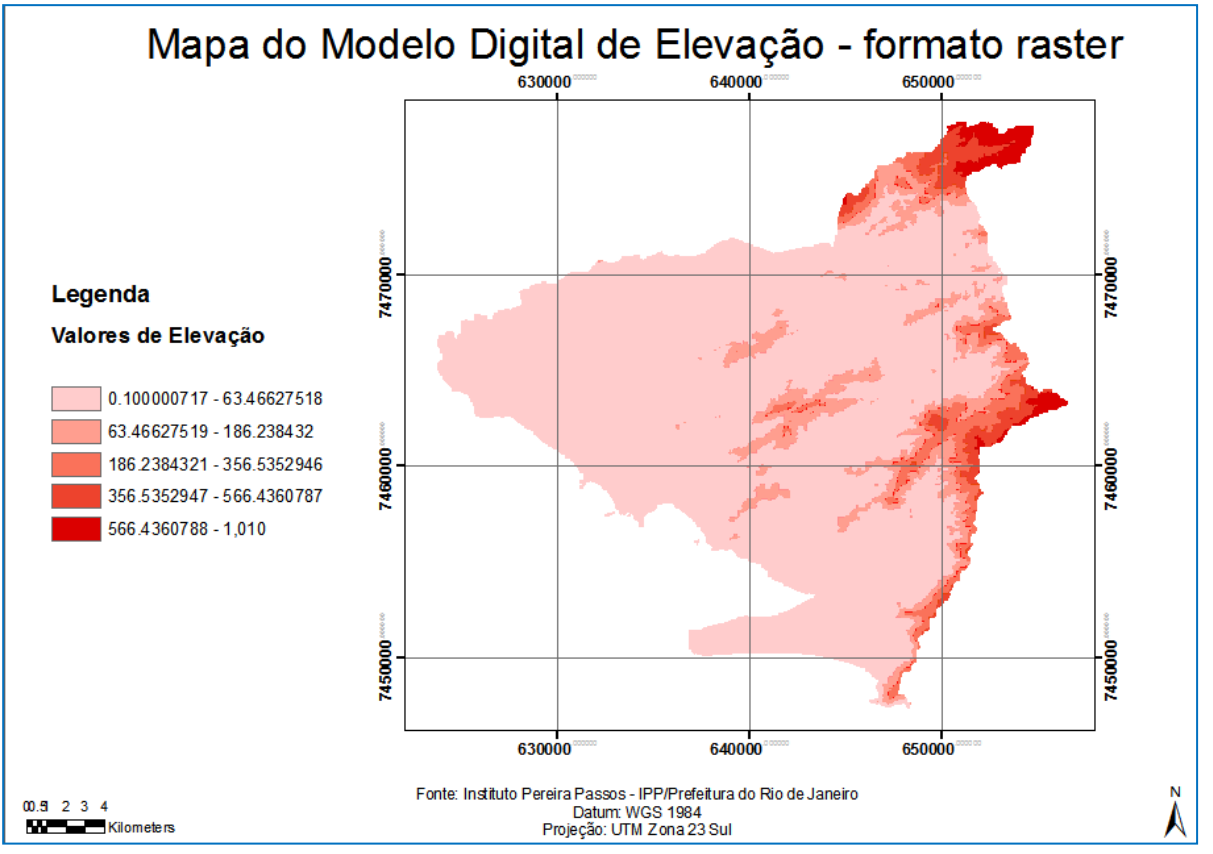

**Figura 84** – Modelo Digital de Elevação – formato *raster* (Apêndice B)

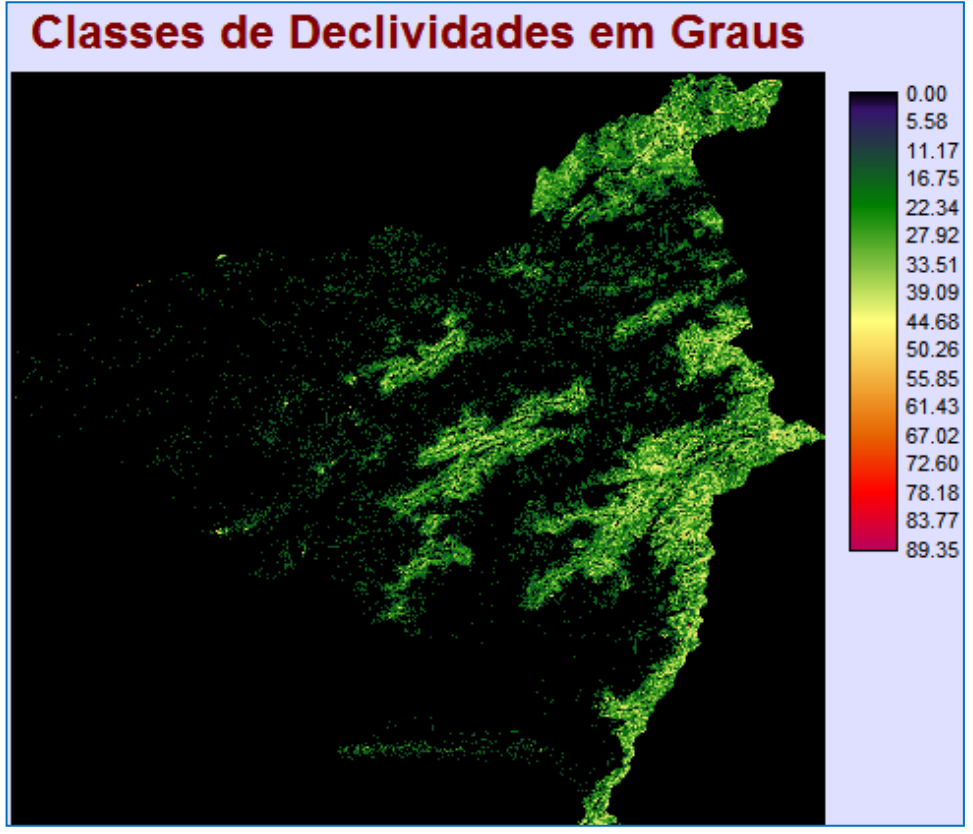

**Figura 85** – Classes de declividade em graus (Apêndice B)

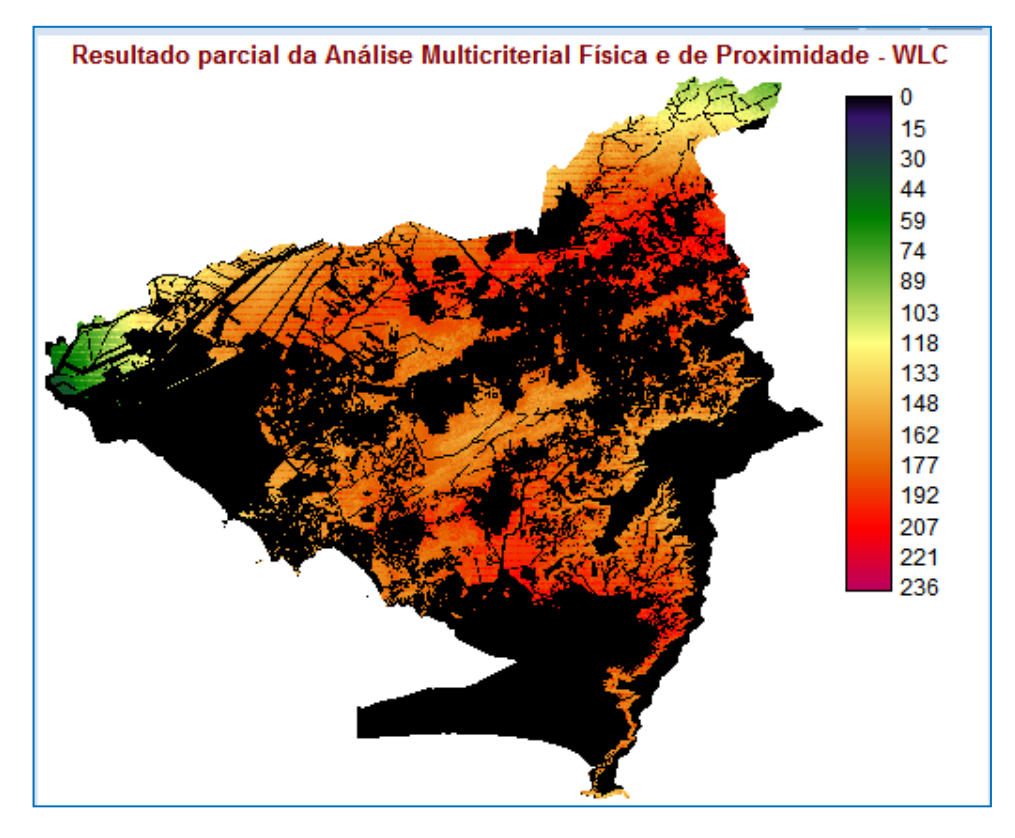

**Figura 86** – Resultado parcial da Análise Multicriterial de Investimentos Habitacionais - WLC (Apêndice B)

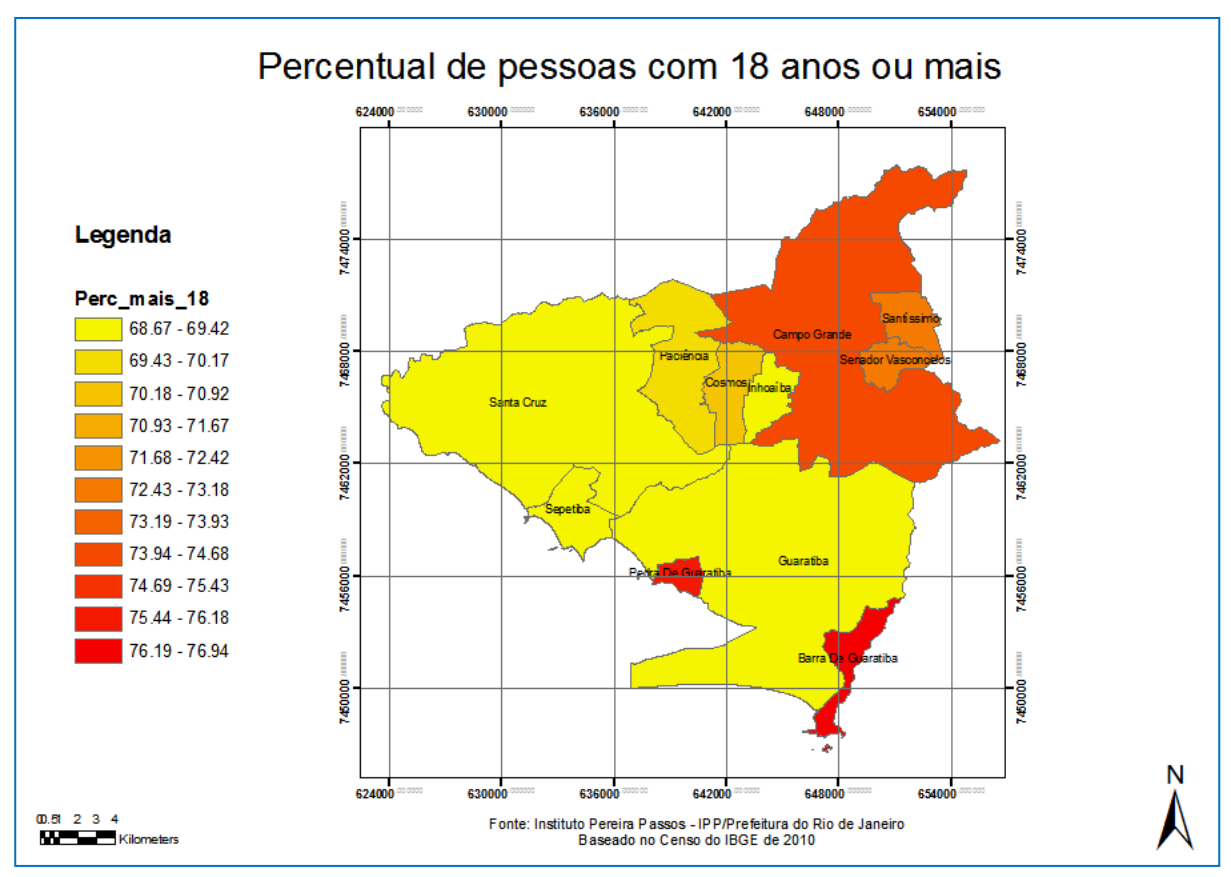

**Figura 87** – *Shape* de pessoas com 18 anos ou mais (Apêndice B)

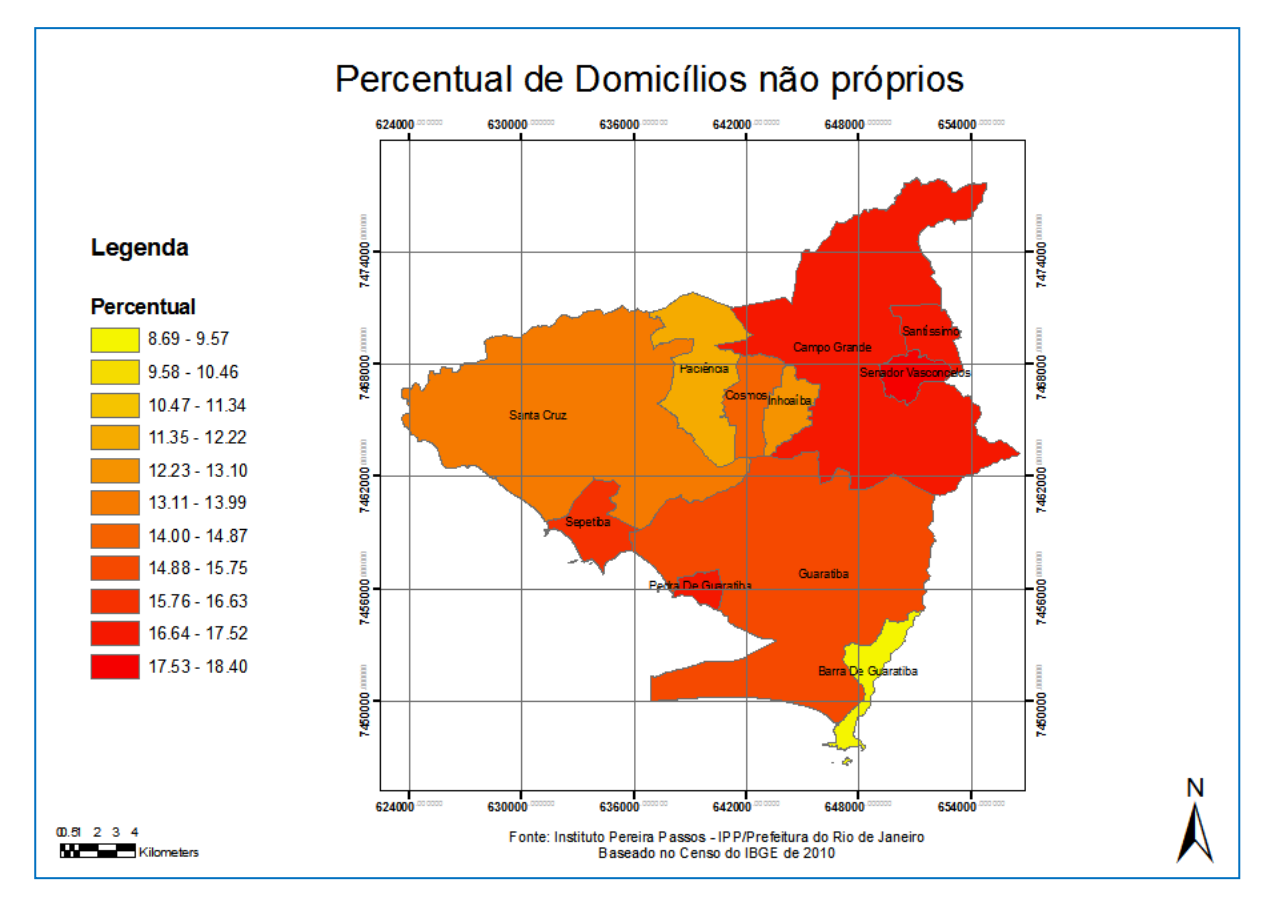

**Figura 88** – *Shape* de domicílios não próprios (Apêndice B)

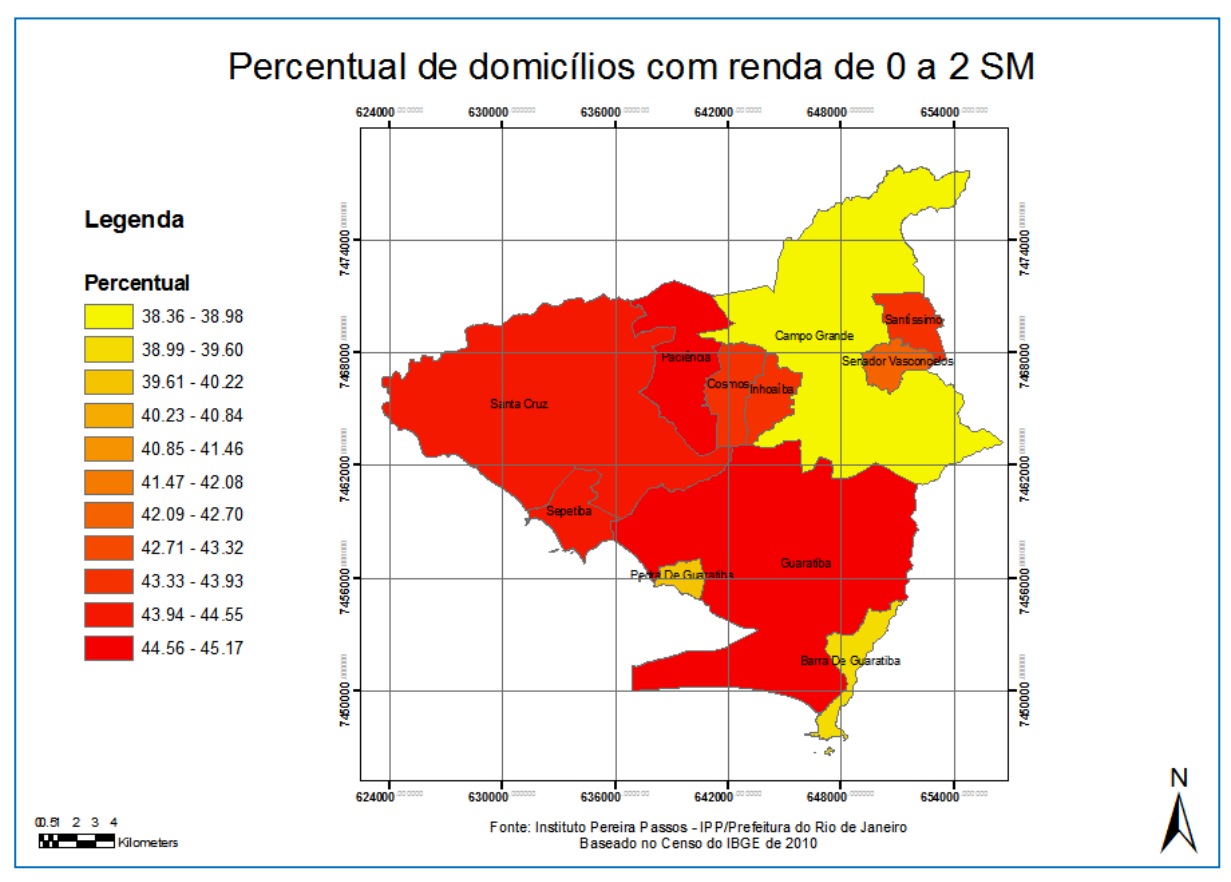

**Figura 89** – *Shape* de domicílios com renda de 0 a 2 salários mínimos (Apêndice B)

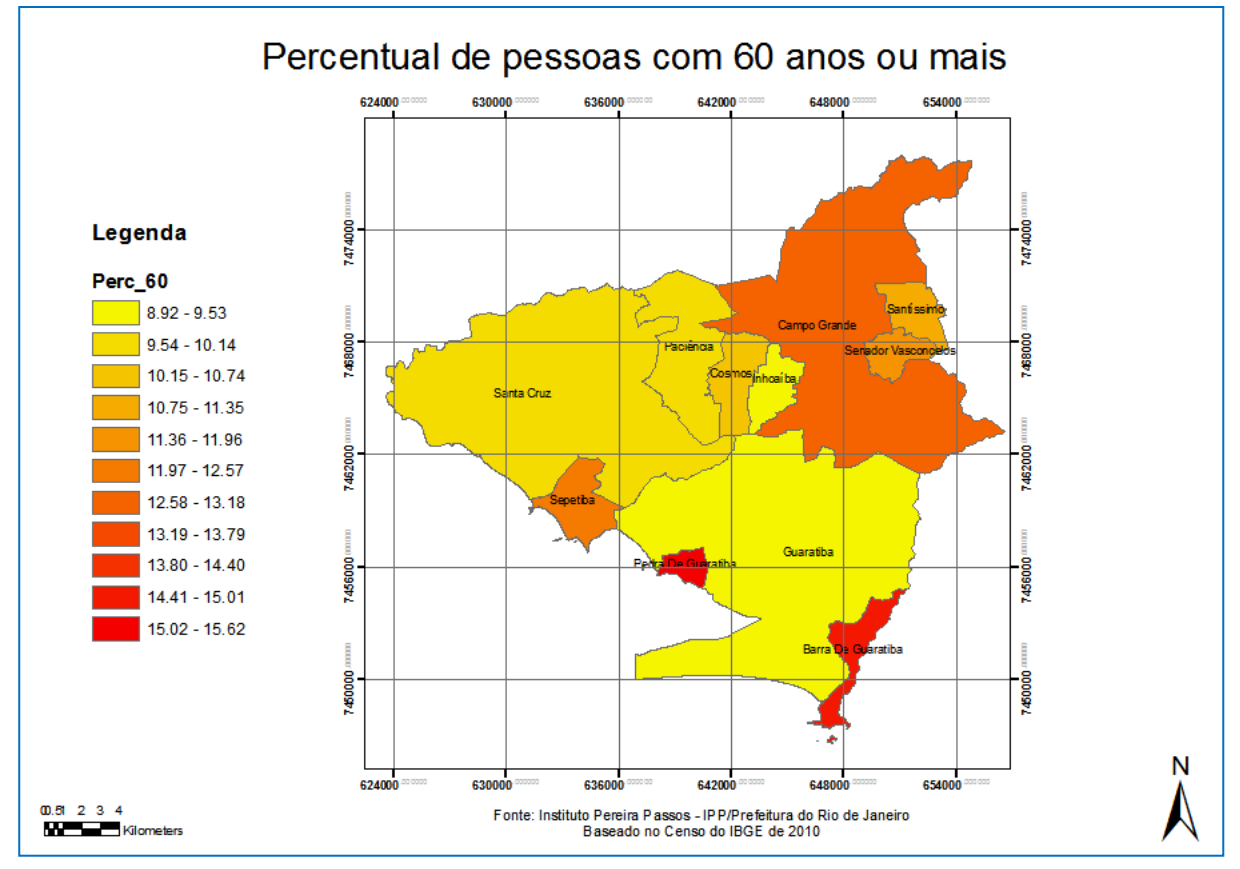

**Figura 90** – *Shape* de pessoas com 60 anos de idade ou mais (Apêndice B)

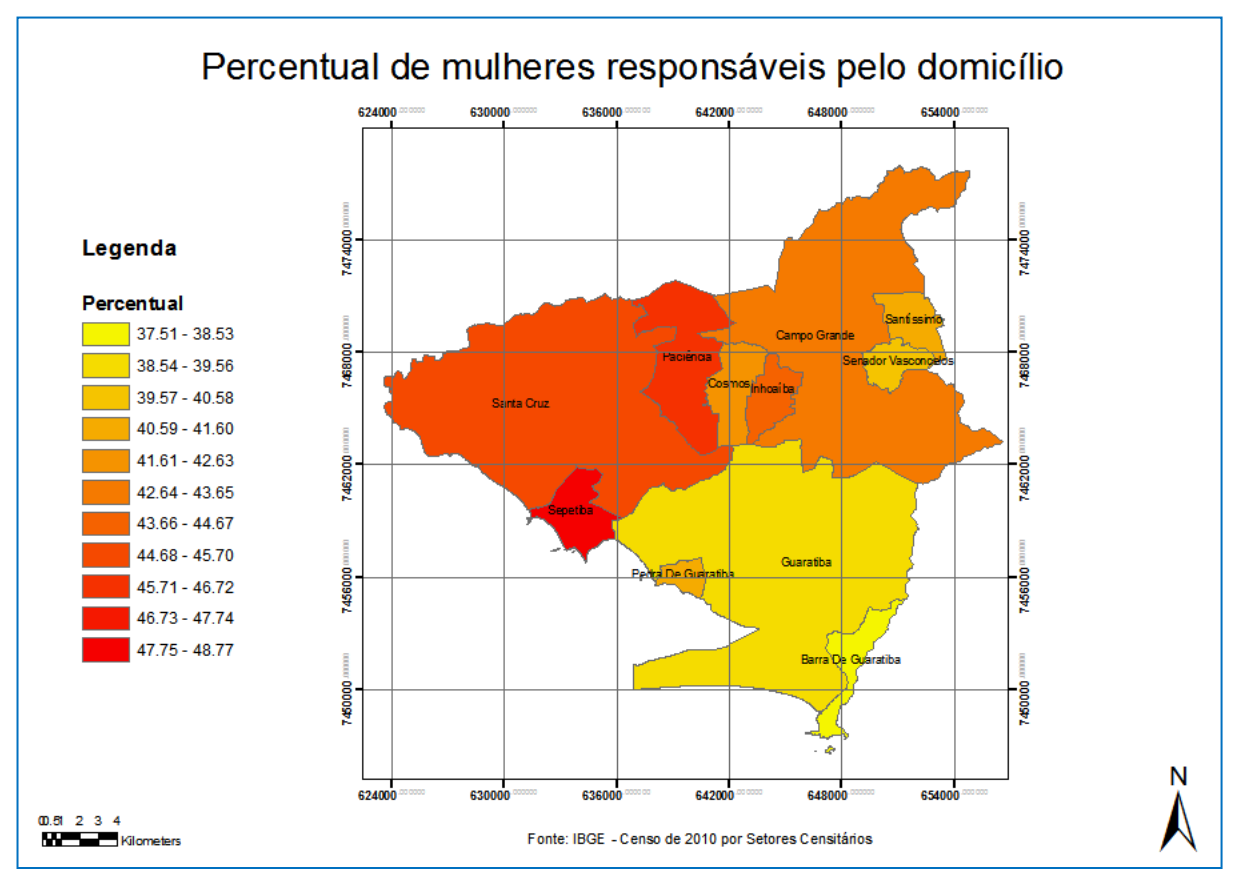

**Figura 91** – *Shape* de mulheres responsáveis pelo domicílio (Apêndice B)

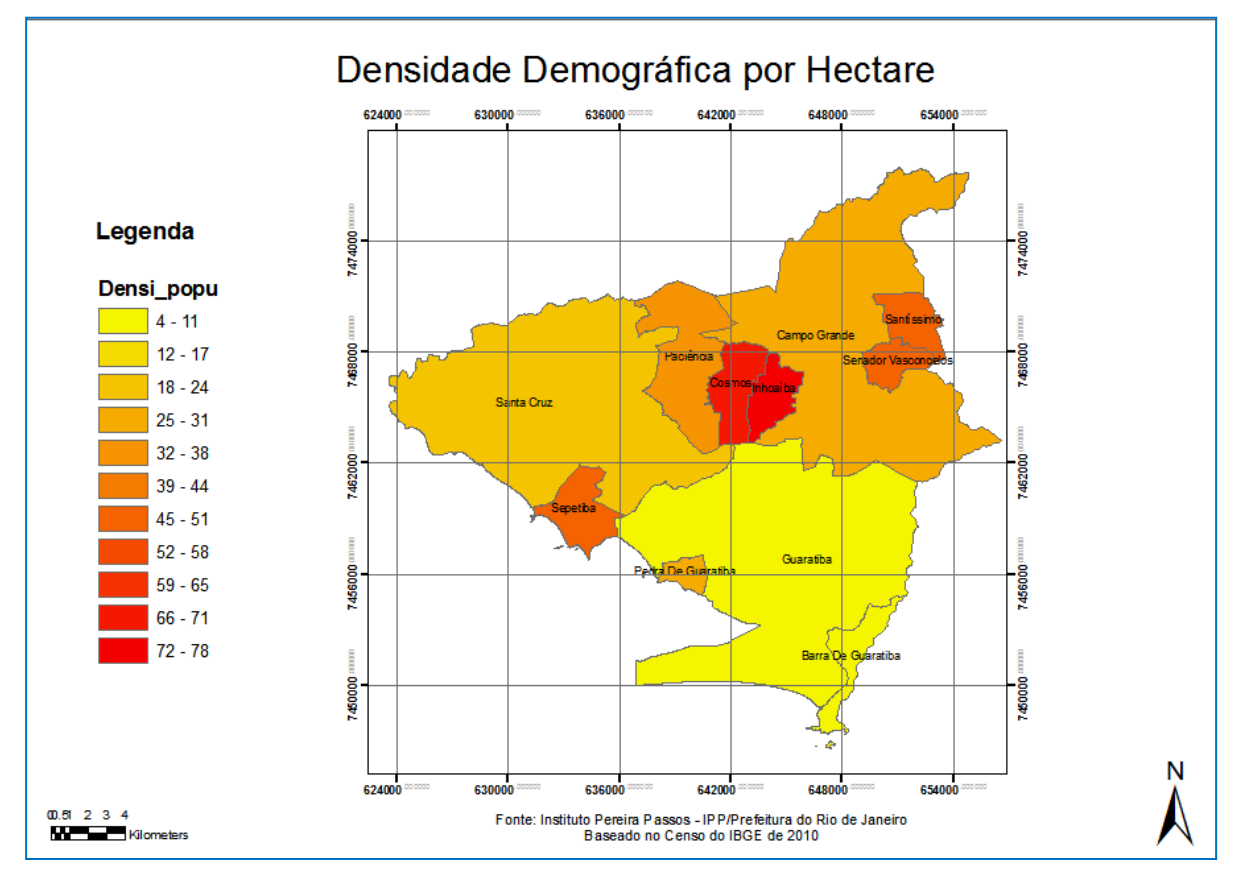

**Figura 92** – *Shape* de densidade demográfica (Apêndice B)

## **ANEXO A – Dados Cartográficos Originais validados – Restrições**

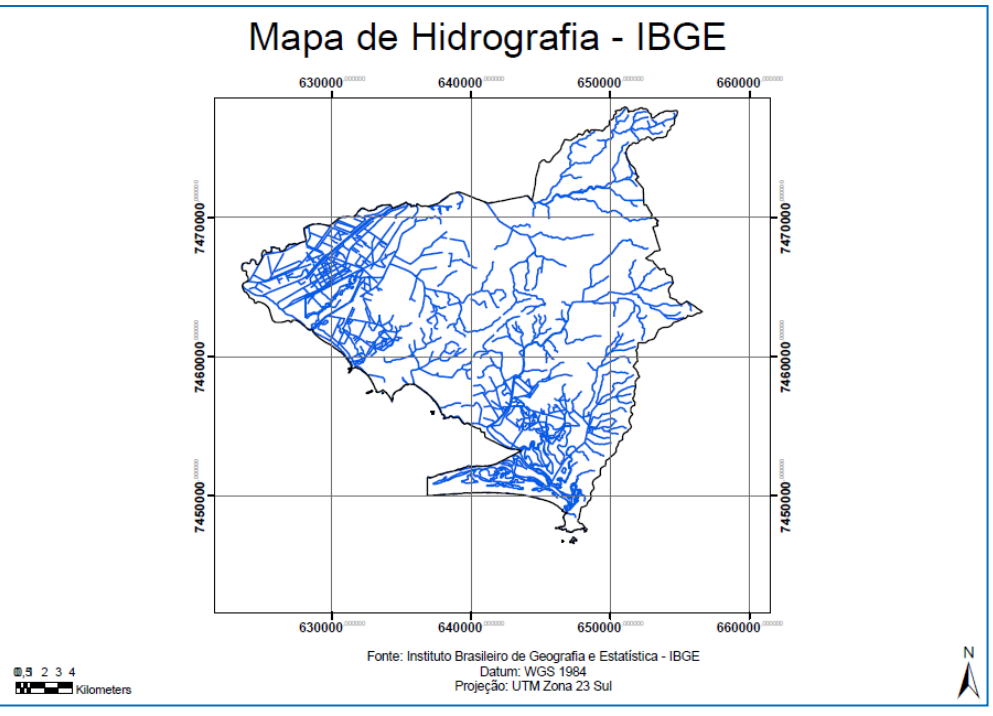

## **a) Dados de hidrografia**

**Figura 93** – *Shape* de hidrografia - IBGE (Anexo A)

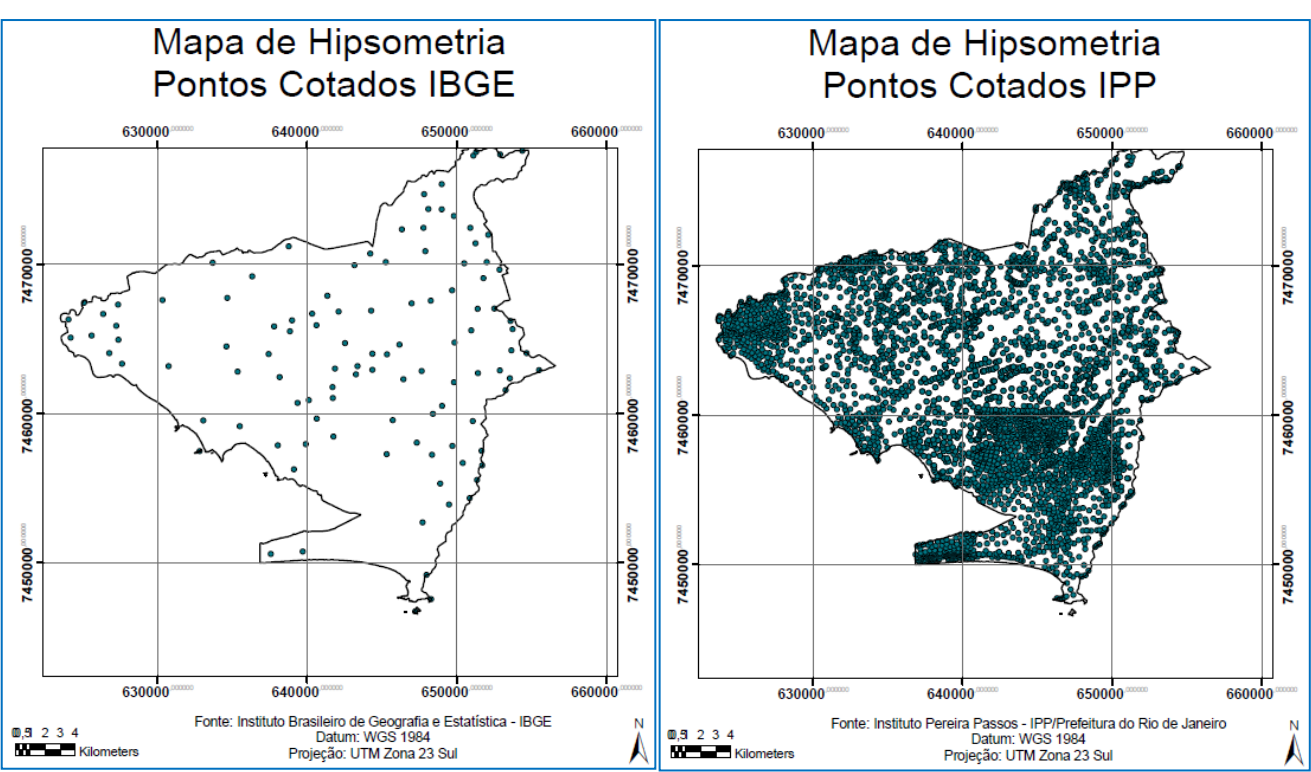

**b) Dados de hipsometria**

**Figuras 94** e **95** – *Shape* de pontos cotados – IBGE e IPP (Anexo A)

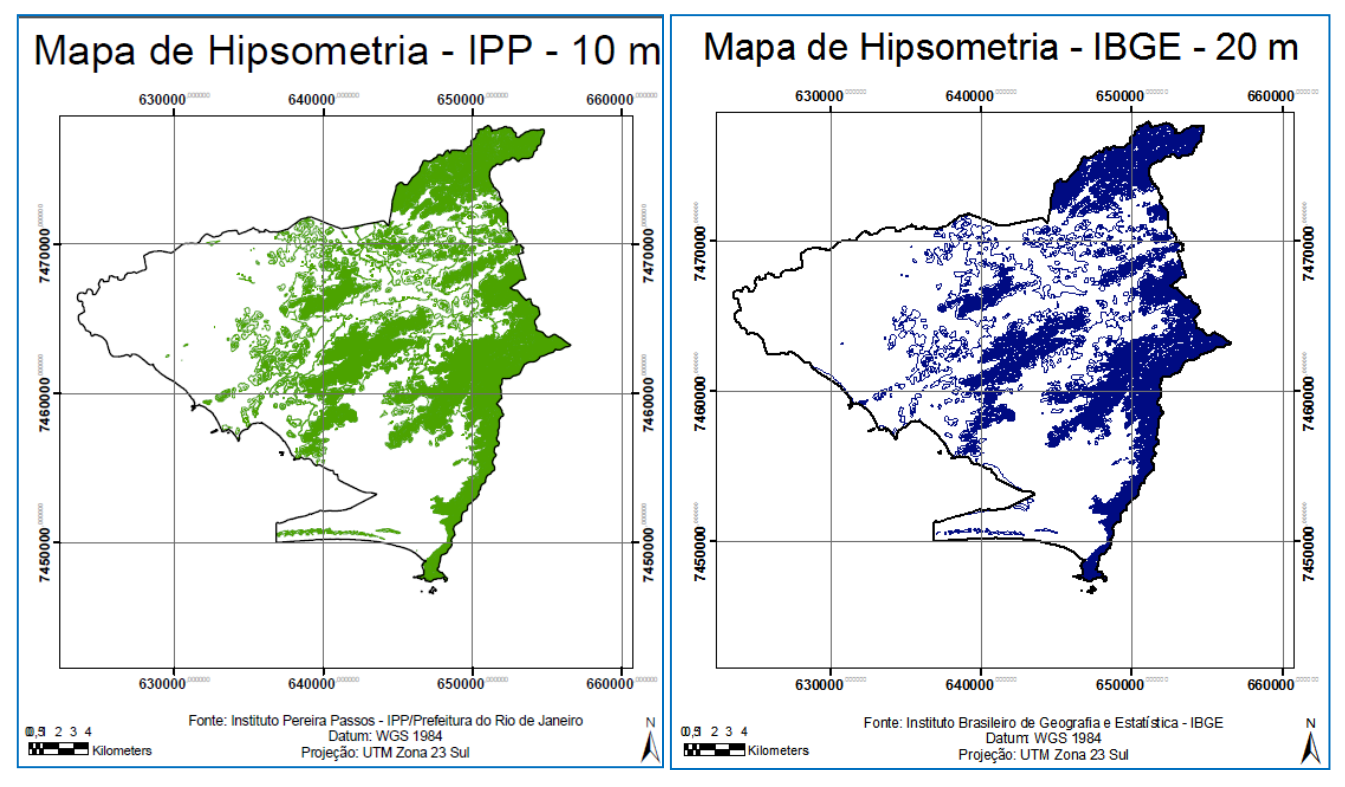

**Figuras 96** e **97** – Curvas de nível 10m – IPP e 20m – IBGE (Anexo A)

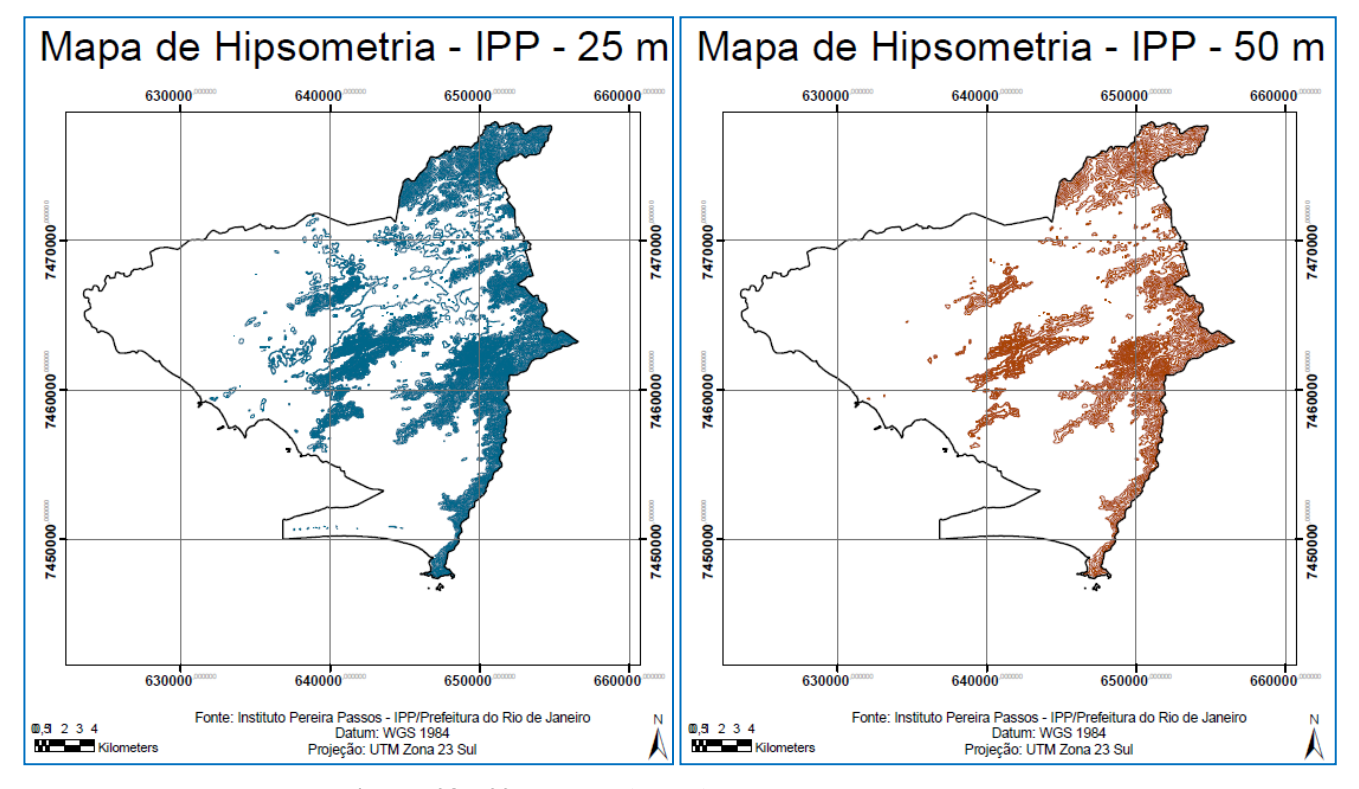

**Figuras 98** e **99** – Curvas de nível 25m e 50 m - IPP (Anexo A)

# **c) Dados de áreas protegidas**

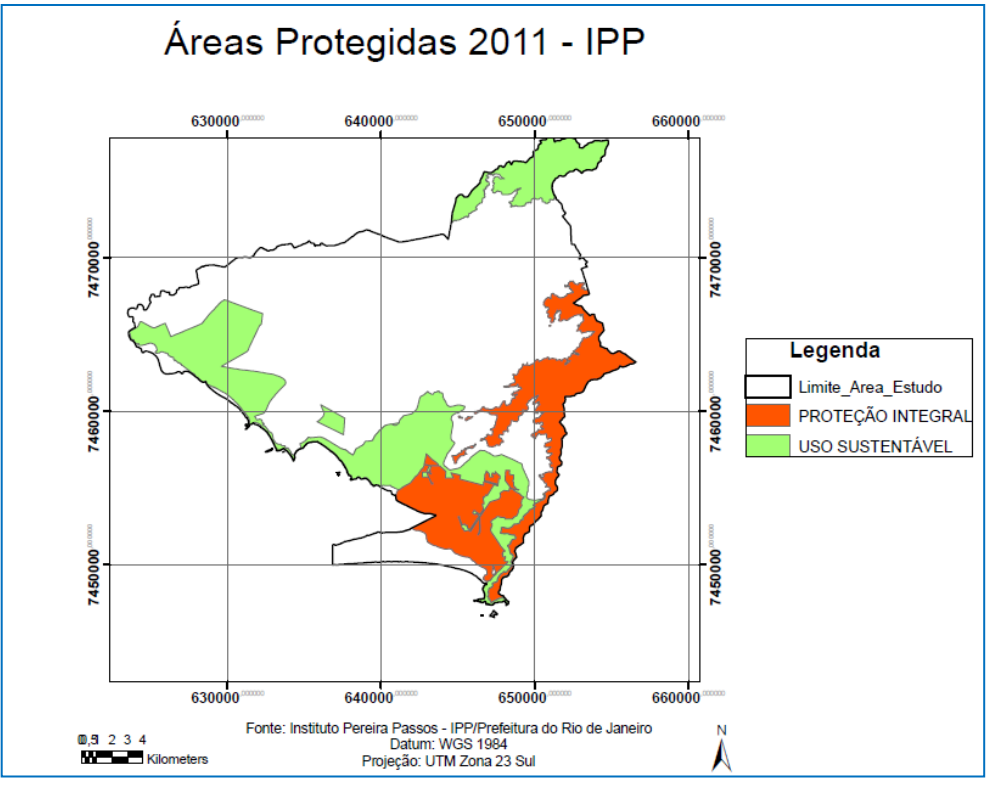

**Figura 100** – *Shape* de áreas protegidas – IPP (Anexo A)

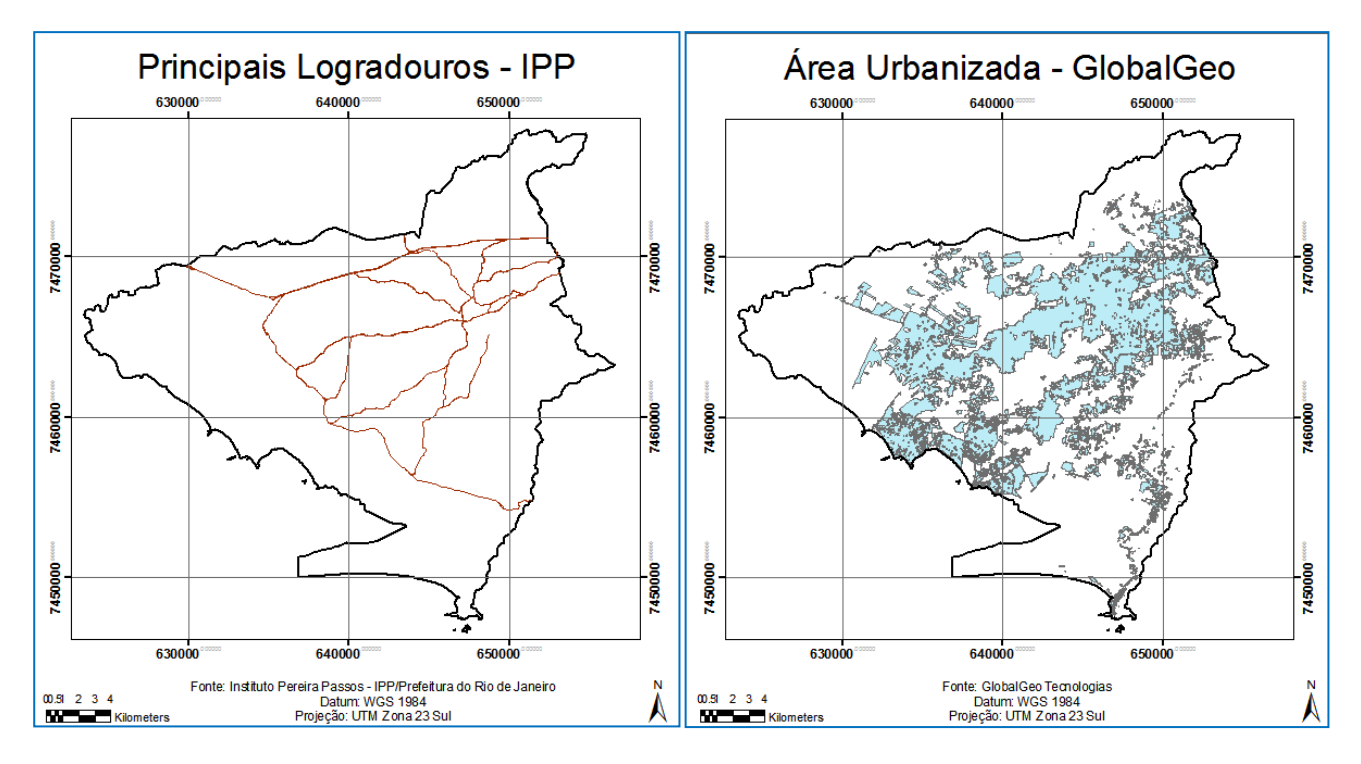

#### **ANEXO B – Dados Cartográficos Originais validados – para análises multicriteriais**

**Figuras 101** e **102** – Logradouros principais – IPP e área urbanizada - GlobalGeo (Anexo B)

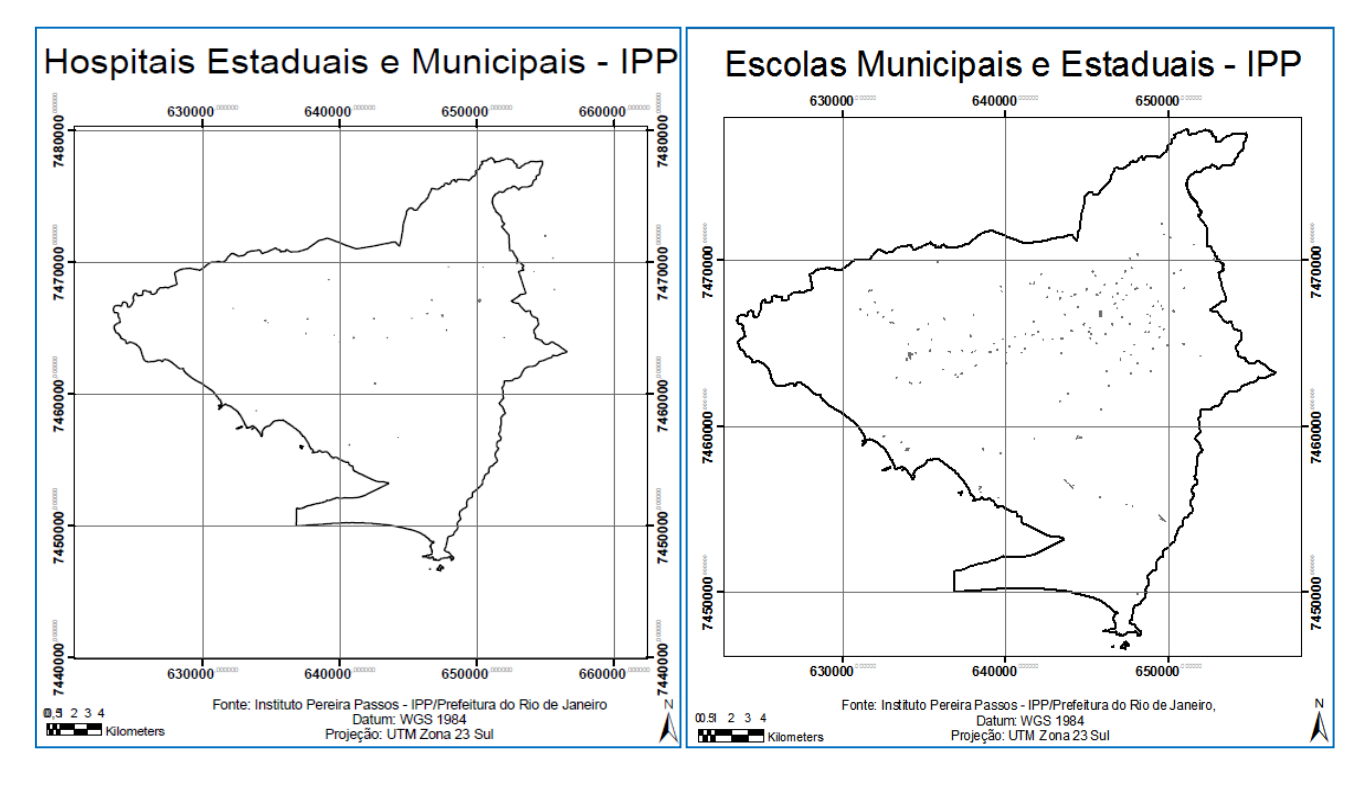

**Figuras 103** e **104** – Hospitais estaduais e municipais e escolas municipais e estaduais – IPP (Anexo B)

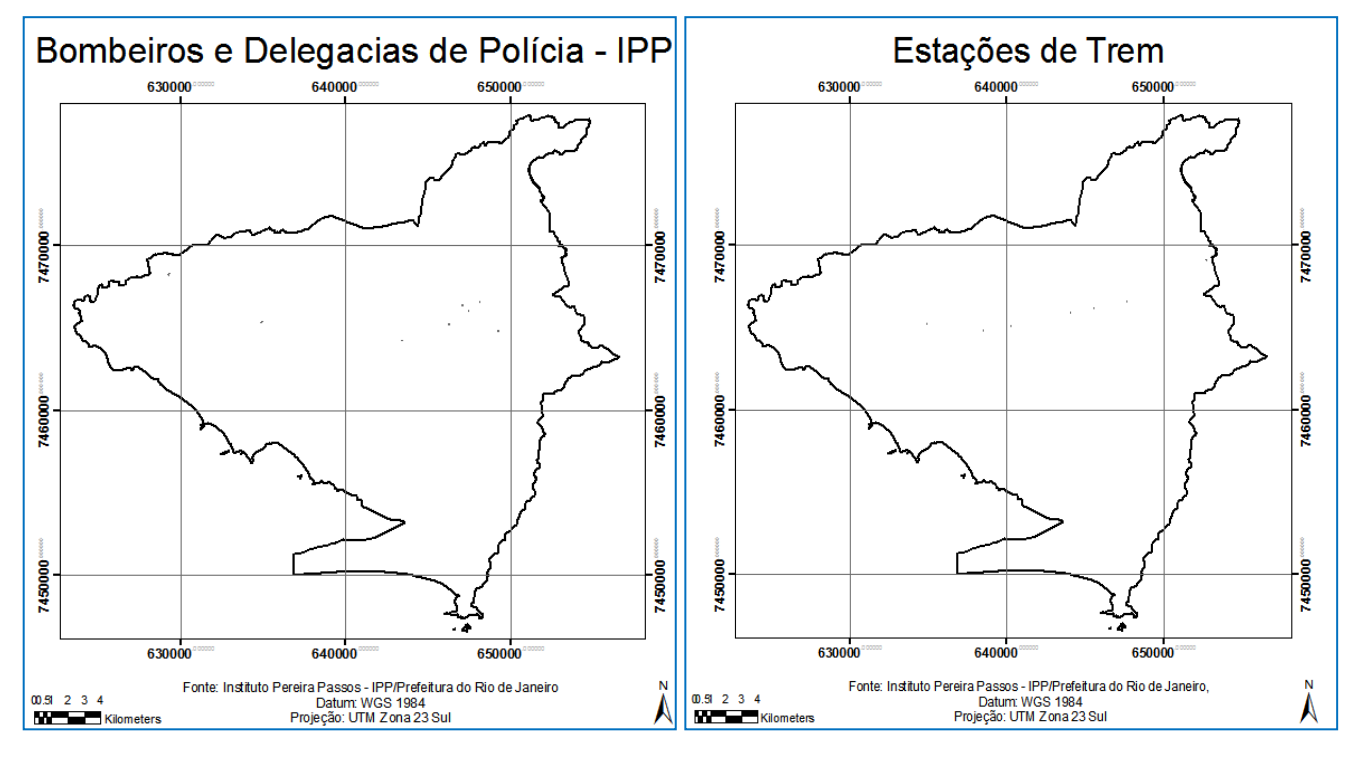

**Figuras 105** e **106** – Bombeiros e delegacias de polícia e estações de trem - IPP (Anexo B)

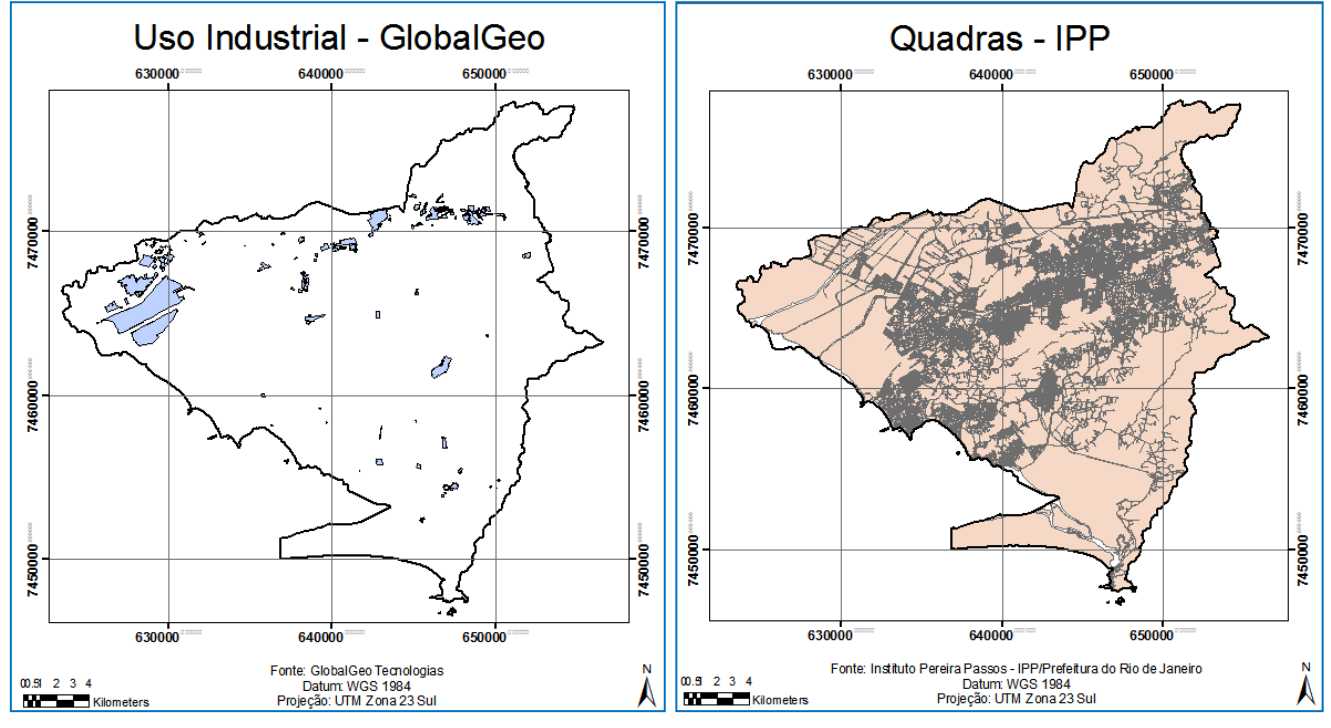

**Figuras 107** e **108** – Uso Industrial - GlobalGeo e Quadras – IPP (Anexo B)